**Universidad de Sancti Spíritus** 

**"José Martí Pérez"** 

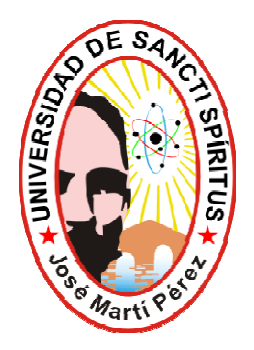

# **Tesis en Opción al Título Académico: Master en Nuevas Tecnologías para la Educación**

# **SITIO WEB PARA CONTRIBUIR AL SISTEMA DE EVALUACIÓN DE LA CALIDAD DE LA EDUCACIÓN EN SECUNDARIA BÁSICA**

**Autor***: Ing. Reydis Rueda Gutiérrez*

[rrueda@mail.ss.bpa.cu](mailto:rrueda@mail.ss.bpa.cu)

**Tutor(es):** MSc. Daimarelys Acevedo Cardoso

Prof. Aux. de la Universidad de Cienfuegos

[daimarelys@ucf.edu.cu](mailto:daimarelys@ucf.edu.cu)

MSc. Jesús Alioska Denis Valdivia

Joven Club de Computación #1 Jatibonico

[alioska02014@ssp.jovenclub.cu](mailto:alioska02014@ssp.jovenclub.cu)

**Consultante:** Dr. C. Leandro Lima Álvarez

**Sancti Spíritus, 2010**

## **Declaración de autoría**

## **A quien pueda interesar.**

## **Compañero(a):**

Por medio de la presente hago constar que el trabajo titulado: **SITIO WEB PARA CONTRIBUIR AL USO DE LAS TIC, EN LA IMPLEMENTACIÓN DEL SECE EN SECUNDARIA BÁSICA**, fue realizado en la Universidad de Sancti - Spíritus como parte de la culminación de los estudios en opción al titulo de Master en Nuevas Tecnologías para la Educación; así como, autorizo a que el mismo sea utilizado por la Institución para los fines que estime conveniente tanto de forma parcial como total y que además no podrá ser presentado en eventos, registrado en oficinas de derecho de autor ni publicado sin la autorización de la universidad.

 $\_$ 

Autor: Ing. Reydis Rueda Gutiérrez.

*"Puesto que a vivir viene el hombre, la educación ha de prepararlo para vivir. En la escuela se ha de aprender el manejo de las fuerzas conque en la vida se ha de luchar"* 

 *José Martí* 

### **AGRADECIMIENTOS**

Quiero agradecer la realización de este trabajo a:

Daimarelys Acevedo Cardoso, tutora de éste trabajo, por su entera disposición, paciencia y sobre todo por ser más que mi tutora, mí amiga.

Jesús Alioska Denis Valdivia, tutor de éste trabajo por mostrarme toda su ayuda de manera incondicional. Te lo agradezco de corazón.

A mis padres, a los cuales les debo lo que soy y seguiré siendo. Ustedes son mi ejemplo y mis guías.

A mi esposa y amiga Kenia Rosa Rojas Prado por todo lo que hemos alcanzado juntos y seguiremos logrando.

A mis dos amigos, Yariel Ramos Negrín (Yat01) y Rubén Guerra Martínez (Dibu) que se que están conmigo en todo momento aún cuando las distancia nos separa.

A Ana Elia Venegas Beltrán mi ex-compañera de trabajo, por ser una persona incondicional y tener presente mis problemas como si fuesen suyos propios.

A mis compañeros de trabajo por permitir que esta tesis de maestría se realizara.

A todos aquellos que se que disfrutan mis logros como los suyos propios y siempre me han apoyado incondicionalmente.

*Mi saludo y respeto para todos.* 

*A mis padres.* 

*Emilia Margarita Gutiérrez Pelegrín y Reinaldo Rueda Naranjo.*

#### **RESUMEN**

En la investigación que se presenta, el objetivo ha estado orientado a elaborar un Sitio Web para contribuir al uso de las Tecnologías de la Información y las Comunicaciones (TIC) en la implementación del Sistema de Evaluación de la Calidad de la Educación (SECE) en la Secundaria Básica (SB): "Víctor Daniel Valle Ballester", del consejo popular Olivos II, en Sancti Spíritus. Su novedad se expresa en la elaboración de un Sitio Web para contribuir al uso de las TIC en la implementación del SECE en SB, permitiendo de manera dinámica la incorporación de información actualizada sobre el tema; la confección de exámenes en línea por grupo, grado, y a nivel de institución escolar; a partir de la realización de los exámenes genera reportes instantáneos sobre cómo marchan los niveles del aprendizaje en SB; incorpora foros de discusión en línea sobre el tema, los cuales pueden ser configurados por el usuario; muestra una ayuda en línea; incluye de manera automática la incorporación de teleclases. Todo el trabajo investigativo se desarrolla bajo un enfoque dialéctico-materialista como metodología general de investigación. En el desarrollo de la investigación se utilizaron diferentes métodos y técnicas: analítico-sintético, histórico-lógico, análisis documental, encuestas, criterio de expertos, cálculo porcentual. Se analizaron las tendencias, metodologías y tecnologías actuales que posibilitaron confeccionar el sitio. Se validó la efectividad del sitio mediante el criterio de expertos, las evaluaciones otorgadas por los mismos, se tabularon y procesaron estadísticamente siguiendo los pasos establecidos por la metodología Delphy, obteniendo de este, juicios de valor sobre el aporte que brinda el Sitio Web.

#### **Palabras claves:**

- 1. Sitio Web.
- 2. Sistema de Evaluación de la Calidad de la Educación.

Índice.

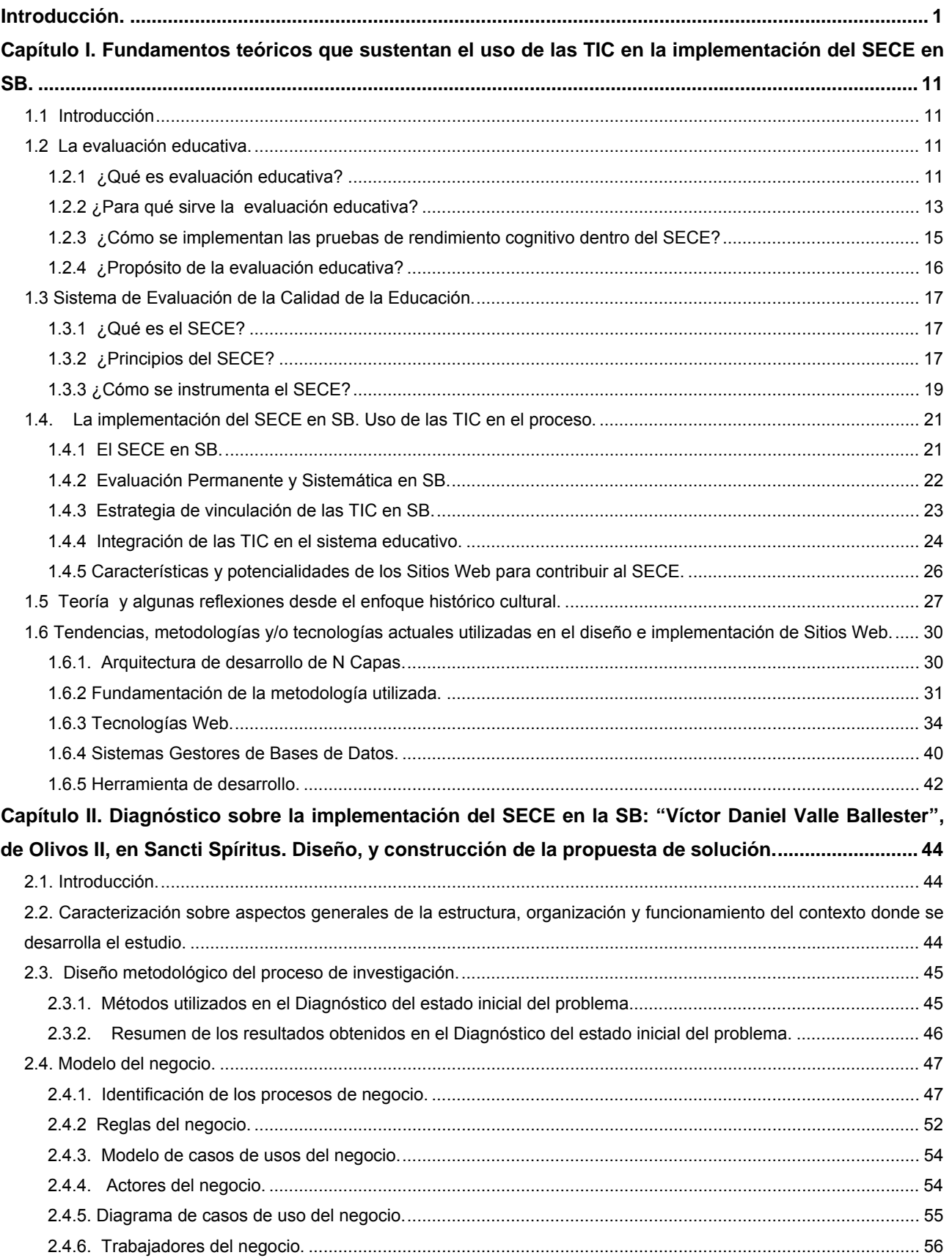

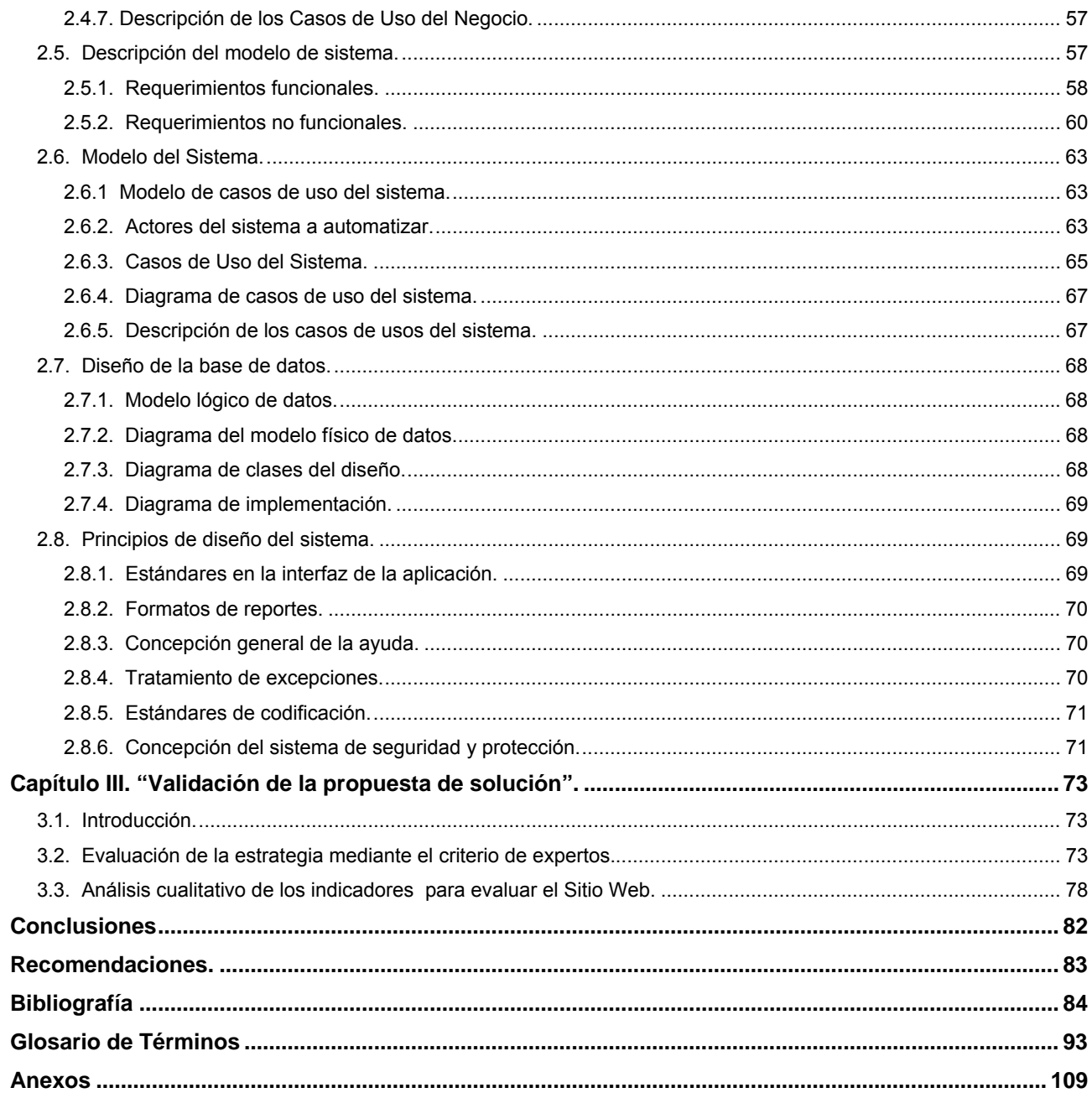

# Índice figuras.

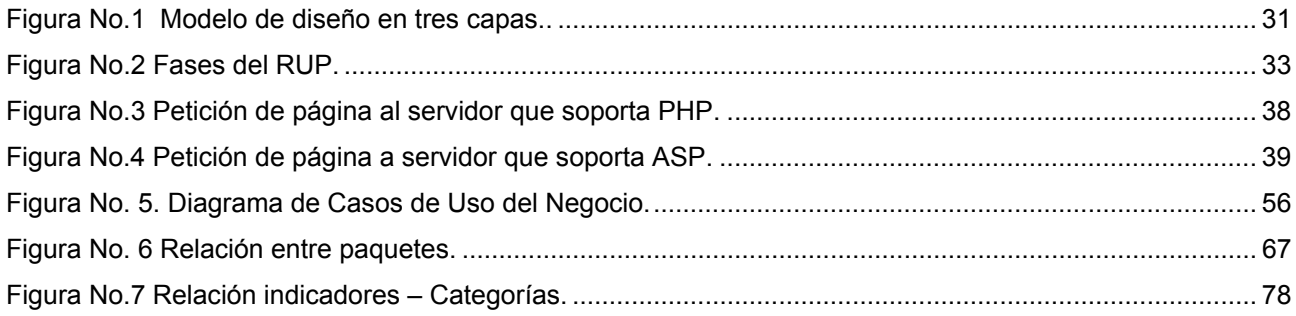

# **Índice tablas.**

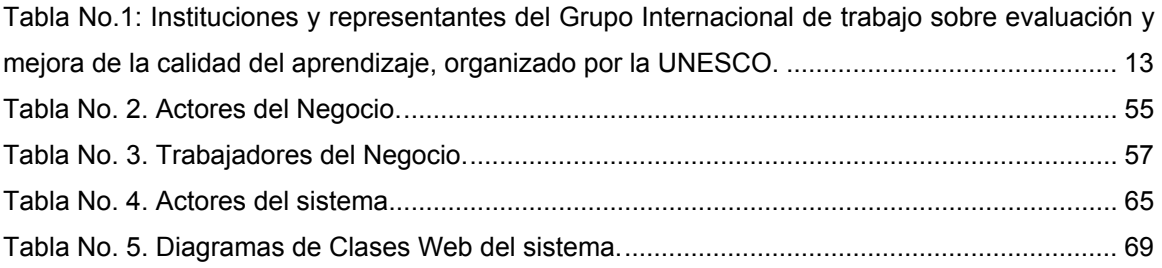

#### <span id="page-10-0"></span>**Introducción.**

Los cambios políticos, económicos y sociales que se producen en el ámbito mundial imponen nuevos retos a los sistemas educativos, que obligan a precisar conceptos, reformar sistemas, estructuras, modelos de gestión, estilos de dirección, políticas y estrategias, de forma tal que la educación sea realmente un factor determinante en el desarrollo de los países y se alcancen nuevos niveles de calidad en este sector.

Precisar los elementos que componen la calidad de la educación, así como indicadores para su evaluación, resulta una acción necesaria para cada objeto del sistema educacional, dada la diversidad de componentes que forman parte de la referida calidad, así como de las particularidades de dicho objeto.

Pretender educar en la actualidad por vías formales y convencionales a todos, teniendo en cuenta las múltiples y variadas necesidades educativas que surgen a lo largo de la vida como demanda de la sociedad, es prácticamente imposible en los marcos de los sistemas educativos actuales, si se desea elevar la calidad de la educación.

La evaluación de la calidad de la educación constituye, hoy como nunca antes, una prioridad para numerosos estados y organismos internacionales. Son expresión de ese creciente interés por ella diversos estudios internacionales, entre los que resaltan: Trends in Internacional Mathematic and Science Study (TIMSS), de la Internacional Association for the Evaluation Achievement (IEA) y los del Programa Internacional de Evaluación de Estudiantes (PISA), de la Organización para la Cooperación y el Desarrollo Económico (OCDE).

En América Latina son conocidos los esfuerzos en esa área, como es el Laboratorio Latinoamericano de Evaluación de Calidad de la Educación (LLECE), resultado del mismo es el Primer Estudio Internacional Comparativo sobre Lenguaje, Matemática y factores asociados, para alumnos del tercer y cuarto grado de la Educación Básica (1997) y el Segundo Estudio Regional Comparativo y Explicativo (SERCE) en el 2006, sobre el logro académico de los estudiantes de tercero y sexto grado de los países de Latinoamérica.

Estos estudios son conducidos por la UNESCO con la colaboración de los

1

países que participan en él, y tiene como propósito esencial obtener información del comportamiento de los distintos sistemas educativos con relación a diversos indicadores y el cumplimiento de la política educacional del país, sus logros y eficiencias, fortalezas y debilidades, y de esta forma mejorar la calidad educativa.

En Cuba se han realizado tres intentos de conformación de un Sistema de Evaluación de la Calidad de la Educación, en lo adelante SECE; aún cuando antes, "(…) con la implantación del llamado perfeccionamiento del Sistema Nacional de Educación, en el período 1972-1981, se pusieron en práctica algunos mecanismos para iniciar un proceso continuo de control y evaluación de los resultados de su puesta en marcha y de su efecto en la calidad educativa. Sin embargo, no fue hasta abril de 1994, cuando la dirección del Instituto Central de Ciencia Pedagógicas (ICCP), propuso crear un sistema de evaluación educativa en el país, que se dieron los primeros pasos firmes en esa dirección" (Torres et al, 2008).

En noviembre del 2000, como parte de la constitución de la Comisión Nacional de Evaluación de la Calidad de la Educación, del Ministerio de Educación se asignó, con rango de proyecto de investigación, al Instituto Central de Ciencias Pedagógicas, la construcción de un SECE liderado por el Grupo Nacional de Control y Evaluación de la Calidad de la Educación. Dicho instituto organiza todos los años Operativos Nacionales para la medición de la calidad de la educación. En ellos se evalúa el desempeño cognitivo de los alumnos en Español, Matemática, Historia de Cuba y Ciencias Naturales, además de otras variables asociadas al aprendizaje, relacionadas con la esfera político – moral y socioeconómica de los alumnos, y su contexto familiar y social en la Educación Primaria (Básica), Educación Media (Secundaria), Educación Preuniversitaria, Educación Técnica Profesional e Instituto Superior Pedagógico.

Para llevar a cabo esta medición de la calidad educativa, en cada territorio se crearon grupos provinciales, municipales y a nivel de centro, los que se encargan de centrar el trabajo de la evaluación de la calidad del sistema en las provincias, coadyuvar junto a la comisión nacional a la implantación del sistema

nacional, asegurar el funcionamiento del sistema a nivel de provincia y la interpretación de resultados a este nivel. (ICCP. 2010:8)

Entre sus principales funciones se encuentran las de:

- 1. Organizar en la provincia los operativos nacionales y cooperar con el grupo nacional en su realización.
- 2. Contribuir al procesamiento de los datos provinciales y utilizarlos para realizar inferencias sobre la situación de la provincia y las diferencias entre los municipios.
- 3. Elaborar bancos de ítems para contribuir a la ampliación del banco nacional.
- 4. Prepararse para realizar la auto-evaluación de la provincia en el futuro.

La articulación e implantación del proceso de evaluación de la calidad de la educación requiere, no sólo de una clara identificación de su fin y funciones, sino además de una precisión del contenido de evaluación; es decir, de las aristas del objeto de estudio que serán exploradas y evaluadas. Una manera de hacerlo es a través de modelos en los que, no sólo se declaren las áreas o ámbitos, sino además las relaciones que se establecen entre ellas.

En este trabajo se asume, siguiendo el criterio de (Valdés-Pérez, 1989) y (Valdés-Torres, 2005), el modelo holístico de Contexto-Entrada-Proceso-Producto (CIPP) de D. L. Stufflebeam. Cada una de esas áreas (Contexto, Entrada, Procesos, Productos) reflejan componentes importantes del acto pedagógico y, por tanto, de un intento de evaluación del mismo.

En el caso de Cuba, se han establecido los siguientes principios para el establecimiento del SECE (Galdós-Torres-Valdés, 2007: 33-34) (Torres, 2007b: 118-119):

- 1. Principio de la unidad de la precisión y la factibilidad de las metodologías de evaluación.
- 2. Principio de la participación masiva de los agentes educativos en la evaluación.
- 3. Principio del carácter gradual y flexible de la evaluación educativa.

3

- 4. Principio de la unidad de la evaluación de variables-producto y variablesexploratorias.
- 5. Principio de la unidad de la evaluación de la investigación cuantitativa y la cualitativa.

Además, se han identificado, sobre la base de la consideración del modelo evaluativo CIPP (Valdés-Pérez, 1999: 14) (Torres, 2003: 5) (Valdés-Torres, 2005: 15-21) (Torres-Galdós, 2005: 11-15) (Torres, 2006: 6-7) (Torres, 2007: 4- 8) (Torres, 2008a: 3-5), (Torres, 2008b: 116-118), siete ámbitos:

- 1. Rendimiento cognitivo de los estudiantes.
- 2. Desarrollo de la formación de valores morales.
- 3. Desempeño profesional de los docentes.
- 4. Desempeño profesional de los directivos.
- 5. La acción educativa de la familia.
- 6. El funcionamiento de la institución docente.
- 7. Comportamiento de indicadores educativos esenciales.

En particular, se ha logrado consenso –en el seno del Grupo Nacional de Calidad-en relación con la articulación de un plan nacional de evaluación educativa. Dicho plan no pretende abarcar todas las vías para emitir valoraciones acerca del estado de la calidad de la educación, como inspecciones, visitas especializadas y evaluaciones escolares, sino que constituye un complemento de las mismas. El Plan prevé tres tipos de evaluaciones: una evaluación nacional (cada tres años, en grados terminales), un estudio de profundización (local, en una sub-muestra de escuelas de la anterior) y evaluaciones internas (en escuelas).

Estas evaluaciones educativas emitirían valoraciones y recomendaciones sobre el estado del aprendizaje, en la educación a sus diferentes niveles.

Como parte de la implementación del proceso de evaluación de la calidad de la educación, en la provincia de Sancti Spíritus, se han realizado varios proyectos de investigación vinculados al Proyecto Ramal Nacional # 8 identificado como: "Evaluación de la Calidad de la Educación", que cuenta con 21 expertos. Este Programa Ramal del Ministerio de Educación (MINED) se ha trazado como

objetivo fundamental: (…) evaluar los principales resultados del Sistema Educativo Nacional y los factores asociados que lo potencian o dificultan" (ICCP, 2007: 3). Para darle cumplimiento al mismo, se han previsto tres líneas prioritarias de investigación:

- 1. La articulación e implementación del sistema de evaluación de la SECE calidad de la educación a escala nacional.
- 2. La identificación de las principales causas de dificultades formativas y del aprendizaje de las asignaturas básicas del programa escolar, derivadas de evaluaciones nacionales y territoriales.
- 3. La elaboración de propuestas metodológicas y educativas para la atención de los problemas del aprendizaje y de la formación axiológica de los estudiantes diagnosticados.

Dando respuesta al mismo se inserta el proyecto de investigación, "La evaluación de la calidad del desempeño profesional de los docentes de la universidad pedagógica en la provincia de Sancti-Spíritus"; se han realizado dos Simposios (#7, y #9) dentro de los eventos de pedagogía.

La aplicación de los nuevos programas de la Revolución, con el objetivo de lograr niveles superiores de calidad educativa y consecuentemente, una cultura general integral en la sociedad, exige que la educación no pueda ser dirigida con conceptos y métodos tradicionales, o con interpretaciones esquemáticas de las nuevas propuestas. Las exigencias que se les plantean a la nueva escuela constituyen un reto para elevar su desempeño.

A partir del curso escolar 2003-2004 comienza a instrumentarse la transformación en SB, las cuales plantean el reto de formar Profesores Generales Integrales, en lo adelante (PGI), que sean capaces de impartir asignaturas priorizadas (Matemática, Español, Historia); la exigencia ha venido en ascenso y aspira que este (PGI) instruya a su educando empleando el uso de las nuevas tecnologías, específicamente la informática y en sentido general potenciar la educación del alumno.

En el modelo de SB de hoy, la implementación del SECE es una realidad todos los estudios realizados y consultados develan el constante diagnóstico que se

sigue para el perfeccionamiento de la enseñanza, es orientador, y dirigido a la mejora del proceso de enseñanza – aprendizaje, contempla además el uso de las TIC ya que están creadas aplicaciones informáticas para su puesta en marcha. A pesar de ello, en la SB "Víctor Daniel Valle Ballester", del consejo popular Olivos II, en Sancti Spíritus, se pudo constatar que:

- Es insuficiente la documentación sobre el SECE en el proceso de enseñanza - aprendizaje, por lo que no es de conocimiento de todos los docentes.
- Existen en los docentes carencia de cultura en el tema, pues todos los encuestados hacen referencia a las tablas de Excel como el mismo, siendo éstas solo una parte del proceso que es más amplio, y también se confunde con la Resolución 120 del MINED, que norma la evaluación escolar, no las del proceso en sí.
- Las aplicaciones informáticas (tablas de Microsoft Excel) existente en las escuelas para el procesamiento de datos adquiridos en las pruebas de rendimiento cognitivo de los estudiantes, no se ajustan al contexto propio de la escuela, pues son las mismas que se utilizan en las comprobaciones trimestrales nacionales que controlan los grupos de evaluación de la calidad de la educación en cada provincia.
- Se hace necesario el rescate de la auto-evaluación para la correcta implementación del SECE en SB.
- La realización de las pruebas de rendimiento cognitivo requiere del empleo de numerosos recursos materiales, al dificultarse éstos, la mayoría de las veces se resuelve copiando las pruebas en la pizarra, lo que trae consigo errores a la hora de ser copiada por el alumno a la hoja de papel.
- En el procesamiento de los datos en las pruebas de rendimiento cognitivo aplicadas, para la evaluación de la calidad del aprendizaje, no se aprovechan de manera suficiente las potencialidades de las TIC, por lo que se producen demoras innecesarias.

El análisis de estas limitaciones, permite plantear como **problema científico** de esta investigación: ¿Cómo contribuir al uso de las TIC, en la implementación del Sistema de Evaluación de la Calidad de la Educación en Secundaria Básica? Se consideró como **objeto de estudio** de la investigación: el sistema de evaluación de la calidad de la educación, y como **campo de acción**: el uso de las TIC en la implementación del SECE en SB.

Teniendo en cuenta lo antes mencionado y para darle solución al problema se plantea como **Objetivo General:** elaborar un Sitio Web para contribuir al uso de las TIC en la implementación del SECE en SB.

Con el fin de dar cumplimiento al objetivo se plantearon las **preguntas científicas** siguientes:

- 1. ¿Cuáles son los fundamentos teóricos y metodológicos que sustentan el uso de las TIC en la implementación del SECE en SB?
- 2. ¿Qué potencialidades y carencias se presentan en el uso de las TIC en la implementación del SECE en la SB "Víctor Daniel Valle Ballester", del consejo popular Olivos II, en Sancti Spíritus?
- 3. ¿Qué producto informático se necesita para contribuir al uso de las TIC en la implementación del SECE en la SB "Víctor Daniel Valle Ballester", del consejo popular Olivos II, en Sancti Spíritus?
- 4. ¿Cómo validar la pertinencia del Sitio Web propuesto?

Teniendo como **tareas de investigación** las siguientes:

- 1. Determinación de los fundamentos teóricos y metodológicos que sustentan el uso de las TIC en la implementación del SECE en SB.
- 2. Diagnóstico de las potencialidades y carencias que se presentan en el uso de las TIC en la implementación del SECE en la SB "Víctor Daniel Valle Ballester", del consejo popular Olivos II, en Sancti Spíritus.
- 3. Elaboración de un Sitio Web para contribuir al uso de las TIC en la implementación del SECE en la SB "Víctor Daniel Valle Ballester", del consejo popular Olivos II, en Sancti Spíritus.
- 4. Evaluación de la pertinencia de la propuesta a partir del método de expertos Delphy.

Para la realización de la investigación se toma como:

**Población:** La población de estudio estuvo conformada por 47 (100%) docentes de la SB "Víctor Daniel Valle Ballester", del consejo popular Olivos II, en Sancti Spíritus. Se consideró como **muestra** intencional 20 (42.55%) docentes, los cuales presentan determinadas características que los definen para ser utilizados en esta investigación. Presentan similar nivel de escolaridad (graduados en educación), la mayoría de sus miembros tienen más de 7 años de experiencia, y son graduados en las especialidades de Física, Español e Historia. Además, poseen nociones sobre implementación del SECE.

#### **Métodos**

#### **General:**

• Dialéctico-materialista.

### **Métodos teóricos:**

- Analítico-sintético.
- Histórico lógico.
- Modelación.

### **Métodos empíricos:**

- Análisis documental.
- Encuestas.
- Criterio de expertos.

### **Métodos matemáticos:**

• Cálculo porcentual.

La **novedad científica** de la presente investigación radica en la elaboración de un Sitio Web para contribuir al uso de las TIC en la implementación del SECE en SB, permitiendo de manera dinámica la incorporación de información actualizada sobre el tema; la confección de exámenes en línea por grupo, grado, y a nivel de institución escolar; a partir de la realización de los exámenes genera reportes instantáneos sobre cómo marchan los niveles del aprendizaje en SB; incorpora foros de discusión en línea sobre el tema, los cuales pueden ser configurados por el usuario; muestra una ayuda en línea; incluye de manera automática la

incorporación de teleclases, todo esto resulta oportuno para fortalecimiento del uso de las TIC dentro del SECE.

La elaboración de dicho Sitio Web como recurso mediático brinda los siguientes **aportes prácticos**:

- 1. La confección de los exámenes se realiza a través del sitio, facilitando la disponibilidad de los mismos en fechas específicas para su realización.
- 2. Por esta vía se realiza el examen orientado por el profesor y se conoce el nivel de aprendizaje en el que se encuentran los estudiantes de manera automática.
- 3. El registro de la información de las pruebas aplicadas (nombre de prueba, preguntas, incisos, asignatura, usuarios que acceden a la misma, etc.) se guarda en una Base de Datos para que exista constancia de la aplicación de los exámenes.
- 4. Todas las tabulaciones de cada uno de los modelos de resultados del aprendizaje son calculadas y diseñadas a través de la aplicación lo que elimina la demora de entrega de las mismas y evita los posibles errores que pudieran realizarse en cada uno de los variados cálculos inmersos dentro de éstas.

# **Sinopsis de la tesis.**

La memoria gráfica del informe está conformada por introducción, tres capítulos, conclusiones, recomendaciones, bibliografía, glosario de términos y los anexos.

La **introducción** expresa las características esenciales del diseño teórico y metodológico del trabajo investigativo y otros aspectos generales relacionados con la significación de sus resultados. **Capítulo I:** Se realiza el análisis de los fundamentos teóricos que sustentan el uso de las TIC en la implementación del SECE en SB. Un **Capítulo II:** Diagnóstico sobre la implementación del SECE en la SB: "Víctor Daniel Valle Ballester", de Olivos II, en Sancti Spíritus. Diseño, y construcción de la propuesta de solución, como problema que se estudia; se desarrolla la metodología a emplear para la construcción del Sitio Web, detallando su guión, sin el cual fuese imposible haber realizado el mismo. Y un **Capítulo III: "**Validación de la propuesta de solución": en este capítulo se

plantean los principales criterios y elementos abordados por los expertos consultados, haciendo un análisis crítico de diversos parámetros que reafirman la potencialidad y robustez del Sitio Web en general. El informe termina con la presentación de las conclusiones, las recomendaciones, la bibliografía, el glosario de términos y los anexos.

<span id="page-20-0"></span>**Capítulo I. Fundamentos teóricos que sustentan el uso de las TIC en la implementación del SECE en SB.** 

## **1.1 Introducción**

El contenido de este capítulo recoge la fundamentación teórica que sustenta el SECE y el uso de las TIC en la enseñanza media. En el mismo se analiza el estado actual de las TIC y el impacto que han tenido en la educación, lo que ha provocado la incorporación de un nuevo modelo de educación en las SB. Con este estudio se llega a una mejor comprensión del tema en que se está trabajando, y se recoge una visión amplia de la solución a la problemática a desarrollar.

## **1.2 La evaluación educativa.**

# **1.2.1 ¿Qué es evaluación educativa?**

La evaluacion educativasurgió hace apenas medio siglo, influida por el reto tecnológico que significó la puesta en órbita por la Unión de Repúblicas Socialistas Soviéticas (URSS) del primer satélite artificial de la tierra; los países occidentales se organizaron creando en 1958 la Asociación Internacional para la Evaluación del Desempeño Educativo (IEA), una institución internacional interesada en la evaluación de la educación, sustentada en la idea del establecimiento de un laboratorio educativo mundial, con una marcada orientación hacia la mejora educativa (Tiana, 2000).

Tiene sus antecedentes inmediatos en la docimología, aparecida veinte años antes como disciplina referida a la construcción de las pruebas pedagógicas, así como en la psicometría y la pedagogía experimental (Martínez, 2007) (Torres et al., 2008b).

Comenzó un proceso de formalización con la creación en los Estados Unidos del Joint Committee on Standards for Educational Evaluation, por el American Educational Research Association (AERA) y otras importantes instituciones científicas del ámbito educativo en ese país, siendo rápidamente secundado por otras naciones europeas (Editorial Océano; 2001) (Murillo et al.; 2003).

Se consolida hoy en día con la instrumentación de diversos programas e instituciones internacionales dedicadas a esta temática (Editorial Océano; 2001). Entre ellos resaltan el Trends in Internacional Mathematic and Science Study (**TIMSS**), de la Internacional Association for the Evaluation Achievement (IEA) y los del Programa Internacional de Evaluación de Estudiantes (PISA), de la Organización para la Cooperación y el Desarrollo Económica (OCDE).

En latinoamérica destaca el Laboratorio Latinoamericano de Evaluación de la Calidad de la Educación (LLECE), con sus conocidos Primer Estudio Internacional Comparativo sobre Lenguaje, Matemática y factores asociados, para alumnos del tercer y cuarto grado de la educación básica (PERCE), en 1997, y Segundo Estudio Regional Comparativo y Explicativo (SERCE), en 2006, respectivamente.

En África, por su parte, sobresalen los Programas Southern and Eastern Africa Consortium for Monitoring Educational Quality (SACMEQ) y Programme d'Analyse des Systèmes Éducatifs (PASEC), los que cuentan con el apoyo de la UNESCO y de otras instituciones internacionales. De hecho, UNESCO-París desarrolló, en octubre pasado, un seminario internacional sobre evaluación y mejora de la calidad de la educación para todos y ha puesto en marcha el grupo internacional de trabajo sobre evaluación y mejora de la calidad del aprendizaje, integrado por especialistas de elevada calificación de numerosas entidades educativas del mundo (Encinas-Martín, 2009).

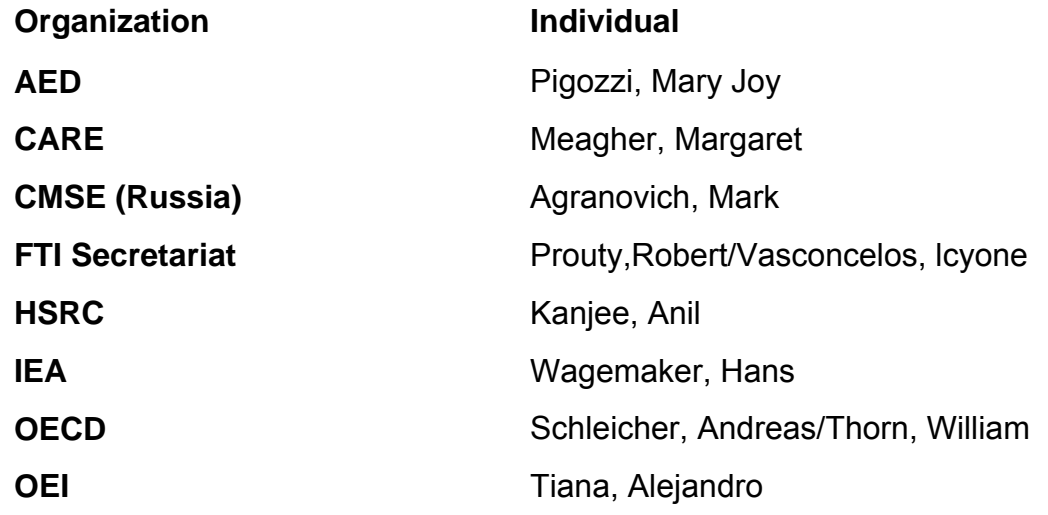

<span id="page-22-0"></span>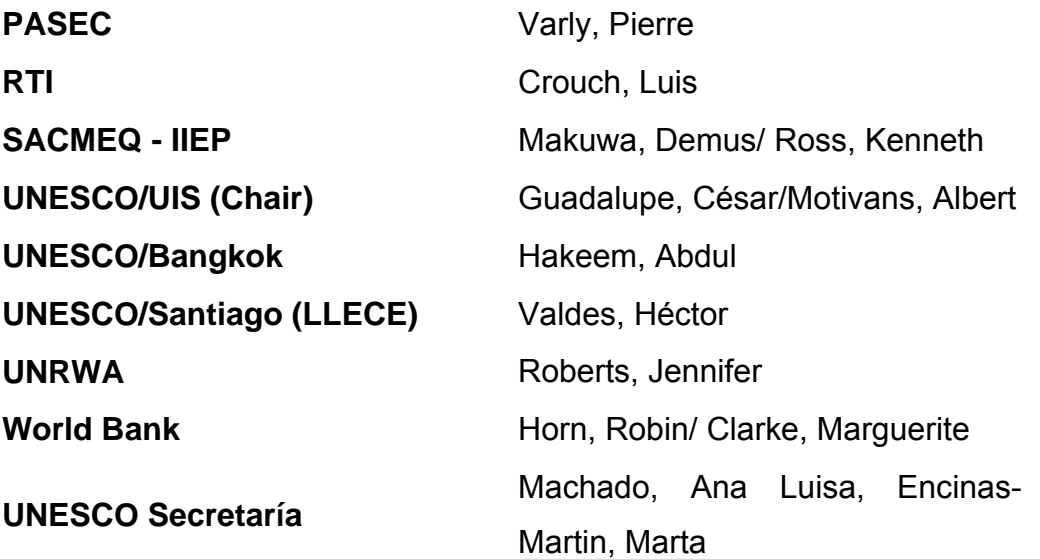

**Tabla No.1: Instituciones y representantes del Grupo Internacional de trabajo sobre evaluación y mejora de la calidad del aprendizaje, organizado por la UNESCO.** 

Aunque el desarrollo de la evaluacion educativaha estado encauzado a partir de acciones de alcance internacional, en la actualidad ha evolucionado hacia la creación y consolidación de instituciones y estudios nacionales. América Latina cuenta con alrededor de veinte años de experiencia en la realización de estudios de evaluación educativa, pero no fue hasta los años 90 en que se produjo una expansión de sistemas nacionales de evaluación educativa. Como han señalado (Ravela et al., 2006: 53): "(…) a partir de 1992, al menos veinte países de América Latina y el Caribe pusieron en funcionamiento algún tipo de sistema nacional de evaluación de aprendizajes".

La evaluación educativa es una forma particular de investigación pedagógica dirigida a monitorear la marcha de aspectos esenciales del funcionamiento del sistema educativo nacional, en uno o varios países. Se apoya en la utilización de datos válidos y confiables, tras cuyo procesamiento y análisis científico se emiten juicios valorativos y recomendaciones para impulsar procesos de perfeccionamiento o de mejora.

### **1.2.2 ¿Para qué sirve la evaluación educativa?**

Algunos se preguntarán para qué son necesarios procesos de investigación de la marcha del sistema educativo nacional, tan prolongados y costosos, si éste cuenta con, al menos, un control sistemático sobre las estructuras de dirección admnistrativa y las escuelas, que es ejercido por especialistas autorizados (supervisión o inspección escolar), y además existe un proceso de acreditación de los avances educativos de sus estudiantes (sistema de evaluación escolar). Pues bien, el perfeccionamiento de un proceso tan complejo y dinámico como la educación requiere del auxilio de la ciencia, de la realización de observaciones y análisis profundos y objetivos, capaces de identificar regularidades y establecer relaciones de causalidad. También le permite a las instituciones educativas cumplir con el deber cívico de rendir cuenta de su gestión ante la sociedad, como destacan (Tiana-Santángelo, 1994), (Ravela, 1994), (Lanza, 1996), (Kallen et al., 1996) y (Valdés, 1999).

Por tanto, a la evaluacion educativale son atribuibles, cuando menos, tres funciones básicas: diagnosticar, valorar y mejorar. Estas funciones establecen, al mismo tiempo, niveles diferenciados de utilización de los resultados del proceso evaluativo; así se tiene que:

- Al diagnosticar se emite tan sólo una descripción de los principales logros y deficiencias identificadas; aunque se establezca una calificación final no se ofrece una explicación científica de las causas de los resultados.
- Al valorar se diagnostica el objeto evaluado, calificándolo, pero además se exploran las causas más probables de los resultados, superando en calidad al diagnóstico.
- Al mejorar, además de diagnosticar y valorar, se recomiendan medidas para modificar positivamente el objeto evaluado; de modo que la calificación se ve acompañada de propuestas concretas para su perfeccionamiento.

La evaluación educativa es una opción para sus entidades patrocinadoras, esta puede ser desestimulada o, incluso, desarticulada. Ahora bien, puesto que la educación es una función del Estado y tiene además tanta repercusión en las instituciones sociales, comenzando por la familia, difícilmente no será

<span id="page-24-0"></span>monitoriada y sometida periódicamente a la crítica pública. La evaluación educativa, bien conducida y desarrollada, ofrecerá siempre la posibilidad del auto-análisis, desde el interior mismo del sistema educativo nacional, de identificar obstáculos y deficiencias en la implementación de las políticas educativas y, lo que es más importante aún, de tomar a tiempo las medidas correctivas apropiadas.

# **1.2.3 ¿Cómo se implementan las pruebas de rendimiento cognitivo dentro del SECE?**

En la implementación del SECE en Cuba hoy en día las pruebas de rendimiento cognitivo son una parte importante pero que no abarca en si el proceso, sino es un componente del mismo. En tanto investigación pedagógica, la Evaluacion educativapresupone el desarrollo de un procedimiento complejo y técnicamente exigente. Generalmente comprende las siguientes fases:(Paúl T, 2010)

- 1. Diseño de las pruebas de rendimiento cognitivo (la cual abarca el establecimiento de un marco conceptual -con un análisis curricular incluido- la realización de un pilotaje y la elaboración de los instrumentos para la aplicación definitiva; el proceso de ajuste de las pruebas se le denomina calibración y generalmente se realiza, hoy en día, con ajuste a la teoría de respuesta al ítem).
- 2. Diseño de los instrumentos de evaluación de factores asociados al aprendizaje (generalmente aprehendidos mediante cuestionarios y guías de análisis de documentos; parte también de la delimitación de un marco conceptual –casi universalmente alineado al modelo evaluativo CIPP- y comprende además la operacionalización de sus variables principales, el diseño preliminar, un pilotaje y la elaboración definitiva).
- 3. Diseño de la muestra (lo que abarca la definición del universo, la delimitación de las unidades muestrales y del marco muestral, definición de las exclusiones válidas y del método de muestreo a utilizar, así como – eventualmente- el establecimiento de medidas de control y calidad de la

<span id="page-25-0"></span>muestra y del sistema de ponderaciones para la validez de las inferencias a determinadas submuestras).

- 4. Levantamiento de los datos (comprende la delimitación de los roles de los agentes evaluativos y sus colaboradores –mediante pautas o instructivosy el trabajo de campo, en todas sus múltiples direcciones: reproducción, embalaje y distribución del material, convocatorias y capacitaciones del personal implicado, aplicación de los instrumentos, codificación de las respuestas a preguntas abiertas, captura digital de los datos y depuración de las bases de datos).
- 5. Procesamiento de los datos (que incluye: la impugnación de los datos faltantes, estimación de parámetros -generalmente de dificultad y discriminación- así como del escalonamiento de los ítems para las pruebas de rendimiento cognitivo, análisis estadísticos de sus resultados –a través del promedio, la desviación estándar y los percentiles- así como de los factores asociados seleccionados –generalmente sobre la base de la utilización de gráficos de dispersión, gradientes, modelos multinivel y sistemas de ecuaciones estructurales- entre otros aspectos).
- 6. Divulgación de los resultados (a audiencias apropiadas, como las autoridades educativas, los directores de las escuelas, los docentes, los investigadores, los padres de familia, etc.).
- 7. Participación en acciones de mejora escolar (como la realización de talleres metodológicos, actividades de capacitación profesional, charlas educativas con los padres de los estudiantes, elaboración de materiales de apoyo a la docencia, etc.).

### **1.2.4 ¿Propósito de la evaluación educativa?**

La Evaluacion educativatiene como propósito fundamental monitorear la marcha de aspectos esenciales del sistema educativo nacional. Esa actividad puede realizarse sobre disímiles aspectos asilados: el aprendizaje de los estudiantes (en varias asignaturas o en una en específico), el cumplimiento de las exigencias y contenidos del currículo escolar (en determinadas disciplinas y grados), la

<span id="page-26-0"></span>calidad de la dirección del trabajo metodológico, etc. En realidad, pueden identificarse tres grandes direcciones de trabajo de la evaluación educativa: la calidad de la educación, la equidad educativa y la eficacia escolar.

## **1.3 Sistema de Evaluación de la Calidad de la Educación.**

## **1.3.1 ¿Qué es el SECE?**

El SECE es el conjunto de procedimientos de evaluación educativa, correspondientes a diferentes ámbitos del Sistema Nacional de Evaluación, que conectan entre sí con el propósito de diagnosticar y valorar su funcionamiento y, sobre la base de lo anterior, contribuir a su perfeccionamiento.

# **1.3.2 ¿Principios del SECE?**

Ahora bien, puesto que el SECE tiene una connotación nacional es necesario considerar las condiciones histórico-concretas en que se pretende implementar. Es así que se han declarado determinados principios que orientan su construcción e introducción en la práctica educativa; ellos son los siguientes (Torres et al, 2008):

# **1. Principio de la unidad de la precisión y la factibilidad de las metodologías de evaluación:**

La elaboración de instrumentos de evaluación y de indicaciones para aplicarlos e interpretar sus resultados se debe efectuar de acuerdo con los requerimientos de la metodología de la investigación científica y, por tanto, en correspondencia con el cumplimiento de los principios de la validez y la confiabilidad de los instrumentos a emplear; pero, al mismo tiempo, deben ajustarse a una razonable racionalización de los recursos materiales, financieros y humanos a utilizar.

**2. Principio de la participación masiva de los agentes educativos en la evaluación:** 

El SECE se apoya tanto en la evaluación externa (en términos de operativos nacionales y los estudios de profundización correspondientes), como en el desarrollo de una evaluación interna, estimulando también a los docentes y directores de escuelas a realizar procesos de auto-evaluación y coevaluación.

**3. Principio del carácter gradual y flexible de la evaluación educativa:** 

Es importante partir del desarrollo de una evaluación inicial, que actúe como diagnóstico a las instituciones educativas; debe continuarla una evaluación intermedia que ofrezca información de utilidad para las direcciones municipales de educación. Por último, la siempre necesaria evaluación final, con una valoración y recomendaciones de perfeccionamiento para las direcciones provinciales de educación y el sistema nacional educativo, en general.

Pero a la vez, deben considerarse las necesidades específicas de cada nivel de dirección administrativa, puesto que cada uno dispone de diagnósticos y controles propios que le sugieren aspectos locales que deben ser también considerados. Lo mismo sucede con el nivel de desarrollo de las habilidades para la evaluación de los agentes evaluadores de cada localidad, sus experiencias y experticias para combinar técnicas de investigación y sacar el máximo provecho a los datos.

# **4. Principio de la unidad de la evaluación de variables-producto y variables-exploratorias:**

El SECE no debe limitarse a la evaluación del rendimiento cognitivo y algunos otros aspectos aislados (como criterios sobre los modelos de escuelas diseñados y la asignación de ejercicios y tareas extra-clases en las libretas de los estudiantes). Al evaluar se deben recolectar tanto datos de variables-producto esenciales (como el aprendizaje y las orientaciones valorativas de los estudiantes), como de variables-exploratorias de contexto, de entrada y de proceso fundamentales; las que, al ser cruzadas estadísticamente entre sí, permiten estimar el impacto de las segundas sobre las primeras y, con ello, elevar la capacidad explicativa del evento

<span id="page-28-0"></span>evaluativo y poder realizar –así- una contribución sensible al perfeccionamiento educativo.

# **5. Principio de la unidad de la evaluación de la investigación cuantitativa y la cualitativa:**

Puesto que la evaluación educativa debe devolver datos básicos con rapidez, de manera que esta información pueda ser utilizada con eficacia en la mejora escolar, deberá predominar en su desarrollo el empleo de técnicas de la investigación cuantitativa. Sin embargo, es necesario penetrar también en la subjetividad, creencias y aspiraciones de los evaluados para conformarse una imagen más completa del objeto o fenómeno evaluado; se requiere, por tanto, de estudios de profundización, en los que se emplearán recursos y técnicas de la investigación cualitativa.

### **1.3.3 ¿Cómo se instrumenta el SECE?**

Un momento clave de la Evaluacion educativaes la recogida de datos, los que deben ser obtenidos a través de instrumentos válidos y confiables. Ahora bien, ese proceso de obtención de datos requiere de una organización diferente, en dependencia de si es efectuada por estructuras de dirección de un mismo nivel administrativo o si esas acciones la ejecutan evaluadores de un nivel de dirección superior a la instancia evaluada.

En consecuencia, en la última versión de SECE (Torres et al, 2008) se han concebido dos modalidades de instrumentación práctica: mediante evaluaciones internas y a través de evaluaciones externas. Las primeras pueden ser desarrolladas por las estructuras de dirección municipales o por las propias instituciones docentes. Las segunadas las ejecutan el Ministerio de Educación y las Direcciones Provinciales de Educación sobre las instancias subordinadas.

La evaluación interna, de acuerdo con la última concepción de SECE, debiera realizarse al inicio de un ciclo evaluativo, para que actúe como un diagnóstico para la estructura administrativa que la genere. Ahora bien, posteriormente se pueden promover también procesos evaluativos internos a través de intercambios de los equipos evaluadores entre territorios o escuelas, según sea,

pudiendo estos equipos evaluadores estar integrados, tanto por especialistas de otras escuelas como de la dirección administrativa territorial. De este modo, la evaluación interna no se concibe sólo como auto-evaluación, sino que considera además a la co-evaluación y la hetero-evaluación; tampoco tiene por qué ser únicamente una evaluación inicial, sino que puede ser también intermedia.

Además, y de acuerdo con los principios declarados para el SECE, la evaluación interna es compatible con una flexibilidad de las metodologías de evaluación a emplear; esto significa que es posible ampliar los indicadores a considerar en los instrumentos de evaluación, a partir de aspectos identificados localmente como esenciales para la dirección del proceso educativo.

Ello es igualmente válido para las técnicas y métodos de investigación a emplear como parte del proceso evaluativo. Es especialmente aconsejable, desde la perspectiva del SECE, combinar las pruebas de rendimiento y encuestas con técnicas de la investigación cualitativa, como las entrevistas a profundidad, los grupos focales y la observación participante.

La evaluación externa, por su parte, se ejecuta hacia finales del ciclo evaluativo y tiene, por tanto, carácter de evaluación final. La misma contempla tres eventos evaluativos diferentes: el Operativo Nacional de Evaluación de la Calidad de la Educación, los Estudios de profundización en los territorios y la recolección de información sobre Indicadores Educativos del Sistema Nacional de Educación.

Los Operativos Nacionales de Evaluación de la Calidad de la Educación son eventos evaluativos organizados por el Ministerio de Educación, que bajo la dirección de un grupo de investigadores y especialistas seleccionados (denominados Orientadores Nacionales) se ejecutan en los territorios del país. Allí cuentan con la colaboración de un personal designado por las Direcciones Provinciales de Educación (llamados Orientadores Territoriales); bajo la supervisión de ambos se administra de forma masiva un grupo de instrumentos de evaluación educativa, cuyos resultados se procesan y digitan, para posteriormente emplearlos en la elaboración de informes nacionales y provinciales, en los que se valora el funcionamiento de elementos

<span id="page-30-0"></span>fundamentales del Sistema Nacional de Educación y se realizan recomendaciones de cómo perfeccionarlos.

# **1.4. La implementación del SECE en SB. Uso de las TIC en el proceso. 1.4.1 El SECE en SB.**

Los cambios que ya se producen y los que tendrán lugar en la concepción curricular de la SB, hacen evidente la necesidad de modificar las concepciones y formas de llevar a cabo la evaluación de los resultados del proceso educativo en los centros, tanto en los niveles de su educación como de desarrollo en general. En la actualidad se utiliza un sistema evaluativo que ha permanecido relativamente estático con relación a las múltiples transformaciones ya realizadas en el Sistema Nacional de Educación y que adolece, entre otros aspectos, de la suficiente discriminación de las dificultades de los alumnos y de una diferenciación apropiada de estos en sus evaluaciones, que se expresa en calificaciones que tienden hacia los altos resultados, además de restringirse prácticamente a lo instructivo y no valorar las actitudes y comportamientos de los estudiantes, ni poseer los mecanismos para ello. En general, la actual evaluación no caracteriza suficientemente los niveles de logros esperados, ni se sustenta en la exploración detallada de las potencialidades y errores de los alumnos para la regulación y control de su desarrollo, aprendizaje y de todo el proceso educativo en general.

En la concepción curricular que se propone, entre otros factores, se conjugan variadas formas de organización del proceso educativo, aumenta el papel de la enseñanza y el aprendizaje con el empleo de nuevas tecnologías, que promueven un ritmo más diferenciado e individual; la labor educativa se hace más diferenciada, a partir de que un maestro atiende a menos alumnos y aumenta su función educativa con relación al peso actual de su función instructiva; estos, entre otros aspectos, justifican la necesidad de nuevas formas para la evaluación de los procesos y resultados del aprendizaje y la educación de los alumnos.

<span id="page-31-0"></span>La estructuración de los componentes de la nueva concepción curricular y la determinación del contenido de la educación, se apoya en tres elementos esenciales, a saber: la integración del contenido y de la labor formativa de la escuela; la interdisciplinariedad y el enfoque desarrollador del proceso educativo.

En consecuencia, la propuesta de evaluación para la SB se caracteriza por ser integradora, que tiene en cuenta la unidad de lo cognitivo, lo afectivo volitivo y lo actitudinal, interdisciplinar, que tiene en cuenta el nivel de aprendizaje en la interrelación de los contenidos de las disciplinas y desarrolladora, que diagnostica y estimula las potencialidades en el aprendizaje, el crecimiento y mejoramiento humano.

Esto no restringe para nada otras funciones de la evaluación, presentes a lo largo del proceso educativo, sino que apunta a la esencia diferenciadora de la evaluación que se propone con relación a la que se emplea en la actualidad.

Los tres requerimientos anteriores determinan que en la concepción curricular propuesta no tiene cabida una evaluación con enfoque tecnocrático, sumativa, centrada en la medición del cumplimiento de los objetivos como metas instrumentales; la evaluación tiene un carácter permanente (abarca y transcurre durante el proceso pedagógico), es procesal (es parte armónica del proceso de enseñanza y aprendizaje) de forma sistemática (con una lógica, secuencial y gradual). (MINED, 2005).

#### **1.4.2 Evaluación Permanente y Sistemática en SB.**

Es una evaluación que transcurre a lo largo del proceso pedagógico durante el curso, donde el profesor obtiene toda la información necesaria acerca de la instrucción y educación de los alumnos, de forma que se pueda adoptar en el momento oportuno las medidas que correspondan para resolver las dificultades detectadas y estimular el aprendizaje, de ahí su carácter formativo.

El contenido de este tipo de evaluación permanente es su expresión sistemática, en la que todas las acciones evaluativas se diseñan, planifican, siguen una

<span id="page-32-0"></span>lógica, gradualidad, recurrencia de los contenidos, niveles de generalidad y tienen un fin educativo.

En esta forma de evaluación hay dos elementos esenciales:

Debe permitir el diagnóstico profundo de las dificultades de los alumnos y su atención, es decir, debe detectar cuáles son los errores en que incurre el alumno y orientar las medidas para su atención de forma sistemática;

Se realiza en ella el análisis de las tendencias de los resultados del aprendizaje, para adoptar un criterio correctivo y valorativo más justo del aprendizaje del alumno y del proceso.

Esta evaluación se realiza a lo largo del proceso educativo que tiene lugar en los diferentes componentes del currículo: en el desarrollo de las asignaturas, en las actividades extradocentes y otras actividades sociales y pioneriles.

Los métodos, procedimientos e instrumentos utilizados para recoger la información y los resultados del proceso educativo dependerán de los objetivos planteados, de la naturaleza del contenido objeto de evaluación y del desarrollo alcanzado por el alumno, pero siempre deben permitir la determinación de las potencialidades y de los errores de los estudiantes y su atención correctiva. La evaluación sistemática se puede desarrollar por diferentes vías:

- Preguntas orales y escritas.
- Tareas para la casa.
- Trabajos prácticos.
- Trabajos investigativos.
- Tareas integradoras.
- Comprobaciones a nivel de escuela.
- Observación sobre el desempeño de los alumnos en la clase o en otras actividades programadas, entre otras. (MINED, 2005).

### **1.4.3 Estrategia de vinculación de las TIC en SB.**

La estrategia definida por el Ministerio de Educación obliga a tener en cuenta el uso y aplicación de las TIC, por lo que, se hace necesario desarrollar mecanismos proveedores de información electrónica para que los profesores y

<span id="page-33-0"></span>estudiantes de nuestras instituciones los utilicen con todas sus potencialidades. (Rojas, 2000).

Se han desarrollado aplicaciones que están incursionando cada vez más en el proceso de enseñanza-aprendizaje dentro de las SB, sirviendo esencialmente como soporte y ayuda del docente en las clases presenciales y tomando un rol protagónico en la educación a distancia, donde los medios y canales de información y comunicación involucrados en los procesos de enseñanza aprendizaje toman un papel preponderante, ya que en esta modalidad, los requerimientos tecnológicos suplen, de alguna manera, la ausencia del profesor. La vinculación de las TIC en el proceso de enseñanza-aprendizaje exigen nuevos roles en profesores y estudiantes. La perspectiva tradicional en educación, por ejemplo, del profesor como única fuente de información y sabiduría y de los estudiantes como receptores pasivos debe dar paso a papeles bastante diferentes.

La misión del profesor en entornos ricos en información es la de facilitador, la de guía y consejero sobre fuentes apropiadas de información, la de creador de hábitos y destrezas en la búsqueda, selección y tratamiento de la información. Los estudiantes, por su parte, deben adoptar un papel mucho más importante en su formación, no sólo como meros receptores pasivos de lo generado por el profesor, sino como agentes activos en la búsqueda, selección, procesamiento y asimilación de la información. (Gómez, 2000).

### **1.4.4 Integración de las TIC en el sistema educativo.**

Las nuevas tecnologías pueden emplearse en el sistema educativo de tres maneras distintas: como objeto de aprendizaje, como medio para aprender y como apoyo al aprendizaje. (Gómez, 2000).

Es normal considerar las nuevas tecnologías como objeto de aprendizaje en sí mismo. Permite que los alumnos se familiaricen con el ordenador y adquieran las competencias necesarias para hacer del mismo un instrumento útil a lo largo de los estudios, en el mundo del trabajo o en la formación continua cuando sean adultos.

Se considera que las tecnologías son utilizadas como un medio de aprendizaje cuando son herramientas al servicio de la formación a distancia, actividades no presenciales o de autoaprendizaje, cursos en línea a través de Internet, videoconferencias, etc. Este procedimiento se enmarca dentro de la enseñanza tradicional como complemento o enriquecimiento de los contenidos presentados. (Ibáñez, 2002).

Pero donde las nuevas tecnologías encuentran su verdadero sitio en la enseñanza es como apoyo al aprendizaje. Las tecnologías así entendidas se hayan pedagógicamente integradas en el proceso de aprendizaje, tienen su sitio en el aula, responden a unas necesidades de formación más proactivas y son empleadas de forma cotidiana. La integración pedagógica de las tecnologías difiere de la formación en las tecnologías y se enmarca en una perspectiva de formación continua y de evolución personal y profesional como un "saber aprender".

La búsqueda y el tratamiento de la información inherente a estos objetivos de formación constituyen la piedra angular de tales estrategias y representan actualmente uno de los componentes de base para una utilización eficaz y clara de Internet ya sea en el medio escolar como en la vida privada. Para cada uno de estos elementos mencionados, las nuevas tecnologías, sobre todos las situadas en red, constituyen una fuente que permite variar las formas de hacer para atender a los resultados deseados. Entre los instrumentos más utilizados en el contexto escolar se destacan: tratamiento de textos, hojas de cálculo, bases de datos o de información, programas didácticos, de simulación y de ejercicios, CDROM, presentaciones electrónicas, editores de páginas HTML, programas de autoría, foros de debate, la cámara digital, la videoconferencia, etc. Entre las actividades a desarrollar se encuentran: correspondencia escolar, búsqueda de documentación, producción de un periódico de clase o de centro, realización de proyectos como web-quest u otros, intercambios con clases de otras ciudades o países, etc. (Gómez, 2000).

Podrán utilizarse las nuevas tecnologías, pero se seguirá inmerso en la pedagogía tradicional si no se ha variado la postura de que el profesor tiene la

<span id="page-35-0"></span>respuesta y se pide al alumno que la reproduzca. En una sociedad en la que la información ocupa un lugar tan importante es preciso cambiar de pedagogía y considerar que el alumno inteligente es el que sabe hacer preguntas y es capaz de decir cómo se responde a esas cuestiones. La integración de las tecnologías así entendidas sabe pasar de estrategias de enseñanza a estrategias de aprendizaje (Gómez, 2000).

# **1.4.5 Características y potencialidades de los Sitios Web para contribuir al SECE.**

### **Definición de Sitio Web.**

"(…) un conjunto de archivos electrónicos y páginas Web referentes a un tema en particular, que incluye una página inicial de bienvenida, generalmente denominada home page, con un nombre de dominio y dirección en Internet específicos" más adelante plantea que "(…) pueden ser de diversos géneros, destacando los sitios de negocios, servicio, comercio electrónico en línea, imagen corporativa, entretenimiento y sitios informativos". (Milenium, 2007). Es importante destacar que los sitios Web están escritos en HTML (Hyper Text Mark up Language), o dinámicamente convertidos a éste y se acceden usando

un programa llamado navegador Web (Internet Explorer, Opera, Firefox), también conocido como un cliente HTTP. Las páginas Web pueden ser visualizadas o accedidas desde un abanico de dispositivos con disponibilidad de Internet como ordenadores, ordenadores portátiles y otros.

Los Sitios Web con propósitos educativos suelen tener, entre otros, elementos ejercicios para que sean respondidos por los usuarios. Estos ejercicios responden a diferentes tipologías. La primera de ellas está en función de la selección de los ejercicios, los cuales pueden ser: de selección simple, de selección múltiple, de enlazar, verdadero o falso, entre otros. La segunda tipología responde a la forma en que son evaluados por la computadora, estos se clasifican en: interactivos, los que la computadora evalúa, o sea da un
resultado que puede el docente tracear y la segunda no interactivos que son los que se encuentran en el producto informático, pero no son evaluados, aparecen para que el estudiante los realice de forma individual sin evaluar el resultado de su accionar.

Todo medio informático, para que sea educativo requiere de precisión sobre qué se quiere mediar y para qué se le quiere. Posteriormente, se debe atender los requisitos de producción técnico-computacionales y de comunicación. Por tales razones, fueron empleadas técnicas de búsqueda que permitieron definir qué características debe tener el sitio, teniendo en cuenta elementos novedosos afines con el tema.

**1.5 Teoría y algunas reflexiones desde el enfoque histórico cultural.** 

Evidentemente no es posible desarrollar una investigación con fines pedagógicos sin fundamentar el aporte de las Tendencias Pedagógicas Contemporáneas.

Se designó un conjunto de ideas relativamente sistematizadas que han tenido una influencia significativa en el terreno educativo durante el siglo XX y que a partir de una concepción del hombre han elaborado las concepciones e ideas sistematizadas acerca de la educación, sus protagonistas, el proceso de enseñanza - aprendizaje, sus finalidades y modo de realización. Estas ideas se han ido conformando bajo la influencia de una serie de factores socio histórico donde están contemplados los aspectos económicos, políticos, ideológicos y el propio desarrollo de la Técnica y las Ciencias afines al Campo de la Educación.

Las tendencias pedagógicas han aparecido en el escenario educativo no de manera acabada, cerrada, sino que se han ido configurando y modificando con el paso del tiempo, además tampoco se presentan de forma pura o clásica ni excluyéndose siempre de forma absoluta unas a otras, por el contrario con frecuencia se manifiestan rasgos o elementos comunes entre ellas.

Es por eso que en esta tesis de maestría se hace una valoración de las tendencias pedagógicas que se ponen de manifiesto en la aplicación de un Sitio Web para contribuir al uso de las TIC en la implementación del SECE en la SB: "Víctor Daniel Valle Ballester", del Consejo Popular Olivos II, en Sancti Spíritus.

**La Escuela Nueva** como Tendencia Pedagógica, enfatiza en la importancia que tiene que el educando asuma un papel activo, consciente de lo que desea aprender, en consecuencia con sus posibilidades e intereses, lo que trae aparejado un cambio importante de las funciones que entonces debe realizar el profesor en el desarrollo del proceso enseñanza-aprendizaje que posibilite alcanzar realmente, de forma medible, los objetivos propuestos.

**La tecnología educativa** como Tendencia Pedagógica contemporánea, ha alcanzado una notable difusión en nuestros días, sobre todo por el énfasis en sus ventajas inmediatas y un lenguaje altamente técnico y aseverativo. El centro de su interés consiste en elaborar una "tecnología de la instrucción" similar al concepto de tecnología de la producción material; por ello, la atención se dirige a los métodos y medios más que a los contenidos.

Estos principios pueden resumirse en:

- Se puede aprender una conducta sólo realizando esa conducta. No hay nada que objetar a ello: se trata de una forma general del principio por todos aceptado del carácter activo de la enseñanza.
- Incluir en el programa de enseñanza el sistema de ayudas, tarea cuya solución se rige por el principio de la rigurosidad lógica y la consecuencia en la exposición del material para el éxito de la enseñanza. El sistema de ayuda se va disminuyendo hasta que se elimina totalmente para que la respuesta o reacción se produzca de modo independiente.
- La consolidación de las reacciones se logra ante todo con el reforzamiento inmediato de cada paso correcto (realización de la "ley del efecto"). Dosis pequeñas y fáciles del material permiten frecuentemente al alumno convencerse de lo correcto de sus respuestas, sentir su éxito, lo cual, no sólo fija las respuestas correctas, sino que también crea el ánimo de seguir adelante.
- Para consolidar las reacciones se utiliza la repetición múltiple (exigencia de la "ley del ejercicio"). El ejercicio es uno de los principios rectores, reconocido también en la práctica de la enseñanza.

El modelo pedagógico presente en esta tendencia se puede resumir en:

objetivos conductuales, la organización del contenido de forma lógica en secuencia de unidades; los métodos utilizados están fundamentalmente basados en el auto- aprendizaje, para lo que se utilizan las preguntas y respuestas.

La concepción histórico-cultural en la Psicología representada por L.S. Vigotsky, sus colaboradores y discípulos presenta un conjunto de ideas pedagógicas novedosas que han resistido y resisten el paso de los años. Cuando hacemos una valoración de su actualidad y vigencia encontramos que se encuentran intactas y ofrecen al pedagogo un campo de investigación de mucha utilidad que responde a los problemas de la escuela actual y a la búsqueda de solución a los retos y problemas que ésta nos plantea.

L.S. Vigotsky, (1896-1934), psicólogo ruso desarrolla una corta pero fecunda labor en el campo de la psicología que lo convierte en el creador de una nueva escuela psicológica: la Histórica-Cultural.

Para él, la enseñanza y la educación constituyen formas universales y necesarias del proceso de desarrollo psíquico humano y es fundamentalmente a través de ellas que el hombre se apropia de la cultura, de la experiencia histórico-social de la humanidad. Pero esta enseñanza no tiene un contenido estable, sino variable ya que está determinada históricamente, por lo que, el desarrollo psíquico del educando también tendrá un carácter histórico-concreto de acuerdo con el nivel de desarrollo de la sociedad y de las condiciones de su educación.

De indudable valor metodológico resulta para la enseñanza el concepto introducido por Vigotsky, de **"zona de desarrollo próximo"**. Según este autor existe una diferencia entre lo que el educando es capaz de realizar por sí solo y lo que puede efectuar con ayuda de los adultos o de otros compañeros. Lo primero, indica el nivel evolutivo real de éste, el nivel de desarrollo de las funciones mentales que ya han madurado, es decir, los productos finales del desarrollo, mientras que lo segundo revela aquellas funciones que se encuentran en proceso de maduración. Definió la zona de desarrollo próximo como "la distancia entre el nivel real de desarrollo, determinado por la capacidad de resolver independientemente un problema y el nivel de desarrollo potencial,

determinado a través de la resolución de un problema bajo la guía de un adulto o en colaboración con otro compañero más capaz".

Las ideas planteadas por la escuela de Vigotsky, principalmente a partir de los años 50, se aplican en el campo pedagógico conllevando paulatinamente a una transformación sustancial en la forma de concebir el proceso de enseñanzaaprendizaje y de trabajar las diferentes categorías pedagógicas fundamentales para la organización y desarrollo de los programas docentes.

Un análisis de estas tendencias nos permite comprender que el enfoque histórico – cultural, que muestra la obra de Vygotsky, esta enriquecido con los rasgos positivos de las anteriores, es cualitativamente superior y manifiesta mucha vigencia y posibilidades para el trabajo pedagógico.

Utilizar el Sitio Web para contribuir a la implementación del SECE en la SB. "Víctor Daniel Valle Ballester", del Consejo Popular Olivos II, en Sancti Spíritus, significa entre otras cosas aumentar el grado de participación e implicación personal en el proceso de enseñanza - aprendizaje teniendo en cuenta que el enfoque histórico cultural otorga gran importancia a la actividad conjunta, a la relación profesor-alumno, la cooperación entre ellos, el profesor no impondrá sus criterios, orientará y guiará al estudiante con el objetivo de desarrollar sus conocimientos, y convertir en realidad sus potencialidades de desarrollo próximo. La interacción con este Sitio Web, el cual posee un ambiente visual agradable, facilitará el auto-aprendizaje y la toma de decisiones. Se podrá contar con una herramienta que gestione el proceso del SECE en SB. A partir de este momento el profesor diseñará actividades docentes convenientemente organizadas que conduzcan al estudiante a crear una zona de desarrollo próximo, por ende, se mejorará la implementación del SECE sobre todo en su evaluación interna.

**1.6 Tendencias, metodologías y/o tecnologías actuales utilizadas en el diseño e implementación de Sitios Web.** 

**1.6.1. Arquitectura de desarrollo de N Capas.** 

La Arquitectura de Aplicaciones en n-capas se ha convertido en el estándar para el software empresarial. Se caracteriza por la descomposición de las aplicaciones. (Rodríguez, 2005).

Proporciona una escalabilidad, capacidad de administración y utilización de recursos mejorados, cada capa es un grupo de componentes que realiza una función específica, y se puede actualizar una capa sin recompilar otras capas.

**Arquitectura de 3 capas:** Capa de presentación, capa de negocios, y capa de datos.

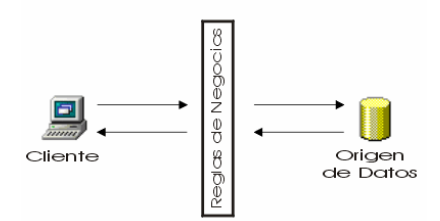

### **Figura No.1 Modelo de diseño en tres capas. (Espinosa, 2005).**

**Capas de Presentación:** Formularios, Informes, y Respuestas al usuario.

Por regla general, La capa de la presentación es una interfaz gráfica que muestra los datos a los usuarios. (Cordero, 2002).

**Capa de Negocio:** Reglas del negocio, Validaciones, Cálculos, y Flujos y procesos.

La capa de la lógica de negocios es responsable de procesar los datos recuperados y enviarlos a la capa de presentación. (Cordero, 2002).

**Capa de datos:** Base de datos, Tablas, Procedimientos almacenados, y Componentes de datos.

La capa de datos almacena los datos de la aplicación en un almacén persistente, tal como una base de datos relacional o archivos XML. (Cordero, 2002).

**1.6.2 Fundamentación de la metodología utilizada.** 

**Lenguaje de Modelamiento Unificado (UML).** 

El Lenguaje de Modelamiento Unificado (UML - Unified Modeling Language) es un lenguaje que permite modelar, construir y documentar los elementos que forman un producto de software que responde a un enfoque orientado a objetos. Este lenguaje fue creado por un grupo de estudiosos de la Ingeniería de Software formado por: Ivar Jacobson, Grady Booch y James Rumbaugh en el aplicación orientada a objetos. (Ferrá, 2005). año 1995. Desde entonces, se ha convertido en el estándar internacional para definir organizar y visualizar los elementos que configuran la arquitectura de una

Con este lenguaje, se pretende unificar las experiencias acumuladas sobre técnicas de modelado e incorporar las mejores prácticas actuales en un acercamiento estándar.

UML no es un lenguaje de programación sino un lenguaje de propósito general para el modelado orientado a objetos y también puede considerarse como un lenguaje de modelamiento visual que permite una abstracción del sistema y sus componentes. (Letelier, 2001).

### **Proceso Unificado de Desarrollo.**

El Proceso Unificado Racional o RUP (Rational Unified Process), es un proceso de des arrollo de software que utiliza el Lenguaje Unificado de Modelado UML, constituye la metodología estándar utilizada para el análisis, implementación y doc umentación de sistemas orientados a objetos.

- Forma disciplinada de asignar tareas y responsabilidades (quién hace qué, cuándo y cómo).
- Pretende implementar las mejores prácticas en ingeniería de Software
- Desarrollo iterativo.
- Administración de requisitos.
- Uso de arquitectura basada en componentes.
- Control de cambios.
- Modelado visual del software.
- Verificación de la calidad del software.

RUP es un producto de Rational. Se caracteriza por ser iterativo e incremental, estar centrado en la arquitectura y guiado por los casos de uso. Incluye una persona en un determinado momento, una persona puede desempeñar distintos roles a lo largo del proceso). (Jacobson, 2004). artefactos (que son los productos tangibles del proceso como por ejemplo, el modelo de casos de uso, el código fuente, etc.) y roles (papel que desempeña

RUP divide el proceso de desarrollo en ciclos, teniendo un producto final al concluir cada ciclo, en cada ciclo se analizan las fases **(Ver Figura 2)** siguientes:

- Inicio: se hace un plan de fases, se identifican los principales casos de uso y se identifican los riesgos
- Elaboración: se hace un plan de proyecto, se completan los casos de uso y se eliminan los riesgos
- Construcción: se concentra en la elaboración de un producto totalmente operativo y eficiente y el manual de usuario
- Transición: se implementa el producto en el cliente y se entrena a los usuarios. Como consecuencia de esto suelen surgir nuevos requerimientos a ser analizados.

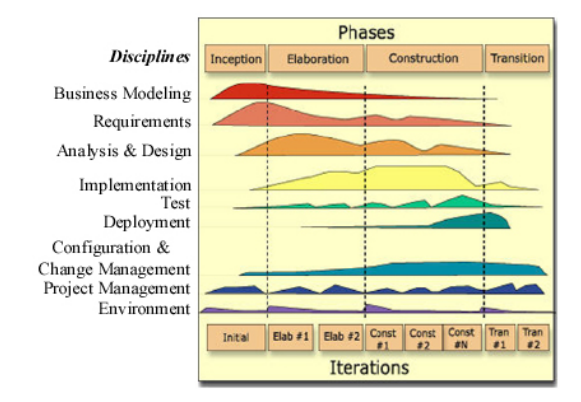

#### **Figura No.2 Fases del RUP. (Zaguero, 2003)**

hará uso del Rational Rose, herramienta CASE desarrollada por los creadores de UML (Booch, Rumbaugh y Jacob-son), que cubre todo el ciclo de vida de un proyecto: concepción y formalización del modelo, construcción de los componentes, transición a los usuarios y certificación de las distintas fases y entregables. Para la elaboración de los diagramas y otros modelos que propone RUP, se

## **1.6.3 Tecnologías Web.**

## **Tecnologías Cliente.**

Navegador Web: Internet Explorer, y Netscape Navigator.

Tecnologías de programación: HTML, Hojas de estilo en cascada (CSS), y Java Script.

Las tecnologías del lado del cliente están insertadas en la página HTML del cliente y son interpretadas y ejecutadas por el navegador. Es decir, que su correcta funcionalidad depende del soporte de la versión del browser a ser utilizado por el usuario visitante. (Escobar, 2004).

## **Tecnologías Servidor.**

Servidor Web: Internet Information Server (IIS), y Apache.

Tecnologías de Programación: PHP, ASP, y ASP.NET.

no dependen del navegador ya que son interpretadas y ejecutadas por el Las tecnologías del lado del servidor pueden o no estar insertadas dentro de la página HTML. (ASP, y PHP -que serán analizadas más adelante- están embebidas en el código HTML). A diferencia del tipo anterior, estas tecnologías servidor. Por ejemplo, si se utiliza PHP en un sitio determinado se necesita que el servidor donde esté alojado el mismo, tenga instalado PHP. (Escobar, 2004).

## **Internet Explorer.**

Internet producido por Microsoft para su plataforma Windows y más tarde para Apple Macintosh. Fue creado en 1995 tras la adquisición por parte de Microsoft Internet Explorer (también conocido como **IE** o **MSIE**) es un navegador de del código fuente de Mosaic, un navegador desarrollado por Spyglass, siendo rebautizado entonces como **Internet Explorer**.

## **Netscape Navigator.**

compañía Netscape Communications, creada por Marc Andreesen, uno de los Champaign. Netscape fue el primer navegador comercial. Netscape Navigator es un navegador web y el primer resultado comercial de la autores de Mosaic cuando se encontraba en el NCSA (Centro Nacional de Aplicaciones para Supercomputadores) de la Universidad de Illinois en Urbana-

Su nombre en clave, **Mozilla** parece provenir, según se contaba en algunos documentos de las versiones iniciales, de la combinación de Mosaic, su 'padre', y Godzilla.

## **HTML.**

El HTML, acrónimo inglés de **H**yper**t**ext **M**arkup **L**anguage (lenguaje de etiquetado de documentos hipertextual), es un lenguaje de marcación diseñado para estructurar textos y presentarlos en forma de hipertexto, que es el formato estándar de las páginas web. Gracias a Internet y a los navegadores del tipo Internet Explorer, Opera, Firefox o Netscape, el HTML se ha convertido en uno de los formatos más populares que existen para la construcción de documentos. Este lenguaje nos permite aglutinar textos, sonidos e imágenes y combinarlos a nuestro gusto. Además, y es aquí donde reside su ventaja con respecto a libros o revistas, el HTML nos permite la introducción de referencias a otras páginas por medio de los enlaces hipertexto. (Álvarez, 2006).

### **CSS.**

que describe cómo se va a mostrar un documento en la pantalla, cómo se va a documento a través de un dispositivo de lectura. Esta forma de descripción de Hojas de Estilo en Cascada (Cascading Style Sheets), es un mecanismo simple imprimir, incluso cómo va a ser reflejada la información presente en ese estilos ofrece a los desarrolladores el control total sobre estilo y formato de sus documentos. (Gracia, 2003).

CSS se utiliza para dar estilo a documentos HTML y XML (Lenguaje Extensible de Etiquetado), separando el contenido de la presentación.

Los Estilos definen la forma de mostrar los elementos HTML y XML. CSS páginas Web al mismo tiempo. Cualquier cambio en el estilo marcado para un permite a los desarrolladores Web controlar el estilo y el formato de múltiples elemento en la CSS afectará a todas las páginas vinculadas a esa CSS en las que aparezca ese elemento.

Dentro de las formas más conocidas para dar estilo a un documento tenemos las siguientes:

Aplicación directa en etiquetas, redefinición de etiquetas, separar HTML de CSS, herencia de estilos, estilos en función del contexto, a través del atributo ID, Clases, Pseudoclases.

#### **Java Script.**

Java Script es un lenguaje interpretado, al igual que Visual Basic, Perl, TCL... (Lenguajes de script) sin embargo, posee una característica que lo hace especialmente idóneo para trabajar en Web, ya que son los navegadores que se utilizan para viajar por ella los que interpretan (y por tanto ejecutan) los a través de la Web que llevan incorporados el código fuente de programas, programas escritos en Java Script. De esta forma, se puede enviar documentos convirtiéndose de esta forma en documentos dinámicos, y dejando de ser simples fuentes de información estáticas. (Rivas, 2001).

Los programas en Java script se ejecutan en el cliente (es decir, en el navegador) sin necesidad de que intervenga el servidor.

De esta forma, una sola transacción basta para cargar la página en la que se encuentra tanto el formulario, para los datos de entrada, como el programa en Java Script que proporciona los resultados.

lenguaje basado en objetos (es decir, el paradigma de programación es debido por supuesto al tipo de entornos en los que se utiliza (Windows y Las dos principales características de Java Script son, por un lado que es un básicamente el de la programación orientada a objetos, pero con menos restricciones), y por otro Java Script es además un lenguaje orientado a eventos, sistemas X-Windows).

eventos, como clicks del ratón o validación de entradas realizadas en forms. Una aplicación escrita en Java Script puede ser incrustada en un documento HTML proporcionando un mecanismo para la detección y tratamiento de

#### **Internet Information Server (IIS).**

El servidor de páginas web de Microsoft, es una serie de servicios para los ordenadores que funcionan con Windows. Originalmente era parte del Option Pack para Windows NT.

Luego fue integrado en otros sistemas operativos de Microsoft destinados a ofrecer servicios, como Windows 2000 o Windows Server 2003. Windows XP Profesional incluye una versión limitada de IIS.

IIS engloba un conjunto de herramientas destinadas al control de servicios de Internet como el Web, FTP, correo y servidores de noticias.

Este servicio convierte a un computador en un servidor de Internet o Intranet es decir que en las computadoras que tienen este servicio instalado se pueden publicar páginas web tanto local como remotamente (servidor web).

### **Apache.**

plataformas Unix (BSD, GNU/Linux, etcétera), Windows y otras, que implementa Apache presenta entre otras características mensajes de error altamente configurables, bases de datos de autenticación y negociado de contenido, pero El **servidor HTTP Apache** es un servidor HTTP de código abierto para el protocolo HTTP/1.1 (RFC 2616) y la noción de sitio virtual. Se desarrolla dentro del proyecto HTTP Server (httpd) de la Apache Software Foundation. fue criticado por la falta de una interfaz gráfica que ayude en su configuración.

HTTP del 70% de los Sitios Web en el mundo y creciendo aún su cuota de En la actualidad, Apache es el servidor HTTP más usado, siendo el servidor mercado.

## **PHP.**

PHP (Profesional Home Pages - Páginas Personales Profesionales) es un lenguaje de programación usado generalmente para la creación de contenido dinámico para páginas Web.

de programas incluyendo aplicaciones con interfaz gráfica usando la librería Datos (aunque normalmente se usará MySQL) del servidor Web (aunque PHP es el (acrónimo recursivo de "**P**HP: **H**ypertext **P**reprocessor", inicialmente PHP Tools, o, Personal Home Page Tools) es un lenguaje interpretado usado para la creación de aplicaciones para servidores, o creación de contenido dinámico para Sitios Web, y últimamente también para la creación de otro tipo GTK+ -biblioteca gráfica derivada de GIMP (GNU Image Manipulation Program)-. Es una solución para la construcción de Webs con independencia de la Base de

normalmente se usará Apache), válida para cualquier plataforma (Unix, Windows, Mac).

El objetivo final es conseguir la integración de las páginas HTML con aplicaciones que corran en el servidor como procesos integrados en el mismo, y no como un proceso separado, como ocurre con los CGIs (aunque PHP también puede funcionar como un CGI). (Gracia, 2003).

incrustada) dentro del código HTML de una página, dándole mayor dinamismo a PHP es una tecnología del lado del servidor, que funciona embebida (es decir, la misma, con acceso a bases de datos, creación de foros, libros de visita, rotación de banners, etc. (Torres, 2001).

Su sintaxis es heredada de C/Java y posee gran cantidad de funciones que permiten realizar todas las acciones que soporta el PHP.

condicionales, bucles, funciones.... No es un lenguaje de marcas como podría ser HTML, XML o WML. Está más cercano a Java Script o a C. El lenguaje PHP es un lenguaje de programación de estilo clásico, con esto se quiere decir que es un lenguaje de programación con variables, sentencias

El programa PHP es ejecutado en el servidor y el resultado enviado al navegador. El resultado es normalmente una página HTML pero igualmente podría ser una página WML (Wireless Markup Language).

Este mecanismo se observa en la siguiente figura:

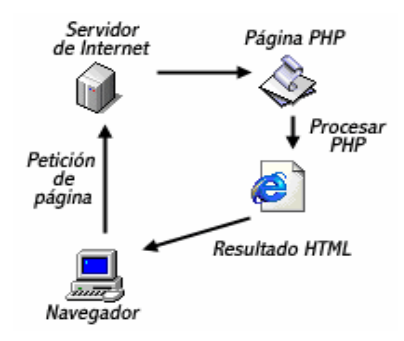

**de página al servidor que soporta PHP. (Torres, 2001) Figura No.3 Petición** Al ser PHP un lenguaje que se ejecuta en el servidor no es necesario que su navegador lo soporte, es independiente del navegador, pero sin embargo para

que sus páginas PHP funcionen, el servidor donde están alojadas debe soportar PHP. (Torres, 2001).

#### **ASP.**

Las siglas ASP corresponden a las palabras Active Server Pages (Páginas Activas en el Servidor). Es una tecnología que impulsó Microsoft hace ya varios utilizados. Su funcionamiento se basa, principalmente, sobre servidores años, y que en la actualidad es uno de los lenguajes de programación web más Microsoft con Internet Information Server para Windows NT o 2000, y en caso de contar con un sistema operativo Windows 95 o 98 se utiliza un servidor web personal, especialmente el Personal Web Server.

contenido dinámico apoyándose en scripts ejecutados en el servidor. ASP es una tecnología desarrollada por Microsoft para crear páginas web de

Básicamente una página ASP es una mezcla entre una página HTML y un rograma que da como resultado una página HTML que es enviada al cliente p (ver Figura.4), hay que destacar que no importa el navegador o sistema perativo del usuario, ya que el mismo, verá siempre una simple página Html. o (Logroño, 2000).

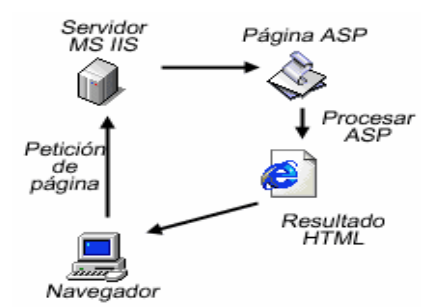

Una de las características más importantes de las páginas ASP es la posibilidad de conectar con diferentes tipos de bases de datos, para manipular datos de datos SQL, Access, Oracle, y a cualquier otro con soporte de conexión ODBC. **ASP.NET. Figura No.4 Petición de página a servidor que soporta ASP. (Gracia, 2003)** ellas, y generar páginas con esos datos. Estas páginas se generan en forma dinámica, dependen de las sentencias que se establezcan, para sí obtener los resultados del proceso realizado. Pueden conectarse a motores de bases de

ASP .NET es un entorno de programación generado en Common Language Runtime que forma parte de la nueva plataforma .NET, ideal para crear aplicaciones y servicios Web. ASP .NET es mucho más que la siguiente versión de ASP.

Su arquitectura ha sido totalmente reconstruida para facilitar al máximo la creación de aplicaciones Web dinámicas. Permite a los desarrolladores escribir código más limpio y más fácil de reutilizar y compartir, incrementando el rendimiento y la escalabilidad al poder acceder a lenguajes compilados, no interpretados.

ASP.NET ofrece varias ventajas importantes acerca de los modelos de programación Web anteriores: Mejor rendimiento, compatibilidad con herramientas de primer nivel, eficacia y flexibilidad, simplicidad, facilidad de uso, escalabilidad y disponibilidad, posibilidad de personalización y extensibilidad, y seguridad.

**1.6.4 Sistemas Gestores de Bases de Datos.** 

#### **do SQL Lenguaje de consulta estructura**

SQL es una herramienta para organizar, gestionar y recuperar datos almacenados en una base de datos informática. Se puede utilizar para interaccionar con una base de datos y más concretamente con un tipo especifico llamado base de datos relacional.

El lenguaje de consulta estructurado (SQL) es un lenguaje de base de datos normalizado, utilizado por el motor de base de datos de Microsoft Jet. Está com puesto por comandos, cláusulas, operadores y funciones de agregado. Estos elementos se combinan en las instrucciones para crear, actualizar y ma nipular las bases de datos. (Casares, 2005).

Existen dos tipos de comandos SQL:

- 1. Los DLL que permiten crear y definir nuevas bases de datos, campos e índices.
- datos de la base de datos. 2. Los DML que permiten generar consultas para ordenar, filtrar y extraer

# **MySQL**

MySQL es un servidor de bases de datos multiusuario, concretamente, el más rápido en entornos web. MySQL es una implementación cliente/servidor que consiste en un demonio mysqld y varios programas clientes y librerías. (Linux, 2004).

Las principales virtudes del MySQL son su gran velocidad, robustez y facilidad de uso. MySQL soporta muchos lenguajes de programación distintos como: C, C++, Eiffel, Java, Perl, PHP, Python y TCL. También tiene la opción de protección mediante contraseña, la cual es flexible y segura.

## **SQL Server 2005**

Hoy en día las organizaciones enfrentan numerosos desafíos de datos, tales como la necesidad de tomar decisiones más rápidas y más orientadas a datos, la necesidad de aumentar la productividad y flexibilidad del personal de desarrollo.

desafíos. Esta solución de administración y análisis de datos de próxima SQL Server 2005 está diseñado para ayudar a las empresas a enfrentar estos generación ofrece seguridad, escalabilidad y disponibilidad mayores a las aplicaciones de datos empresariales y analíticas, a la vez que las hace más fáciles de crear, desplegar y administrar.

Co n la ampliación de las ventajas de SQL Server 2000, SQL Server 2005 ofrece una solución integrada de administración y análisis de datos que ayuda a las org anizaciones de cualquier magnitud a realizar lo siguiente:

- Crear, desplegar y administrar aplicaciones empresariales más seguras, escalables y confiables.
- reducción de la complejidad y el soporte de aplicaciones de bases de • Maximizar la productividad de IT (Internet Technology) mediante la datos.
- Compartir datos en múltiples plataformas, aplicaciones y dispositivos para facilitar la conexión de sistemas internos y externos.
- Controlar los costos sin sacrificar el rendimiento, la disponibilidad, la escalabilidad o la seguridad.

SQL Server 2005 potencia su infraestructura de datos en tres áreas clave: administración de datos empresariales, productividad del encargado del desarrollo e inteligencia empresarial. También abre nuevos caminos en precios y licencias accesibles, rutas de actualización a SQL Server 2005 y el sistema Microsoft Windows Server. (Microsoft Corporation, 2005).

### **PostgreSQL**

PostgreSQL es un servidor de base de datos relacional libre, liberado bajo la licencia BSD (Berkeley Software Distribution). Es una alternativa a otros sistemas de bases de datos de código abierto (como MySQL, Firebird y MaxDB), así como sistemas propietarios como Oracle o DB2.

Algunas de sus principales características son:

keys), Disparadores (triggers), vistas, integridad transaccional, acceso concurrente multiversión (no se bloquean las tablas, ni siquiera las filas, cuando un proceso escribe), capacidad de albergar programas en el servidor en varios Claves ajenas también denominadas Llaves ajenas o Llaves Foráneas (foreign lenguajes, herencia de tablas, tipos de datos y operaciones geométricas

#### **1.6.5 Herramienta de desarrollo.**

## **Macromedia Dreamweaver.**

Macromedia Dreamweaver es un editor WYSIWYG (What You See Is What You Get) de páginas Web, creado por Macromedia.

Es el programa de este tipo más utilizado en el sector del diseño y la herramientas como Macromedia Flash y, recientemente, por su soporte de los programación Web, por sus funcionalidades, su integración con otras estándares del World Wide Web Consortium.

Tiene soporte tanto para edición de imágenes como para animación a través de su integración con otras herramientas. (Manuales de Dreamweaver, 2001).

Dreamweaver MX, es un software revolucionario que permite a los desarrolladores diseñar y crear código para una completa gama de soluciones, desde Sitios Web hasta aplicaciones para Internet, sin comprometer el enfoque principal del producto para los usuarios solo de HTML.

La gran consistencia de este editor sobre otros es su gran poder de ampliación y personalización del mismo, puesto que este programa, sus rutinas (como la de insertar un hipervínculo, una imagen o añadir un comportamiento) están hechas en Java script-C lo que le ofrece una gran flexibilidad en estas materias. Esto hace que los archivos del programa no sean instrucciones de C++ sino, rutinas de Java script que hace que sea un programa muy fluido, logrando esto, que programadores y editores Web hagan extensiones para su programa y lo configuren según su gusto.

## **toshop 9.0 CS 2. Adobe Pho**

Adobe Photoshop es el programa de edición digital por excelencia. Toda una herramienta de producción para realce digital, retoque, composición fotográfica y animación.

Photoshop es utilizado en todo el mundo por diseñadores, ilustradores, fotógrafos, videógrafos y autores multimedia para escanear imágenes, trabajar con fotografías digitales o imágenes generadas por ordenador, así como crear gráficos para Web.

mejorar el color o la luminosidad de una imagen, hasta complicados montajes y transformaciones con lo que modificar completamente el aspecto de una foto. Todo ello sin olvidar el impresionante abanico de filtros y efectos especiales que también incluye Photoshop (Equipo de Softonic, 2006). Photoshop nos ofrece cientos de herramientas de una impresionante calidad, con funciones y capacidades que van desde los retoques más básicos a fin de

**Capítulo II. Diagnóstico sobre la implementación del SECE en la SB: "Víctor Daniel Valle Ballester", de Olivos II, en Sancti Spíritus. Diseño, y construcción de la propuesta de solución.** 

## **2.1. Introducción.**

Conocer el contexto donde tendrá lugar cualquier tipo de estudio científico, constituye un elemento importante para el investigador, pues ayuda a entender mejor el comportamiento del problema y en correspondencia con esto permite diseñar mejor la propuesta de solución.

En este capítulo se hace referencia al proceso que se siguió para el diagnóstico inicial del problema que se estudia; se exponen las acciones que permitirán el sistema de evaluación de la educación en SB, se hace una justificación de la metodología a emplear para la elaboración del Sitio Web.

**2.2. Caracterización sobre aspectos generales de la estructura, organización y funcionamiento del contexto donde se desarrolla el estudio.**  Conocer con profundidad el contexto donde tendrá lugar cualquier tipo de estudio científico, constituye un elemento importante para el investigador, pues ayuda a comprender el comportamiento del problema y en correspondencia con esto permite diseñar mejor las propuestas de solución.

La SB "Víctor Daniel Valle Ballester", creada desde 1989, tiene como objeto social prestar los servicios públicos de educación gratuitos para todas las nuevas generaciones de cubanos que residen en el consejo popular Olivos II, de la provincia de Sancti Spíritus. Cuenta con un total de 60 trabajadores en el centro, distribuidos en dos áreas (Docencia, No docencia).

Estas áreas tienen su respectivo directivo en representación del total de trabajadores. **(Ver anexo 1)**

El centro lleva funcionando 21 años ininterrumpidamente, por lo que su estado constructivo es valorado de regular apreciándose como principales dificultades:

- Problemas en las redes hidrosanitarias
- Problemas con la carpintería

A pesar de los principales problemas que hoy existen en el estado constructivo están creadas las condiciones para que estudiantes y trabajadores lleven adelante un proceso docente adecuado.

### **2.3. Diseño metodológico del proceso de investigación.**

## **2.3.1. Métodos utilizados en el Diagnóstico del estado inicial del problema.**

Todo el trabajo investigativo se desarrolla bajo un enfoque dialéctico-materialista como metodología general de investigación.

### **Métodos teóricos:**

- **Analítico-sintético:** se utilizó para el estudio de las condiciones objetivas y subjetivas en que se desarrolla la implementación del SECE, y descubrir las múltiples relaciones entre éstas con el uso de las TIC.
- **Histórico-lógico**: se utilizó para estudiar la trayectoria real del SECE desde su surgimiento.
- **Modelación**: Permitió, a partir de las nuevas tendencias y tecnologías informáticas, el diseño e implementación del Sitio Web.

## **Métodos empíricos:**

• **Análisis documental:** se empleó a partir de la guía para el análisis de documentos **(Ver anexo 2),** con el fin de analizar bibliografía actualizada sobre la implementación del SECE, tanto en ámbitos nacionales como internacionales con vistas a su sistematización en las educaciones que conforman la enseñanza en general. Además se revisaron las orientaciones emitidas en la reunión nacional de evaluación educativa del 2010 que contribuyen a la evaluación de la calidad de la educación en SB. Se analizó el Boletín # 6, y 7, simposios # 7 y #9, con el objetivo de estudiar con rigor el proceso de Evaluación Educativa; es decir el cómo se realiza. **Instrumento:** estudio Bibliométrico. Se realizó en el Centro de Documentación e Información Pedagógica (CDIP) de la Universidad de Ciencias Pedagógicas (UCP):"Capitán. Silverio Blanco Núñez" en Sancti Spíritus, para recoger información bibliográfica existente sobre el tema que se estudia. **(Ver anexo 5).**

- **Encuestas:** para comprobar el estado real la implementación del SECE en la SB, objeto de estudio. **Técnica:** Encuesta estructurada, (a docentes) (**Ver anexo 3,4**) **Instrumento:** Cuestionario de encuesta.
- **Criterio de expertos:** utilizado con el objetivo de valorar la pertinencia y contribución de la propuesta de solución, con relación al objetivo de la investigación. Se explica en detalles en el Capítulo 3.

#### **Métodos matemáticos:**

• **Cálculo porcentual:** empleado para tabular los resultados obtenidos a través de los instrumentos utilizados en el diagnóstico, y ganar en claridad a la hora de su interpretación.

# **2.3.2. Resumen de los resultados obtenidos en el Diagnóstico del estado inicial del problema.**

Luego de aplicar los diferentes instrumentos se obtuvo una valoración inicial del problema. Al consultar la bibliografía relacionada con el SECE, se pudo constatar que disponer de resultados válidos, precisos y confiables cuyo procesamiento y análisis científico sean capaces de emitir juicios valorativos y recomendaciones para impulsar procesos de perfeccionamiento o de mejora que conectan entre sí con el propósito de diagnosticar y valorar su funcionamiento, constituyen el propósito general del SECE. Además se comprobó que existe falta de comprensión por parte de la estructura de dirección y docentes de la resolución 120/09, así como del funcionamiento del SECE en SB.

Con la aplicación de la encuesta No.1 a los docentes **(Ver anexo 3)**, se comprobó como dato distintivo a ésta investigación, que la documentación existente sobre el SECE del proceso de enseñanza en la provincia, es escasa, provista en su mayoría en materiales complementarios en formato digital, además de no estar actualizada. Se dificulta el acceso a la misma debido a que se encuentra en la biblioteca y solo existen 2 ejemplares que puedan ser utilizados por los 47 profesores docentes existentes. Además de esto aportó la necesidad de rescatar los procesos de auto-evaluación en la SB en la totalidad

de los encuestados y el escaso conocimiento de los principios básicos del SECE. Esto queda corroborado en el **ANEXO 6.**

Con la aplicación de la encuesta No. 2 a los docentes **(Ver anexo 4)** se constató que el 100 % de la muestra domina el uso básico de las computadoras, el 90 % saben navegar a través de Sitios Web, todos los encuestados coinciden en que la implementación de un Sitio Web en el cual se pueda obtener bibliografía actualizada y de fácil acceso, además de tener la posibilidad de confeccionar exámenes en cada uno de los grados, los cuales puedan ser respondidos y brinden de manera instantánea los resultados del nivel de aprendizaje alcanzado por asignaturas básicas contribuye al SECE en SB. Esto queda corroborado en el **ANEXO 7.** 

# **Resumen de los resultados obtenidos en el diagnóstico del estado inicial del problema.**

Al realizar un análisis de los resultados obtenidos con la aplicación de estos instrumentos, se pudo concluir que los docentes se encuentran comprometidos con la labor que realizan dentro de su institución, desarrollándola con el mayor rigor posible sin afectar el desempeño cognitivo de sus educandos, sin embargo presentan limitaciones con la disponibilidad de materiales bibliográficos referentes al SECE, con la implementación de proyectos locales de evaluación educativa, con la aplicación de los exámenes para posteriormente realizar los reportes de calidad del aprendizaje, fundamentales para la detección de deficiencia en la SB. Se constató además que el 100 % de la muestra domina el uso básico de las computadoras, y el 90% saben navegar a través de Sitios Web. Aportó como dato significativo, que no se explota al máximo las posibilidades que brindan la TIC.

## **2.4. Modelo del negocio.**

## **2.4.1. Identificación de los procesos de negocio.**

Según Lowenthal (2004), un proceso de negocio es un conjunto de tareas relacionadas lógicamente, llevadas a cabo para lograr un resultado de negocio definido.

A continuación se describen los procesos de negocio que se realizan en la SB, además se analizan las mejoras que debe tener el negocio actual para solucionar la situación problémica.

Se identificaron los siguientes procesos de negocio:

## **Publicar bibliografía.**

### Este proceso incluye:

 $\checkmark$  Publicar información existente sobre el SECE en SB.

Los docentes buscan en la biblioteca todo el material publicado sobre este tema.

## Situación problémica:

Existe falta de material en papel referente al SECE.

### Mejoras propuestas

La creación de un Sitio Web con toda la información referente a estos temas, donde se tenga acceso a ella en cualquier momento. Con esto se logra una mayor organización de la información y el uso de las computadoras.

### **Elaborar examen**

## Este proceso incluye:

 $\checkmark$  Confección del examen a realizar.

 $\checkmark$  Realización de los exámenes por asignaturas priorizadas (Matemática, Español e Historia) y por cantidad de preguntas a evaluar.

 $\checkmark$  Revisión del examen realizado por el estudiante.

Se establece la fecha para la confección de los exámenes por asignaturas priorizadas (Matemática, Español e Historia) a nivel de grado, para esto se hace necesaria la exposición de propuestas de exámenes, llevadas por el claustro de profesores que imparten las asignaturas básicas, las cuales son analizadas en conjunto por el especialista de la asignatura en cuestión y el jefe de grado.

Durante la confección del examen se establecen y se definen las posibles respuestas (Verdaderas o Falsas) a las preguntas confeccionadas y la clave para la revisión de la prueba a aplicar. Se fija el período de evaluación teniendo en cuenta la distribución de los horarios de los grupos. Posteriormente se le hace entrega al Director del centro de la propuesta de examen a aplicar para

que tenga conocimiento del proceso evaluativo de los estudiantes a nivel de grado.

Existen además exámenes de comprobación de conocimientos que son realizados a nivel de grupo para medir el nivel de los estudiantes, con el objetivo de prepararlos para el examen de grado, estas pruebas son realizadas por el profesor que atiende a cada grupo en específico, para tener el control del comportamiento de sus alumnos por cada una de las asignaturas priorizadas. Situación problémica:

Gran consumo de tiempo y esfuerzo por los profesores en el proceso de revisión de los exámenes realizados por los estudiantes, además de gastos de recursos (como hojas y material de impresión) en la aplicación de los exámenes.

#### Mejoras propuestas:

La confección de los exámenes se realizará a través del Sitio Web, facilitando la disponibilidad de los exámenes en fechas determinadas para la realización de los mismos.

Por esta vía los estudiantes realizarán el examen orientado por el profesor que atiende a su grupo y conocerán el nivel de aprendizaje en el que se encuentran inmediatamente.

El registro de la información de los exámenes aplicados (Nombre de prueba, Preguntas, Incisos, Asignatura, Estudiantes que acceden a la misma, etc.) se guardará en una Base de Datos para que exista constancia de la aplicación del examen realizado en una fecha determinada.

## **Confeccionar Reportes del aprendizaje.**

## Este proceso incluye:

- $\checkmark$  Confeccionar Reportes del aprendizaje a nivel de centro.
- $\checkmark$  Confeccionar Reportes del aprendizaje por grado.
- $\checkmark$  Confeccionar Reportes del aprendizaje por grupo.
- $\checkmark$  Elaboración del Reporte de Porcentaje de Respuestas Correctas.

 $\checkmark$  Elaboración del Reporte de Porcentaje de Respuestas Correctas por nivel de desempeño.

 $\checkmark$  Elaboración del Reporte de Porcentaje de alumnos que se ubican en cada nivel de desempeño.

El Director del centro hace una solicitud mensual de los Reportes del aprendizaje de la escuela para ver el desempeño docente en un período de tiempo determinado.

Éste Reporte desglosa la situación actual de la escuela por cada uno de los meses de duración del curso escolar.

Para la elaboración del Reporte del aprendizaje a nivel de centro se necesitan los datos arrojados por el Reporte del aprendizaje a nivel de grado y Reporte del aprendizaje a nivel de grupo. Estos datos se tabulan y se obtiene el resultado del centro por asignaturas priorizadas, teniendo en cuenta la cantidad de alumnos evaluados, las posibles respuestas por todos los exámenes realizados, el total de respuestas correctas y el porciento que éstas representan.

Se confecciona el Reporte de Porcentaje de Respuestas Correctas por nivel de desempeño, donde se tabulan los datos de la escuela ubicando por niveles las posibles respuestas, las respuestas correctas y el porciento de respuestas correctas.

Se confecciona además el reporte de porcentaje de alumnos que se ubican en cada nivel de desempeño, tabulando por niveles la cantidad de alumnos evaluados y la cantidad de alumnos que tienen las respuestas correctas para ubicarse en cada nivel.

Para el proceso Confeccionar Reportes del aprendizaje por grupo tenemos que: El profesor de cada grupo en un grado determinado es el encargado de llevar el control de sus estudiantes por cada una de las asignaturas priorizadas (Matemática, Español, Historia, y Ciencias Naturales) para esto debe conformar el Reporte del aprendizaje a nivel de grupo, en el cual se reflejarán los detalles del examen aplicado. Es necesario tener en cuenta el tipo de examen que se desea realizar, considerando el número de preguntas que posee la misma, puede ser de dos formas posibles, exámenes de 6 o 10 preguntas.

Para el proceso Confeccionar Reportes del aprendizaje por grado tenemos que:

El Jefe de grado es el encargado de llevar el control de sus grupos por las asignaturas priorizadas, para esto debe conformar el Reporte del aprendizaje a nivel de grado, en el cual se reflejará de forma general cada una de las características de los exámenes aplicados a nivel de grupo siendo estas desglosadas en: tabla de porcentaje de Respuestas Correctas, tablas de porcentaje de respuestas correctas por nivel de desempeño, tabla de porcentaje de alumnos que se ubican en cada nivel.

Es el encargado de contextualizar toda la información de manera detallada a través de determinados reportes como son: porcentajes de Respuestas Correctas, porcentajes de Respuesta Correcta por nivel de desempeño y el porcentaje de alumnos que se ubican en cada nivel de desempeño.

Para esto es necesario tener en cuenta el tipo de examen que ha sido realizado por los distintos grupos. Contando con la información de cada grupo se procede a conformar la tabla de Reporte del aprendizaje a nivel de grado, ésta tabla se confecciona con los totales por preguntas arrojados por las tablas de Reporte del aprendizaje por grupos, es decir se ubican los totales de respuestas correctas por pregunta y en el nivel correspondiente. A ésta tabla se le agrega además el total de alumnos por grupo que pertenecen a cada nivel de aprendizaje. Se procede a totalizar las respuestas correctas por preguntas de cada uno de los grupos pertenecientes al grado y se calcula el porciento de respuestas correctas. En la confección de la tabla de porcentaje de Respuestas Correctas **(ver anexo 8)** la información a mostrar se tabula por asignaturas priorizadas, además se lleva el control del total de alumnos evaluados por grado, posibles respuestas (total de alumnos presentados por 10 o por 6 en dependencia del tipo de prueba), total de respuestas correctas (cantidad de "1" en todas las preguntas por grupo) y el porciento de respuestas correctas.

La confección de la tabla de porcentaje de respuestas correctas por nivel de desempeño **(ver anexo 8)** es realizada por asignaturas priorizadas. La información a mostrar de las posibles respuestas, respuestas correctas y el porciento de respuestas correctas es por los diferentes niveles en que están situadas las preguntas de acuerdo al tipo de examen.

51

En la confección de la tabla de porcentaje de alumnos que se ubican en cada nivel **(ver anexo 8)** se tabula, la cantidad de alumnos evaluados, cantidad de alumnos por nivel y el porciento que éstos representan.

Después de terminados todos estos reportes el jefe de grado entrega toda esta información a la secretaria del centro, para la confección del Reporte del aprendizaje a nivel de centro.

### Situación problémica:

En la mayoría de las ocasiones los Reportes del aprendizaje son entregados con semanas de atraso debido a la cantidad de cálculos que engloban los mismos, ya que son una recopilación de información por cada uno de los niveles jerárquicos de la estructura de la escuela (grupo, grado y centro).

Además se ven inmersos en errores que al final de todo este proceso salen a la luz, debido a que los datos son tabulados por personas diferentes y por tanto a la hora de puntualizar el error, no se puede definir con exactitud el responsable de los mismos por lo que, trae como consecuencia discusiones que afectan la funcionalidad y entrega de estos reportes.

#### Mejoras propuestas:

Todas las tabulaciones de cada uno de los modelos del aprendizaje son calculadas y diseñadas a través del Sitio Web lo que elimina la demora de entrega de las mismas y evita los posibles errores que pudieran localizarse en cada uno de los variados cálculos inmersos dentro de éstas.

Se establece una correspondencia instantánea de los diferentes niveles que se encontraban a cargo de todas estas tabulaciones permitiendo de una manera eficiente y optimizada el cálculo general del reporte del aprendizaje a nivel de centro.

#### **2.4.2 Reglas del negocio.**

Los exámenes realizados pueden ser de diagnóstico (se ejecutan a nivel de grupo), éstas pruebas la realiza el profesor para ver el resultado de su grupo en un período determinado del curso; además existen las pruebas parciales (ejecutadas a nivel de grado), éstas son realizadas por el Jefe de Grado en

conjunto con el claustro de profesores del año donde se llega a una propuesta de examen a aplicar.

El estudiante realiza el examen indicado por su profesor y en correspondencia con la cantidad de respuestas correctas es ubicado en un nivel de desempeño que permite medir el desarrollo académico del mismo.

Las pruebas a aplicar pueden ser de dos tipos:

- 6 preguntas.
- 10 preguntas.

En el primer caso, el estudiante se encuentra en Nivel I si contestó correctamente al menos una pregunta (1,2), se encuentra en Nivel II si obtuvo previamente el Nivel I y además contestó correctamente al menos una pregunta (3,4), se encuentra en Nivel III si obtuvo previamente el Nivel II y además contestó correctamente al menos una pregunta (5,6). En el caso que el estudiante no obtenga el Nivel I entonces su calificación es Sin Nivel aunque responda correctamente alguna otra pregunta.

En el segundo caso, el estudiante se encuentra en Nivel I si contestó correctamente de 3 a 4 preguntas (1, 2, 3, 4), se encuentra en Nivel II si obtuvo previamente el Nivel I y además contestó correctamente de 2 a 3 preguntas (5, 6, 7), se encuentra en Nivel III si obtuvo previamente el Nivel II y además contestó correctamente de 2 a 3 preguntas correctas (8, 9, 10). En el caso que el estudiante no obtenga el Nivel I entonces su calificación es Sin Nivel aunque responda correctamente alguna otra pregunta.

El profesor es quien confecciona el reporte del aprendizaje por grupo, el cual es el medidor fundamental de sus alumnos, se tabula por cada estudiante las respuestas correctas y el Nivel de desempeño alcanzado; ésta tabla es entregada al Jefe de Grado el cual confecciona el reporte del aprendizaje por grado, realizando el análisis de los resultados de cada uno de los grupos; además se confecciona el reporte de porcentaje de respuestas correctas donde se controla por asignaturas priorizadas el total de alumnos evaluados, las posibles respuestas, el total de respuestas correctas y el porciento de respuestas correctas; además se confecciona el reporte de porcentaje de

respuestas correctas por nivel de desempeño, teniendo en cuenta las asignaturas priorizadas y los niveles de ubicación de las posibles respuestas, las respuestas correctas y el porciento de respuestas correctas; también se confecciona el reporte de porcentaje de alumnos que se ubican en cada nivel de desempeño, donde se tabula por niveles de desempeño y por asignaturas priorizadas la cantidad de alumnos evaluados, cantidad de estudiantes que se ubican en cada nivel de desempeño y el porciento que representa cada uno de ellos.

La secretaria del centro es quien confecciona el reporte del aprendizaje general de la escuela, después de obtener los resultados de los reportes del aprendizaje de todos los grados; confecciona las tablas de porcentaje de respuestas correctas, porcentaje de respuestas correctas por nivel de desempeño y el porcentaje de alumnos que se ubican en cada nivel de desempeño, tabulándose de la misma forma que para el grado pero ahora a nivel de escuela. De esta forma quedan confeccionadas las tablas de resultados a nivel de centro, el Director es quien archiva estos resultados del comportamiento de la escuela por un período determinado.

#### **2.4.3. Modelo de casos de usos del negocio.**

El modelo de Casos de Uso del Negocio es el encargado de describir los procesos de una empresa utilizando los casos de uso y los actores, en correspondencia a su vez con los procesos del negocio y los clientes. Este modelo permite a los modeladores comprender mejor qué valor proporciona el negocio a sus actores. (Jacobson, 2000).

Se define a través de: el diagrama de casos de uso, la descripción y el diagrama de actividades de los casos de uso.

#### **2.4.4. Actores del negocio.**

Se considera actor del negocio a cualquier individuo, grupo, entidad, organización el cual interactúa con el negocio y a su vez se beneficia de los resultados (Jacobson, 2000).

Se definen los siguientes actores del negocio.

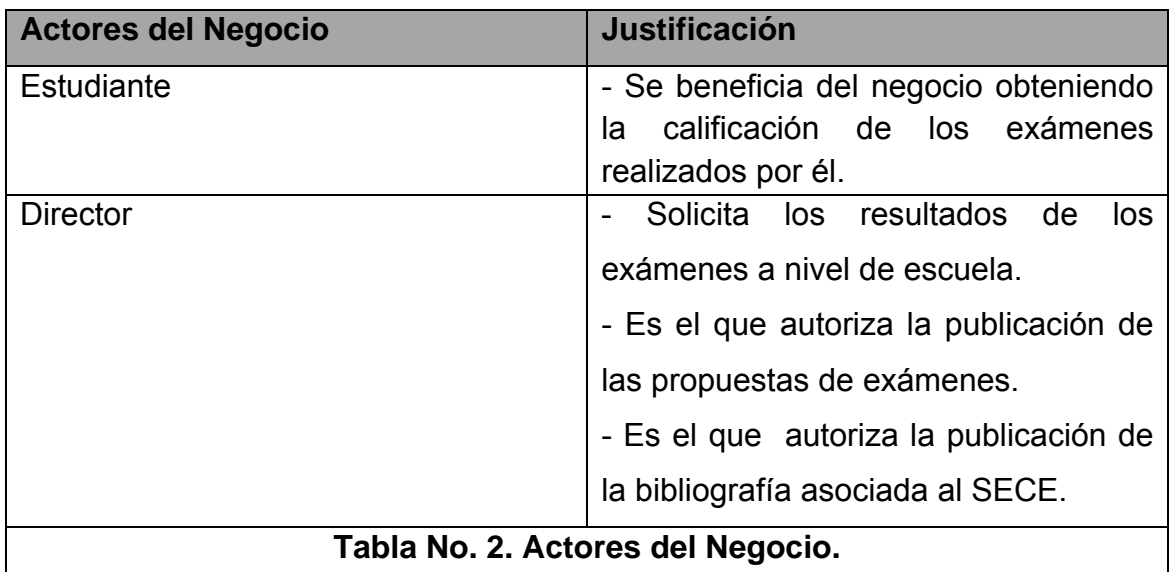

## **2.4.5. Diagrama de casos de uso del negocio.**

El diagrama de casos de uso del negocio se construye para lograr una visión general de los procesos de negocio de la organización; en éste se representa cada proceso como un caso de uso, se relaciona con los actores del negocio. (Jacobson, 2000).

Después de identificados los procesos de negocio se definen los siguientes casos de uso:

- Publicar bibliografía.
- Elaborar examen.
- Confeccionar Reportes del aprendizaje.
- Confeccionar Reportes del aprendizaje por grupo.
- Confeccionar Reportes del aprendizaje por grado.

Por la complejidad y tamaño del proceso Confeccionar Reportes del aprendizaje se decidió dividirlo en: Confeccionar Reportes del aprendizaje por grupo y Confeccionar Reportes del aprendizaje por grado para lograr con esto una mejor comprensión del mismo. A continuación se muestra el diagrama de casos de uso del negocio.

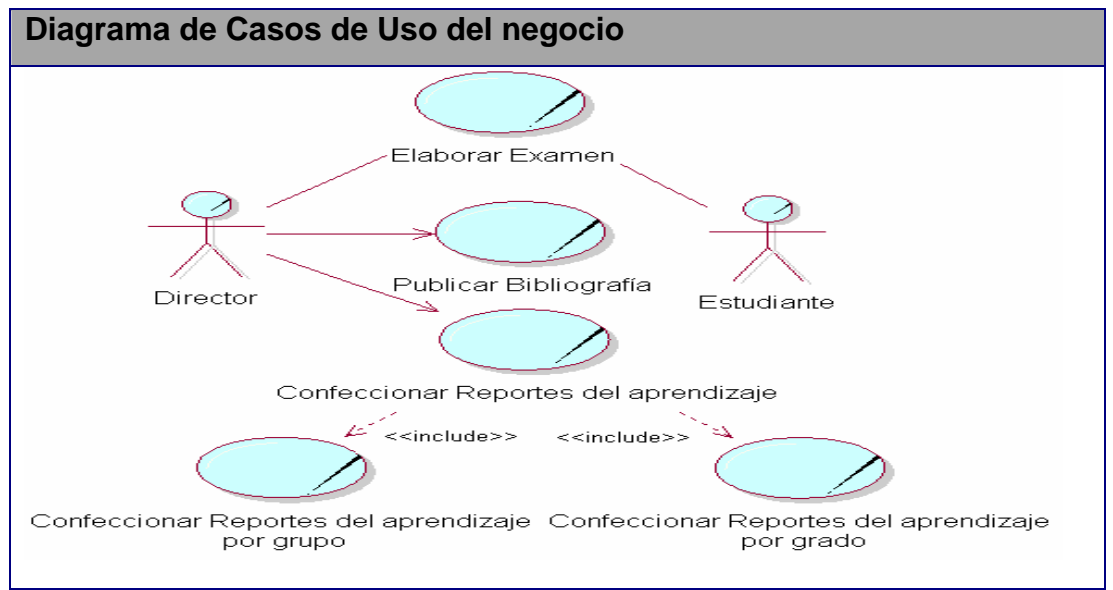

**Figura No. 5. Diagrama de Casos de Uso del Negocio.** 

## **2.4.6. Trabajadores del negocio.**

Se considera trabajador del negocio a aquellas personas realizando unas o varias actividades, interactuando unas con otras y manipulando entidades. (Jacobson, 2000).

Se definen los siguientes trabajadores del negocio.

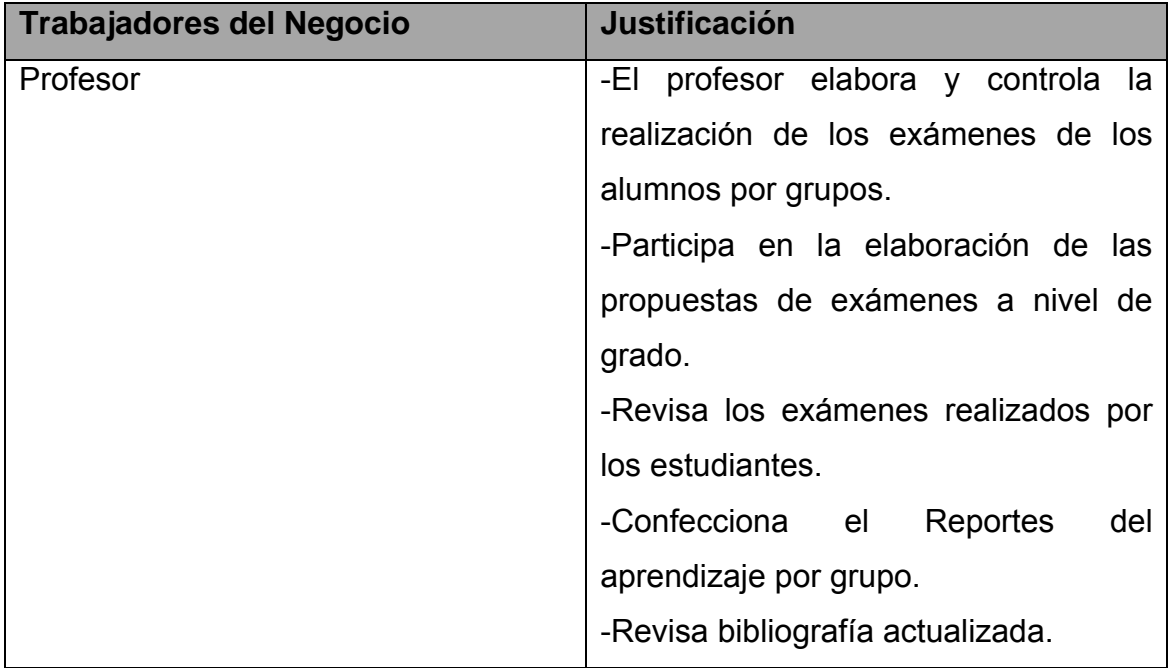

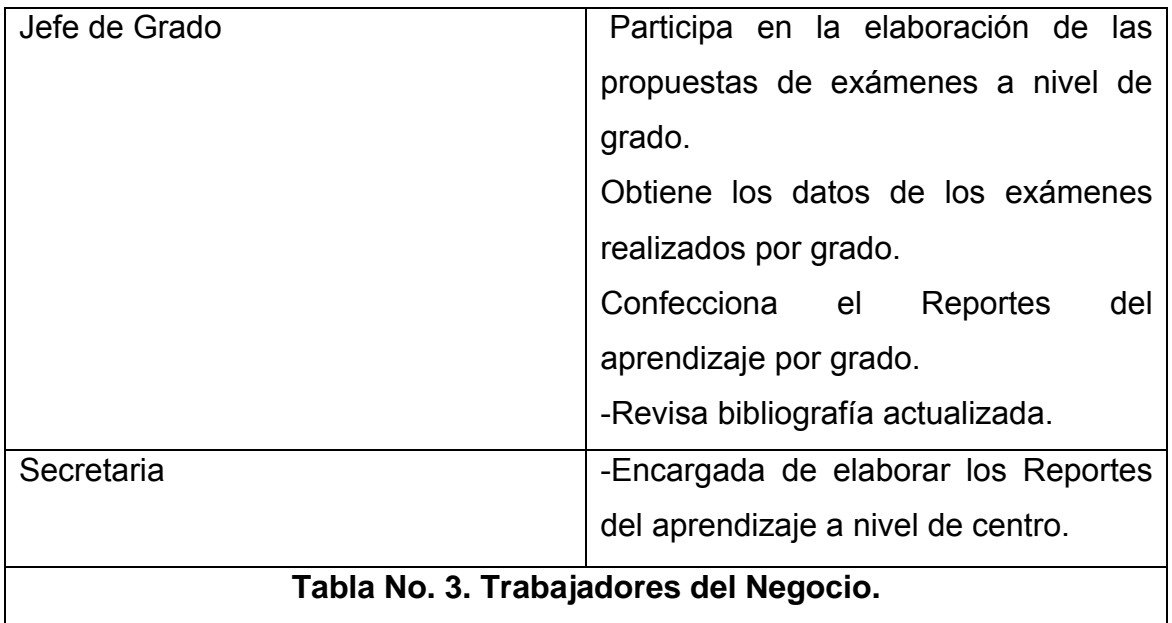

## **2.4.7. Descripción de los Casos de Uso del Negocio.**

La descripción de los casos de uso del negocio **(ver anexo 9 )** refleja el curso normal de los eventos que ocurren en el negocio asociado a cada uno de los actores del negocio, establece la prioridad que tiene el caso de uso y refleja las mejora que aporta al negocio. En los diagramas de actividades **(ver anexo 10)**  se representan lo reflejado en los casos de uso del negocio.

## **2.5. Descripción del modelo de sistema.**

El sistema propuesto pretende a través del desarrollo de un Sitio Web automatizar los procesos de consultar información sobre la evaluación de la calidad de la educación en SB, la realización de exámenes y la confección de los Reportes del aprendizaje que se desprenden de la aplicación de los exámenes en las SB.

La responsabilidad de aplicar, confeccionar cada uno de los exámenes está dada al claustro de profesores en conjunto con los Jefes de Grado.

El encargado del control administrativo y de la gestión de los profesores que integran el sistema; será asignado al profesor que por su experiencia o elevada responsabilidad laboral reúna las condiciones que la institución entienda conveniente.

Dicha persona podrá interactuar –insertar, editar o eliminar- con la información contenida en el sistema, teniendo acceso a gestionar los historiales, las trazas y a modificar y predeterminar los enlaces del sistema.

El sistema será el responsable de recopilar y almacenar las respuestas emitidas por los alumnos, con la finalidad de su posterior uso por parte de los profesores y directivos.

## **2.5.1. Requerimientos funcionales.**

Los requerimientos funcionales son declaraciones de los servicios o funciones que proveerá el sistema, de la manera en que éste reaccionará a entradas particulares. Estos dependen del tipo de software y del sistema que se desarrolle y de los posibles usuarios del software. Los requerimientos funcionales del sistema describen con detalle la función de éste, sus entradas y salidas, excepciones, etc.

En algunos casos, los requerimientos funcionales de los sistemas también declaran explícitamente lo que el sistema no debe hacer. (Mitecnológico, 2005).

## **Listado de los requerimientos funcionales del sistema.**

- R1. Mostrar misión de la Secundaria Básica.
- R2. Mostrar visión de la Secundaria Básica.
- R3. Consultar datos de contacto.
- R4. Acceder a Foro de Debate.
- R5. Visualizar Noticias.
- R6. Visualizar Efemérides.
- R7. Visualizar Chistes.
- R8. Visitar enlaces de interés.
- R9. Buscar estudiantes.
- R10. Solicitar Tiempos de Máquinas.
- R11. Realizar examen por estudiantes.
- R12. Visualizar Videoconferencias.
- R13. Visualizar materiales bibliográficos.
- R14. Visualizar horarios docentes.

- R15. Elaborar examen por grupo.
- R16. Eliminar examen por grupo.
- R17. Obtener Reporte del aprendizaje por grupo.
- R18. Insertar estudiantes.
- R19. Eliminar estudiantes.
- R20. Publicar materiales bibliográficos.
- R21. Visualizar examen confeccionado.
- R22. Consultar ayuda para profesores.

R23. Elaborar examen por grado.

R24. Eliminar examen por grado.

R25. Publicar horarios docentes.

R26. Obtener Reporte del aprendizaje por grado.

R27. Obtener Reporte Porcentaje de Respuestas Correctas por grado.

R28. Obtener Reporte Porcentaje de Respuestas Correctas por nivel de desempeño por grado.

R29. Obtener Reporte Porcentaje de alumnos por nivel de desempeño por grado.

R30. Obtener Reporte Porcentaje de Respuestas Correctas de la escuela.

R31. Obtener Reporte Porcentaje de Respuestas Correctas por nivel de desempeño de la escuela.

R32. Obtener Reporte Porcentaje de alumnos por nivel de desempeño de la escuela.

- R33. Insertar profesor.
- R34. Eliminar profesor.
- R35. Insertar Jefe de Grado.
- R36. Eliminar Jefe de Grado.
- R37. Insertar Director.
- R38. Eliminar Director.
- R39. Insertar Noticias.
- R40. Eliminar Noticias.
- R41. Insertar Chistes.

- R42. Eliminar Chistes.
- R43. Insertar Efeméride.
- R44. Eliminar Efeméride.
- R45. Situar Videoconferencias.
- R46. Administrar Foro de Debate.
- R47. Autenticar Usuario.
- R48. Cambiar contraseña de usuario registrado.
- R49. Consultar ayuda para Administradores.
- R50. Insertar Administrador.
- R51. Eliminar Administrador.
- R52. Consultar ayuda para estudiantes.
- R53 Obtener Reporte del aprendizaje.

## **2.5.2. Requerimientos no funcionales.**

Los requerimientos no funcionales describen las restricciones del sistema o del proceso de desarrollo; no se refieren directamente a las funciones específicas que entrega el sistema, sino a las propiedades emergentes de éste como la fiabilidad, la respuesta en el tiempo y la capacidad de almacenamiento. De forma alternativa, definen las restricciones del sistema como la capacidad de los dispositivos de entrada/salida, en cuanto a prestaciones, atributos de calidad y la representación de datos que se utiliza en la interfaz del sistema. (Mitecnológico, 2005).

## **Listado de los requerimientos no funcionales del sistema:**

## **Apariencia o interfaz externa.**

La interfaz del sistema se realizará a través de un Sitio Web, personalizado de acuerdo al tipo de usuario que acceda.

Estará diseñado de modo tal que el usuario pueda acceder a la información siguiendo un orden lógico de los eventos, permitiendo una navegación eficiente. Será desarrollado de manera tal que cada una de las interfaces de cada usuario tenga el nivel de comprensión que se adecua a los mismos, respetando siempre la uniformidad dentro de cada una de ellas.

### **Requisitos de Usabilidad.**

Los usuarios del sistema quedan definidos por los estudiantes, profesores, director y personal capacitado dentro de la SB "Víctor Daniel Valle Ballester", los cuales se encuentran vinculados con el proceso de enseñanza-aprendizaje.

Cada uno de ellos juega un rol importante dentro de este producto, retroalimentándose la información que es desarrollada por unos y ejecutada por otros. Esto permite una interactividad dentro del sistema lo que le posibilita a los usuarios tener el control de la aplicación.

La implantación del sistema proporcionará efectividad y agilización a la actividad desarrollada por los profesores como guías dentro de la organización, quedando automatizada la mayoría de sus tareas docentes educativas.

El sistema contará con una política de seguridad para cada uno de los usuarios que navegaran dentro del mismo, confiriendo permisos adecuados al nivel de acceso de éstos con el objetivo de impedir introducción de datos que atenten contra la integridad del mismo.

#### **Requisitos de Rendimiento.**

La capacidad de procesamiento es relativamente baja no se desarrollan cálculos de gran envergadura que requieran un nivel de procesamiento elevado a la hora de desarrollar los Reporte del aprendizaje y la calificación de los exámenes.

Los tiempos de respuesta del sistema serán prácticamente instantáneos y con un alto nivel de confiabilidad.

El servicio que muestra este sistema estará disponible en su totalidad previendo siempre alguna posible falla en los servidores de la institución.

#### **Requisitos de Soporte.**

El administrador tendrá la responsabilidad de instalar y mantener la aplicación.

Las pruebas del sistema se realizarán en la SB "Víctor Daniel Valle Ballester" para evaluar en la práctica la funcionalidad de dicho sistema y controlar las posibles inquietudes que puedan existir.

El sistema debe propiciar su mejoramiento y la anexión de otras opciones que se le incorporen en un futuro.

#### **Requisitos de Ayuda y Documentación en Línea.**

Tendrá una ayuda en línea y una documentación básica que comprenda los aspectos generales a tener en cuenta para realizar los exámenes.

Debe disponerse de una ayuda bien detallada sobre las principales opciones del sistema.

#### **Requerimiento de Software.**

Se debe disponer de un sistema operativo compatible para la instalación de la aplicación y debe ser instalado el Apache (preferentemente versión 2.44) como servidor Web, el PHP (versión 5.1 o superior) como lenguaje de programación del lado del servidor y el MySql (versión 4.0.12 o cualquiera que soporte la integridad referencial) como gestor de base de datos para garantizar la integridad y consistencia de la información.

#### **Requerimiento de Hardware.**

Para el desarrollo y puesta en práctica del proyecto se requieren máquinas con los siguientes requisitos:

Processador PENTIUM, 128 Mbyte de RAM, 20 Gbyte de HDD, Tarjeta de red de 100 Mbps, y UPS o fuente de corriente ininterrumpida.

#### **Ayuda y documentación en línea.**

El sistema cuenta en todos los módulos de una ayuda para la realización de las tareas específicas para cada tipo de usuario, garantizando así el buen funcionamiento de los usuarios cuando interactúan con el mismo.

#### **Requisitos de Seguridad**

Se debe garantizar un control estricto sobre la seguridad de la información teniendo en cuenta el establecimiento de niveles de acceso. No se deben permitir accesos sin autorización al sistema. Además se debe definir una política de usuarios con roles y privilegios diferentes que garantice que la información pueda ser consultada de acuerdo al nivel de privilegios que puedan tener determinados grupos de usuarios.

Se prevé que la aplicación proporcione las facilidades al usuario de manejar su información de forma confidencial.
Es también requisito de suma importancia garantizar la integridad de los datos que se almacenen en el servidor. La información almacenada deberá ser consistente y se utilizarán validaciones que limiten la entrada de datos irreales y mecanismos de vuelta atrás en procesos críticos que terminen abruptamente y produzcan estados inconsistentes de la información. La información deberá estar disponible a los usuarios en todo momento, limitada solamente por las restricciones que estos tengan de acuerdo a la política de seguridad del sistema.

## **2.6. Modelo del Sistema.**

## **2.6.1 Modelo de casos de uso del sistema.**

El modelado de Casos de Uso es la técnica más efectiva y a la vez la más simple que emplean los desarrolladores de software para modelar los requisitos del sistema desde la perspectiva del usuario. El modelo de casos de uso consiste en actores y casos de uso. Los actores representan usuarios y otros sistemas que interaccionan con el sistema y los casos de uso representan el comportamiento del sistema, los escenarios que el sistema atraviesa en respuesta a un estímulo desde un actor. (Popkin Software and Systems 2005). En esencia, el modelado de Casos de Uso describe lo que hace el sistema para cada tipo de usuario y ofrece un medio correcto para el análisis, el diseño y las pruebas.

#### **2.6.2. Actores del sistema a automatizar.**

Un actor es aquel que interactúa con el sistema, sin ser parte de él y puede asumir el rol que juega una o varias personas, un equipo o un sistema automatizado. (Motrz, 2005)**.** 

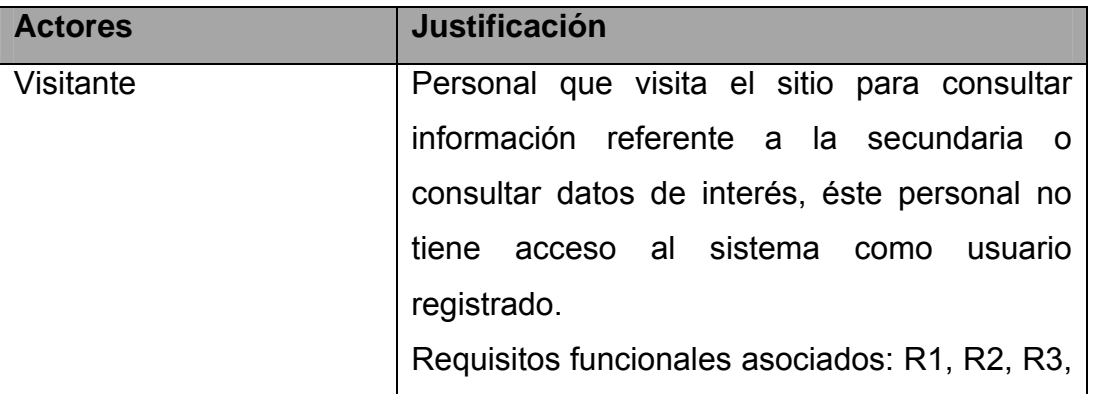

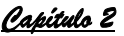

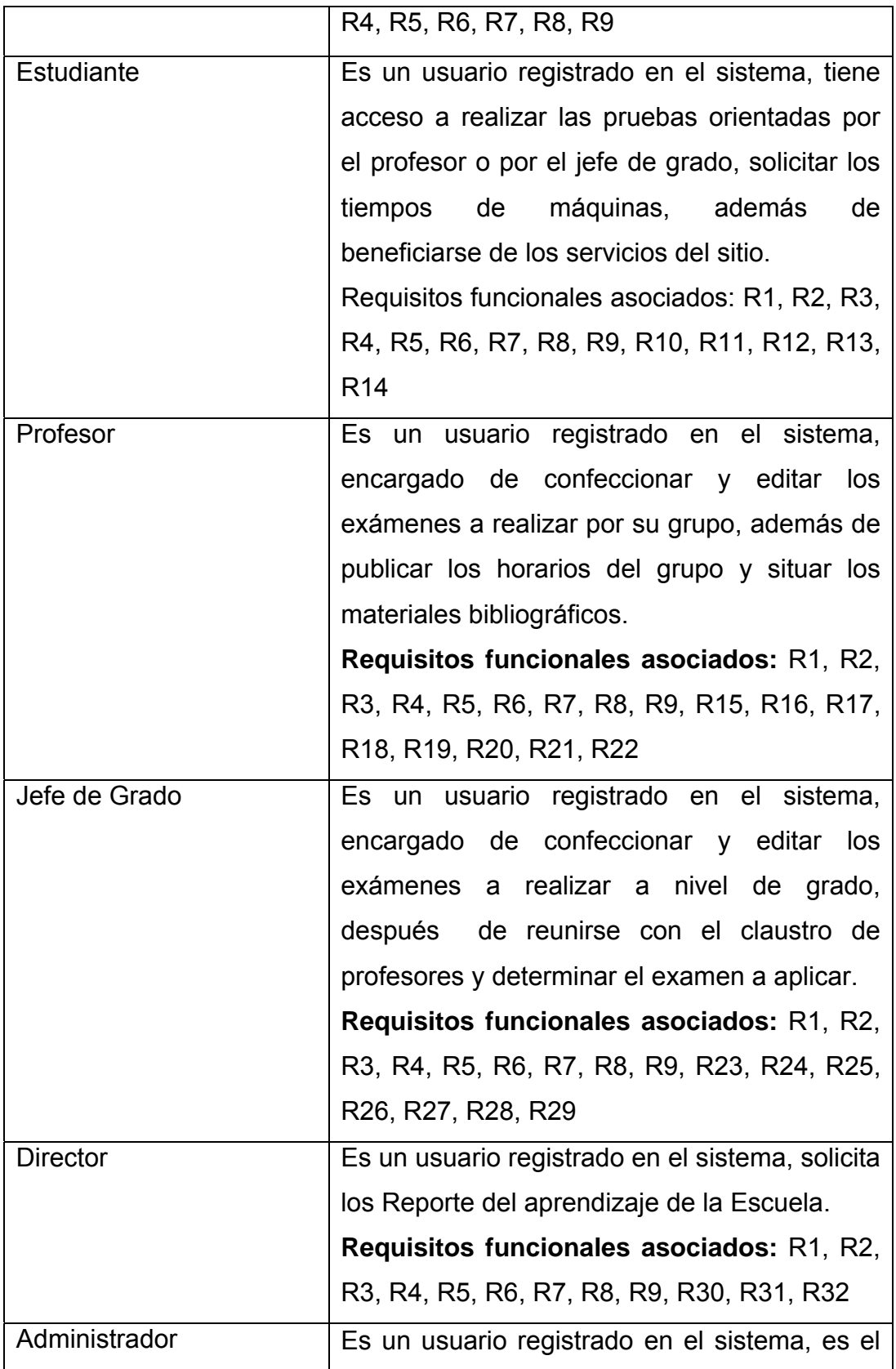

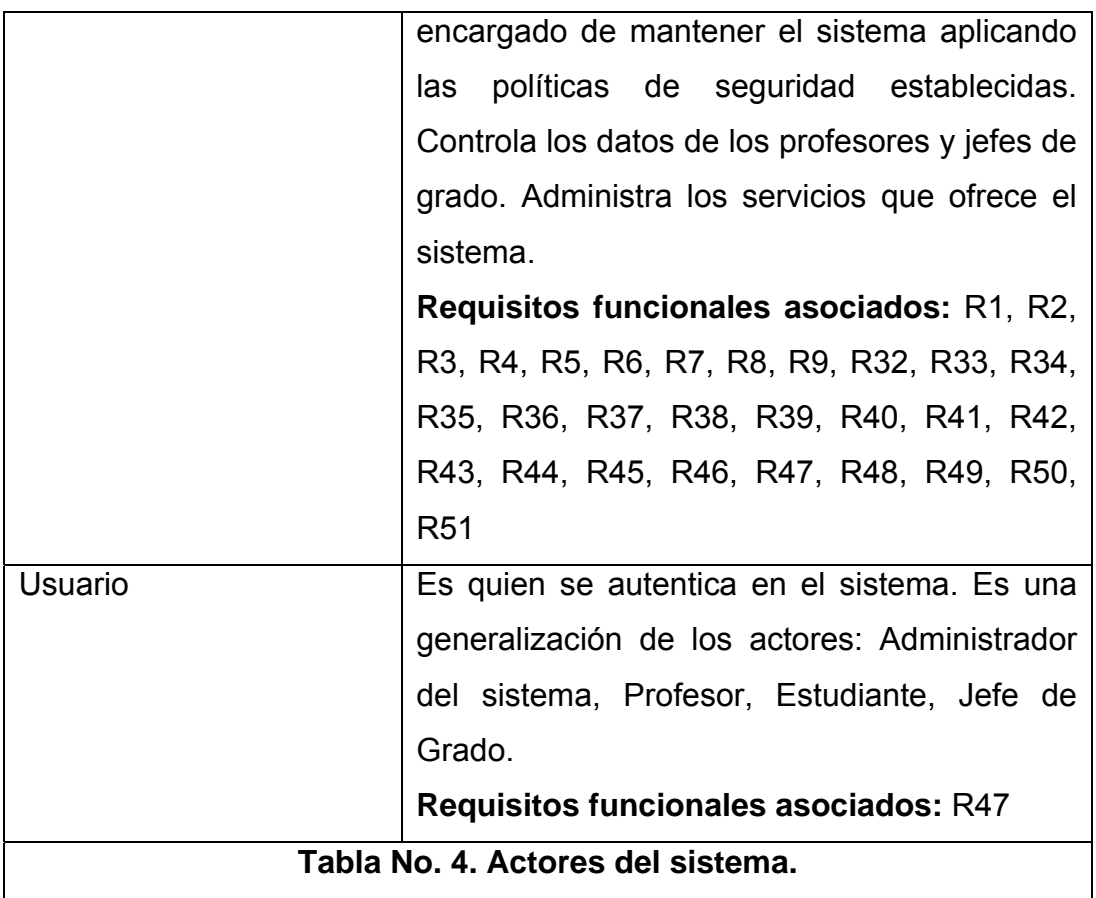

## **2.6.3. Casos de Uso del Sistema.**

Cada forma en que los actores usan el sistema se representa con un Caso de Uso. Los Casos de Uso son "fragmentos" de funcionalidad que el sistema ofrece para aportar un resultado de valor para sus actores. De manera más precisa, un Caso de Uso especifica una secuencia de acciones que el sistema puede llevar a cabo interactuando con sus actores, incluyendo alternativas dentro de la secuencia. (Jacobson, 2000).

En el presente trabajo los casos de uso del sistema quedan representados por:

- 1. Visualizar Noticias.
- 2. Gestionar Noticias
- 3. Consultar datos de contacto.
- 4. Visualizar información referente a la Secundaria Básica
- 5. Visitar enlaces de interés.

- 6. Visualizar Efemérides.
- 7. Gestionar Efemérides.
- 8. Visualizar Chistes.
- 9. Gestionar Chistes.
- 10. Buscar estudiantes.
- 11. Acceder a Foro de Debate.
- 12. Visualizar Videoconferencias.
- 13. Solicitar Tiempos de Máquinas.
- 14. Consultar horarios docentes.
- 15. Autenticar usuarios.
- 16. Realizar examen del estudiante.
- 17. Publicar Videoconferencias.
- 18. Gestionar datos de los profesores.
- 19. Gestionar datos de los administradores.
- 20. Consultar ayuda.
- 21. Visualizar materiales bibliográficos.
- 22. Gestionar materiales bibliográficos.
- 23. Gestionar datos de los estudiantes.
- 24. Gestionar examen por grupo.
- 25. Visualizar examen confeccionado.
- 26. Obtener Reporte del aprendizaje por grupo.
- 27. Publicar horarios docentes.
- 28. Gestionar examen por grado.
- 29. Obtener Reporte del aprendizaje por grado.
- 30. Obtener Reporte del porcentaje de RC por grado.
- 31. Obtener Reporte del porcentaje de RC por nivel de desempeño por grado.
- 32. Obtener Reporte del porcentaje de alumnos por nivel de desempeño por grado.
- 33. Obtener Reporte del aprendizaje de la Calidad a nivel de la escuela.
- 34. Obtener Reporte del porcentaje de RC de la escuela.

35. Obtener Reporte del porcentaje de RC por nivel de desempeño de la escuela.

36. Obtener Reporte del porcentaje de alumnos por nivel de desempeño de la escuela.

- 37. Administrar Foro de Debate.
- 38. Cambiar contraseña de usuario registrado.

# **2.6.4. Diagrama de casos de uso del sistema.**

Dado el número de casos de uso, se introducen paquetes para lograr una mejor comprensión y organización de los elementos en grupos.

En la **Figura No.6** se muestra el diagrama de casos de uso distribuido por paquetes (Servicios, Administración, Docencia, Reportes).

El paquete Servicios **(ver anexo 11)** agrupa los casos de uso relacionados con la información que se desea mostrar a los visitantes del sistema.

El paquete Administración **(ver anexo 11)** agrupa los casos de uso relacionados con operaciones de administración de la información.

El paquete Docencia **(ver anexo 11)** agrupa los casos de uso relacionados con operaciones docentes de la escuela.

El paquete Reportes **(ver anexo 11)** agrupa los casos de uso relacionados a los reportes que son generados del módulo docente.

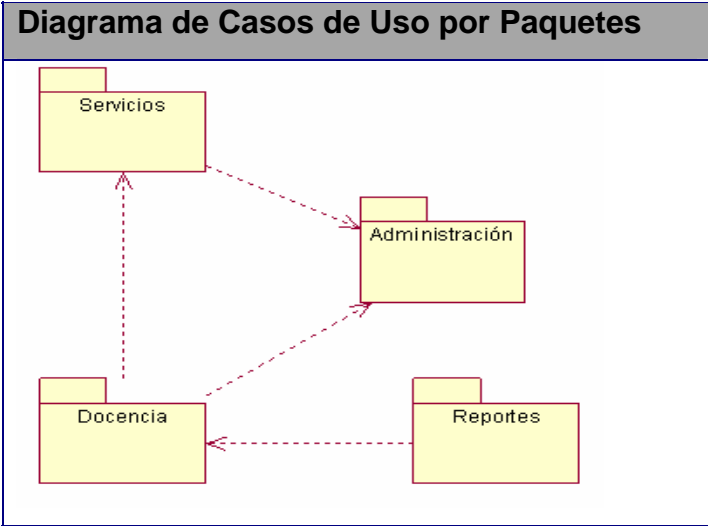

**Figura No. 6 Relación entre paquetes.** 

**2.6.5. Descripción de los casos de usos del sistema.** 

La descripción de los casos de uso del sistema **(ver anexo 12)** refleja el curso normal de los eventos que ocurren en el sistema asociado a cada uno de los actores del sistema, establece el propósito que tiene el caso de uso dentro del sistema referenciándolo, establece las precondiciones, poscondiciones y asocia al prototipo asociado al caso de uso del sistema.

# **2.7. Diseño de la base de datos.**

# **2.7.1. Modelo lógico de datos.**

El modelo lógico de la base de datos determina cómo se estructuran los datos de forma lógica mediante tablas y relaciones. Este diseño puede tener también una gran repercusión en el rendimiento de la aplicación. (Microsoft Corporation, 2006). **(Ver anexo 13).** 

# **2.7.2. Diagrama del modelo físico de datos.**

El modelo físico de datos incluye todos los aspectos de diseño de un modelo de base de datos que se pueden modificar sin cambiar los componentes de la aplicación. (Microsoft Corporation, 2006). **(Ver anexo 14).** 

# **2.7.3. Diagrama de clases del diseño.**

Un diagrama de clases presenta las clases del sistema con sus relaciones estructurales y de herencia. En el caso de las aplicaciones Web, el diagrama de clases representa las colaboraciones que ocurren entre las páginas, donde cada página lógica puede ser representada como una clase. Al tratar de utilizar el diagrama de clases tradicional para modelar aplicaciones Web surgen varios problemas, por lo cual los especialistas del Rational plantearon la creación de una extensión al modelo de análisis y diseño que permitiera representar el nivel de abstracción adecuado y la relación con los restantes artefactos de UML. (Méndez, 2005).

El diagrama de clases Web, fue realizado, a partir de los casos de uso del sistema que se definen en el epígrafe 2.6.4, tal como se muestra en la tabla siguiente:

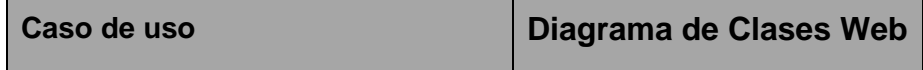

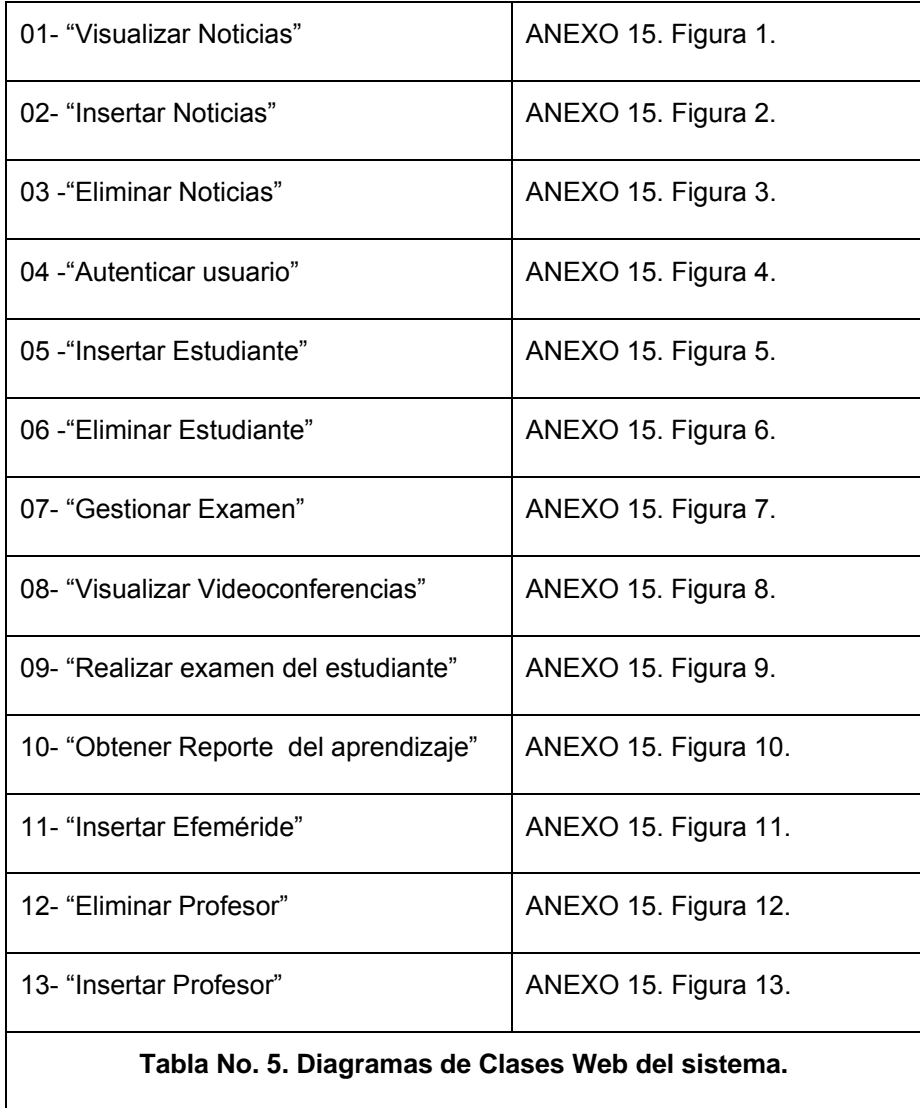

## **2.7.4. Diagrama de implementación.**

El diagrama de implementación **(ver anexo 16)** describe como los elementos del modelo de diseño, como las clases, se implementan en términos de componentes. Describe también como se organizan los componentes de acuerdo con los mecanismos de estructuración y modularización disponibles en el entorno de implementación y en el lenguaje o lenguajes de programación utilizados y como dependen los componentes unos de otros. (Jacobson, 2000).

- **2.8. Principios de diseño del sistema.**
- **2.8.1. Estándares en la interfaz de la aplicación.**

Para lograr que el usuario se sienta confortable con el sistema y lograr una adecuada apariencia se tienen en cuenta varios aspectos como son: tipos de letras, colores, composición del sitio, etc., se explican más adelante.

En todo el sistema se contrastan colores con tonalidad verde claro, gris y blanco (verde claro y gris para las imágenes y formato de las páginas del sistema y blanco para el fondo), además la letra debe ser legible y oscura para que contrasten con el fondo y se vean refrescantes a la vista del usuario, las imágenes se utilizan para captar la atención del usuario hacia el lugar que se desee, se mantuvo un diseño único en todo el sistema.

El sistema está diseñado para una resolución 1024x768 píxel.

Se proporciona un menú en la parte superior del sitio el cual está presente en todas las páginas para que el usuario navegue por el sistema hasta encontrar lo que desee. Además, se situó otro menú en la parte derecha para el acceso a vínculos generales.

## **2.8.2. Formatos de reportes.**

En el sistema se suelen generar reportes un poco extensos, por ejemplo el Reporte del aprendizaje por grupo.

Los reportes se realizarán sobre ventanas, las cuales tendrán un diseño distinto al usado en el sistema, ya que así se logra no recargar mucho la página para la impresión de los reportes.

Se organiza en tablas la información obtenida de la Base de Datos, las cuales tienen un encabezado que da lugar a la tabla que se genere.

## **2.8.3. Concepción general de la ayuda.**

El sistema cuenta con una ayuda la cual se encuentra disponible al usuario en cada momento, permitiéndole navegar por sus tópicos y consultar cualquier duda sobre el sistema, proporcionándole una navegación eficiente, lo cual permite que el usuario tenga el control de la aplicación.

## **2.8.4. Tratamiento de excepciones.**

Cuando se verifica un error se pone en marcha una excepción que, si se recibe enseguida, permite gestionar un error.

Las excepciones son condiciones excepcionales que pueden ocurrir dentro del programa durante su ejecución (por ejemplo una división por cero, que no se produzca el resultado esperado ante alguna petición, etc.); además requieren recursos especiales para su control.

El usuario en ocasiones introduce los datos de manera errónea y en otras selecciona elementos de la pantalla, aunque las posibilidades de introducir información errónea por parte del usuario son mínimas, en caso de errores se le comunica al usuario el error cometido en la misma página (generalmente los errores se muestran de color rojo) y tiene un formato explicativo para la mejor comprensión del error por parte del usuario.

Por ejemplo cuando un usuario se desea autenticar en el sistema, y comete algún error, el sistema le muestra un mensaje en rojo: **Entrada no válida. El usuario no existe o la contraseña es incorrecta.** 

#### **2.8.5. Estándares de codificación.**

Para lograr un buen entendimiento del código y siguiendo una de las buenas prácticas de la ingeniería de software se establece un estándar de codificación como el empleo de nombres descriptivos, el uso de una indentación coherente y de comentarios informativos. A continuación se resumen algunas de estas convenciones.

#### **Los objetos se nombran según su contenido.**

Se establece que todas las líneas dentro de una función, estarán indentadas con respecto a la instrucción que encabeza a ésta, lo mismo ocurre con todas las líneas que conformen el cuerpo de un ciclo estructural condicional. Se usa una línea propia para {. Los signos de operación se separan por un espacio antes de los mismos. Los inicios ({) y cierre (}) de ámbito se encuentran alineados debajo de la declaración a la que pertenecen y se evitan si hay sólo una instrucción.

El código se encuentra comentado en las funciones más importantes, para que sea más fácil a la hora de leerlo en un futuro.

#### **2.8.6. Concepción del sistema de seguridad y protección.**

El diseño del sistema tiene provisto dentro de las políticas y reglas que rigen su funcionamiento, la seguridad y protección de la información. El sistema exige una autentificación por parte de los usuarios que ingresan al sistema, con el objetivo de controlar los niveles de acceso a la información. Además, se emplea un método de cifrado para las contraseñas, evitando la transferencia y salva de información en formato plano.

Se puede notar además, que la consistencia de los datos es otro aspecto que se toma en cuenta, y para ello el sistema cuenta con formularios validados, con funciones del lenguaje PHP y Java Script que garantizan que la información se registra en la base de datos y en los ficheros sea totalmente consistente.

## **Capítulo III. "Validación de la propuesta de solución".**

## **3.1. Introducción.**

En el presente capítulo se realiza una evaluación del Sitio Web, utilizando el criterio de especialistas; efectuándose posteriormente un análisis crítico de los diferentes indicadores que reafirman la potencialidad y robustez del Sitio Web en general.

## **3.2. Evaluación de la estrategia mediante el criterio de expertos.**

Las investigaciones educativas tienen la misión social de mejorar la calidad del trabajo educativo, elevar la efectividad del proceso de enseñanza-aprendizaje y asegurar el efecto educativo en correspondencia con los principios de nuestra sociedad socialista.

Para que los resultados de estas investigaciones educativas cumplan su objetivo de transformar y perfeccionar la práctica educativa, este proceso debe alcanzar niveles de calidad y efectividad de manera que proporcione un producto científico que satisfaga las exigencias que en un momento dado, se plantea la sociedad.

La esencia del problema de la calidad y efectividad de las investigaciones educativas está dada en las vías para evaluar la calidad y efectividad del proceso y del producto, los resultados de estas investigaciones.

Para la evaluación de la calidad y efectividad de las investigaciones educativas se emplean diferentes criterios metodológicos (científicos formales, económicos, satisfacción práctica, métricos, y cualimétricos).

De todos estos criterios, los métricos y cualimétricos tienen importancia especial en la evaluación de la calidad y efectividad de las investigaciones educativas.

Desde el punto de vista cualimétrico se emplea el **método de evaluación de expertos** (estado de opinión), entre los que más comúnmente se encuentran (Método de la preferencia, Método de la comparación por pares, Método Delphy) como instrumentos fundamentales para realizar la validación teórica del Modelo Teórico propuesto (V. Sierra y C. Álvarez, 1995).

Estos métodos deben garantizar la realización de cuestionamientos precisos sin la posibilidad de una doble interpretación, obtener respuestas susceptibles de

ser cuantificadas, independientes de unas de las otras o cuya interdependencia pueda mostrarse de manera clara al ser procesadas estadísticamente, respuestas que reflejen criterios personales lo más distante posible de la influencia de directa de criterios de otras personas, oficialistas e interés institucionales.

Se entiende por experto, según R. Durand, 1971; tanto al individuo en sí como a un grupo de personas u organizaciones capaces de ofrecer valoraciones conclusivas de un problema en cuestión y hacer recomendaciones respecto a sus momentos fundamentales con un máximo de competencia. El lema de la evaluación de expertos (V. Zatsiorski, 1989) es: "DOS CABEZAS PIENSAN MAS QUE UNA".

En la aplicación del **método de evaluación de expertos** se siguen los siguientes pasos o etapas (Córdova Martínez, 2004):

- 1. Elaboración del objetivo.
- 2. Selección de los expertos.
- 3. Elaboración del cuestionario o guía.
- 4. Elección de la metodología.
- 5. Ejecución de la metodología.

## **Elaboración del objetivo.**

Validar, a partir de la opinión de los expertos seleccionados, la dimensión contenido del Sitio Web para contribuir al uso eficiente de las TIC en la implementación del SECE en la SB "Víctor Daniel Valle Ballester", del Consejo Popular Olivos II, en Sancti Spíritus.

## **Selección de los expertos.**

Para la selección de los expertos se tomaron especialistas en la enseñanza SB, profesores de larga trayectoria como educadores, diseñadores de software y programadores Web; los cuales tuvieran las siguientes cualidades: ética profesional, maestría, imparcialidad, intuición, amplitud de enfoques e independencia de juicios

Para la selección de los expertos se suelen emplear los criterios siguientes:

• Competencia.

- Creatividad.
- Disposición a participar en la encuesta.
- Conformidad.
- Capacidad de análisis.
- Espíritu colectivista y autocrítico.
- Efectividad de su actividad profesional.

De una lista inicial conformada por 20 personas, se procedió a encuestarlos a todos para constatar su disposición de cooperar como expertos **(Ver anexo 18)**. Como la totalidad de los encuestados respondieron afirmativamente, se pasó a constatar la experiencia e información que tienen sobre el SECE y como pueden contribuir los Sitios Web al mismo, como vía de solución **(Ver anexo 19)**.

Para seleccionar los miembros de la población se utilizó la metodología propuesta por el Comité Estatal para la Ciencia y Técnica de la antigua URSS (Córdova Martínez, 2004).

En la misma la competencia de los expertos se determina por el coeficiente **K,** el cual se calcula de acuerdo con la opinión del candidato sobre su nivel de conocimiento **(Kc)** acerca del problema que se está resolviendo y con las fuentes que le permiten argumentar sus criterios **(Ka)**. Para la aplicación de esta metodología se ejecutó el siguiente procedimiento:

- Determinación del coeficiente de conocimiento de cada miembro de la población escogida (Kc).
- Determinación del coeficiente de argumentación de cada sujeto (Ka).
- Cálculo del coeficiente de competencia de cada sujeto (K).
- Valoración de los resultados

Competencia: Se denota por el coeficiente K:

$$
K=\frac{1}{2}(K_c+K_a)
$$

 $K_c$ : Coeficiente del conocimiento sobre el tema del cual se pide opinión. Este coeficiente se controla acorde al valor de la escala, de 0 a 10. El valor que propone el experto, se multiplica por 0,1 y se obtiene  $K_c$ ; por ejemplo, si el

posible experto marcó el número 8, este se multiplica por 0,1 y se obtiene 0,8  $luego, K_c = 0, 8.$ 

*K<sub>a</sub>*: Coeficiente de argumentación. Este coeficiente se controla en alto, medio o bajo y se calcula de la siguiente forma:

$$
Ka = \sum_{i=1}^{6} n_i
$$

Donde  $n_i$  es el valor correspondiente a la fuente de argumentación "i " y se obtiene contrastando el valor reflejado por cada experto en la tabla con los valores de una tabla patrón **(Ver anexo 20)**.

Finalmente después de calcular estos coeficientes se procedió al cálculo del Coeficiente de competencia **K** de cada experto **(Ver anexo 21)**, que es el que en realidad determina qué expertos se toman en consideración.

Teniendo en cuenta que:

- $0.8 \le K \le 1.0$  = el experto tiene competencia alta.
- $0.5 \le K < 0.8$  = el experto tiene competencia media.
- $\bullet$  K < 0,5 = el experto tiene competencia baja.

En esta investigación se seleccionaron 15 de los expertos que poseían un Coeficiente de competencia alto **(Ver anexo 20),** ya que se asumió el planteamiento de G. Dalkay, sobre el número óptimo de expertos a seleccionar que debe de estar entre 15 y 30, puesto que un número muy pequeño exagera el papel del experto y un número muy grande hace difícil el logro de la concordancia de opiniones. El nivel de error para el número de 15 expertos es del 5%( Crespo Borges, 2007).

## **Elaboración del cuestionario o guía.**

Las encuestas elaboradas a los expertos se realizaron a través de preguntas abiertas, a manera de enfoque preinvestigativo del tema, y en la medida que las preguntas fueron incrementándose se concretaron a preguntas que cerraron el entorno de las respuestas a los puntos centrales del tema a tratar.

# **Elección de la metodología**

Una vez seleccionados los expertos se procede a elegir la metodología para la validación de la propuesta.

Dentro del criterio de evaluación a través de expertos se encuentran tres metodologías (Córdova Martínez, 2004):

- De preferencia
- De comparación por pares
- Delphy o Delfos

De las tres metodologías se procede a seleccionar Delphy o Delfos por su pertinencia para la validación de indicadores establecidos.

## **Ejecución de la metodología.**

Con el objetivo de evaluar los criterios representativos de los expertos sobre el diseño del Sitio Web, se le envió un cuestionario **(ver anexo 22)**, a cada experto seleccionado. Para ello se elaboró la matriz de valoración **(ver anexo 23)**, en la que se recogen los elementos a tener en cuenta por el experto a la hora de emitir su juicio, y se estableció la escala valorativa de: muy adecuada (MA), bastante adecuada (BA), adecuada (A), poco adecuada (PA) e inadecuada (I), de los criterios propuestos, a los que asignamos valor numérico descendente desde 5 hasta 1.

Las evaluaciones otorgadas por los expertos se tabularon y procesaron estadísticamente siguiendo los pasos establecidos por el método Delphy o Delfos. Los resultados se resumen en lo siguiente:

- En el (**ANEXO 24**) se pueden apreciar los datos introducidos por los expertos llevados a una escala del uno al cinco, en la que el mayor valor es el resultado más favorable.
- En el (**ANEXO 25)** se observa la frecuencia absoluta de categorías por cada uno de los indicadores, en la cual los mayores valores lo alcanzan las categorías de Muy adecuado y bastante adecuado.
- En el (**ANEXO 26 Tabla A)** se muestran los resultados de los cálculos de las frecuencias acumuladas de cada categoría por indicador y en el (**ANEXO 26 Tabla B**) las frecuencias acumuladas relativas de cada categoría por indicador.

- A partir de lo anterior se calcularon los puntos de corte que se muestran en el (**ANEXO 27**)
- Por último se confecciona la matriz final (**ANEXO 28**) donde se recoge la relación entre los indicadores y las categorías, la cual se comporta de manera favorable al alcanzar 9 de los 12 indicadores la categoría de muy adecuado y 3 la categoría de bastante adecuado como se ilustra en el siguiente gráfico. (Ver página siguiente)

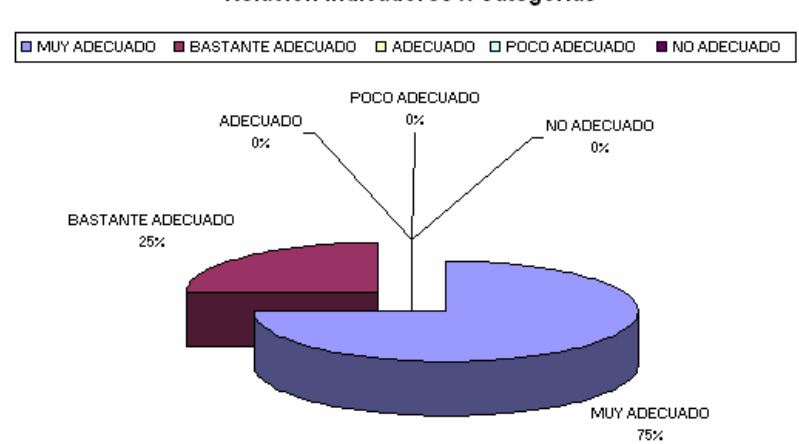

**Relacion Indicadores X Categorias** 

**Figura No.7 Relación indicadores – Categorías.** 

# **3.3. Análisis cualitativo de los indicadores para evaluar el Sitio Web. Aspectos funcionales. Utilidad.**

# **1. Contribución del Sitio Web contribuye al uso eficiente de las TIC en la implementación del SECE en la SB.**

Los expertos coinciden en que el Sitio Web contribuye al uso eficiente de las TIC en la implementación del SECE en la SB, con la disposición de informaciones, materiales y servicios que ofrece, por tanto, se considera (MA)

## **2. Precisión y actualidad de los contenidos.**

En un inicio los expertos plantearon que los contenidos abordados en el Sitio Web, son precisos, de importante relevancia y de gran actualidad ya que se ajustan a lo último que establece el MINED sobre el SECE en Cuba, pero resultaban todavía insuficientes. En una segunda versión presentada a los mismos, luego de haber realizado el estudio bibliométrico por el autor, consideraron por la incorporación del conglomerado bibliográfico que se mostró

(boletines, simposios, registro de publicaciones, libros, revistas, y tesis que existían en el CDIP de la UCP), categorizar esta dimensión en Muy Adecuado (MA) y dejar así.

## **3. Generalidad y posibilidad de ser usado por otros docentes de SB.**

Los expertos coinciden que los aportes del Sitio Web son realmente propicios para su futura puesta en marcha, y partiendo del estándar existente en las SB en cuanto a la implementación del SECE coinciden en evaluarlo como (MA), aportando además que con la incorporación de exámenes con un grado de mayor complejidad, y todos sus servicios pudiera incluso generalizarse.

#### **4. Facilidad de uso e instalación.**

Los expertos coinciden en que es factible su uso e instalación, partiendo de que en la SB "Víctor Daniel Valle Ballester" existen los recursos necesarios para la puesta en marcha del Sitio Web. Los requerimientos de instalación son prácticamente mínimos, son fáciles de usar. El sistema muestra una ayuda disponible en el manual de uso del Sitio que por su lenguaje claro y ameno, estimula e incentiva a los usuarios que lo manejen, y sobre todo brinda la posibilidad de acceso centralizado a la información desde cualquier estación de trabajo en que se encuentren, además de que todo está disponible en un CD., por tanto, se considera (MA)

#### **Aspectos Técnicos.**

# **5. Acceso de navegación de los usuarios, sin dificultad, por las páginas que lo integran.**

Los expertos coinciden en que la navegación esta diseñada de manera tal que los usuarios siempre tengan el control de la misma, permitiendo a cada uno de ellos la autoridad que posean de acuerdo al tipo de usuario que representen dentro del mismo es decir controlando la seguridad de los contenidos almacenados, sin afectar la posible navegación. Categoría: (BA)

#### **6. Ejecución fiable, velocidad de acceso adecuada.**

La ejecución del programa es fiable. El material se visualiza bien en los distintos navegadores y presenta una adecuada velocidad de respuesta en la confección de los reportes del aprendizaje y en la información mostrada. Categoría: (BA)

#### **7. Entorno visual y uso de tecnología avanzada.**

El entorno visual del sitio tiene una interfaz amigable donde los recursos y elementos que lo conforman están distribuidos equitativamente, teniendo en cuenta para lo que fue diseñado. No obstante, en un primer intento se consideró que la utilización de las imágenes, los colores y las fuentes establecen los patrones requeridos para que el diseño de las páginas fuese más claro y atractivo. Por lo que, se procedió a su modificación quedando todas las imágenes con igual tamaño, los colores que fuesen claros para no afectar la visibilidad, y las fuentes un a sola tipología y tamaño. Al terminar, se presentaron nuevamente a los expertos quienes consideraron categorizar como (MA).

#### **8. Capacidad de motivación, atractivo, interés.**

Los expertos plantean que las páginas y las prestaciones del sitio motivan el interés de los usuarios debido a la importancia que representa el mismo, por la actualidad del tema, y el modo en que se han colocado todos los contenidos y la organización de los accesos, Categoría: (MA).

#### **9. Variedad de servicios informáticos como herramienta educativa.**

Los expertos coinciden en señalar que en el sitio se logran brindar servicios informáticos que proporcionan beneficios educativos en cuanto a él diagnóstico de la calidad en SB, permite que los profesores puedan desarrollar exámenes y posteriormente tener de manera fiable, concisa y automática la situación actual del aprendizaje en la SB. Categoría: (BA).

#### **Aspectos Pedagógicos.**

# **10. Contribuye el sitio al perfeccionamiento del proceso de evaluación interna como parte del SECE en SB.**

Los expertos coinciden en señalar que el Sitio Web brinda servicios que aportan beneficios para el perfeccionamiento del proceso de evaluación interna como parte del SECE en SB, y a su vez al diagnóstico de los niveles de desempeño cognitivos alcanzados, permitiendo elevar la calidad de los servicios educativos en SB. Categoría: (MA).

# **11. Pertinencia del Sitio Web para contribuir al uso eficiente de las TIC en la implementación del SECE en SB.**

Los expertos plantean que es pertinente la utilización de este medio para contribuir al uso eficiente de las TIC en la implementación del SECE en SB, ya que existen las condiciones técnicas para ello y puede actualizarse con gran facilidad, manteniendo la vigencia de su contenido. Categoría: (MA)

## **12. La propuesta del Sitio Web está acorde con las exigencias del SECE.**

Los expertos plantean que la propuesta está acorde con las exigencias en la implementación del SECE, por su fácil manejo, el tener información actualizada, el poder actualizarse instantáneamente, y el permitir realizar forum debates sobre el tema. Categoría: (MA).

En sentido general, los expertos coinciden en que el Sitio Web propuesto muestra relevancia, actualidad en los contenidos, y posibilidades diversas, con una base científicamente fundamentada, con lo cual posibilita un uso eficiente de las tecnologías de la información en la implementación del SECE en la SB, así como categorizar el (80 %) de su contenido como Muy Adecuado (MA), y el resto (20 %), y de Bastante Adecuado (BA).

#### *Conclusiones*

#### **Conclusiones**

- La interpretación crítica de los referentes teóricos y metodológicos sobre la implementación del SECE en la SB y el uso eficiente de las TIC en el mismo, demostró que la pretensión de los sistemas nacionales de evaluación es la de elevar la calidad de los sistemas educativos.
- El estudio de los datos obtenidos en el diagnóstico inicial, evidenció que el uso de las TIC presenta marcadas diferencias, ya que se limitan al uso de aplicaciones informáticas (tablas de Microsoft Excel) para el procesamiento de datos adquiridos en las pruebas de rendimiento cognitivo, la cuales no se ajustan al contexto propio de la escuela, pues son las mismas que se utilizan en las comprobaciones trimestrales nacionales que controlan los grupos de evaluación de la calidad de la educación en cada provincia.
- Para el diseño del Sitio Web se tomaron en cuenta varios principios, que permitieron su desarrollo en un contexto que responde a las exigencias de la implementación del SECE en la SB "Víctor Daniel Valle Ballester", distinguiéndose entre ellos, la interfaz amigable, las facilidades de uso y navegación, así como la concepción de la ayuda que orienta a los usuarios acerca de las funcionalidades y recursos brindados por el sitio y cómo trabajar con estos. El sistema exige una autentificación por parte de los usuarios que ingresan al sistema, con el objetivo de controlar los niveles de acceso a la información. Además, se emplea un método de cifrado para las contraseñas, evitando la transferencia y salva de información en formato plano.
- La evaluación de la pertinencia del Sitio Web por medio del criterio de expertos confirmó su validez para la solución del problema abordado, ya que en su concepción contribuye al uso eficiente de las TIC en la implementación del SECE en SB.

#### *Recomendaciones*

#### **Recomendaciones.**

- Continuar profundizando en la concepción teórica del Sitio Web para el SECE, a fin de seguir desarrollándolo, mediante la inserción de nuevos servicios, exámenes y materiales bibliográficos actualizados.
- Proponer la utilización del Sitio Web en otras SB de la localidad.

- Addine, F. F. et. al. (1998). Didáctica y optimización del proceso de enseñanza – aprendizaje. Ciudad de La Habana: IPLAC.
- Adell, J. (2008) Redes y educación. Nuevas tecnologías, comunicación audiovisual y educación. (Barcelona).
- Álvarez, R. (2006) Introducción al HTML. Disponible en:: [http://www.desarrolloweb.com/articulos/534.php,](http://www.desarrolloweb.com/articulos/534.php) 02/02/2009.
- Arencibia, V. (1997) Los sistemas de medición y evaluación de la calidad de la educación. OREALC-UNESCO. Santiago de Chile.
- Bartolomé, A. (1995) Nuevas Tecnologías aplicadas a la educación. EDUTEC, La Habana.
- Cabero, J. (2008) Nuevas tecnologías, Comunicación y Educación. Revista Electrónica de Tecnología Educativa (Cuba).
- Cano, (1999) Evaluación de la calidad educativa. Editorial La Muralla, S. A. Madrid.
- Carlos Bravo, Ileana & Bravo López Gisele. (1990) Orientación de valores en grupos de jóvenes de la provincia de Cienfuegos. Evento Internacional Pedagogía 90. La Habana.
- Casares, C. (2005) Tutorial de SQL. Disponible en: <http://www.maestrosdelweb.com/editorial/tutsql1/>, 08/01/2009.
- Casasuss, J. (1995). Acerca de la calidad de la educación. Tele-seminario sobre Calidad de la Educación. UNESCO-OREALC. Santiago de Chile.
- Castellanos Simons, Beatriz. (1997) La planificación del proceso investigativo. Curso intensivo de investigación científica. Impartido en la Universidad Mayor Real y Pontificia San Francisco Xavier de Chuquisaca. Capítulo III. En Material Docente Básico del curso de Metodología de la Investigación Educativa II. IPLAC. La Habana. Cátedra UNESCO en Ciencias de la Educación.

- Castro, F. (2006) Discurso pronunciado el 16 de septiembre de 2002 en la inauguración del curso escolar 2002-2003 en la Plaza de la Revolución. Disponible en: http://www.granma.cu/discursos.html, 12/06/2008.
- Cordero, R. (2002) Introducción al diseño y a la programación orientada a objetos. Contract en: Disponible en: Contract en: Contract en: Contract en: Contract en: Contract en: Contract en: Contract en: Contract en: Contract en: Contract en: Contract en: Contract en: Contract en: Contract en: Con [http://www.nielsoft.com/Seminario/3capas/introduccion.ppt,](http://www.nielsoft.com/Seminario/3capas/introduccion.ppt) 22/02/2009
- Crespo Borges, Tomás & Aguilasocho Montoya Diego. (2005) El empleo del EXCEL para el procesamiento de criterios de expertos utilizando el método Delphy. En soporte electrónico.
- Crespo Borges, T., Respuestas a 16 preguntas sobre el empleo de expertos en la investigación pedagógica. primera edición ed. 2007, Perú: Editorial San Marcos.
- De la Osa, J. (2006) Transformaciones en la secundaria básica. Disponible en: the entire entire entire entire entire entire en: the entire entire entire entire entire entire entire entire entire entire entire entire entire entire entire entire entire entire entire entire entire entire http://www.fed.uclv.edu.cu/nuevauniversidad/Articulos%201- 2006/El%20entrenamiento%20como%20forma.htm, 17/06/2008.
- Delgado, K. (1995) Evaluación y calidad de la educación. Logo. Lima.
- Durand. R.: El método Delphy y la perspectiva del Hidrógeno. Revista Metra No. 11, Madrid, 1971
- Editorial Océano (2001) Enciclopedia General de la Educación. Barcelona.
- Encinas-Martín, M. (2009) Evaluaciones de la Calidad del Aprendizaje. UNESCO. En: V Jornadas de Cooperación Educativa Iberoamericana sobre Evaluación, Santa Cruz de la Sierra, Bolivia. (Ponencia)
- Equipo de Softonic. (2006) Hay otros programas de retoque fotográfico pero ninguno como Photoshop. Disponible en: [http://adobe](http://adobe-photoshop.softonic.com/)[photoshop.softonic .com/](http://adobe-photoshop.softonic.com/), 16/03/2009

- Escobar, N. (2004) Tutorial de PHP. Disponible en: <http://www.alexandria.com.mx/tecnologias.php>, 11/04/2009.
- Espinosa, J. (2005) Introducción a n-Capas con VFP y VB. Disponible en: [http://www.microsoft.com/spanish/msdn/comunidad/mtj.net/voices/art2](http://www.microsoft.com/spanish/msdn/comunidad/mtj.net/voices/art20.asp) [0.asp](http://www.microsoft.com/spanish/msdn/comunidad/mtj.net/voices/art20.asp), 25/09/2009.
- Ferrá, X. (2005) Desarrollo orientado a objetos con UML. Disponible en: [http://www.clikear.com/manuales/uml/introduccion.asp,](http://www.clikear.com/manuales/uml/introduccion.asp) 10/05/2009
- Galdós, S. A. (2008) Metodología de Evaluación Institucional para las escuelas especiales de trastornos de la conducta. ICCP, La Habana.
- Goldstein, H. (1999) Multilevel Statistical Models. En: [www.ioe.ac.uk/multilevel/](http://www.ioe.ac.uk/multilevel/)
- Gómez Pérez, J. (2000). Las TIC en Educación. Disponible en: http://boj.cnice.mecd.es/jgomez46/ticedu.htm, 17/05/2008.
- Gracia, J. (2003) \_WebEStilo. Conceptos básicos. Manual de ASP. Tutorial de ASP. Disponible en: [www.webestilo.com/asp/asp00.phtml,](http://www.webestilo.com/asp/asp00.phtml) 08/01/2009
- Hernández-Sampieri, R. et al. (1998) Metodología de la investigación. Mc´Graw-Hill. Ciudad México.
- Hox, J. J. (1995) Applied Multilevel Analysis. TT-Publikaties. Ámsterdam.
- Ibáñez, J. (2002) El uso educativo de las TIC. Disponible en: [http://www.pangea.org/jei/edu/f/tic-uso-edu.htm,](http://www.pangea.org/jei/edu/f/tic-uso-edu.htm) 25/04/2008.
- ICCP (2006) Relación entre evaluación educativa y calidad de la educación: encuentros y desencuentros. ¿Hacia dónde vamos? Disponible en: [\(http://ftp.rimed.cu/ICCP/PR4\)](http://ftp.rimed.cu/ICCP/PR4)
- Jacobson, I. (2000) .El Proceso Unificado de Desarrollo de Software/ Ivar Jacobson Madrid: Addison Wesley.
- Jacobson, I. (2004) El Proceso Unificado de Desarrollo de software.-- La Habana: Editorial Félix Varela.

- Kallen, D. et al. (1996) Evaluating and Reforming Education Systems. OCDE. London.
- Lanza, H. (1996) La evaluación de los Sistemas Educativos en Iberoamérica: algunas reflexiones en torno a su especificidad. [\(http://www.oei.org.co](http://www.oei.org.co/))
- Letelier, P (2001) Desarrollo de Software Orientado a Objeto usando UML. Disponible en: [http://www.creangel.com/uml/intro.php,](http://www.creangel.com/uml/intro.php) 05/01/2009
- Linux (2004) Programación. El MySQL 4.0.12. Disponible en: <http://linux.bankhacker.com/software/MySQL/>, 10/08/2009.
- Logroño, S.L. (2000) Editores para PHP. Disponible en: [http://www.adrformacion.com/cursos/php/leccion1/tutorial3.html,](http://www.adrformacion.com/cursos/php/leccion1/tutorial3.html) 02/04/2009.
- Lowenthal, J. N. (2004). Definición y Análisis de un Proceso de Negocios. Disponible en: [http://www.asq.org/quality-press/display](http://www.asq.org/quality-press/display-item/index.html?item=P1177)[item/index.html?item=P1177.](http://www.asq.org/quality-press/display-item/index.html?item=P1177) Consultado 9/03/07.
- Martínez, F. (1994) Sistema nacional de evaluación educativa. En: Revista Latinoamericana de Innovaciones Educativas, Año VI, No.17. Buenos Aires.
- Manuales de Dreamweaver. (2001) Diseño Web. Disponible en: [http://www.infomanuales.net/Manuales/Dreamweaver.asp,](http://www.infomanuales.net/Manuales/Dreamweaver.asp) 12/04/2009
- Marquès Graells, P. (2001) Impacto de las TIC en Educación. Disponible en: http://dewey.uab.es/pmarques/siyedu.htm, 23/03/2008.
- Martínez, F. (1994) Sistema nacional de evaluación educativa. En: Revista Latinoamericana de Innovaciones Educativas, Año VI, No.17. Buenos Aires.
- Méndez Cáceres, L. (2005) Sistema de promoción y gestión comercial para la oficina de transferencia tecnológica de la Universidad de Cienfuegos. -- Trabajo de Diploma, ISPJAE (CH).

- Microsoft Corporation. (2005) Información general del producto SQL Server 2005. Disponible en: [http://www.microsoft.com/spain/sql/productinfo/overview/ default.mspx,](http://www.microsoft.com/spain/sql/productinfo/overview/ default.mspx) 13/11/2008Microsoft.
- Corporation. (2006) Guía de arquitectura de referencia. Disponible en: [http://www.microsoft.com/latam/technet/articulos/idc/idc5/default.asp#](http://www.microsoft.com/latam/technet/articulos/idc/idc5/default.asp), 25/05/2009.
- Microsoft®. (2000) Enciclopedia Encarta®. © 1993-1999. Microsoft Corporation.
- Milenium (2007) Principales definiciones de los términos más usados en Internet http://www.informaticamilenium.com.mx/Paginas/espanol/sitioweb.htm #dsitio, 02/04/09
- MINED, (2005) Proyecto de Escuela Secundaria Básica. La Habana.
- MINED, (2006) Secundaria Básica. Disponible en: <http://www.rimed.cu/secundaria/secundaria.asp,15/05/2008>
- \_\_\_\_. (1986) La formación de las cualidades de la personalidad y las particularidades de su desarrollo en los estudiantes de 15 a 18 años. Empresa Impresoras Gráficas del MINED.
- Mitecnológico (2005). Especificaciones de Requerimientos. Disponible en:[:http://mitecnologico.com/Main/EspecificacionesDeRequerimientos,](http://mitecnologico.com/Main/EspecificacionesDeRequerimientos) 7/5/2009.
- Molinos, S.A. (2007) Modelo de Escuela Secundaria Básica. Proyecto.
- Motriz Coca, Y. (2005) Registro de Enfermedades de Declaración Obligatoria para el Sistema Integral de Salud.-- Trabajo de Diploma. ISPJAE (CH).
- Muñoz, J. (2001) Análisis cualitativo de datos textuales con ATLAS/TI. Universidad Autónoma de Barcelona. Barcelona.

- Murillo, J. et al. (2003) La investigación sobre Eficacia Escolar en Iberoamérica. Revisión Internacional sobre el estado del Arte. CAB-CIDE. Santa Fe de Bogotá.
- Pérez, C. (2004) Técnicas de Análisis Multi-variado de datos. Pearson Educación, Madrid.
- Popkin Software and Systems (2005). Modelado de Sistemas com UML. Disponible en: [http://es.tldp.org/Tutoriales/doc-modelado-sistemas-](http://es.tldp.org/Tutoriales/doc-modelado-sistemas-UML/multiple-html/ c124.html)[UML/multiple-html/ c124.html](http://es.tldp.org/Tutoriales/doc-modelado-sistemas-UML/multiple-html/ c124.html), 22/04/2009.
- Ramírez Urizari, L. A. & Toledo Fernández, A. M. (2005). Algunas consideraciones acerca del método de evaluación utilizando el criterio de expertos. Disponible en: http://[www.ilustrados.com](http://www.ilustrados.com/)
- Ramos Romero, Graciela. (2001) La formación patriótica y latinoamericanista del maestro: un desafío ante la descentralización educativa. Curso # 33. Evento Internacional Pedagogía 2001.
- Ravela, P. (1994) Bases conceptuales del sistema nacional de evaluación de la calidad de la educación básica y media. MEC. Buenos Aires.
- \_\_\_\_ (2006) Los próximos pasos: ¿cómo avanzar en la evaluación de aprendizajes en América Latina? En: Sobre Estándares y Evaluación en América Latina. PREALC. Santiago de Chile; pp. 53-121.
- Rivas S, V. (2001) Curso JavaScript Ver. 2.1. Disponible en: http://geneura.ugr.es/~victor/cursillos/javascript/ js intro.html, 28/03/2009.
- Rodríguez, P.N (2005). Aplicaciones Distribuidas 3 Capas Parte I / IV. Disponible en: the entire entire entire entire entire entire en: the entire entire entire entire entire entire entire entire entire entire entire entire entire entire entire entire entire entire entire entire entire entire [http://www.elguille.info/colabora/NET2005/SagaraplicacionesDistribuid](http://www.elguille.info/colabora/NET2005/SagaraplicacionesDistribuidas3Capas.htm) [as3Capas.htm](http://www.elguille.info/colabora/NET2005/SagaraplicacionesDistribuidas3Capas.htm), 24/03/2009
- Rodríguez-Gil-García, (2002) Metodología de la investigación cualitativa. PROGRAG. Santiago de Cuba.
- Rojas, L. (2000) La Intranet en el Pedagógico / Liliam Rojas Leyva, D. Vargas, tutor.-- Trabajo de Diploma, ISPCSB, (SSP).

- Ruiz Pérez, Aldo M. (2005). Software para la aplicación del procedimiento de comparación por pares en la investigación pedagógica [versión electrónica]. No publicado. ISP Silverio Blanco. Sancti Spíritus.
- Sierra Salcedo, Regla Alicia. (2002) Modelación y estrategia: algunas consideraciones desde una perspectiva pedagógica. En Compendio de Pedagogía. La Habana. Editorial Pueblo y Educación.
- SNTECD. (1997) Un debate de los maestros cubanos: La ética pedagógica y la formación de valores morales. –p. 20-26— En Con Luz Propia, #1, La Habana, Septiembre – diciembre.
- Tiana, A. (2000) ¿Qué variable explican los mejores resultados en los estudios internacionales? INEP.
- Tiana, A. y H. Santángelo (1994) Evaluación de la Calidad de la Educación. En: Revista Iberoamericana de Educación No.10. [\(http://www.oei.org.co](http://www.oei.org.co/))
- Torres Fernández, Dr. C. Paúl. (2010). El Evaluador educativo. BOLETÍN No.6.pdf. SD.
- (2008b) Sistema Cubano de Evaluación de la Calidad de la Educación. ICCP, La Habana. (Resultado de investigación) (Inédito).
- (2009) Estudio de profundización de los resultados de Cuba en el SERCE. ICCP-MINED. La Habana. (Informe de investigación)
- (2007) La Evaluación educativa en Cuba, qué se ha logrado y que falta por lograr. En: CD-ROM, CALIDED 2007, ISPFPG; Santiago de Cuba, pp.4-8 (ISBN: 978-959-2007-322-7) (Conferencia Central)
- (2007) La Evaluación educativa en la actualidad: una perspectiva latinoamericana. INEE, Ciudad de México.
- $(2008a)$  El SECE, su pertinencia y devolución de resultados:  $i$  qué tal estamos? En: CALIDED 2008. ISPFPG. Santiago de Cuba. (ISBN 978-959-2007-322-7) (Conferencia Central)
- (2008b) ¿Qué estamos haciendo en Cuba en Evaluación Educativa? En: Revista Iberoamericana de Evaluación Educativa.

Vol.1 No.1. RIECE. Disponible en:(http://www.rinace.net/riee/numeros/vol1-num1/art8.pdf)

- \_\_\_\_\_\_ (2008) Sistema Cubano de Evaluación de la Calidad de la Educación. ICCP, La Habana. (Resultado de investigación).
- (2009) Estudio de profundización de los resultados de Cuba en el SERCE. ICCP-MINED. La Habana. (Informe de investigación)
- \_\_\_\_\_\_(2009) ¿Cómo puede la Evaluación Educativa contribuir al mejoramiento del Sistema Educativo Nacional? En: CALIDED 2009. ISPFPG. Santiago de Cuba. (ISBN 978-959-2007-359-3) (Conferencia Central)
- (2010) Reunión Nacional de Evaluación Educativa-2010. Dirección de Ciencia y Técnica. Instituto Central de Ciencias Pedagógicas. Ciudad de La Habana. 18-19/01/2010. SD.
- et al. (2007) Estudio del impacto de factores asociados al aprendizaje en centros de referencia provinciales. ICCP, La Habana. (Resultado de investigación)
- (2006) Las investigaciones sobre evaluación educativa en Cuba. En: Revista Digital Ciencias Pedagógicas [\(http://cied.rimed.cu](http://cied.rimed.cu/) )
- Torres, J. A. (2001) Tutorial de PHP. Disponible en: [http://www.elguruprogramador.com.ar/tutoriales/tutorial\\_php.asp](http://www.elguruprogramador.com.ar/tutoriales/tutorial_php.asp), 8/01/2009.
- SIERRA, V, ALVAREZ. C.: Metodología de la Investigación Científica. CEES "MANUEL F. GRAN". Santiago de Cuba: Impresión ligera, 1995
- Torres, P. y S. A. Galdós (2007) Evaluación Institucional. Editorial Academia, La Habana. Tristán, A. et al. (2008) Análisis Multinivel de la Calidad Educativa en México ante los datos de PISA 2006. INEE, Ciudad de México. (Inédito)

- Torres, P. (2006) Las investigaciones sobre evaluación educativa en Cuba. En: Revista Digital Ciencias Pedagógicas [\(http://cied.rimed.cu](http://cied.rimed.cu/) )
- Valdés, H. (2005) La evaluación de la calidad de la educación: De los problemas resueltos a los pendientes de solución. En: Pedagogía 2005 MINED, La Habana.
- (1999) Dilemas actuales en la evaluación de la calidad de la gestión de los sistemas educativos latinoamericanos. En: Revista Desafío Escolar, Año 2, Vol. 7 (febrero de 1999). Ediciones CEIDE. México; pp.19-23.
- Valdés, H. y Pérez, F. (1999) Calidad de la Educación Básica y su Evaluación. Editorial Pueblo y Educación. La Habana.
- Valiente, P. y R. Álvarez (2000) Una cultura de la Evaluación. La Evaluación de Sistemas Educativos, Políticas y Programas. IPLAC, La Habana. (Material docente)
- Vygotski, L. S. (1996). Obras Escogidas, Tomo IV. Madrid: Editorial VISOR DIS.
- Zaguero. I. (2003) Administración de Proyectos de Software. Trabajo práctico grupal: Ciclos de Vida de proyectos. Grupo 4. Ciclo vida RUP. Disponible en: [http://www.zohowriter.com/public/27201/38205,](http://www.zohowriter.com/public/27201/38205) 18/02/2009
- Zatsiorski. V.: Metrología Deportiva. Editorial Pueblo y Educación. La Habana, 1989.

#### *Términos*

 **Glosario de Términos** 

**ASP:** Páginas Activas del Servidor (siglas en Inglés)

**B** 

# **C**

**CSS:** Hoja de Estilos en Cascada (siglas en Inglés)

**D E F G H** 

**HTML:** Lenguaje de Marcado de Hipertexto (siglas en inglés)

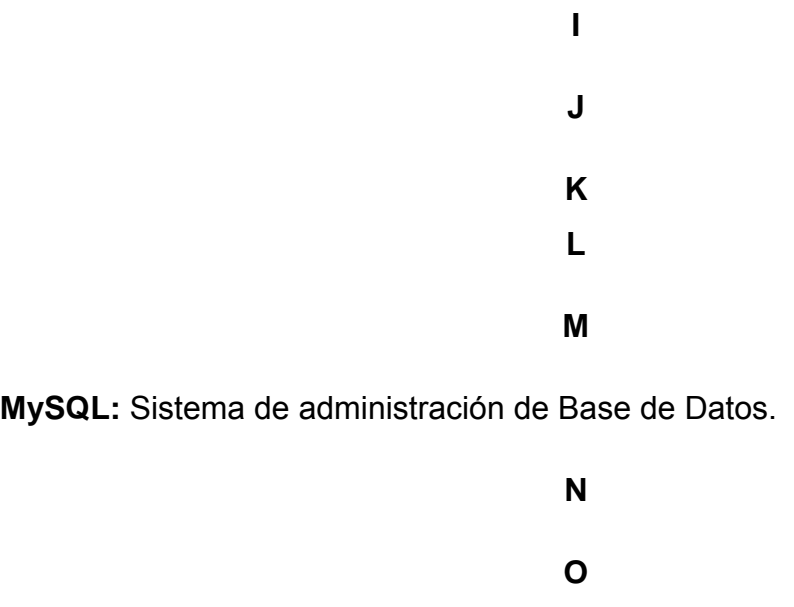

**PHP:** Lenguaje Preprocesado de Hipertexto (siglas en Inglés)

**P** 

*Términos* 

#### **R**

**RUP:** Proceso Unificado de Desarrollo (Metodología de desarrollo de software)

#### **S**

**SGBD:** Sistemas de Gestión de Base de Datos

**SQL:** Lenguaje de Consulta Estructurada (siglas en inglés)

#### **T**

**TIC:** Tecnologías de la Informática y la Comunicaciones.

## **U**

**UML:** Lenguaje Unificado de Modelado (siglas en Inglés)

**UNESCO**: Organización para la Educación, la Ciencia y la Cultura de la Naciones Unidas

#### **W**

**www:** World Wide Web, o simplemente Web, es el universo de información accesible a través de Internet

## **X**

**XML:** Lenguaje de Marcado Ampliable o Extensible (siglas en Inglés)

*Anexos*

## **Anexos**

**ANEXO 1** 

**Estructura actual de la SB "Víctor Daniel Valle Ballester" de Olivos II, en Sancti Spíritus.** 

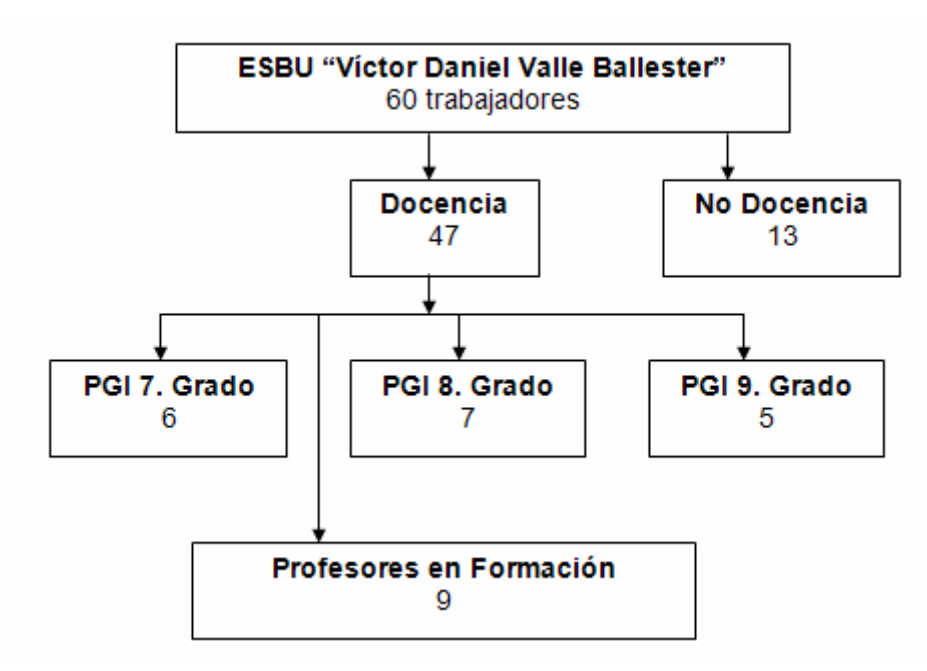

*Anexos* 

#### **ANEXO 2**

## **GUÍA PARA EL ANÁLISIS DE DOCUMENTOS.**

Guía para análisis de documentos

**Objetivos**: Analizar bibliografía actualizada sobre el proceso de implementación del SECE tanto en ámbitos nacionales como internacionales con vistas a su sistematización en las educaciones que conforman la enseñanza en general, consultar las orientaciones emitidas en la Reunión Nacional de Evaluación Educativa-2010, revisar el Boletín # 6 y 7, de febrero del 2010, examinar la resolución 120/09.

Tareas:

- 1. Consultar materiales bibliográficos emitidos por el Programa Ramal de Evaluación de la Calidad de la Educación; avances y logros alcanzados por los países de América Latina y el Caribe con la implantación del Laboratorio Latinoamericano de Evaluación de la Calidad de la Educación. (LLECE).
- 2. Consultar las orientaciones emitidas en la reunión nacional de Evaluación Educativa-2010 que contribuyen a la evaluación de la calidad de la educación en SB
- 3. Análisis del Boletín # 6, de febrero del 2010 con el objetivo de estudiar con rigor el proceso de Evaluación Educativa; es decir el cómo se realiza.
- 4. Consultar las orientaciones emitidas en la resolución 120/09 del MINED con relación al Proyecto de Escuela SB.

*Anexos* 

#### **ANEXO 3**

## **ENCUESTA No. 1 A LOS DOCENTES.**

**Objetivo**: obtener información acerca del uso de las TIC en la implementación del SECE en la SB ""Víctor Daniel Valle Ballester"

En su ESBU se está realizando una investigación relacionada con la preparación de los docentes para la evaluación educativa del proceso de enseñanza. Para profundizar en este tema necesitamos su colaboración, en la que su opinión será valiosa.

De antemano le agradecemos su colaboración.

Preguntas:

1. ¿De qué medios o bibliografía se dispone para la evaluación educativa del proceso de enseñanza en la SB en que usted imparte la docencia?

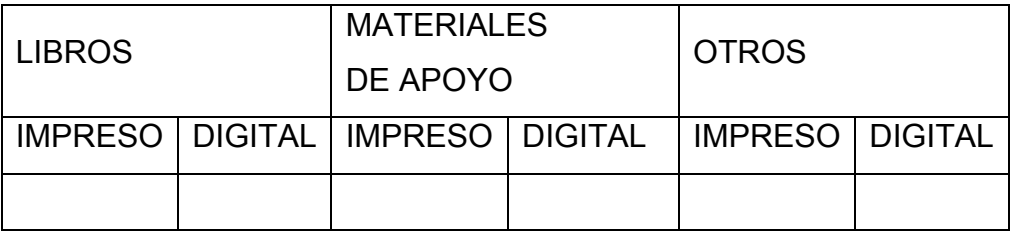

Aplicaciones informáticas: **Example 2018** 

2. ¿Considera usted suficiente la documentación sobre la evaluación educativa del proceso de enseñanza en la provincia?

Suficiente **Exercise Insuficiente** 

3. ¿Accede usted con facilidad a documentación que hable sobre evaluación educativa del proceso de enseñanza?

Si \_\_\_\_\_\_ No \_\_\_\_\_\_ Desconozco \_\_\_\_\_\_\_\_\_

4. En su opinión existe algún lugar en la escuela donde se pueda encontrar la información necesaria sobre la evaluación educativa del proceso de enseñanza.

Si \_\_\_\_\_\_ No \_\_\_\_\_\_

 $\text{Donde}$   $\_\_\_\_\_\_\_\_\_\_\_\_\_$ 

 $\_$  $\_$ 

#### *Anexos*

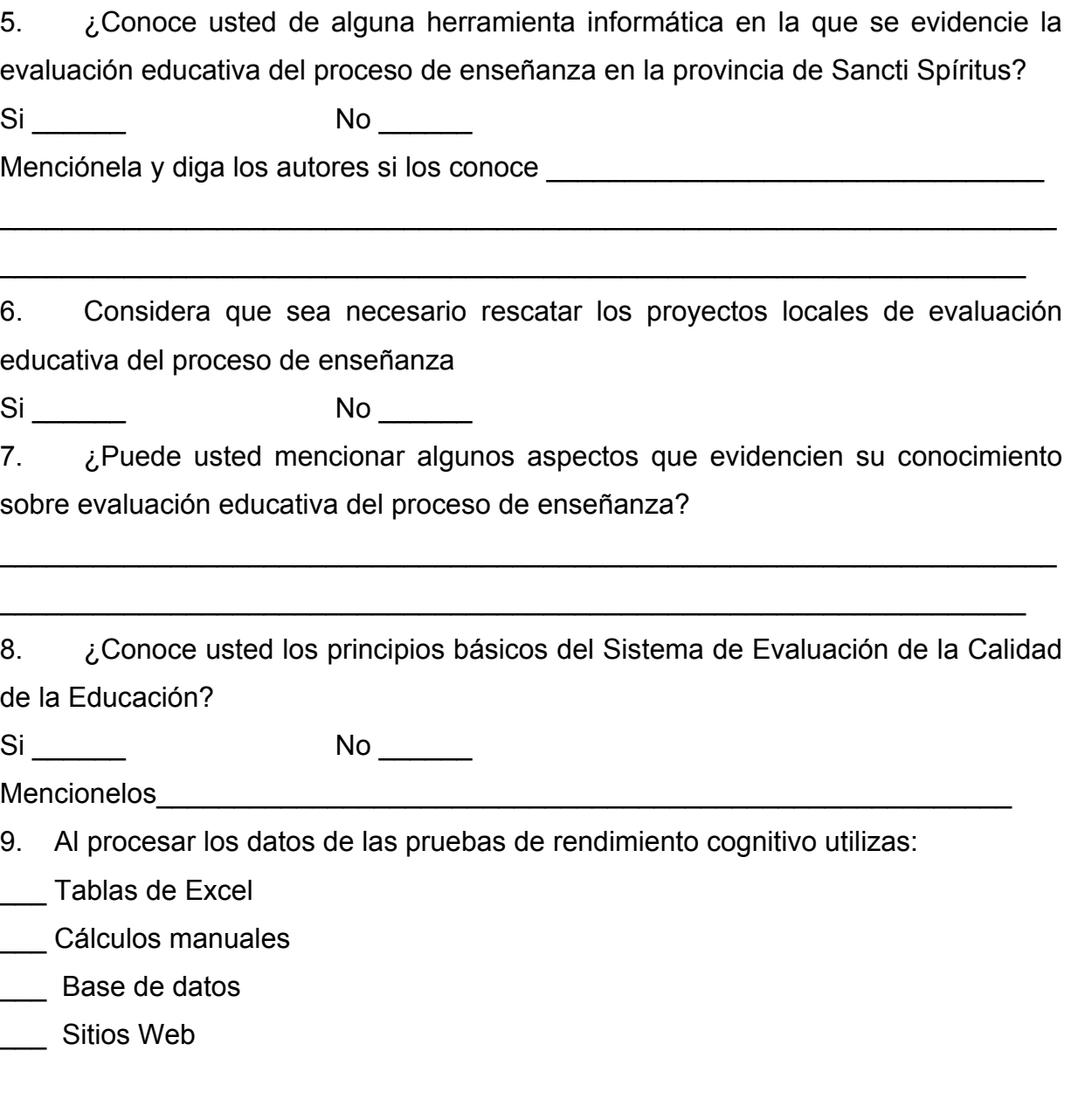

**Muchas gracias.**
### **ANEXO 4**

## **ENCUESTA No. 2 A LOS DOCENTES.**

#### **Objetivos:**

- Precisar el conocimiento básico que poseen los docentes sobre el manejo de la computadora y en especial el trabajo con los Sitios Web.

Para profundizar en este tema necesitamos su colaboración, en la que su opinión será valiosa.

De antemano le agradecemos su colaboración.

- 1. ¿Domina usted el uso básico de la computadora?
- $Si$  No $\_\_\_\$
- 2. ¿Sabe navegar a través de Sitios Web?
- Si \_\_\_\_\_ No\_\_\_\_\_

3. En caso de poderse implementar en la Secundaria Básica:"Víctor Daniel Valle Ballester" un Sitio Web que contribuya al sistema de evaluación de la calidad de la educación.

¿Cómo le gustaría que le fuera presentada la información?

- 3.1.\_\_\_ Un módulo Bibliográfico disponible, de manera organizada que permita agregar temas de actualidad en la medida que vayan surgiendo.
- 3.2.\_\_\_ Un módulo para la confección de exámenes en cada uno de los grados, los cuales puedan ser respondidos y brinden de manera instantánea los resultados del nivel de aprendizaje alcanzado por asignaturas básicas.
- 3.3.\_\_\_ Un módulo donde se pueda obtener de manera instantánea el comportamiento del aprendizaje alcanzado a nivel de grupo, grado y general de la escuela, permitiendo a los directivos de la Secundaria Básica trazar,

desde la escuela hasta el aula, la estrategia de aprendizaje que dará solución a las deficiencias detectadas.

3.4.\_\_\_ Un módulo donde se puedan debatir temas de interés los cuales puedan ser respondidos entre los mismo docentes de la escuela y su respuesta esté publicada en el Sitio Web al alcance de todos.

\_\_\_\_\_\_\_\_\_\_\_\_\_\_\_\_\_\_\_\_\_\_\_\_\_\_\_\_\_\_\_\_\_\_\_\_\_\_\_\_\_\_\_\_

3.5.\_\_\_ Otras. ¿Cuáles?

**Muchas gracias.** 

**Resultado del Estudio Bibliométrico en el (CDIP) de la (UCP) en Sancti Spíritus Objetivo:** consultar la existencia de bibliografía existente tanto en soporte digital como impresa sobre el SECE.

Para la obtención de la información al respecto se hizo necesario consulta el Sistema WINISIS, el cual presenta limitaciones no deja copiar la ficha bibliográfica sobre el tema que se busca sino que obliga a un exportado que crea en txt, su idioma es inglés factor éste que dificulta su rápido aprendizaje y solo es manejado por las especialistas del CDIP. El mismo arrojó que existe lo siguiente

**Libros** en Soporte Digital (SD) 180

## **Tesis de Grado** 1:

• Cruz Cruz, Gumersindo, (2009). Preparación de los directores para la implementación interna como parte del SECE. Tesis en opción al grado académico de Master en Ciencias de la Educación. ISP:"Cáp. Silverio Blanco Núñez".Sancti Spíritus

## **Tesis de Doctorado** 1.

• Trujillo Barreto, Nayma. (2007). La evaluación de la calidad del desempeño investigativo de los docentes de las universidades pedagógicas. Tesis en opción al grado científico de Doctora en Ciencias Pedagógicas. ISP "Félix Varela y Morales"

**Revistas:** 0

**Manuscritos** 11

**Proyectos de investigación:** 1

**ANEXO 6 RESULTADO ENCUESTA No. 1 A LOS DOCENTES**

*Anexos* 

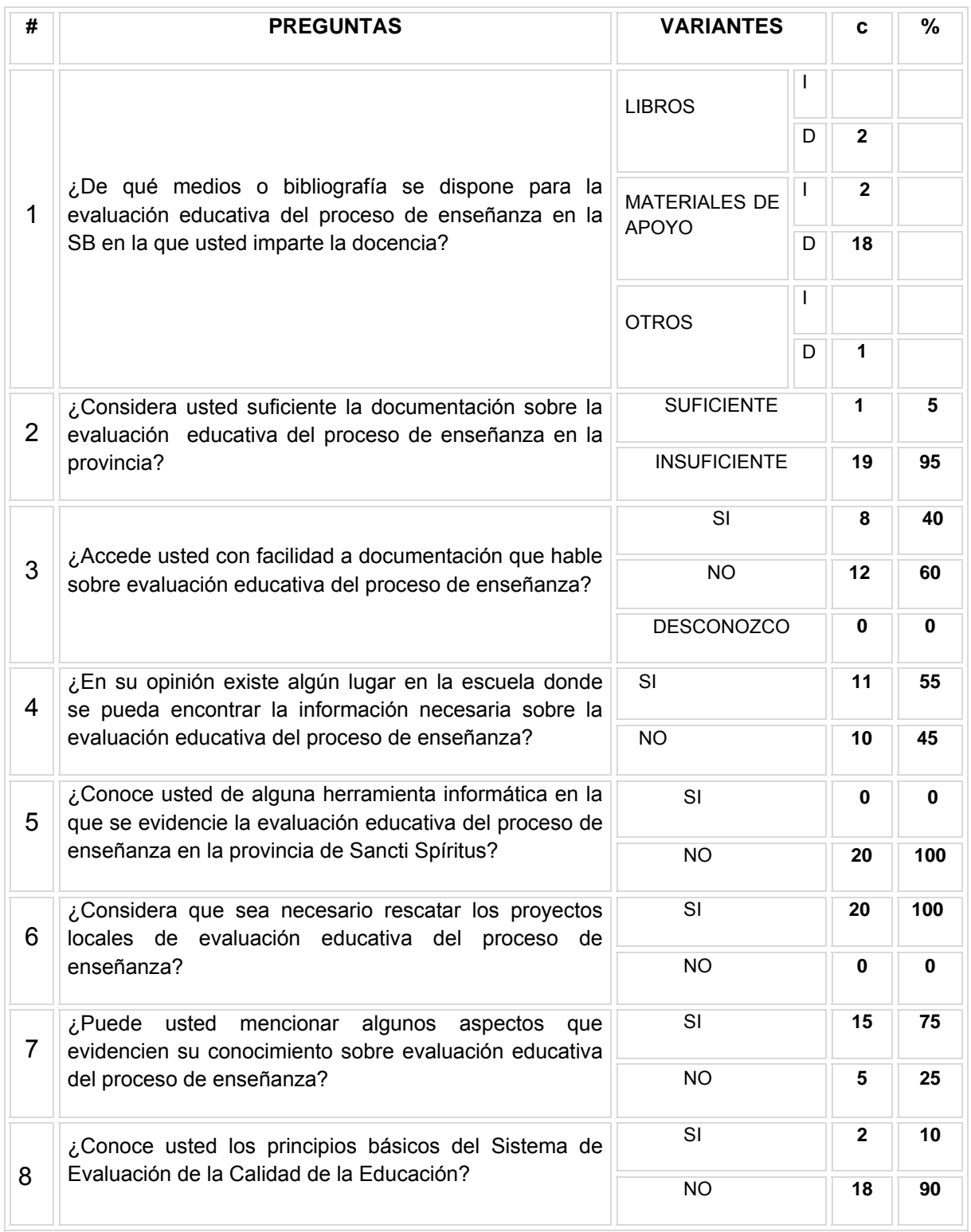

## **ANEXO 7**

# **RESULTADO ENCUESTA No. 2 A LOS DOCENTES.**

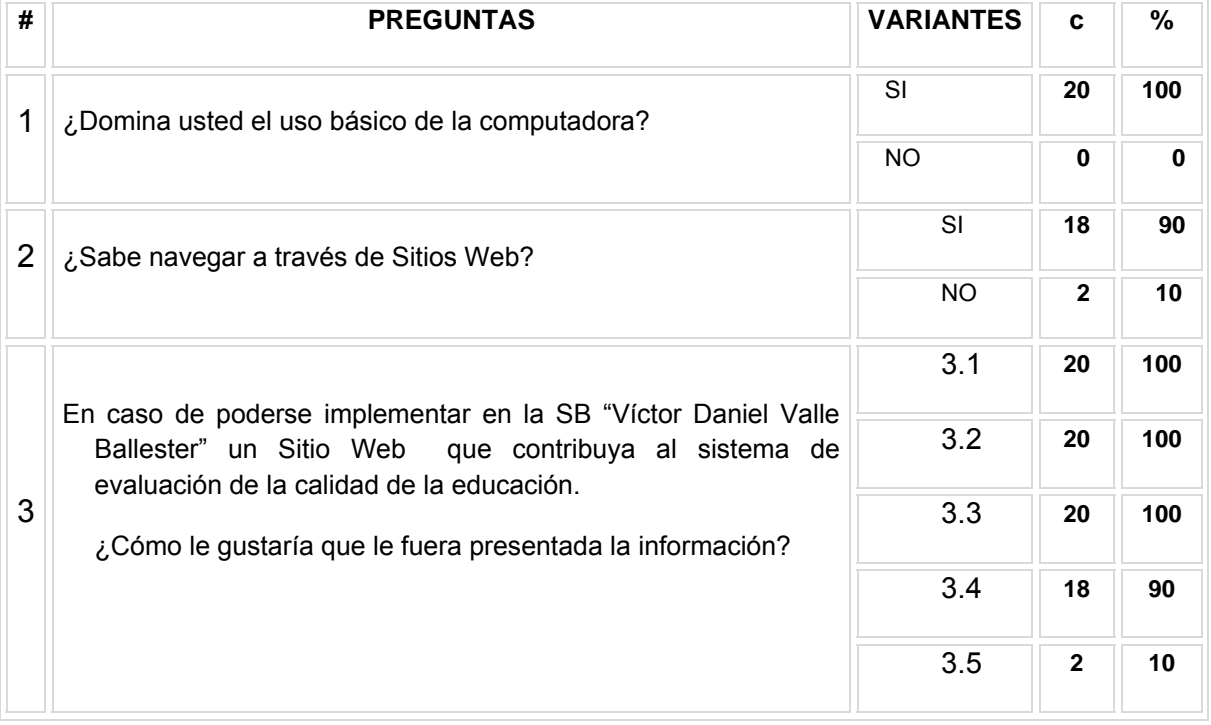

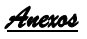

## **Tablas de Reporte del aprendizaje.**

Tabla Reporte del aprendizaje por grado.

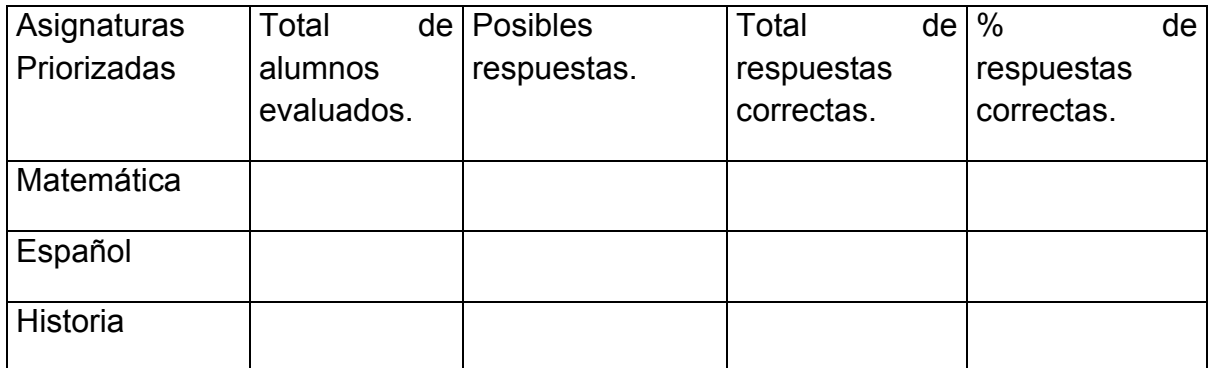

Tabla Porcentaje de respuesta correcta por nivel de desempeño.

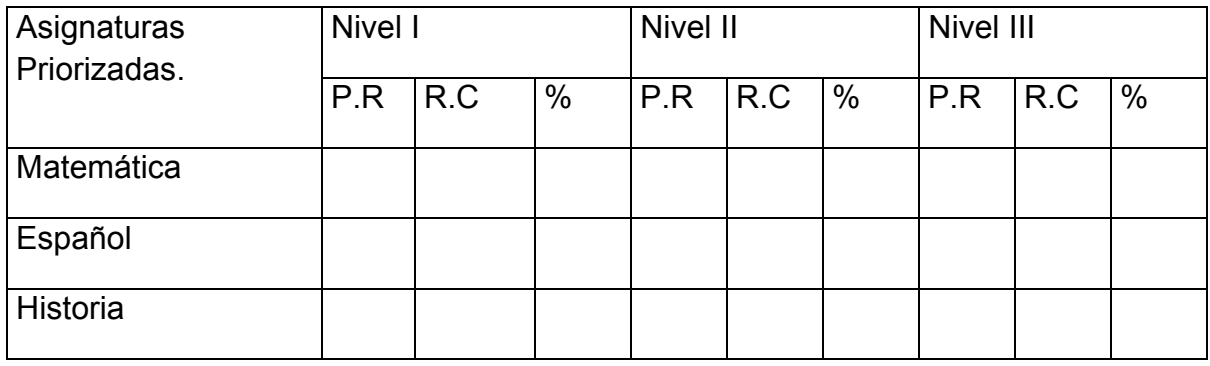

Tabla Porcentaje de alumnos que se ubican en cada nivel de desempeño.

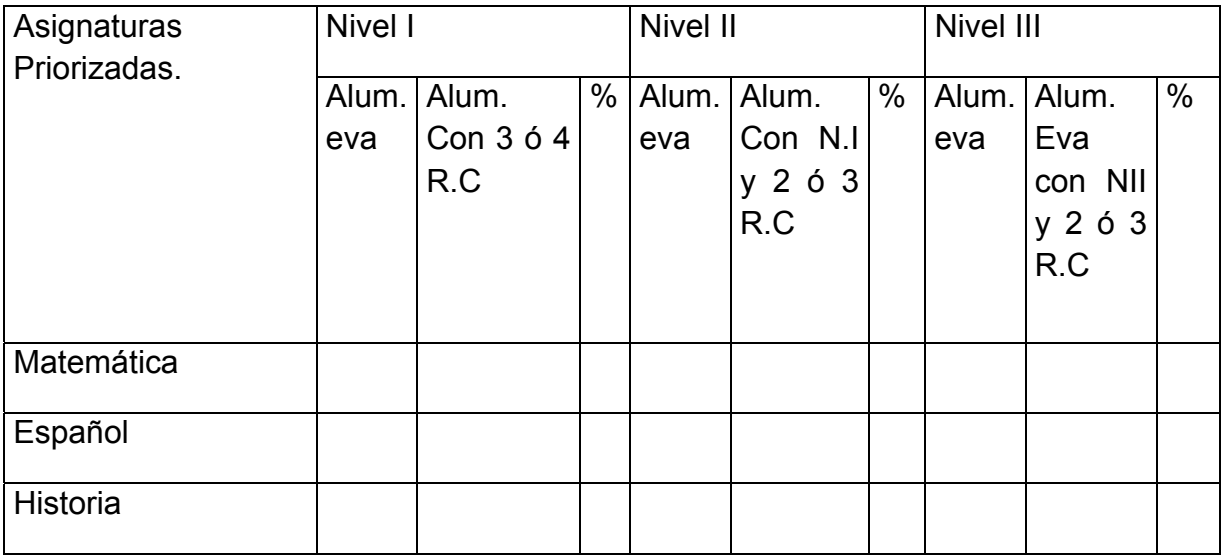

### *\_\_\_ Anexos*

Tabla Reporte del aprendizaje de la escuela.

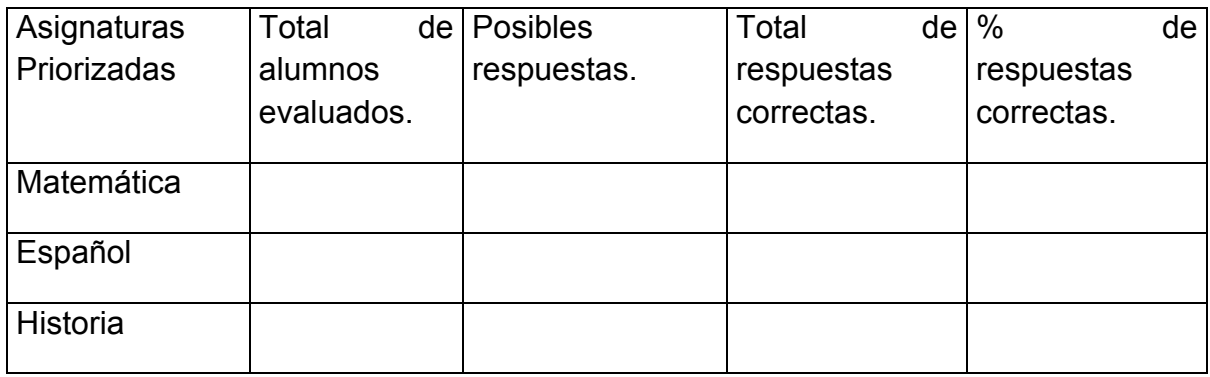

Tabla Porcentaje de respuesta correcta por nivel de desempeño.

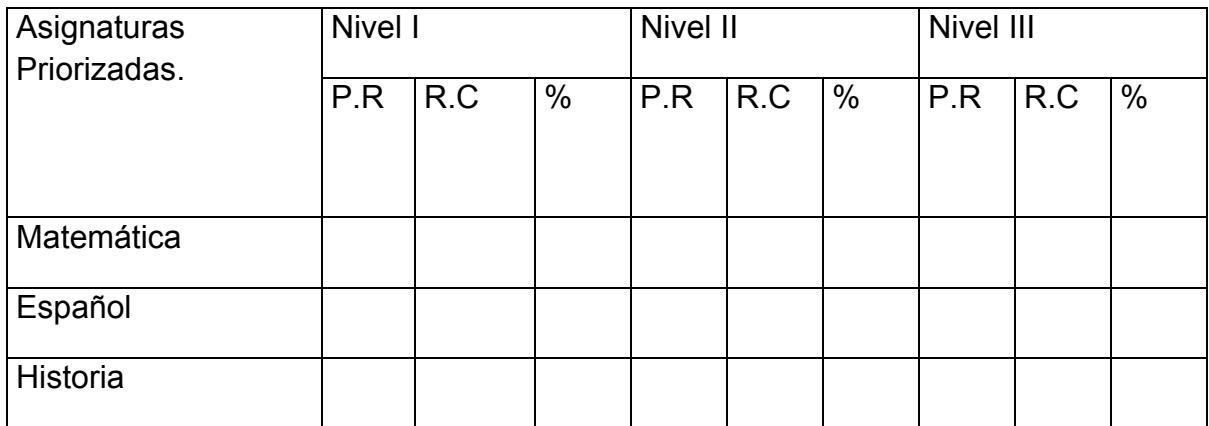

Tabla Reporte del aprendizaje por grupo.

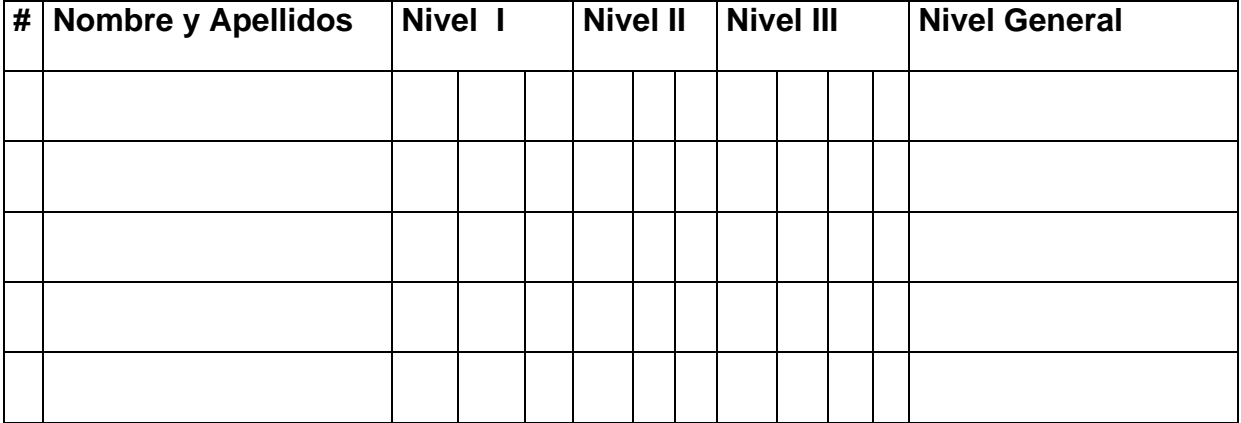

*\_\_\_* 

## **ANEXO 9**

# **Descripción de los casos de uso del negocio.**

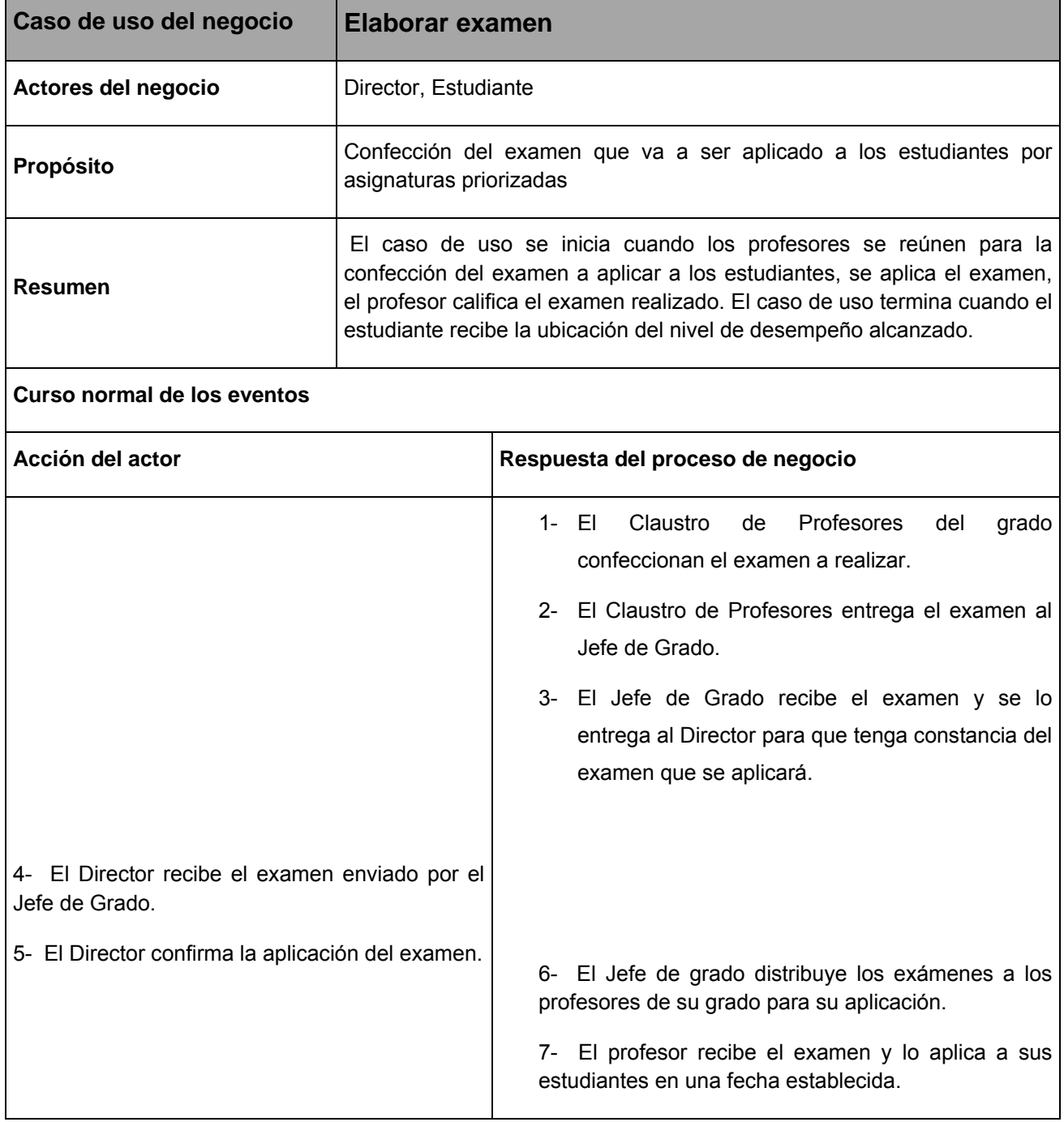

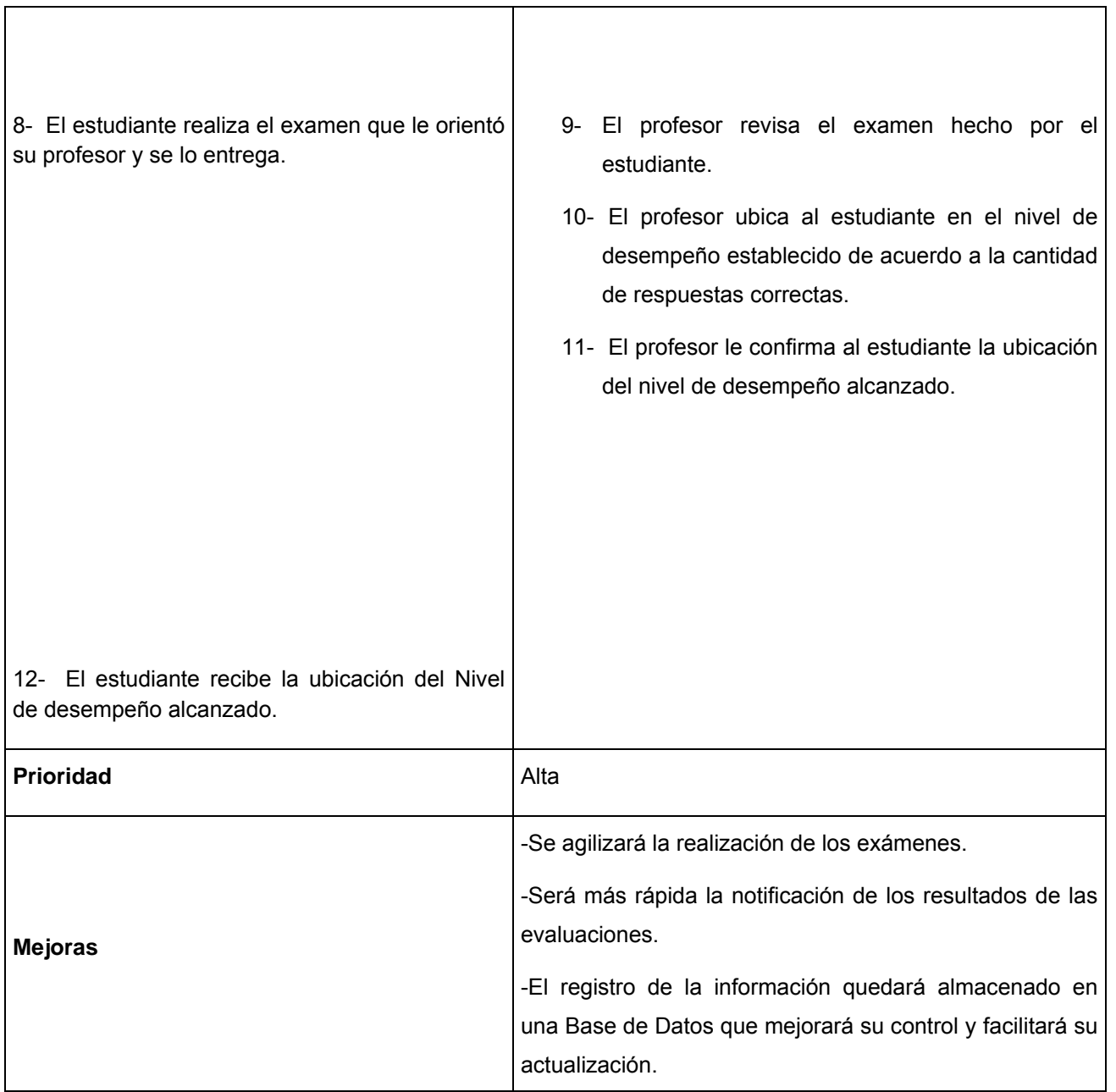

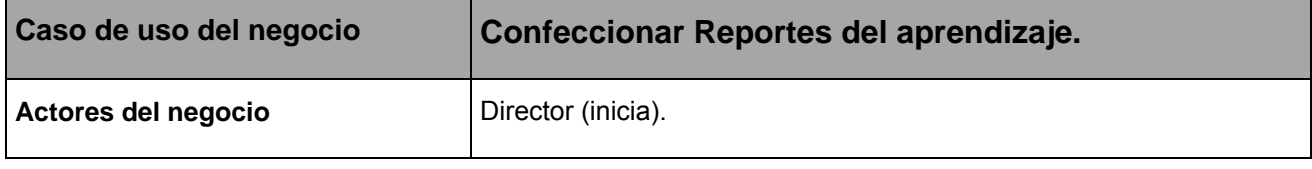

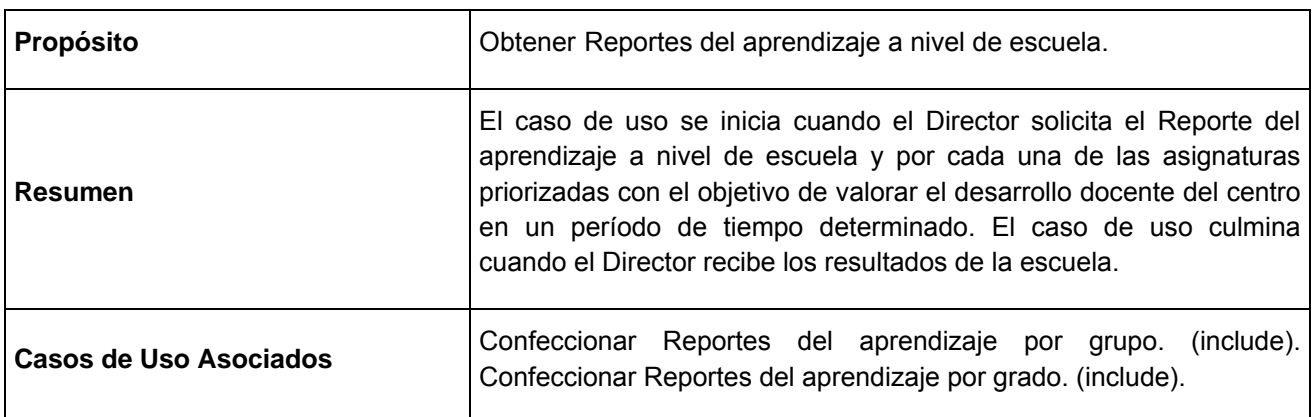

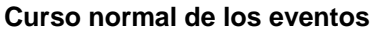

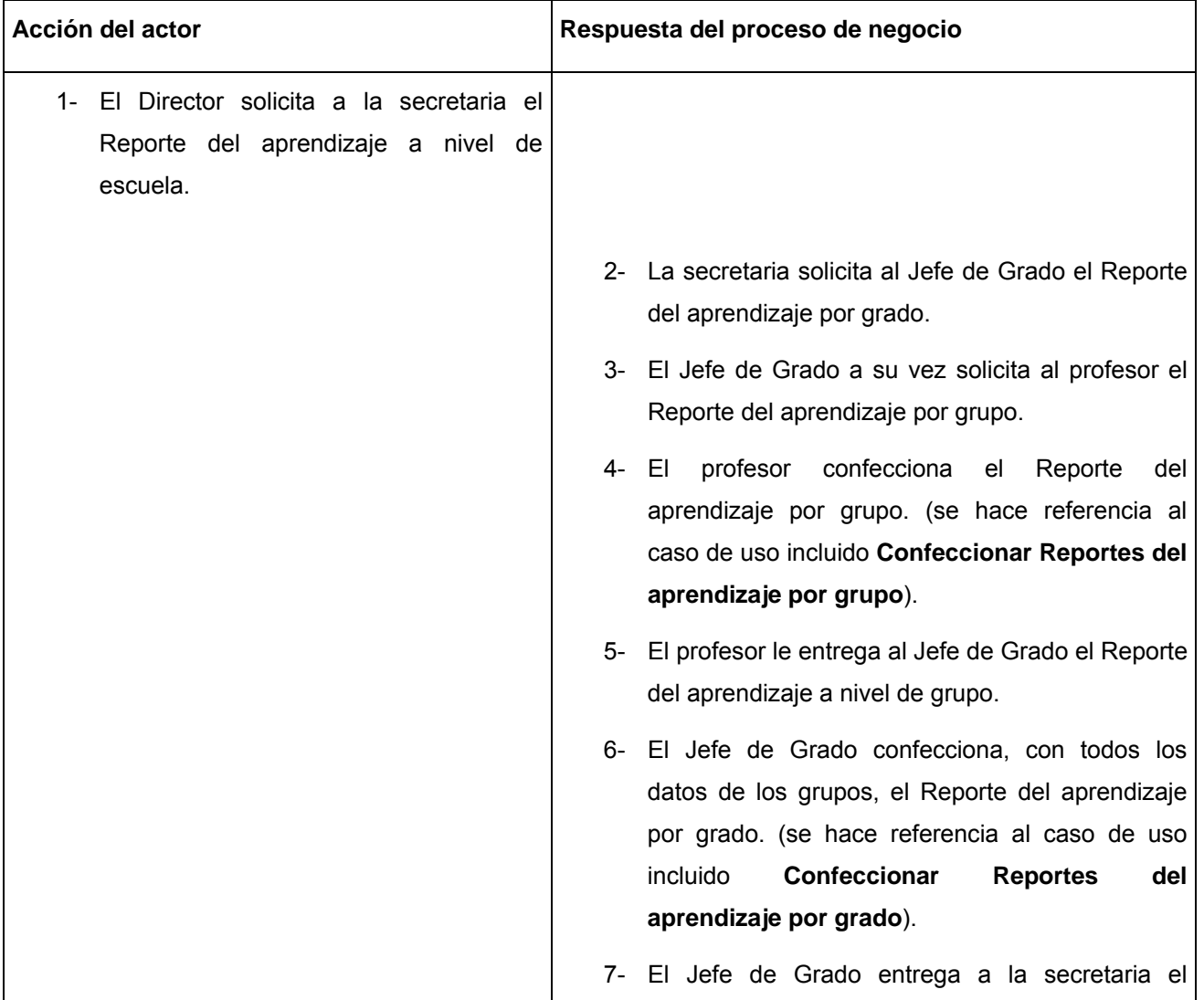

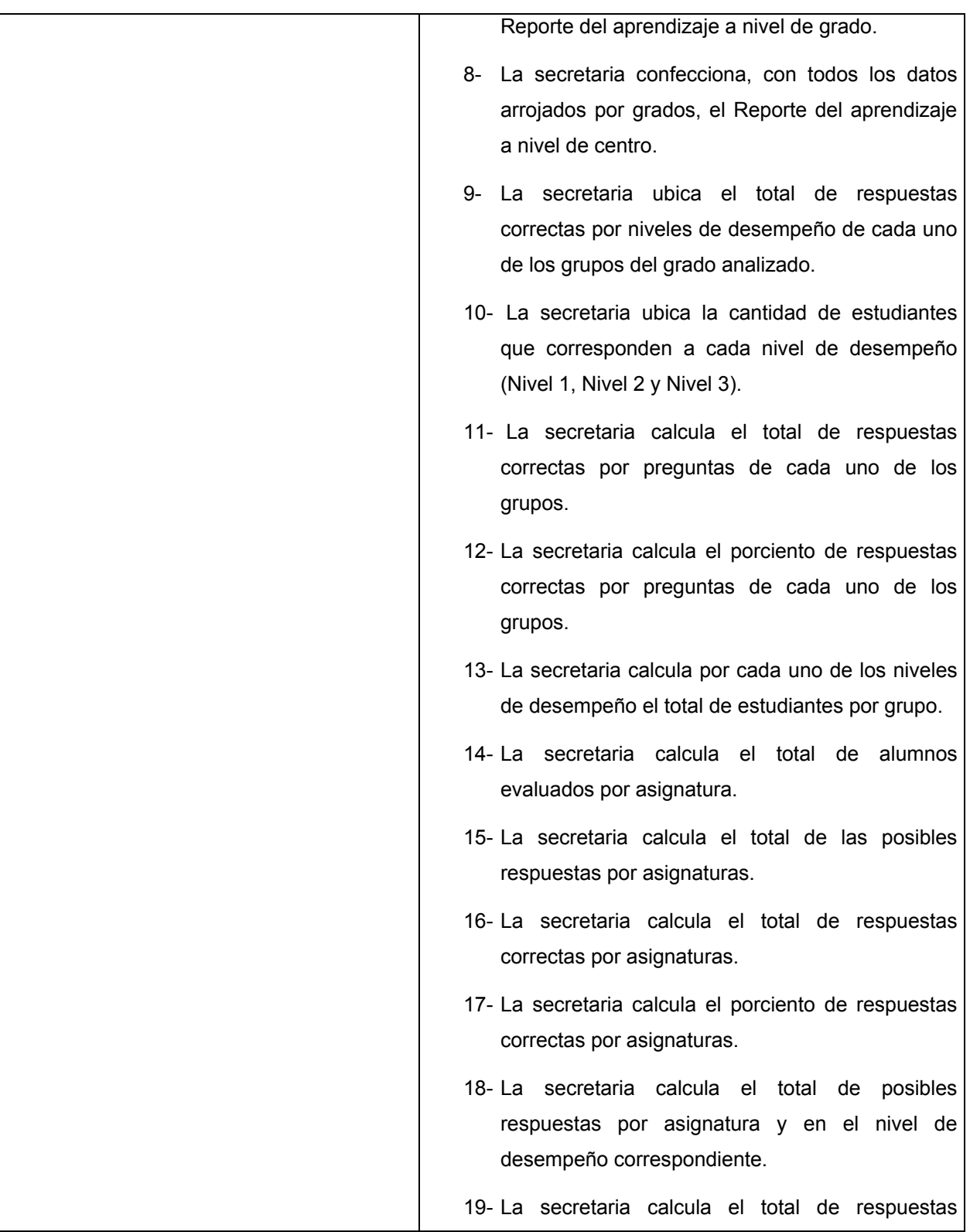

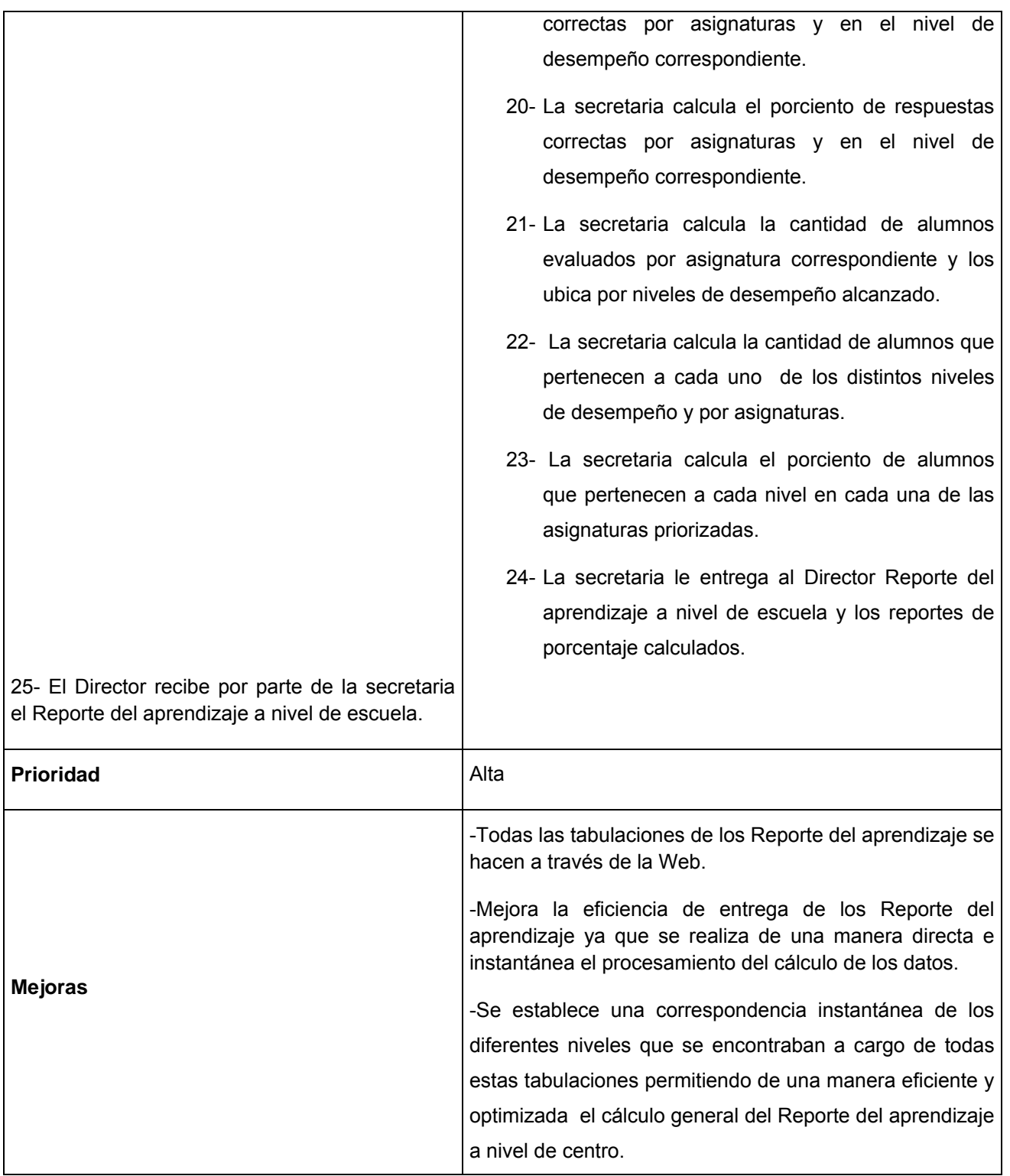

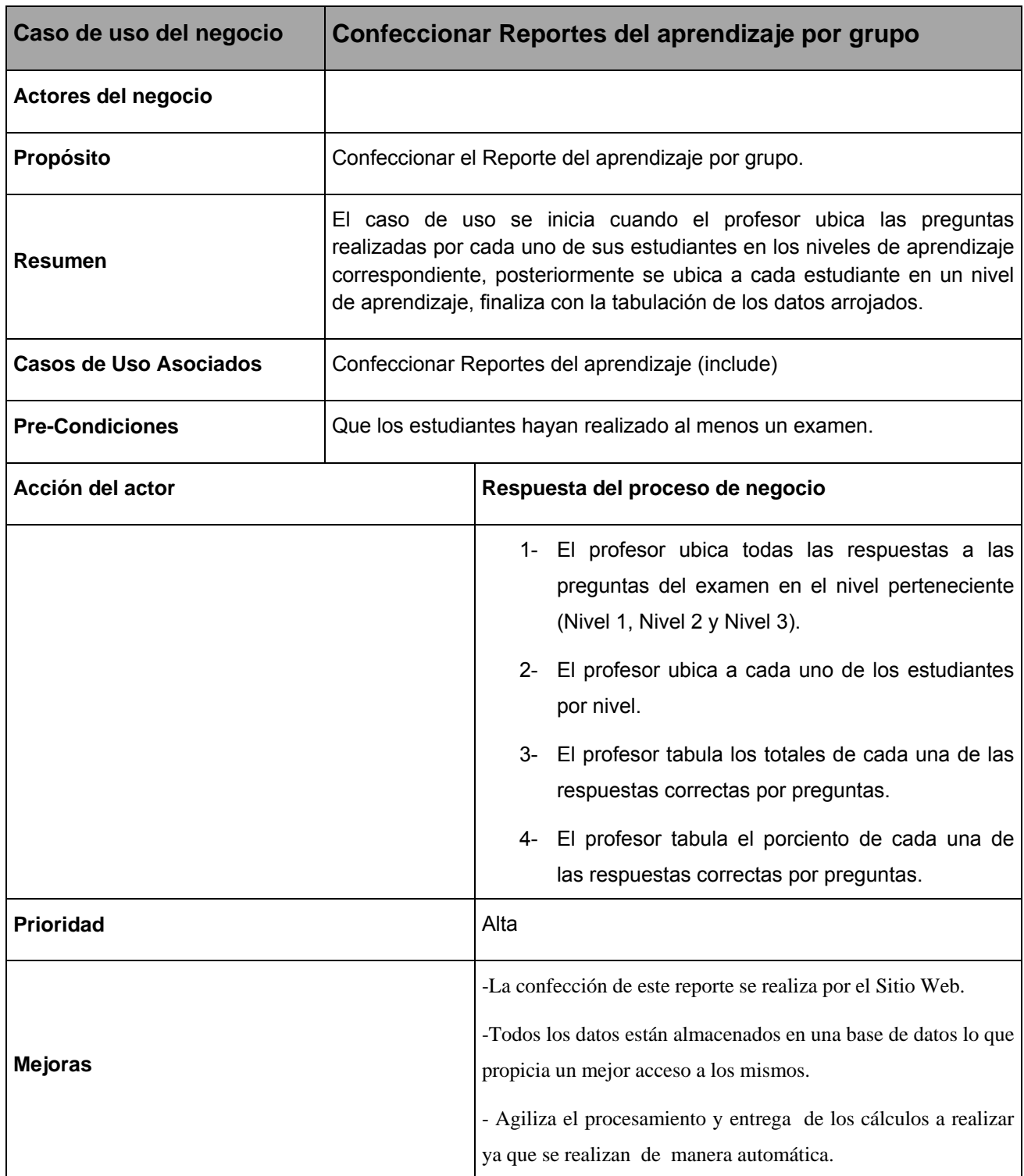

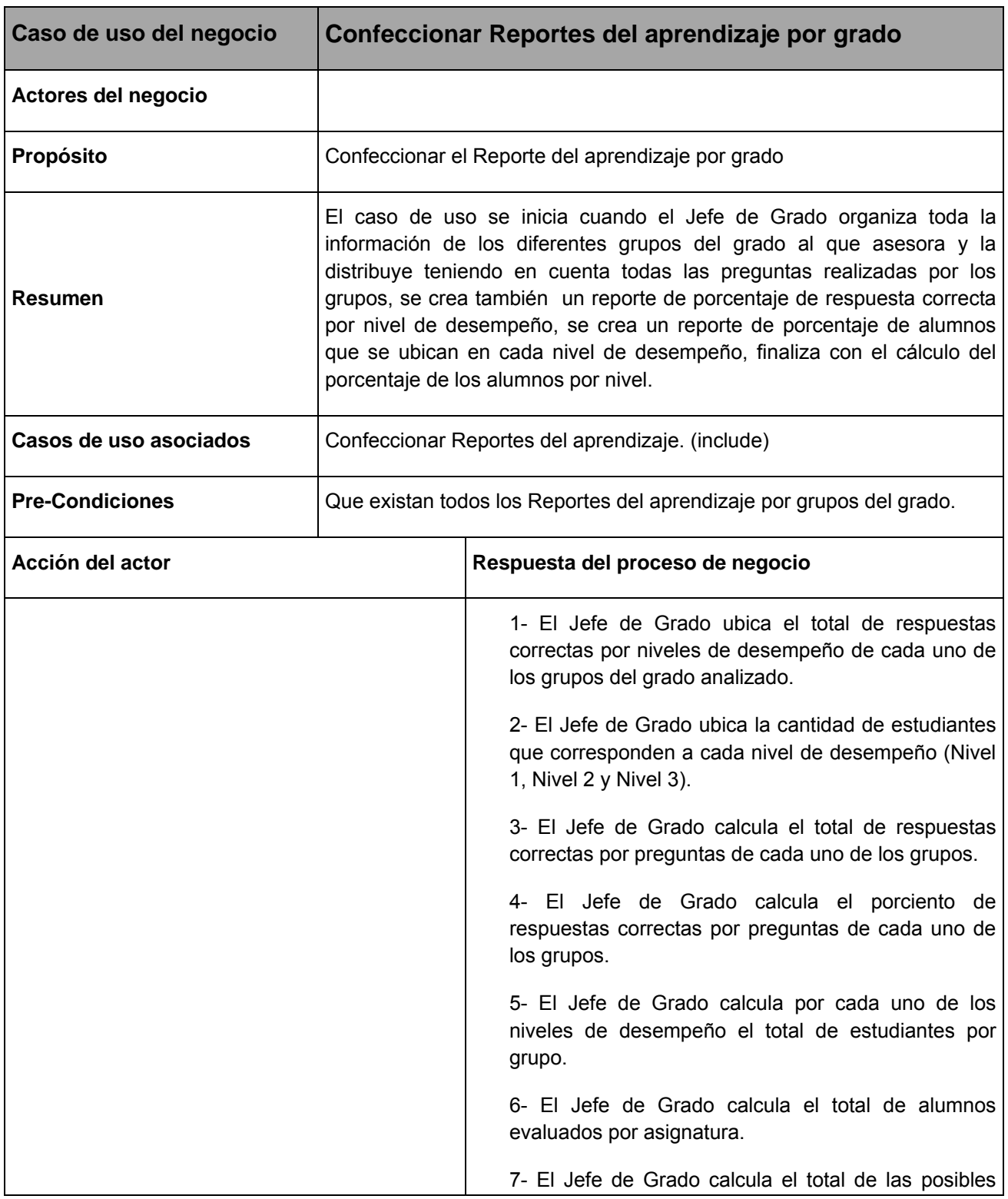

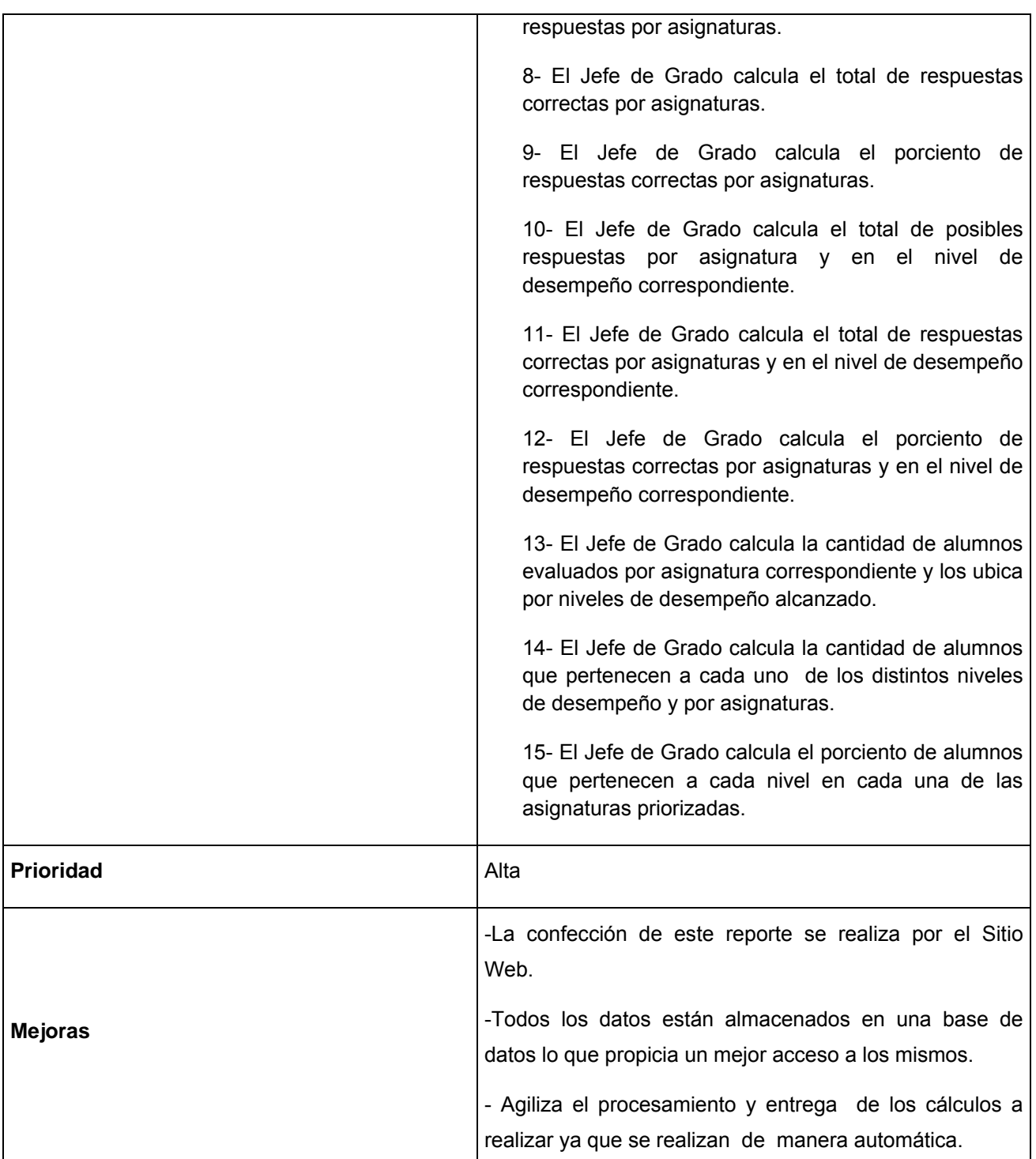

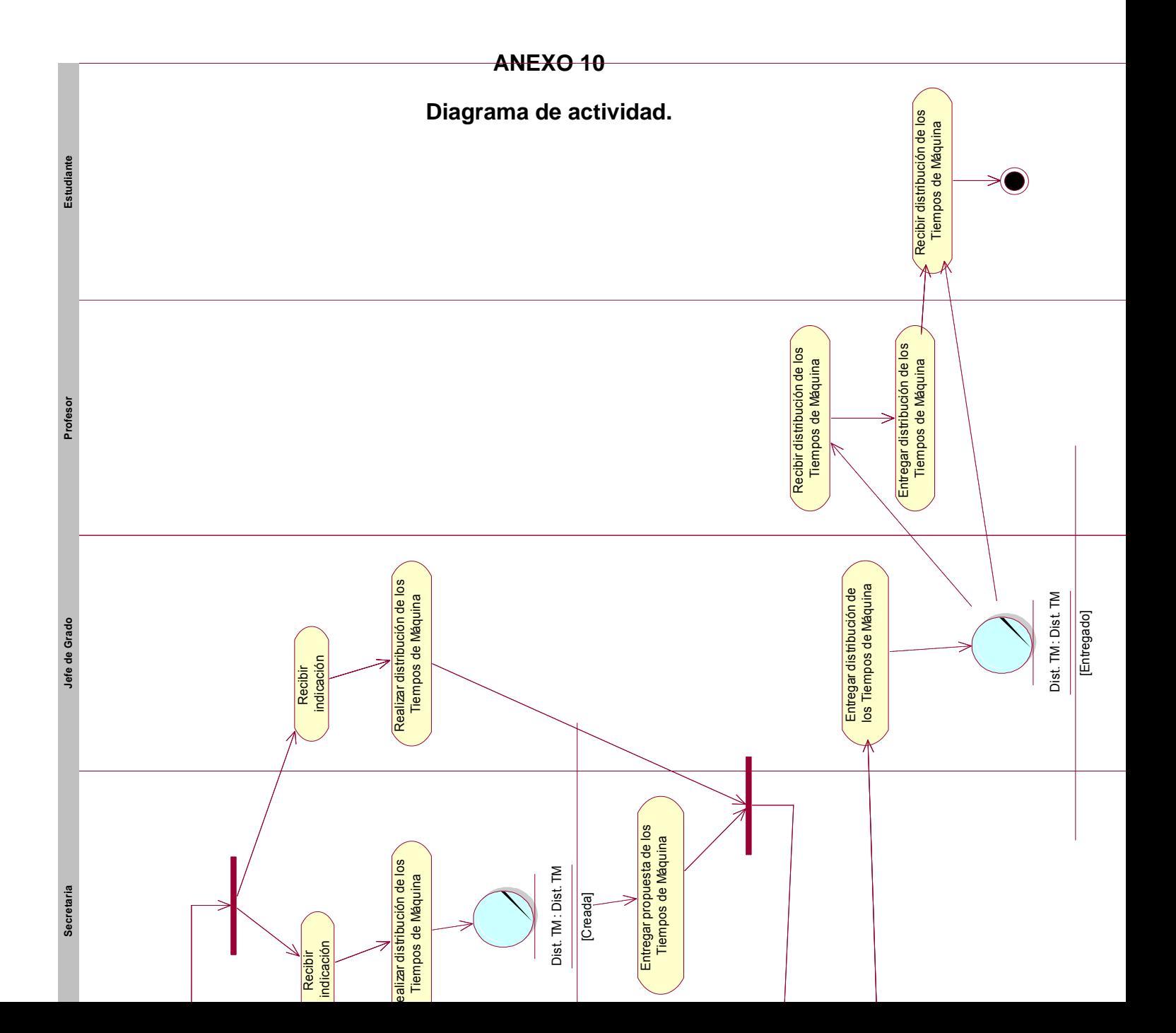

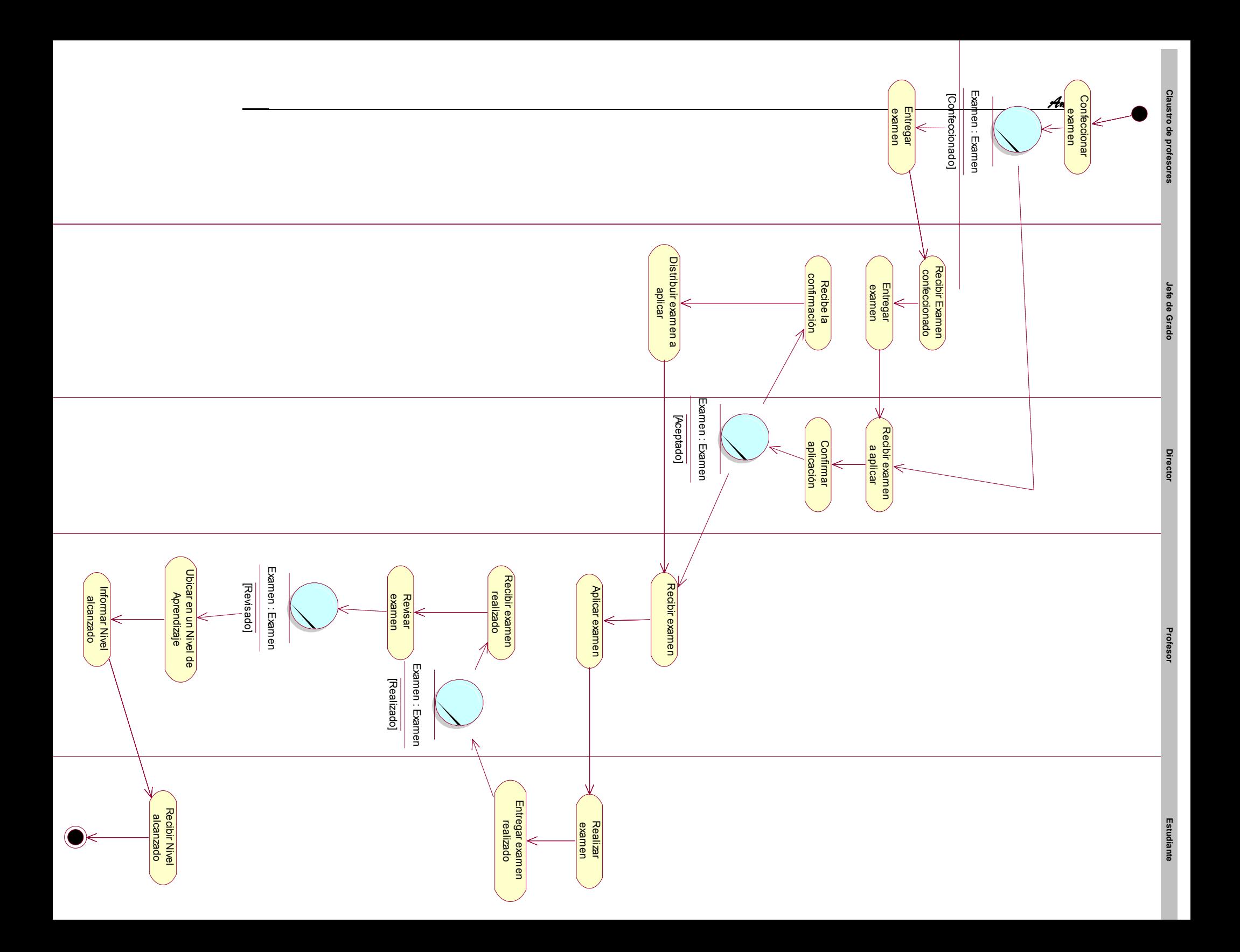

## **ANEXO 11**

# **Paquetes (Servicios, Administración, Docencia, Reportes).**

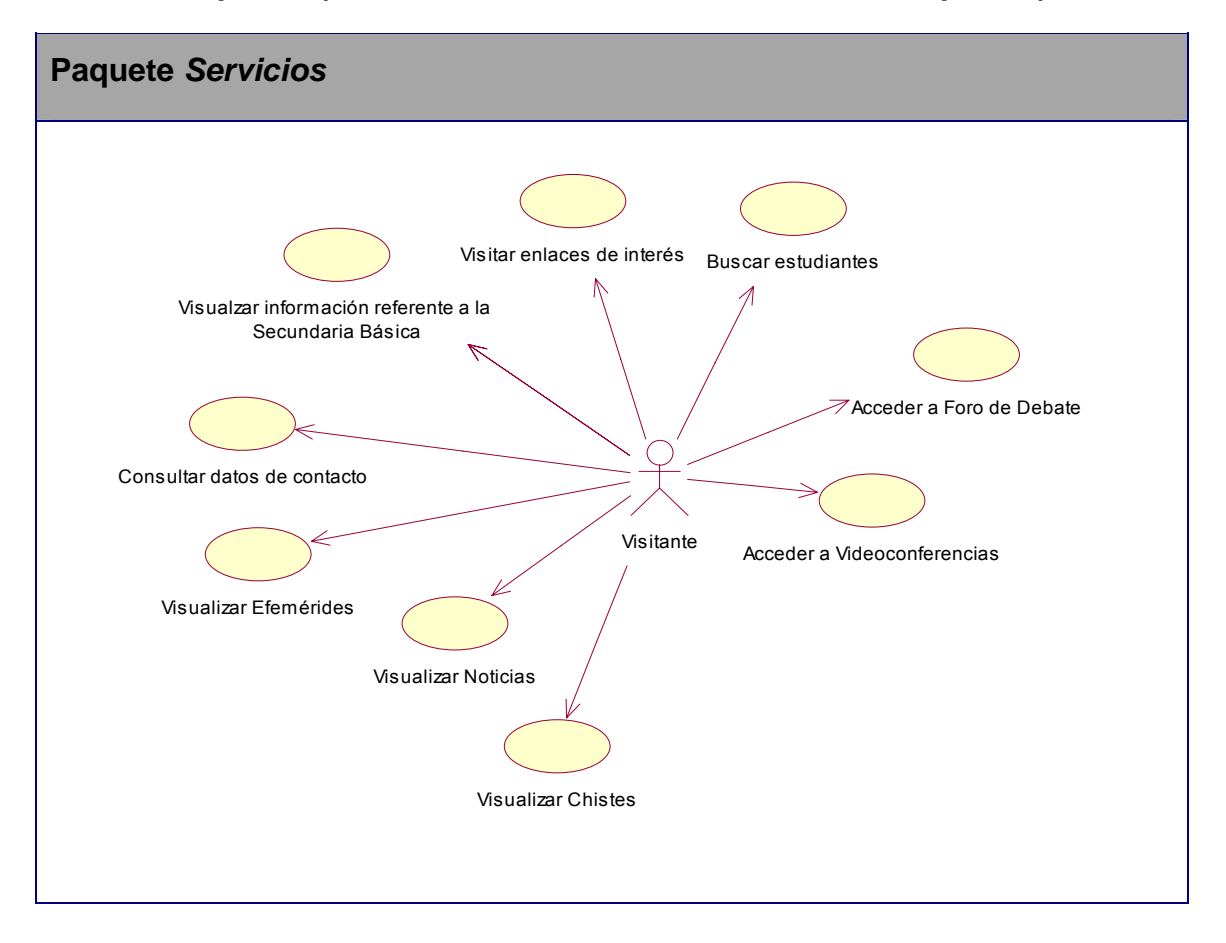

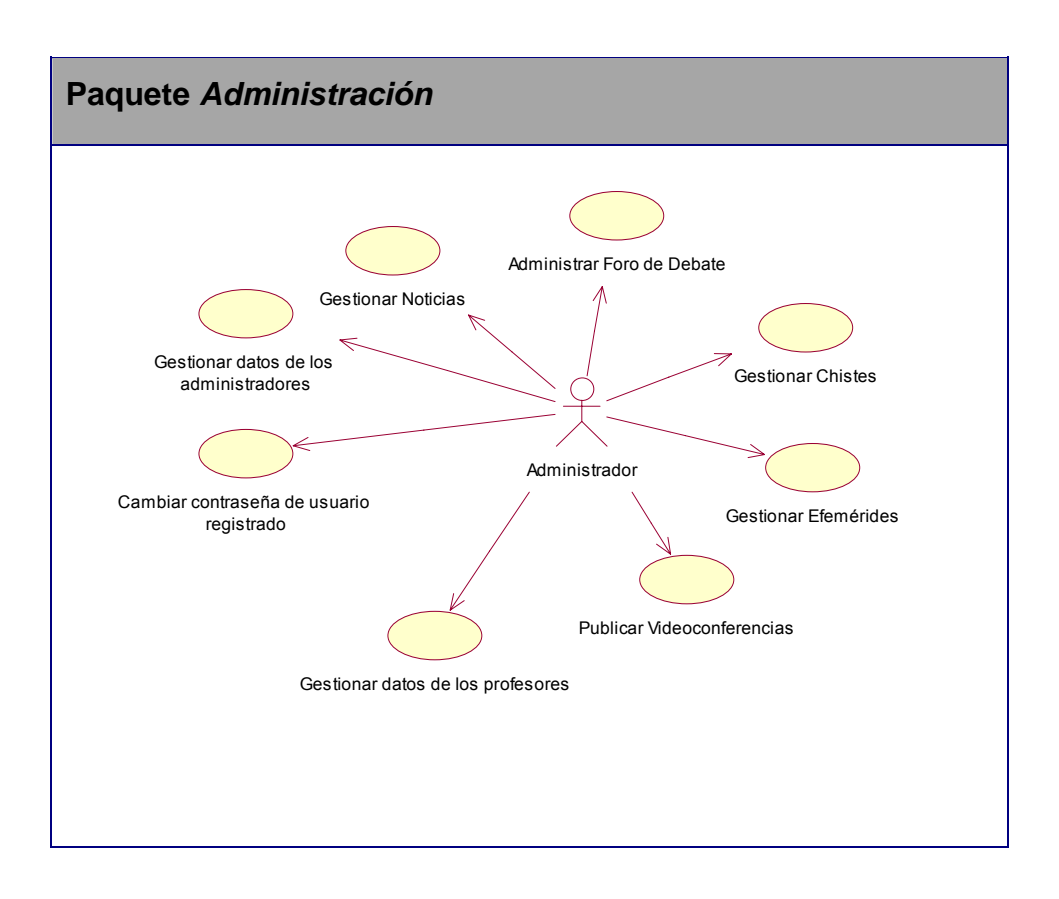

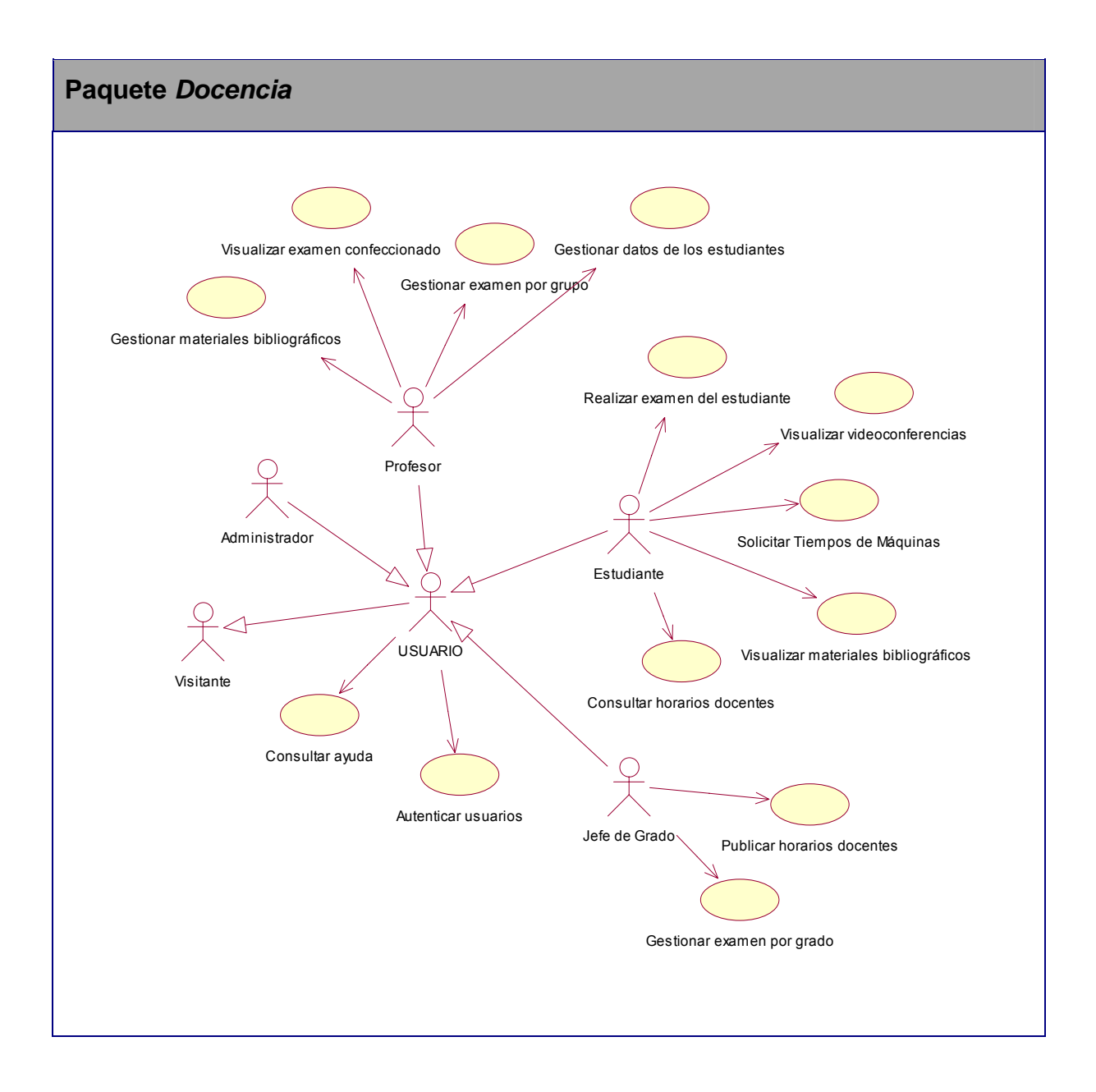

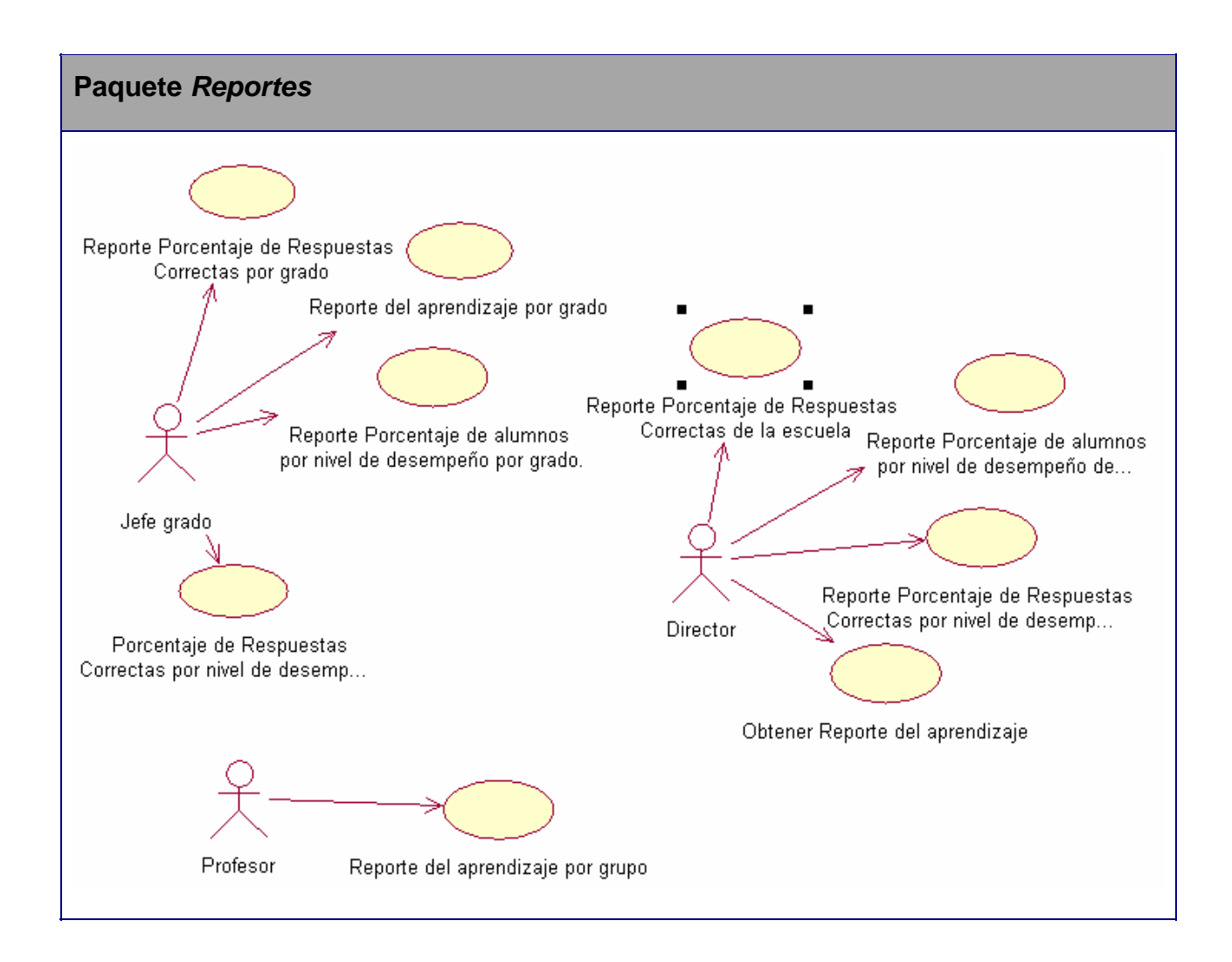

### **ANEXO 12**

## **Descripción de los casos de uso del sistema.**

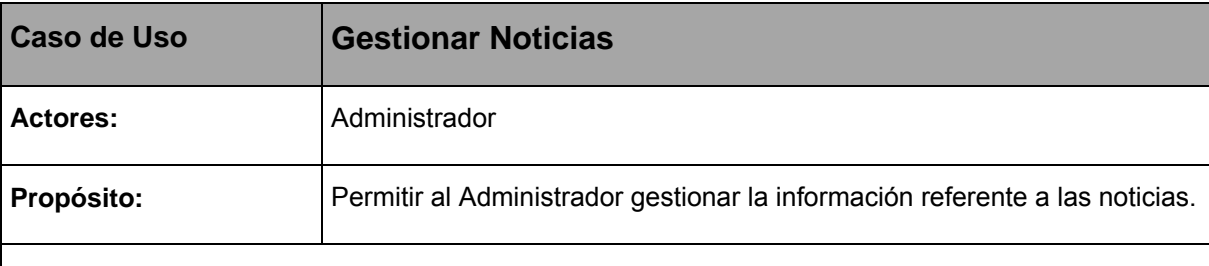

#### **Resumen:**

El caso de uso se inicia cuando el Administrador desea actualizar la información de las noticias. El sistema le permite insertar o eliminar una noticia específica, para lo cual le muestra un formulario con los datos de la noticia que se desea almacenar o eliminar, según se requiera. El caso de uso culmina con el almacenamiento de los cambios efectuados.

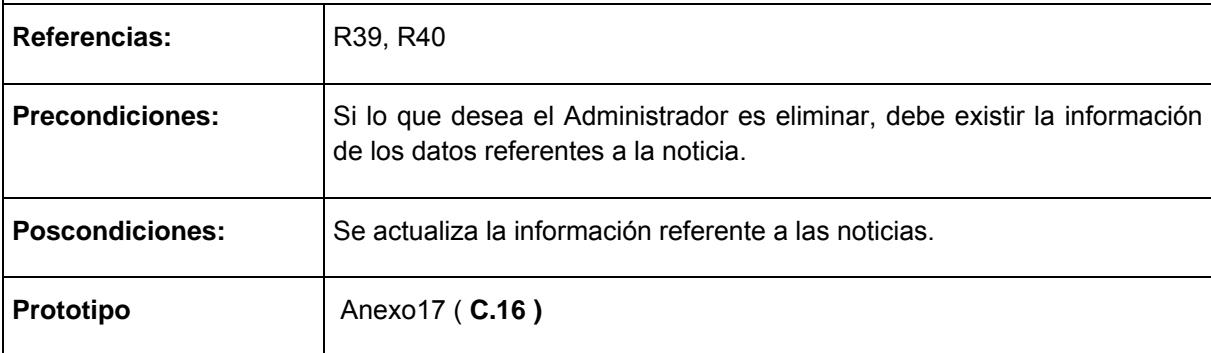

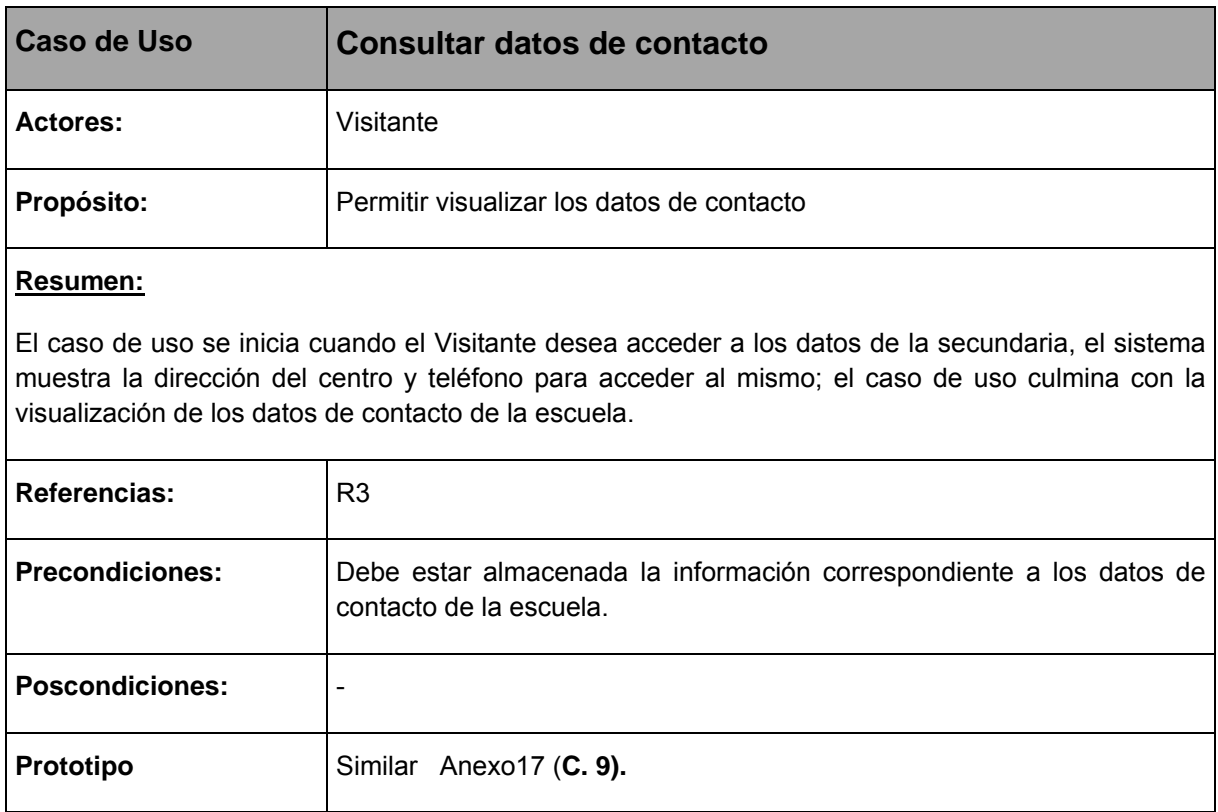

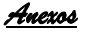

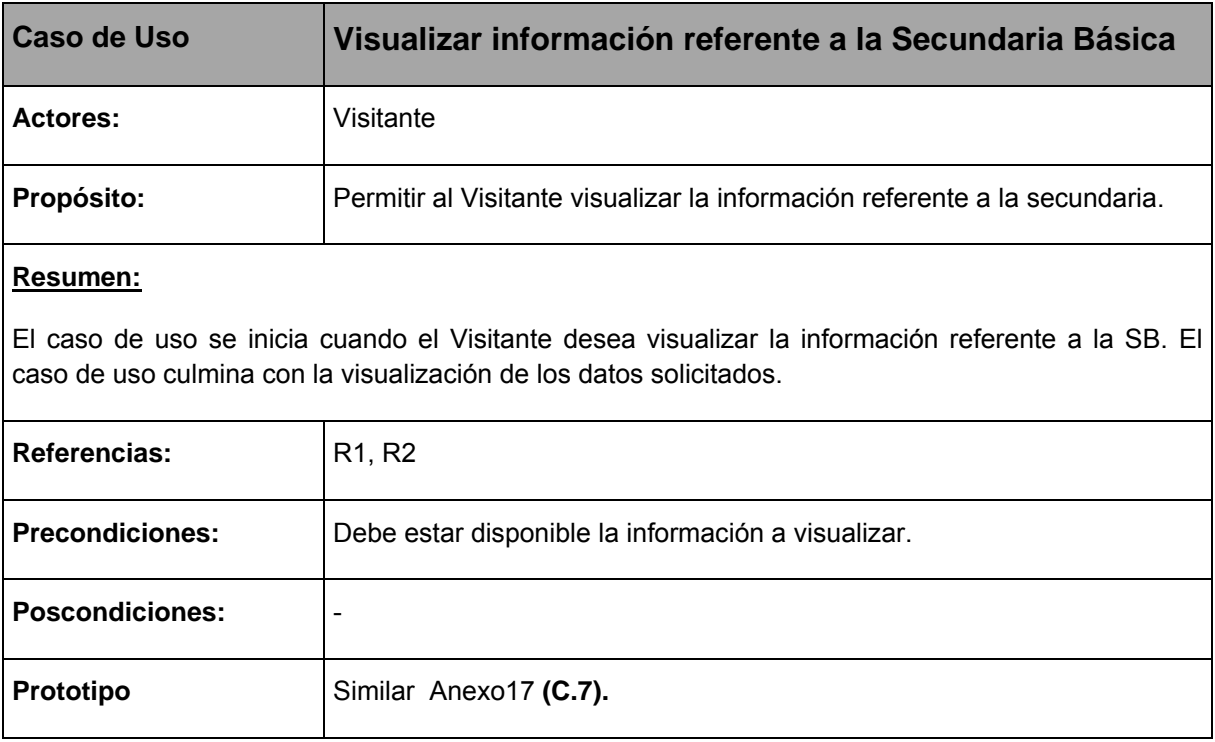

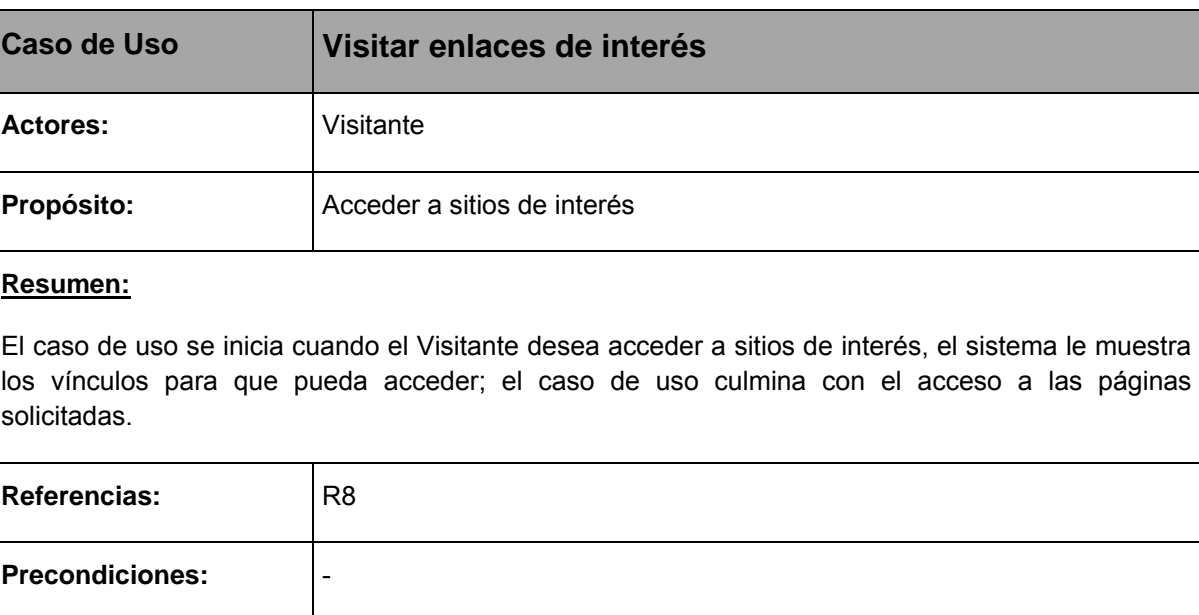

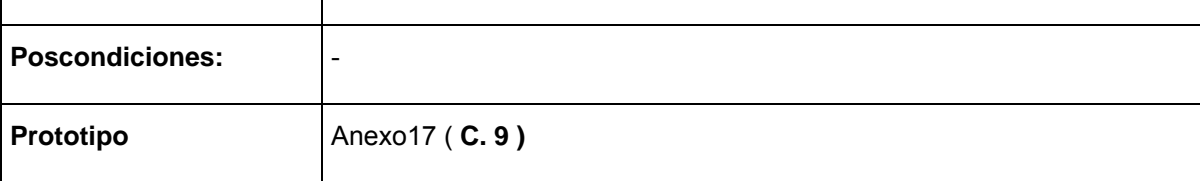

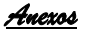

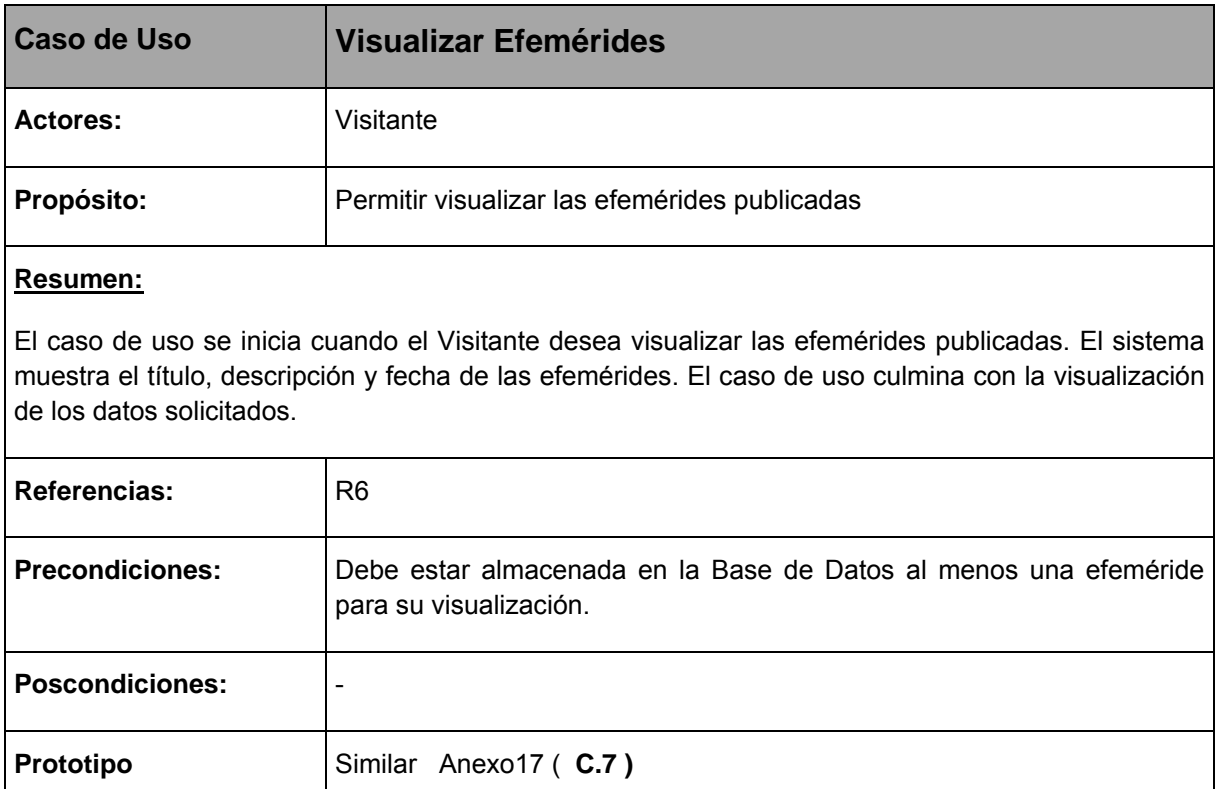

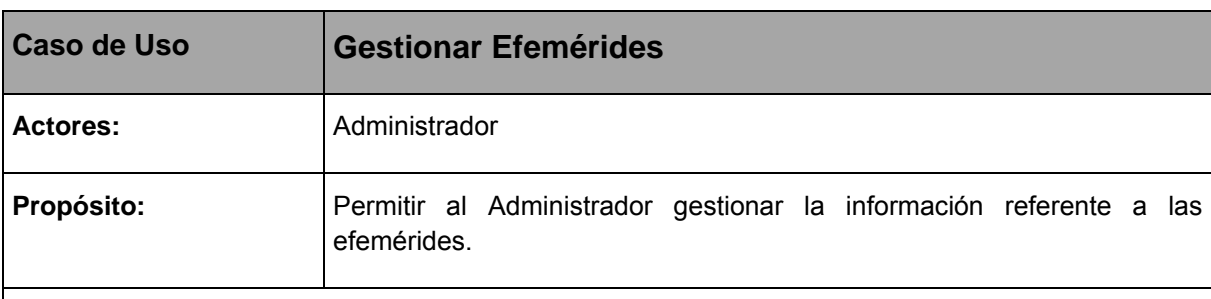

El caso de uso se inicia cuando el Administrador desea actualizar la información de las efemérides a mostrar en el sitio. El sistema le permite insertar y eliminar una efeméride determinada, para lo cual le muestra un formulario con los datos de la efeméride que se desea almacenar o eliminar, según se requiera. El caso de uso culmina con el almacenamiento de los cambios efectuados.

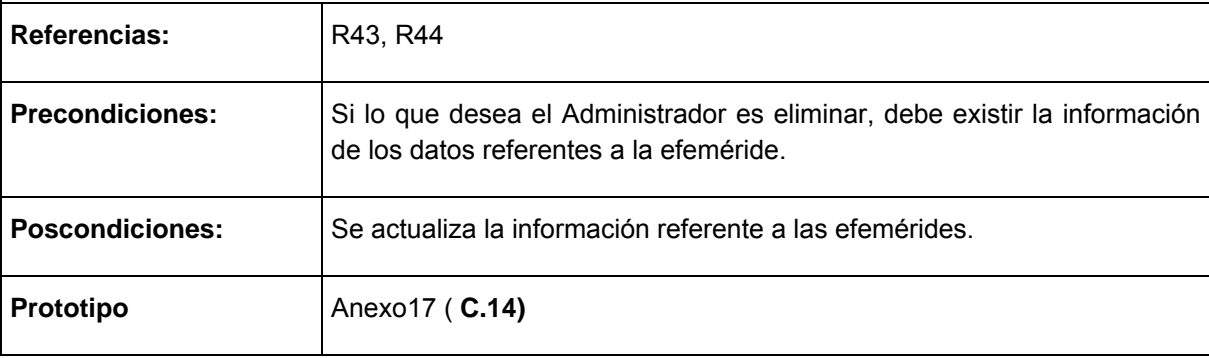

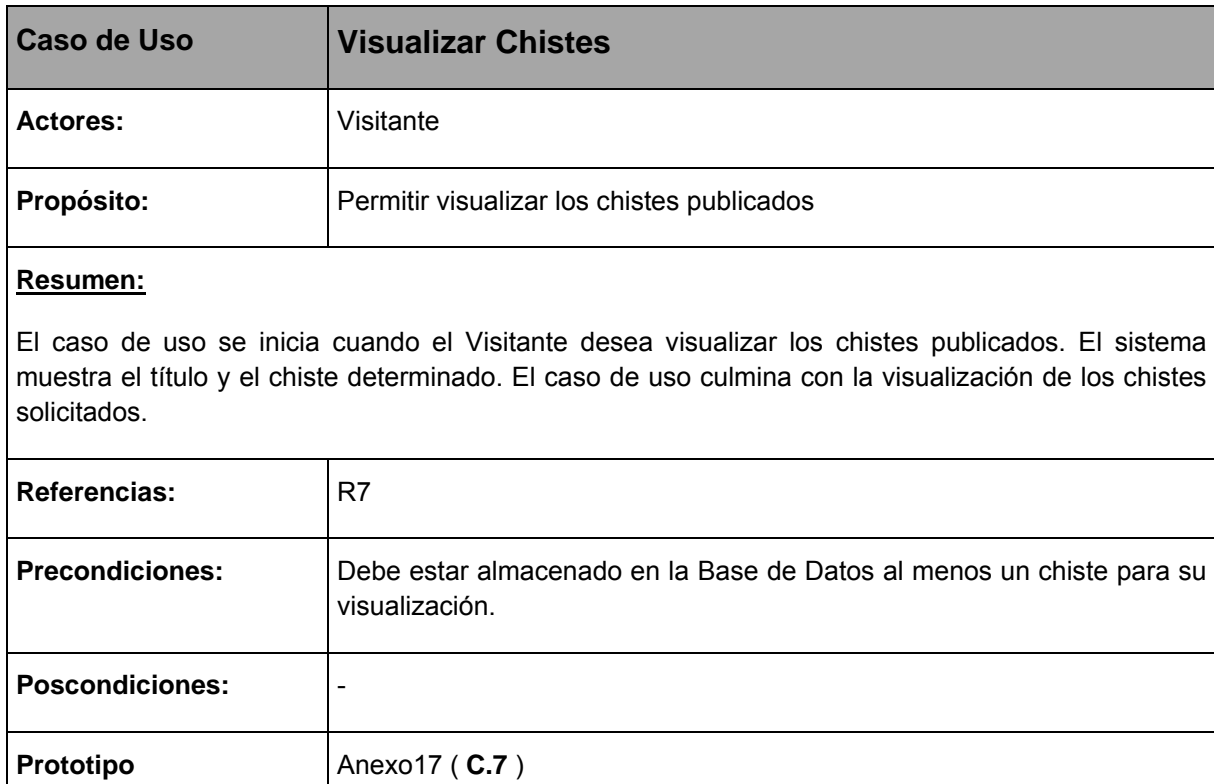

<u> Tanzania (</u>

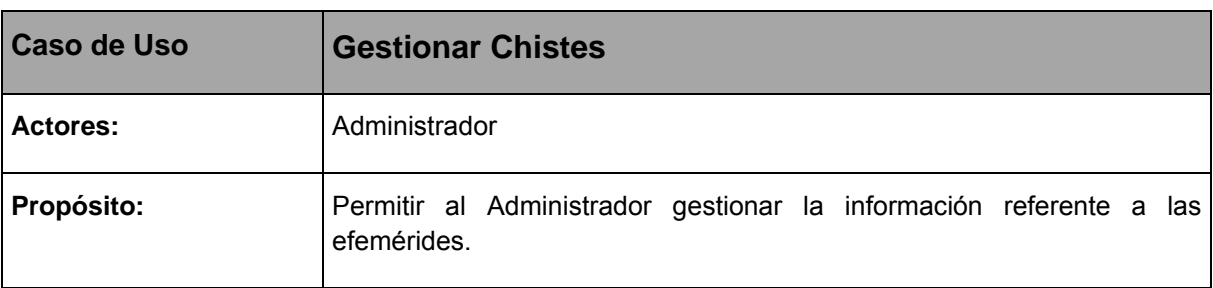

#### **Resumen:**

El caso de uso se inicia cuando el Administrador desea actualizar la información de los chistes a mostrar para entretenimiento en el sitio. El sistema le permite insertar y eliminar un chiste determinado, para lo cual le muestra un formulario con los datos del chiste que se desea almacenar o eliminar, según se requiera. El caso de uso culmina con el almacenamiento de los cambios efectuados.

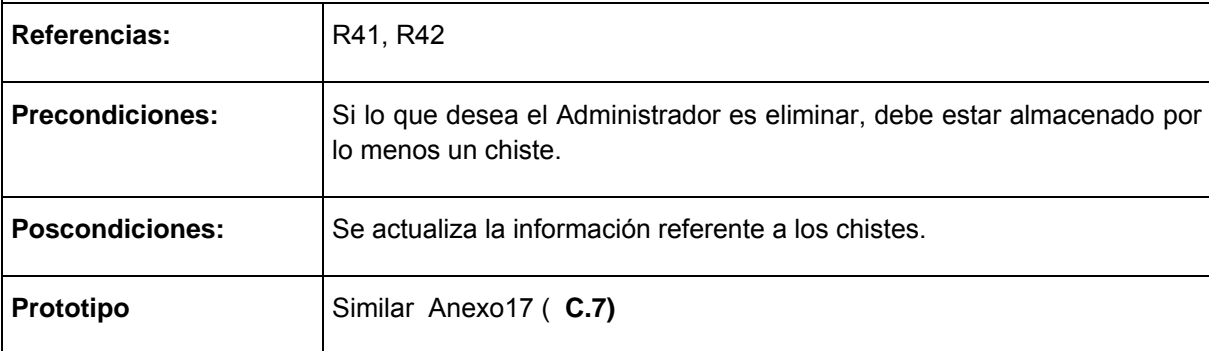

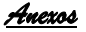

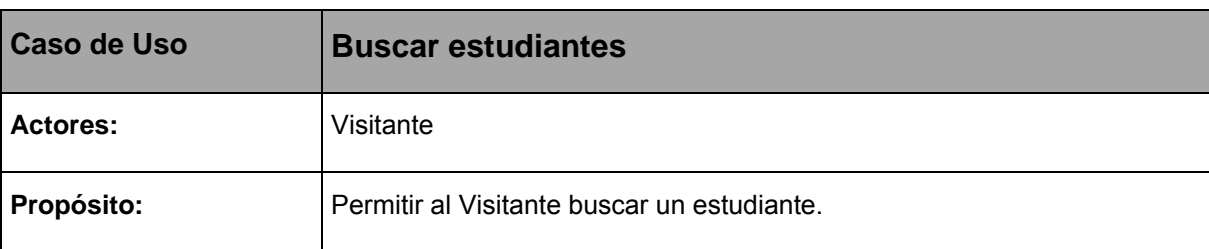

El caso de uso se inicia cuando el Visitante desea buscar un estudiante determinado en el sistema. Éste solicita el nombre del estudiante que se desea encontrar. El caso de uso finaliza con la visualización de la información del estudiante buscado.

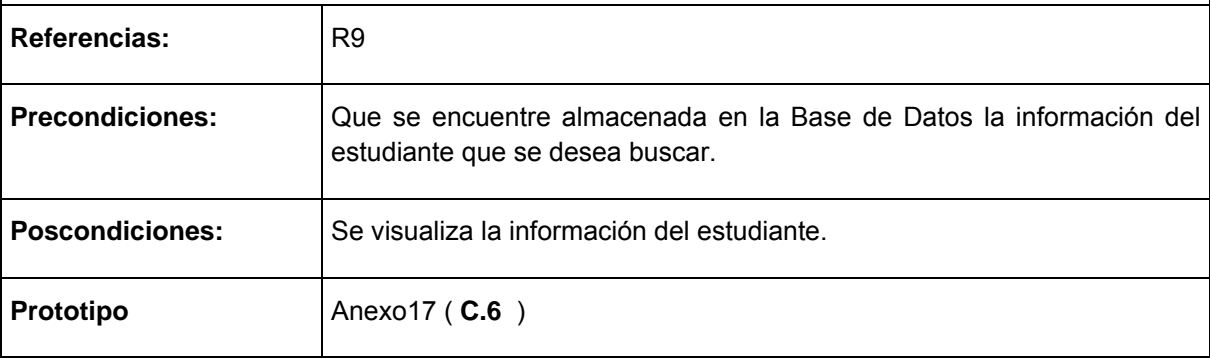

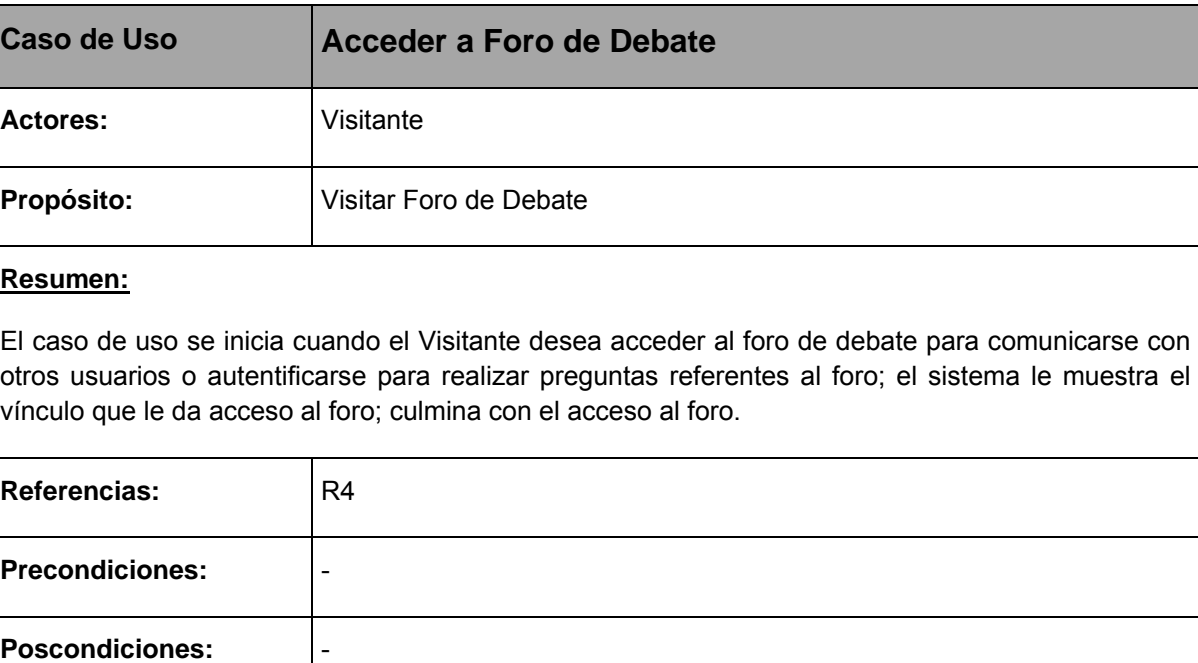

**Prototipo Similar Anexo17( C.7)** 

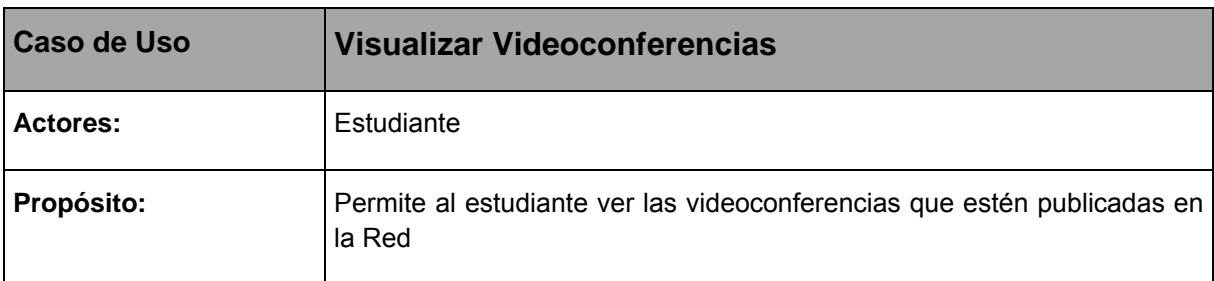

El caso de uso se inicia cuando el estudiante necesita acceder a visualizar alguna videoconferencia para el estudio individual, el sistema muestra un listado de las videoconferencias publicadas, el estudiante puede acceder por un vínculo que la abre para que pueda ser visualizada; culmina cuando el estudiante visualiza la videoconferencia.

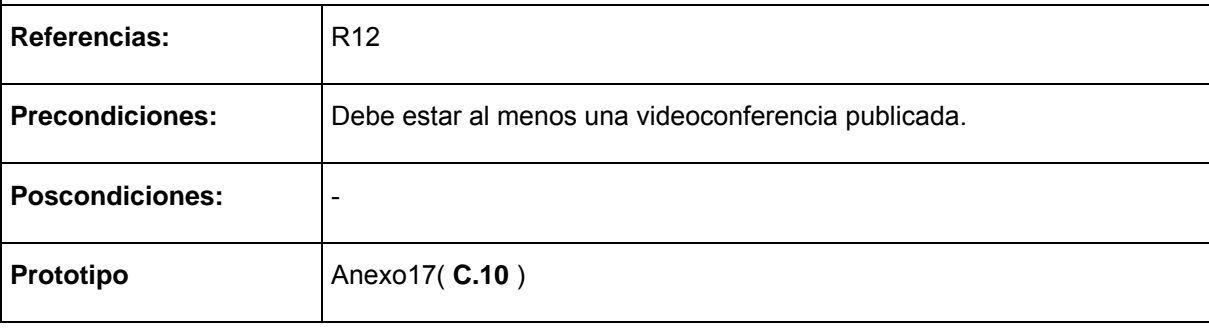

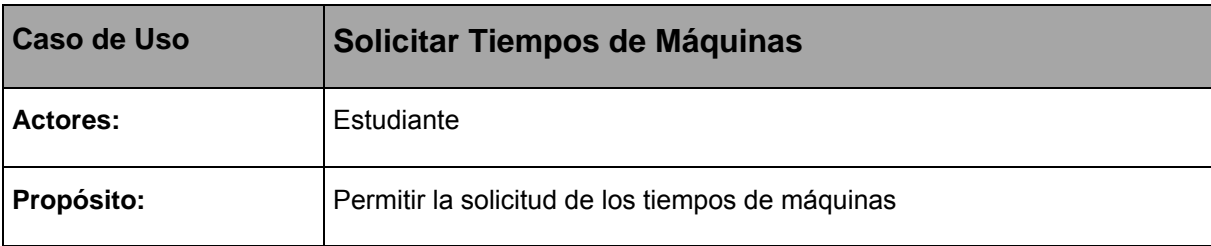

El caso de uso se inicia cuando el estudiante desea distribuir el tiempo de máquina para los tres días de la semana que le toca, éste se autentifica como usuario, el sistema muestra un listado de las computadoras en el laboratorio y las distribuciones ya solicitadas, el caso de uso culmina cuando | el estudiante solicita el tiempo de máquina semanal.

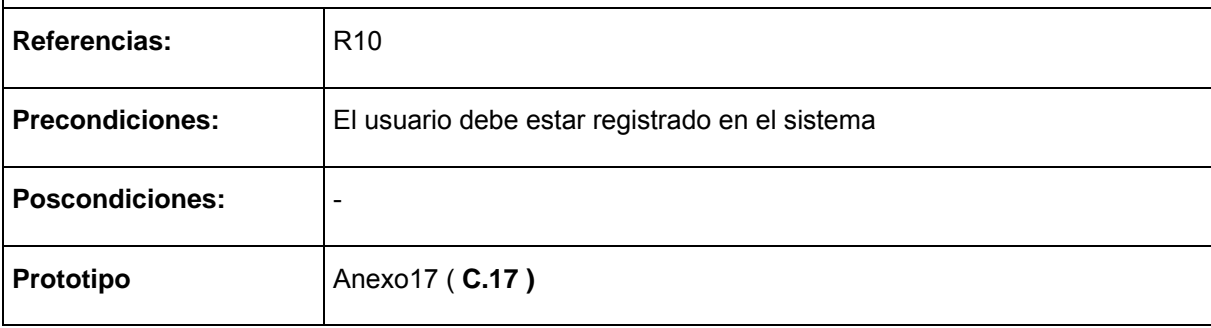

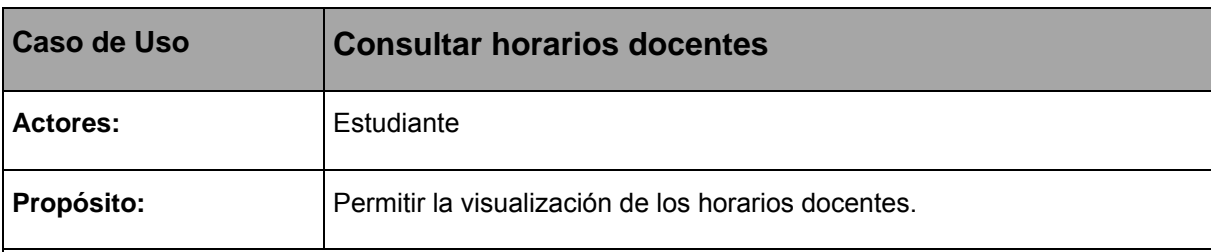

El caso de uso se inicia cuando el estudiante desea visualizar los horarios docentes programados para su grupo, el sistema muestra un listado de los horarios por grupos; culmina con la visualización del horario docente para el grupo.

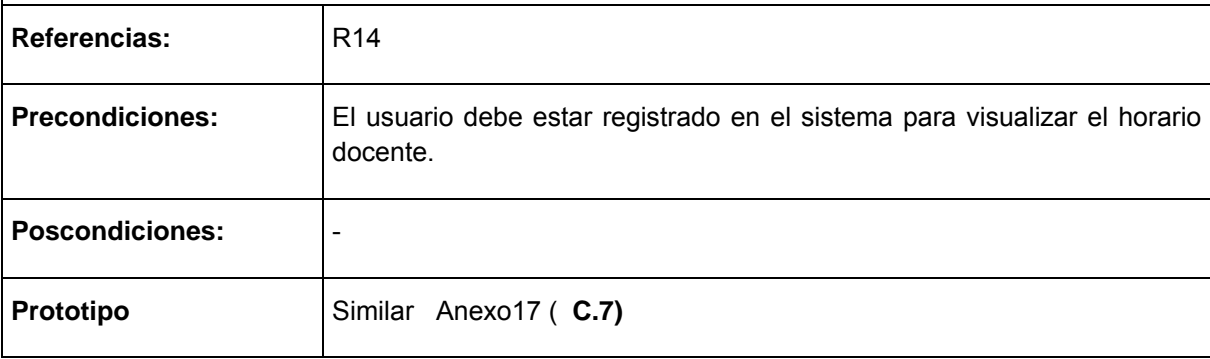
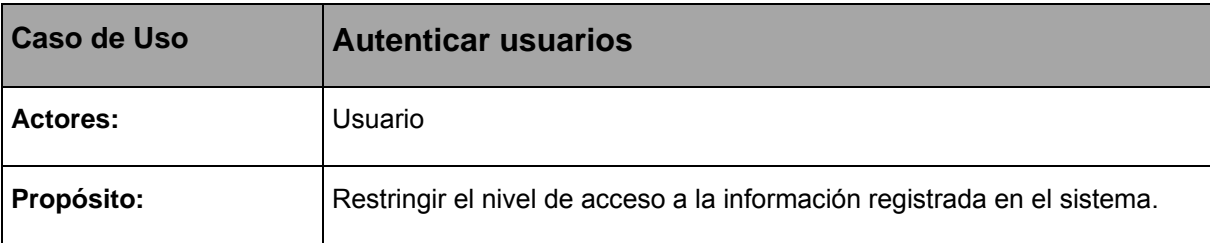

### **Resumen:**

El caso de uso se inicia cuando el Usuario desea realizar las opciones de los usuarios registrados, escribe su nombre de usuario, contraseña y selecciona el tipo de usuario, si el usuario pertenece al sistema se le permite su inicio de sesión según el tipo de usuario que sea; termina así el caso de uso.

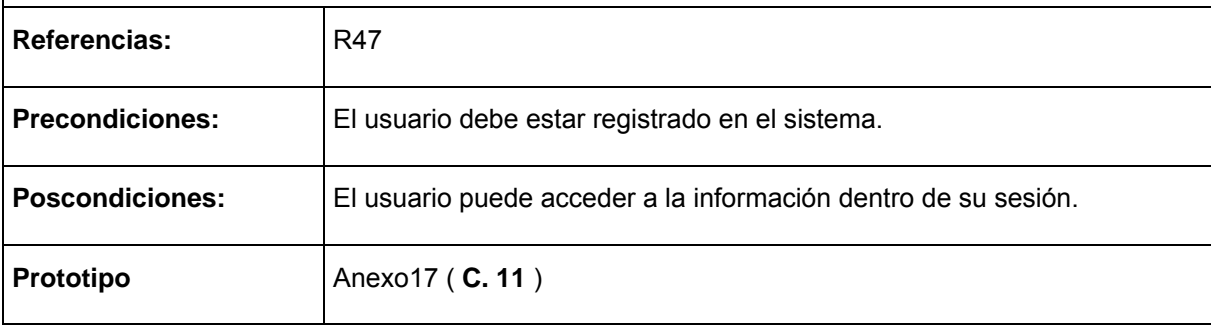

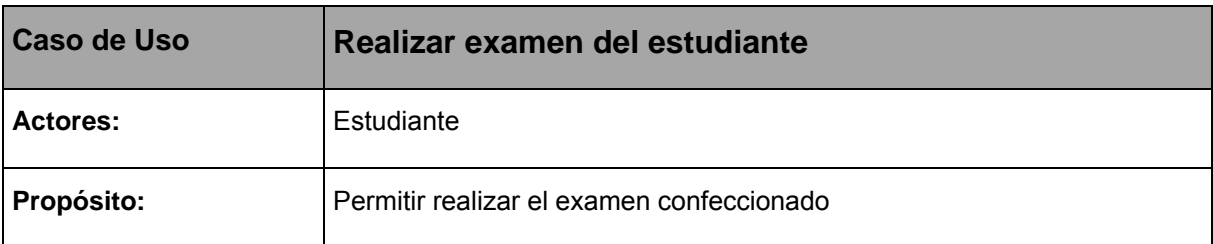

El caso de uso se inicia cuando al estudiante se le indica la realización del examen, se encuentra con los exámenes organizados por asignaturas y por el grupo a que pertenece y el grado correspondiente de manera que solo puede realizar los exámenes de su grupo y de su grado, al realizar el examen orientado por su profesor se le da la calificación, según la cantidad de respuestas correctas, se ubica por nivel de desempeño (Nivel I, Nivel II, Nivel III); el caso de uso culmina con el nivel alcanzado por el estudiante.

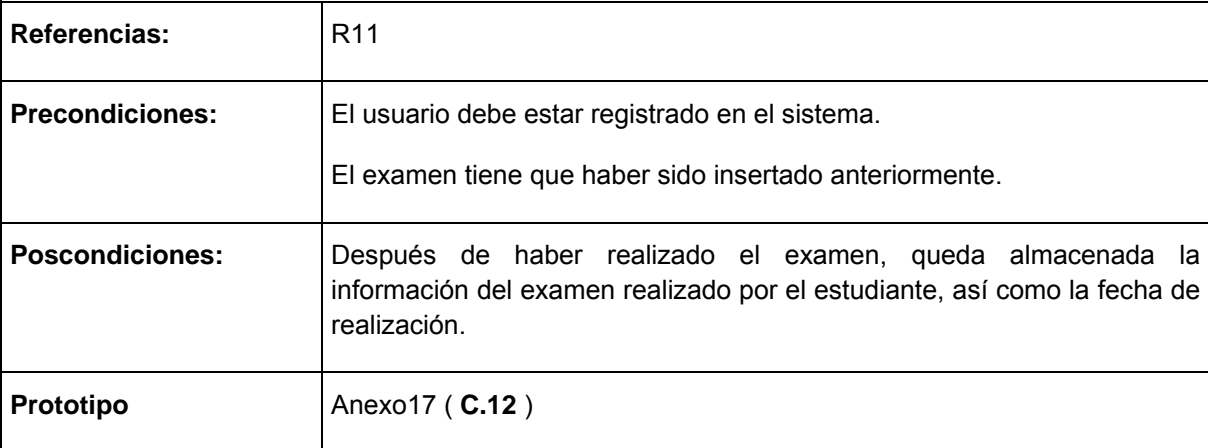

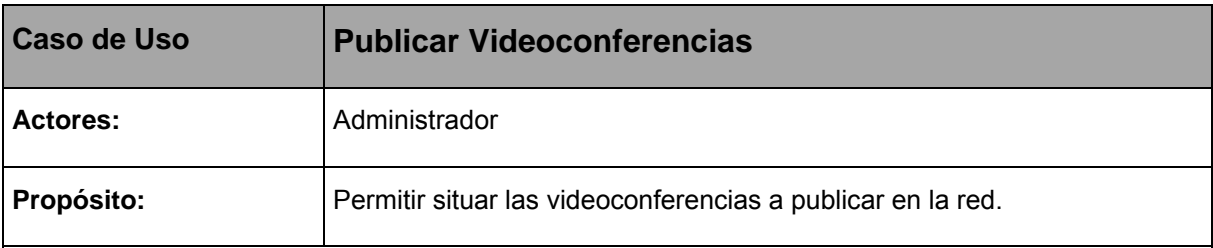

El caso de uso se inicia cuando el administrador sitúa en la red la videoconferencia, luego introduce en una página la información referente al nombre de la videoconferencia y el camino donde se encuentra ésta, logrando su publicación; culmina el caso de uso cuando se introduce la información referente al camino y el nombre de la videoconferencia.

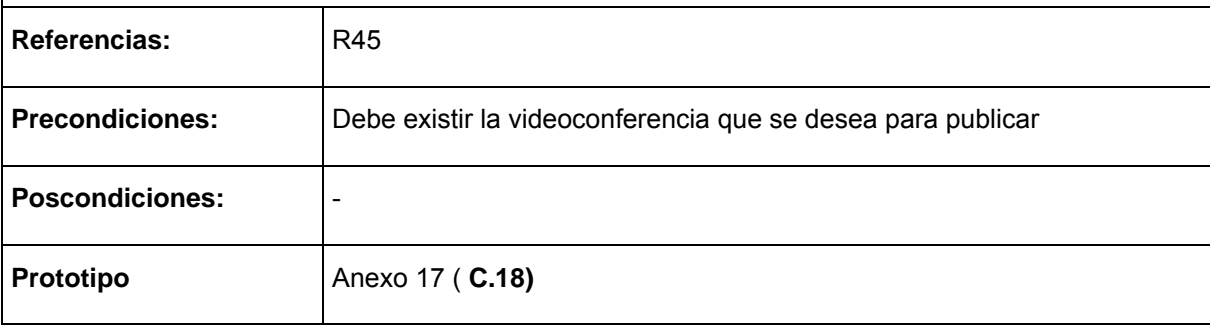

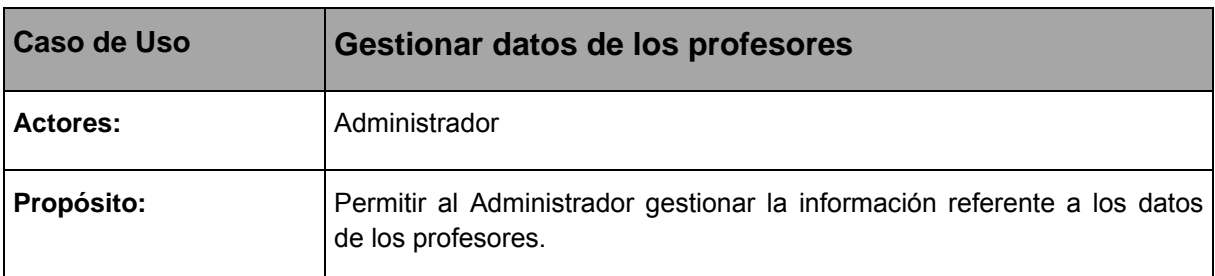

El caso de uso se inicia cuando el Administrador desea actualizar la información de los datos de los profesores. El sistema le permite insertar y eliminar un profesor determinado, para lo cual le muestra un formulario con los datos del profesor que se desea almacenar o eliminar, según se requiera. El caso de uso culmina con el almacenamiento de los cambios efectuados.

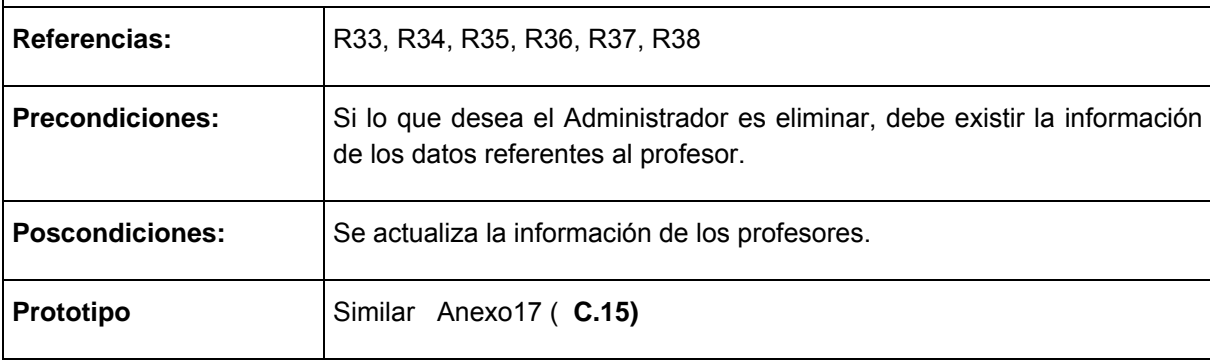

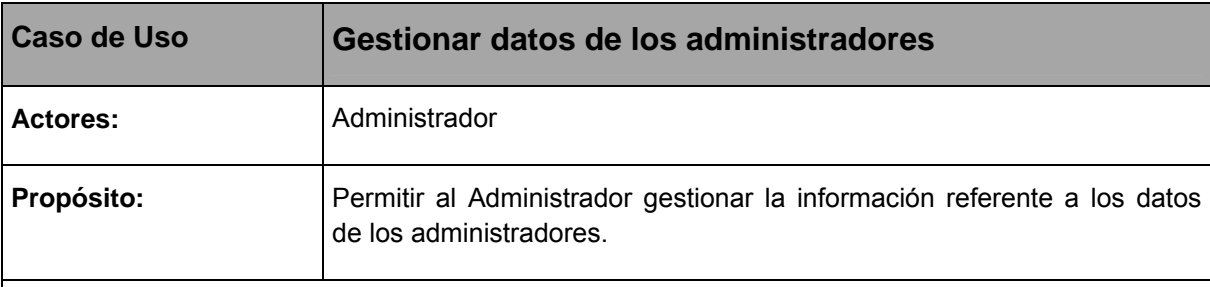

#### **Resumen:**

El caso de uso se inicia cuando el Administrador desea actualizar la información de los datos de los administradores. El sistema le permite insertar y eliminar un administrador determinado, para lo cual le muestra un formulario con los datos del administrador que se desea almacenar o eliminar, según se requiera. El caso de uso culmina con el almacenamiento de los cambios efectuados.

**Referencias:** R50, R51

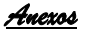

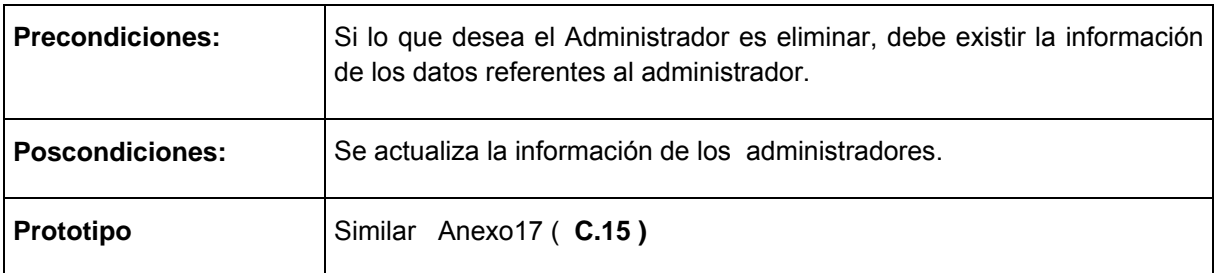

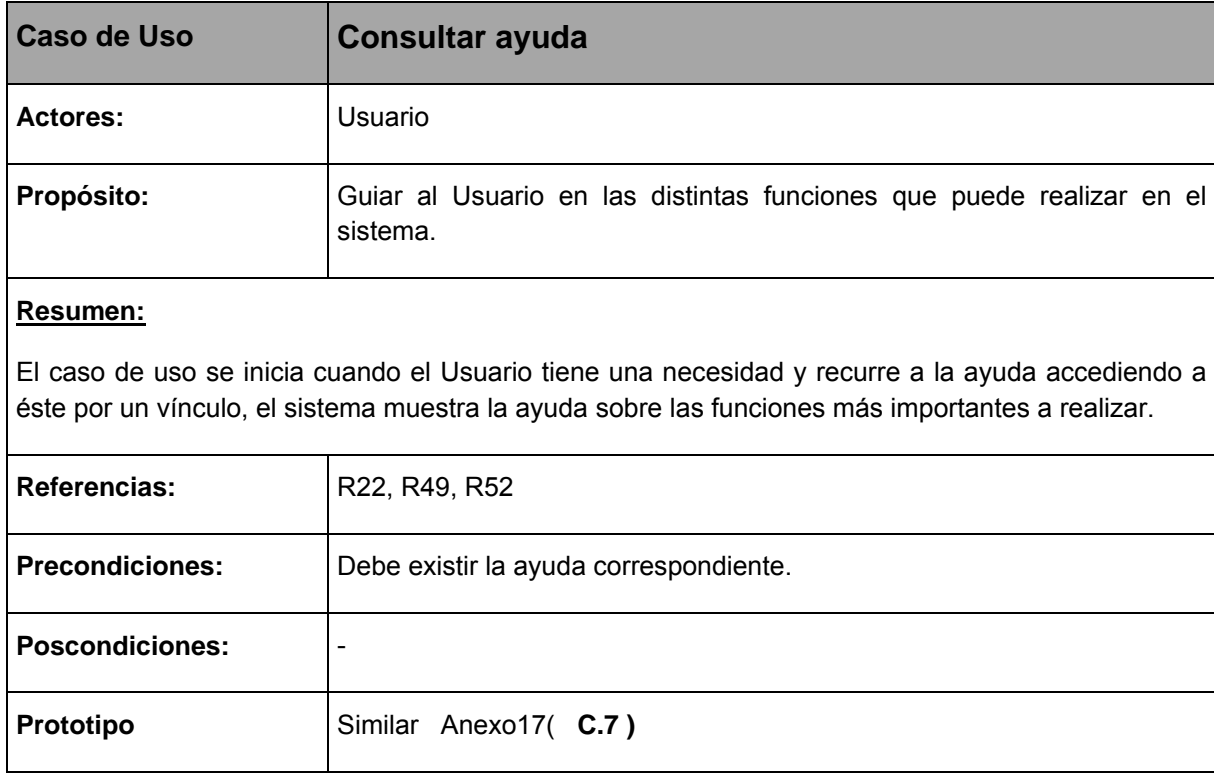

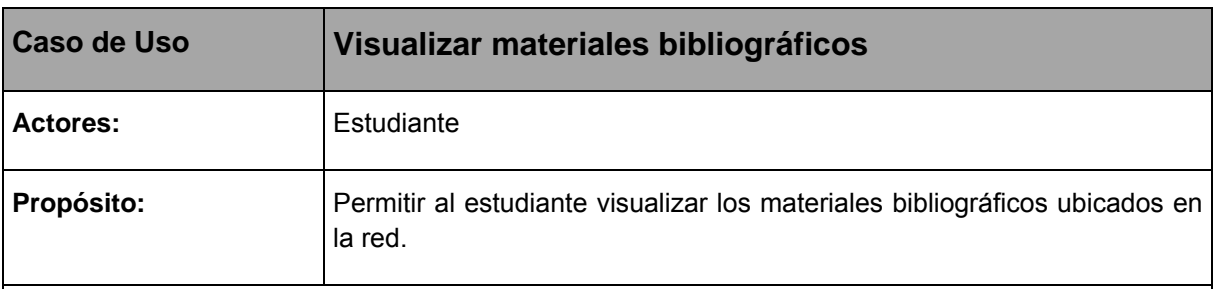

El caso de uso se inicia cuando el Estudiante desea acceder a los materiales bibliográficos que se encuentran en la red. El sistema muestra un listado de los materiales bibliográficos publicados, el estudiante puede acceder por un vínculo que lo abre para que puedan ser visualizados; culmina cuando el estudiante visualiza los materiales bibliográficos deseados.

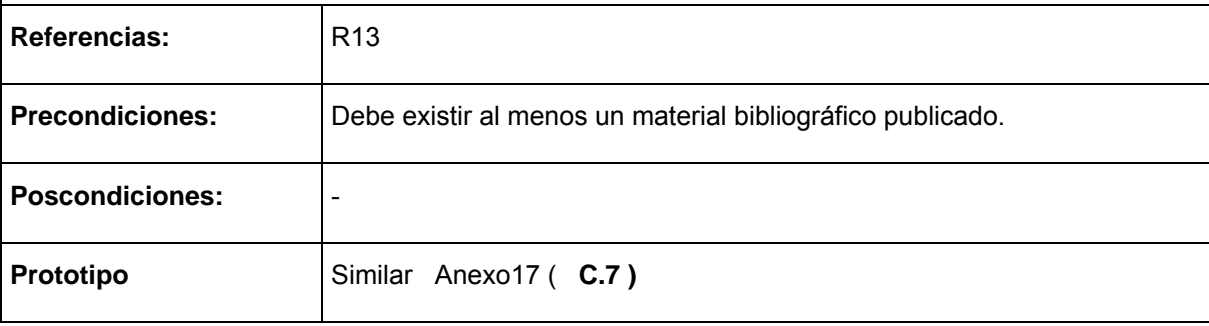

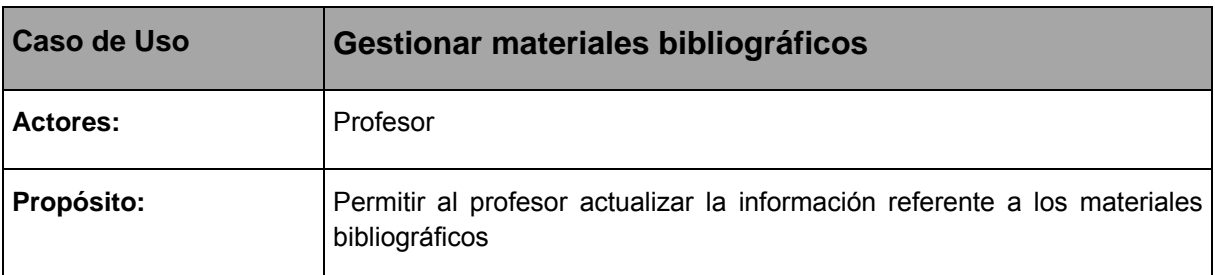

El caso de uso se inicia cuando el profesor desea publicar la información de los materiales bibliográficos a utilizar en el sitio. El sistema le permite insertar y eliminar los materiales bibliográficos, para lo cual le muestra un formulario para acceder al material en la red y publicarlo. El caso de uso culmina con el almacenamiento de los cambios efectuados.

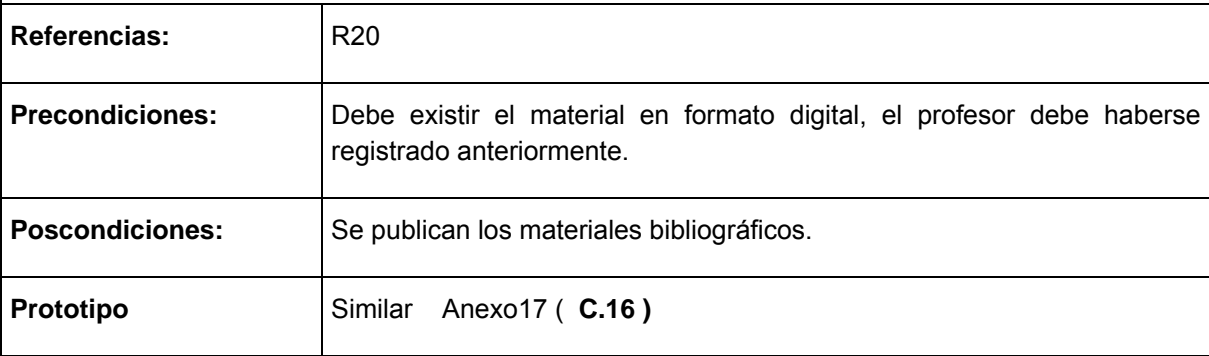

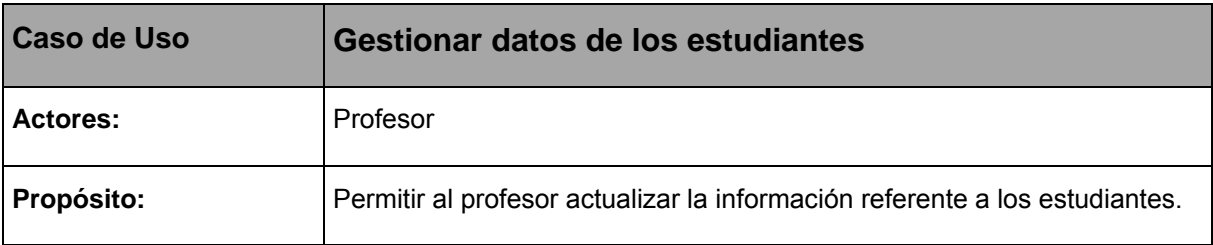

El caso de uso se inicia cuando el profesor desea actualizar la información de los estudiantes de su grupo. El sistema le permite insertar y eliminar un estudiante determinado, para lo cual le muestra un formulario con los datos que desee almacenar o eliminar, según se requiera. El caso de uso culmina con el almacenamiento de los cambios efectuados.

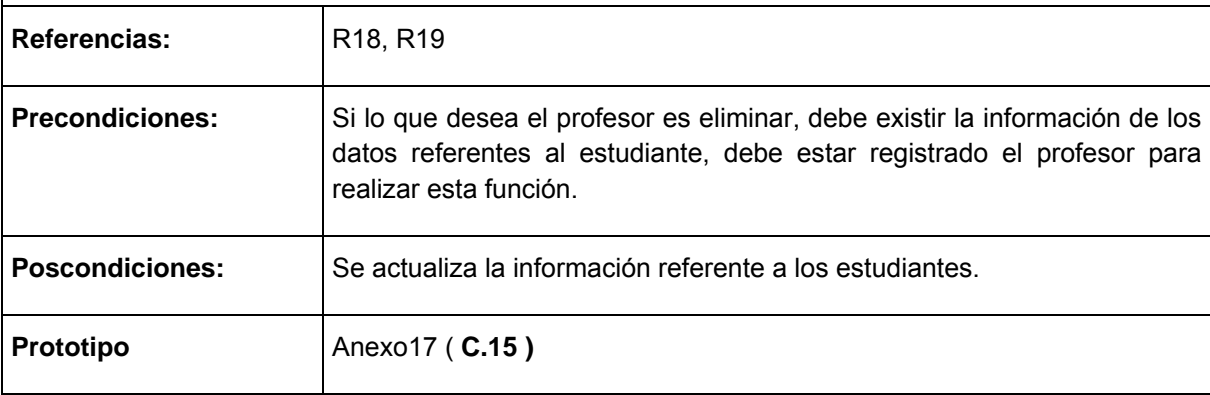

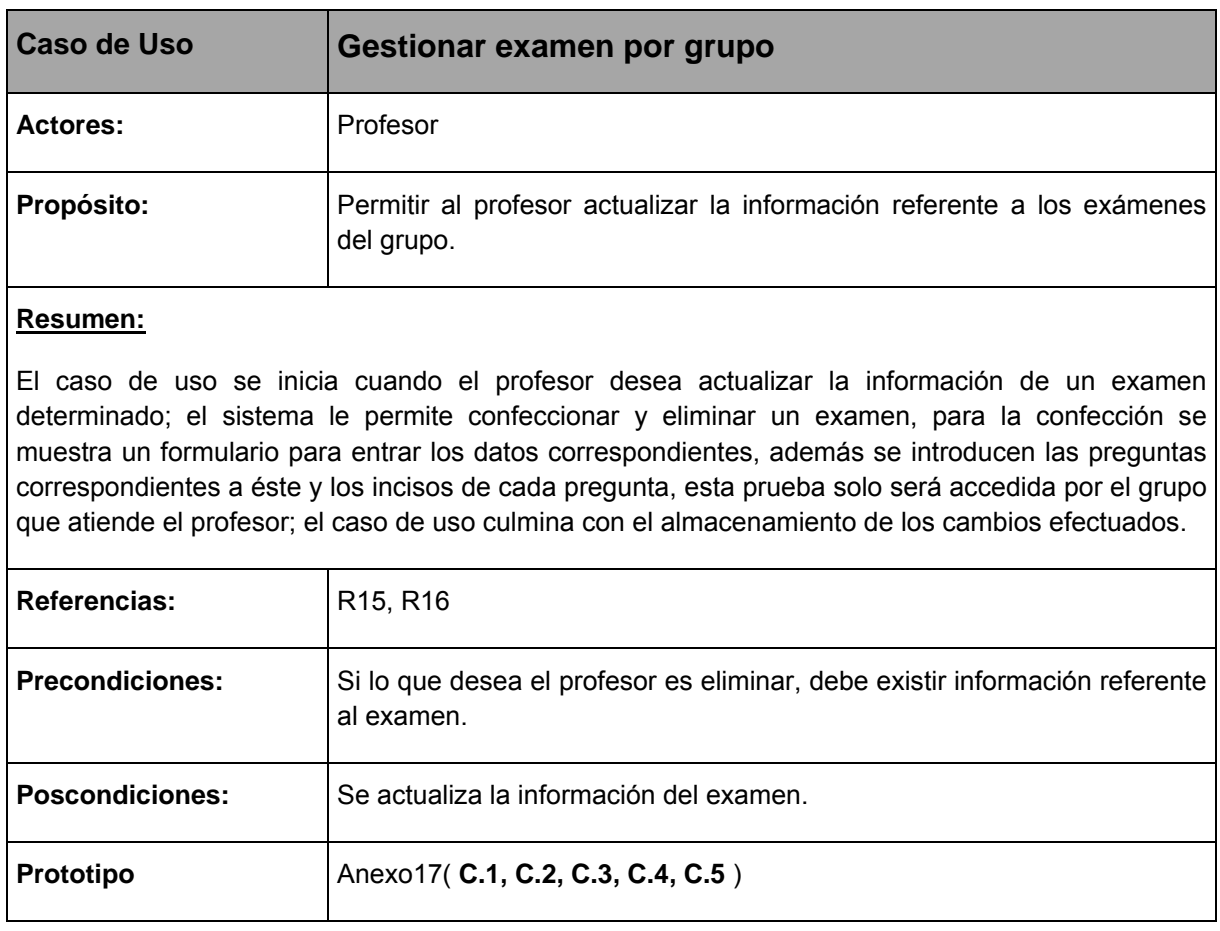

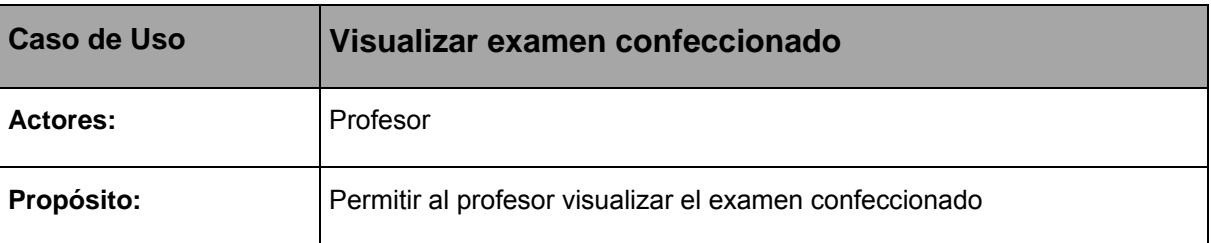

El caso de uso se inicia cuando el profesor desea visualizar el examen después de haberlo confeccionado, el sistema muestra nombre de prueba y tipo de prueba, las preguntas y los incisos de cada pregunta, además de los datos del profesor que realizó el examen; el caso de uso culmina con la visualización

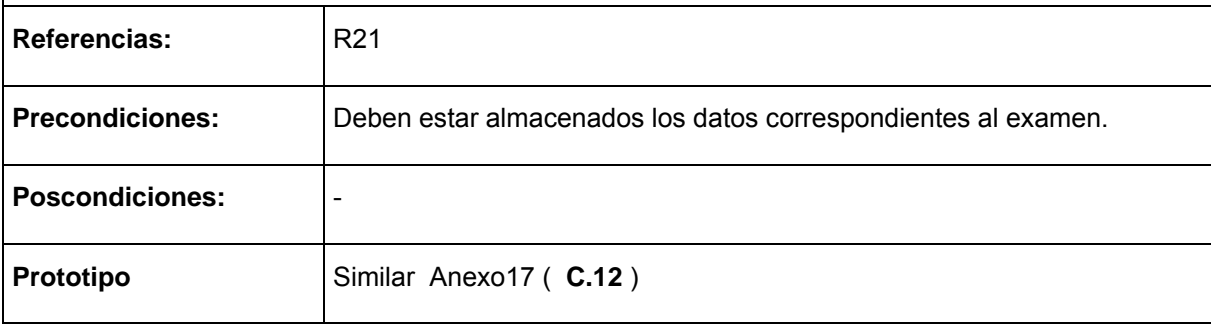

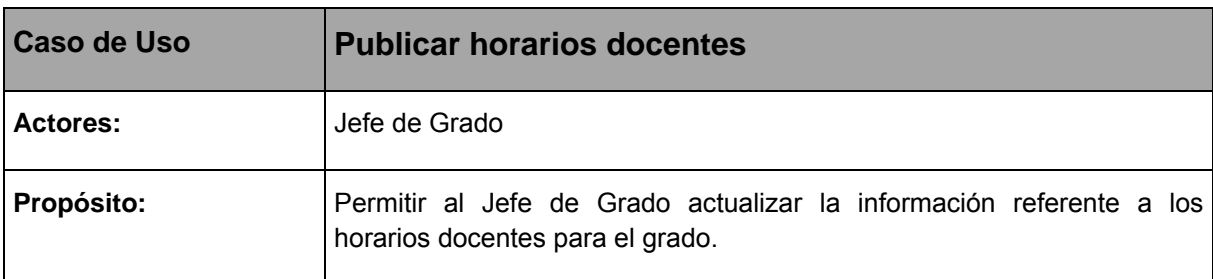

El caso de uso se inicia cuando el Jefe de Grado desea publicar los horarios docentes del grado, el sistema le permite acceder al material en la red y publicarlo. El caso de uso culmina con la publicación de los cambios efectuados.

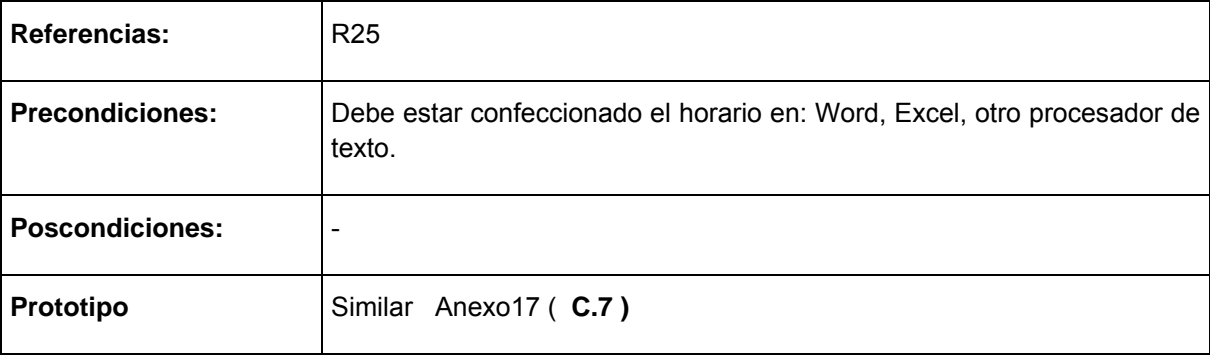

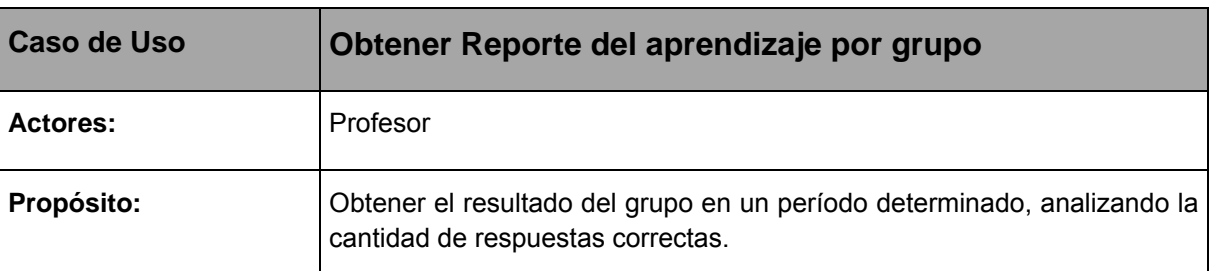

El caso de uso se inicia cuando el profesor desea obtener el reporte de cómo se encuentra el grupo, por exámenes y por asignaturas priorizadas; se muestra una tabla con el listado de estudiantes presentados al examen, tabula la cantidad de respuestas correctas, los niveles de desempeño alcanzados por cada uno y el porciento que representan éstos valores del total; el caso de uso culmina con la visualización del Reporte del aprendizaje**,** el cual es el medidor del nivel de aprendizaje del grupo.

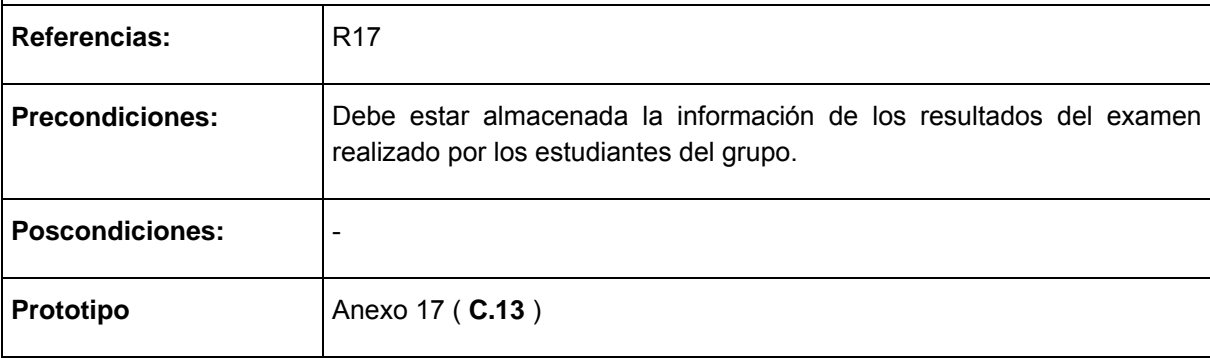

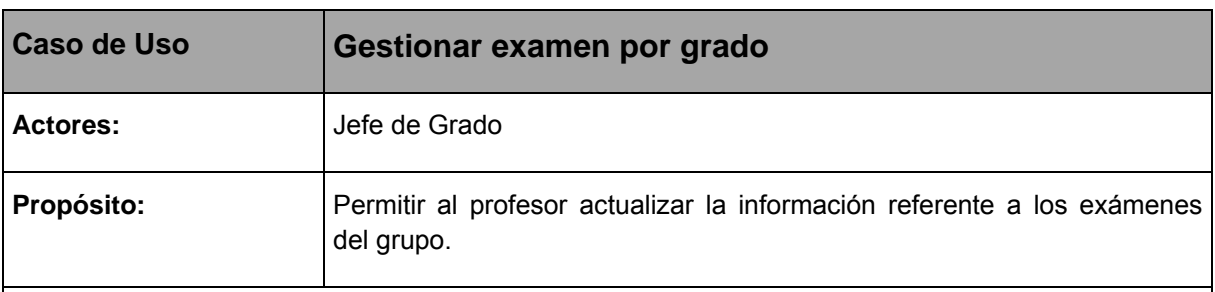

El caso de uso se inicia cuando el Jefe de Grado desea actualizar la información de un examen determinado; el sistema le permite confeccionar y eliminar un examen, para la confección se muestra un formulario para entrar los datos correspondientes, además se introducen las preguntas correspondientes a éste y los incisos de cada pregunta, a éste examen accederán todos los estudiantes del grado; el caso de uso culmina con el almacenamiento de los cambios efectuados.

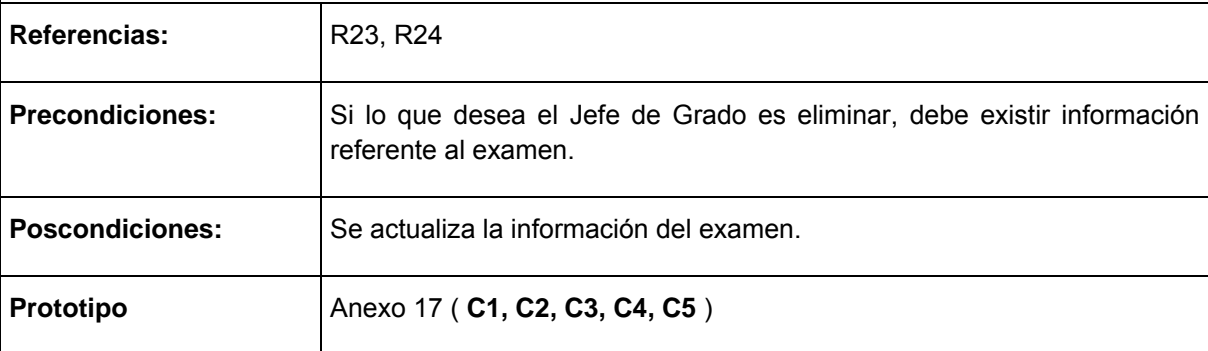

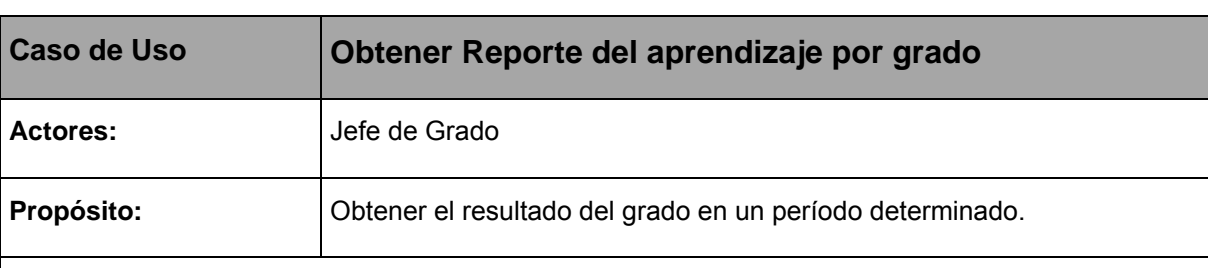

El caso de uso se inicia cuando el Jefe de Grado desea obtener el reporte del nivel de desempeño alcanzado por el grado, analizando por exámenes y por asignaturas priorizadas; se muestra una tabla con los grupos pertenecientes al grado, se tabulan las cantidades arrojadas por el reporte de cada grupo y el porciento que representan éstos valores; el caso de uso culmina con la visualización del Reporte del aprendizaje a nivel de grado, el cual es el medidor del nivel de aprendizaje alcanzado en el grado.

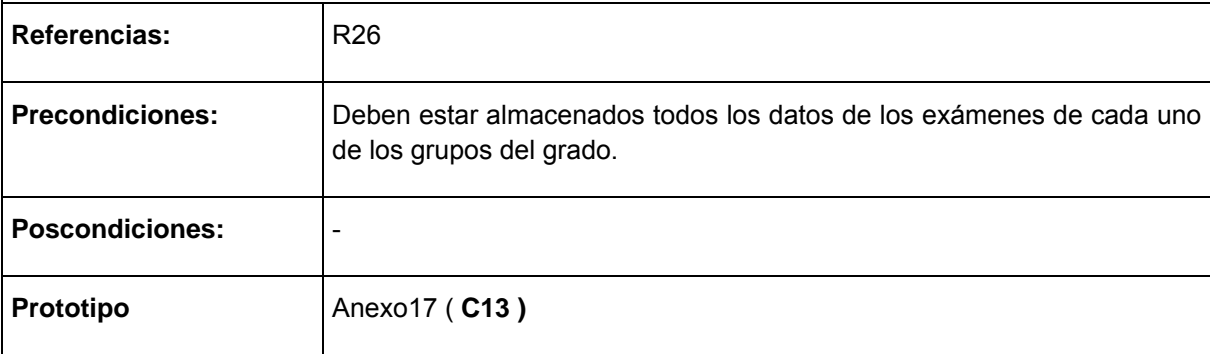

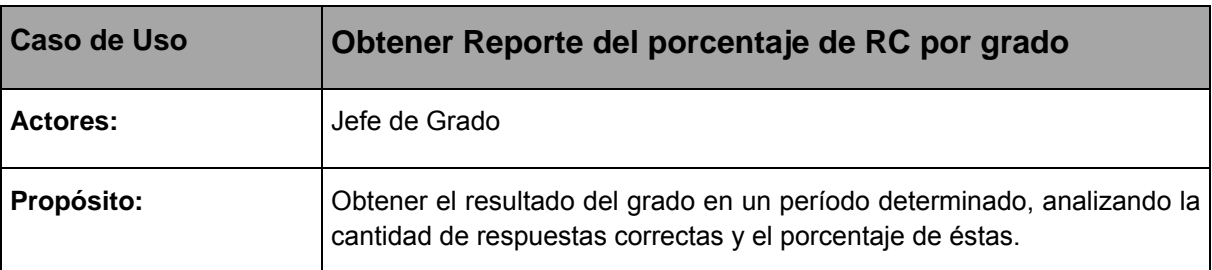

El caso de uso se inicia cuando el Jefe de Grado desea obtener el Reporte del porcentaje de respuestas correctas (RC) del grado, el sistema tabula por asignaturas los totales de las respuestas correctas de los exámenes realizados, las posibles respuestas, las respuestas correctas y el porciento que ellas representan; el caso de uso culmina con la visualización del Reporte Operativo de la Calidad a nivel de grado.

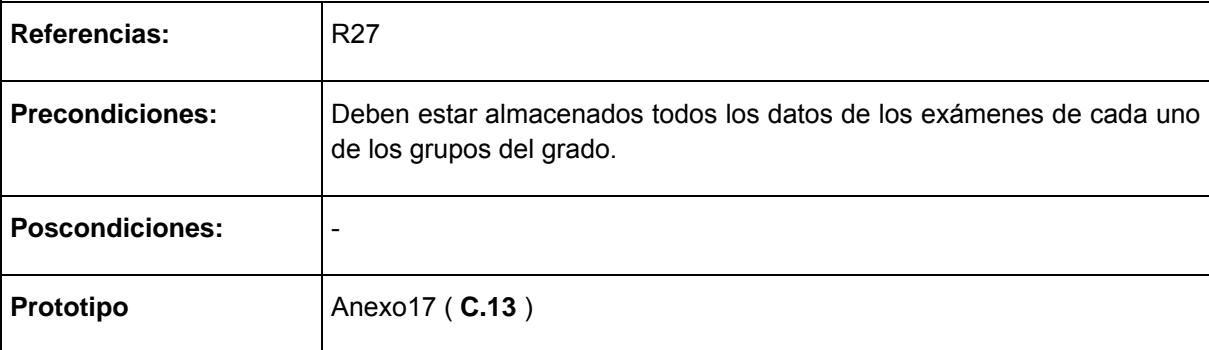

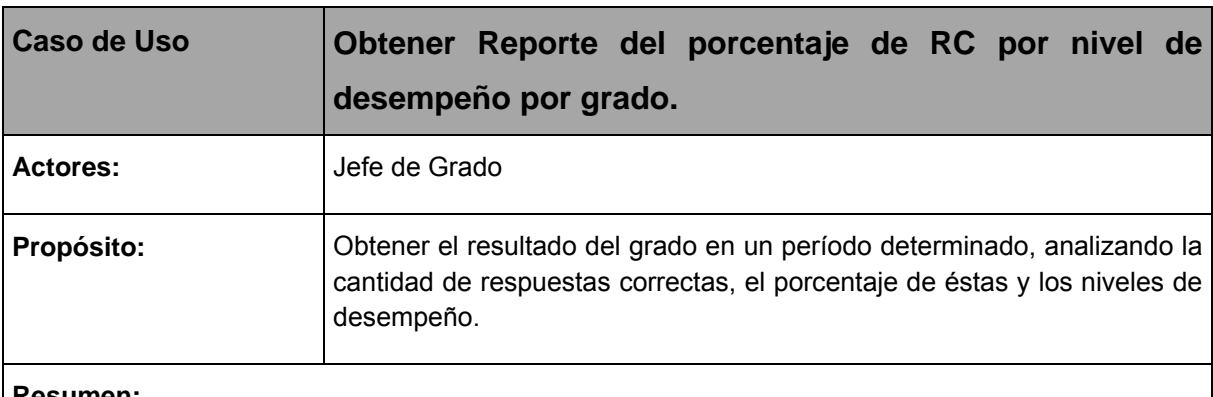

El caso de uso se inicia cuando el Jefe de Grado desea obtener el Reporte del porcentaje de respuestas correctas (RC) por nivel de desempeño por grado, el sistema tabula por asignaturas priorizadas todos los totales arrojados de los reportes de los grupos, se tabulan las posibles respuestas, las respuestas correctas y el porciento que éstas representan, todos esto se organiza por niveles de desempeño; el caso de uso culmina con la visualización del reporte.

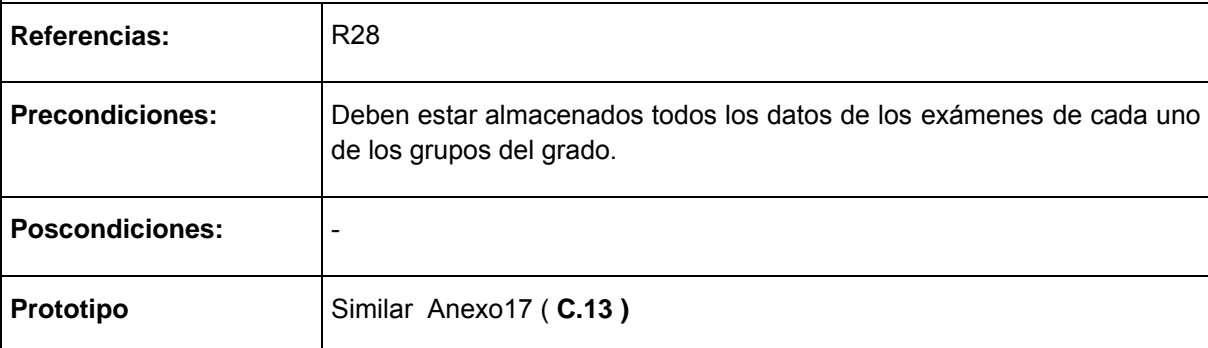

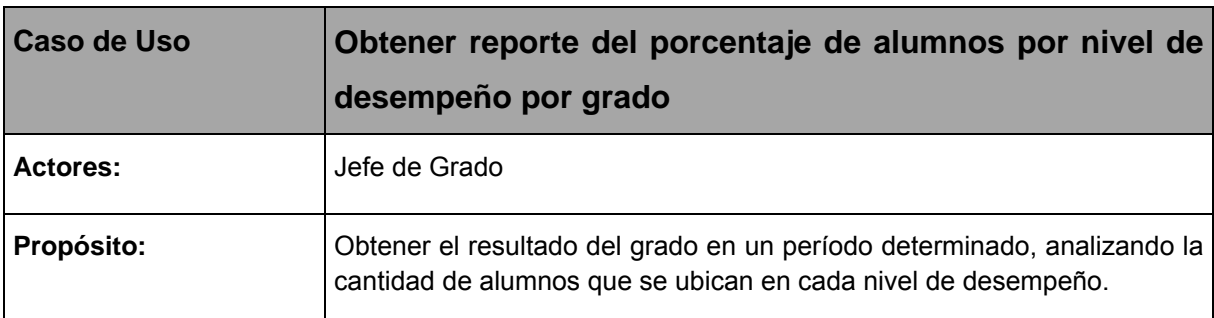

El caso de uso se inicia cuando el Jefe de Grado confecciona el reporte del porcentaje de alumnos por nivel de desempeño, tabula por cada asignatura priorizada el total de alumnos evaluados, el total de alumnos que se encuentran en el Nivel I, el total de alumnos que se encuentran en Nivel II (o sea tienen Nivel I y 2 o 3 respuestas correctas) y el total de alumnos que se encuentran en Nivel III (o sea alcanzaron el nivel II y 2 o 3 respuesta correctas); así como el porciento de cada nivel; además se ubican los estudiantes que no alcanzaron nivel (o sea Sin Nivel); el caso de uso culmina con la visualización del reporte.

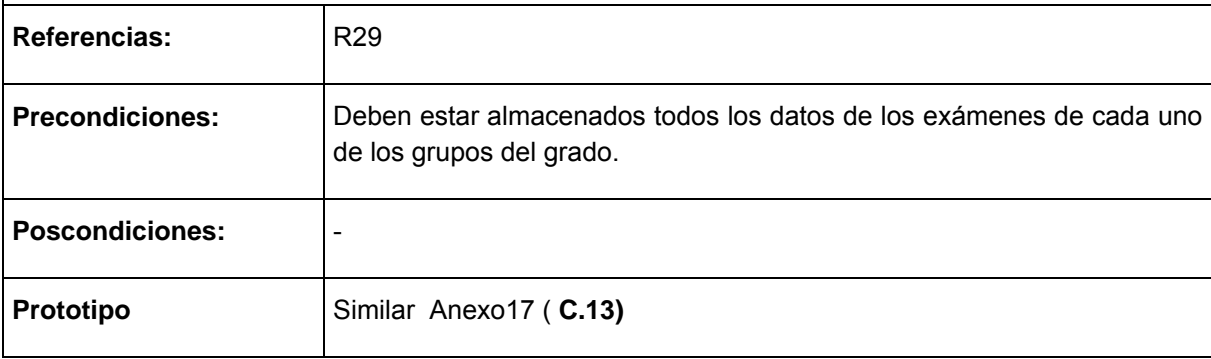

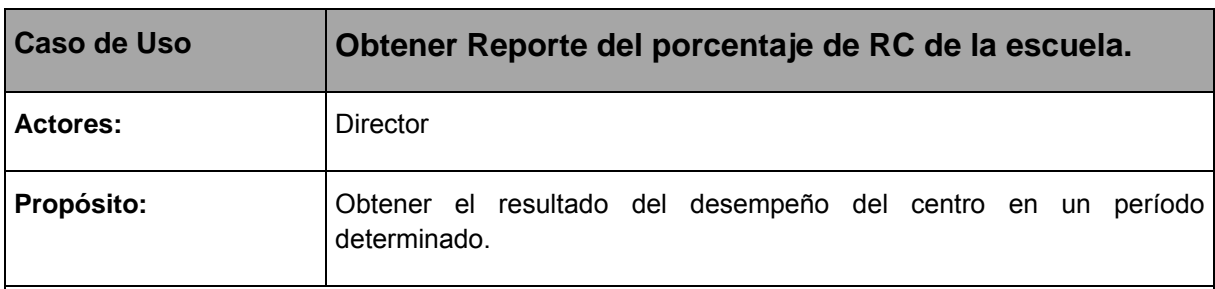

## **Resumen:**

El caso de uso se inicia cuando el Director desea obtener el reporte del porcentaje de respuestas correctas (RC) del centro, el sistema tabula por asignaturas los totales de las respuestas correctas de los exámenes realizados por cada grado, las posibles respuestas, las respuestas correctas y el porciento que ellas representan; el caso de uso culmina con la visualización del reporte.

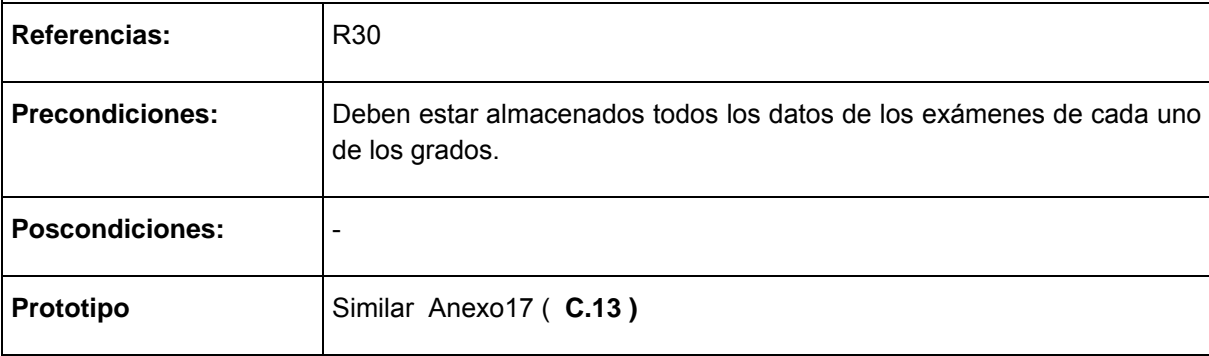

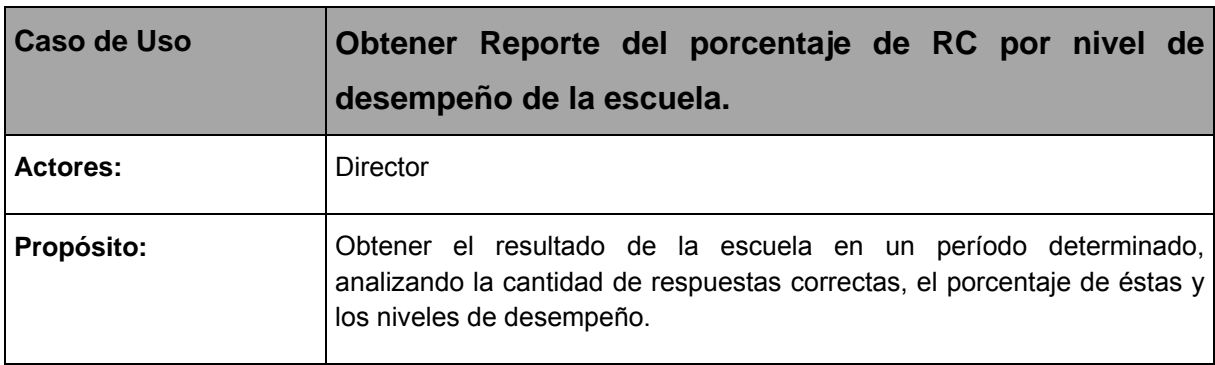

El caso de uso se inicia cuando el Director desea obtener el Reporte del porcentaje de respuestas correctas (RC) por nivel de desempeño de la escuela, el sistema tabula por asignaturas priorizadas los totales arrojados de los reportes de los grados, se tabulan las posibles respuestas, las respuestas correctas y el porciento que éstas representan, todos esto se organiza por niveles de desempeño; el caso de uso culmina con la visualización del reporte, el cual es el medidor del comportamiento docente en un período.

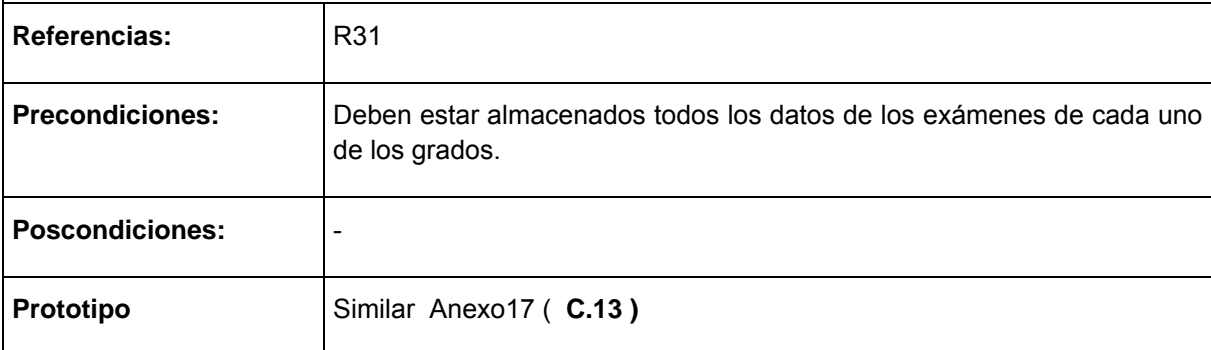

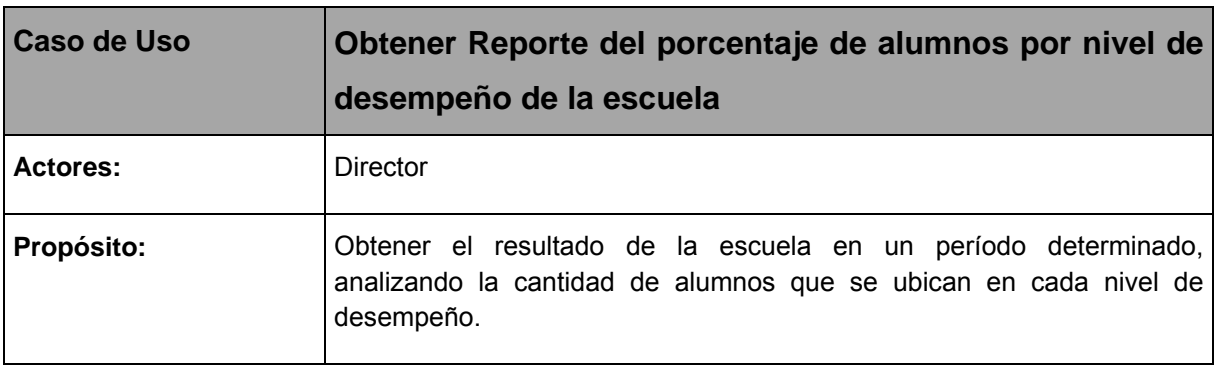

El caso de uso se inicia cuando el Director confecciona el Reporte del porcentaje de alumnos por nivel de desempeño, tabula por cada asignatura priorizada el total de alumnos evaluados, el total de alumnos que se encuentran en el Nivel I, el total de alumnos que se encuentran en Nivel II (o sea tienen Nivel I y 2 o 3 respuestas correctas) y el total de alumnos que se encuentran en Nivel III (o sea alcanzaron el nivel II y 2 o 3 respuesta correctas); así como el porciento de cada nivel; además se ubican los estudiantes que no alcanzaron nivel (o sea Sin Nivel); el caso de uso culmina con la visualización del reporte.

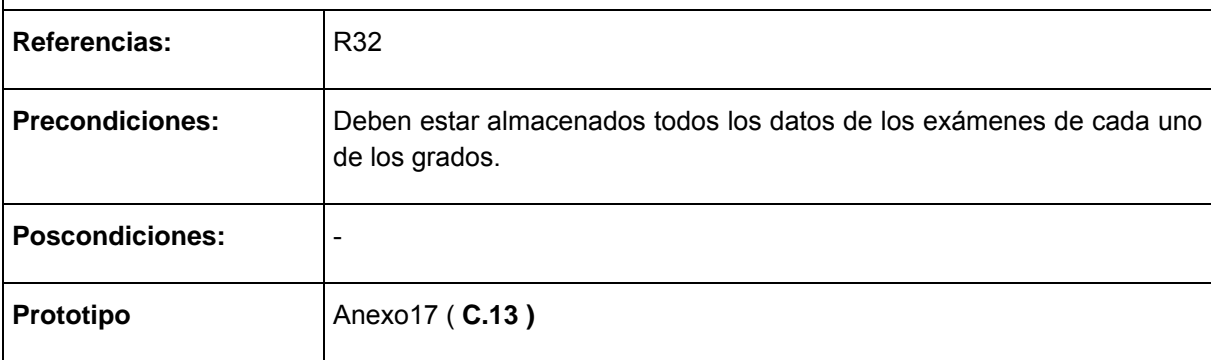

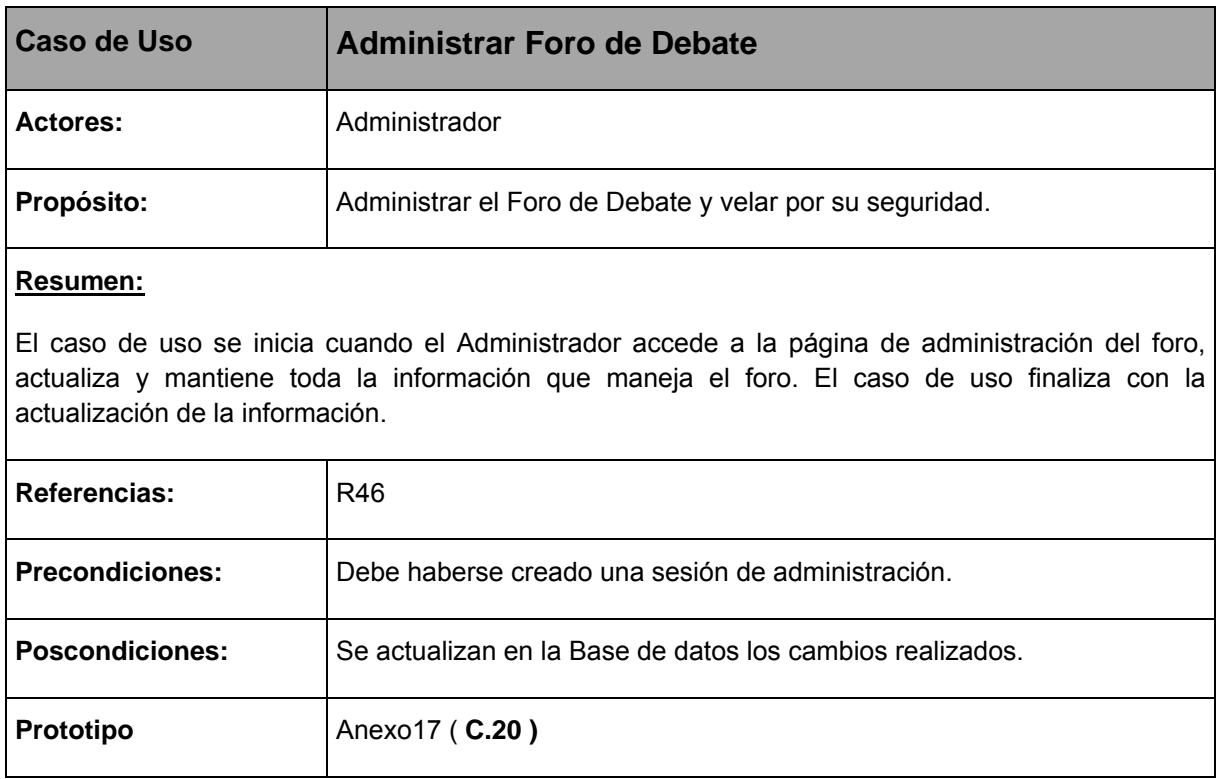

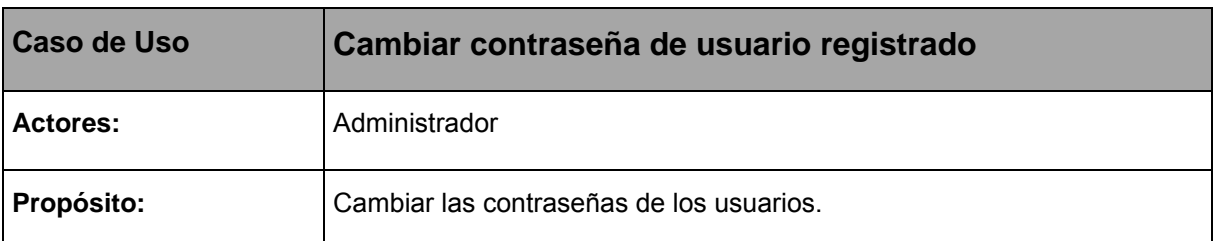

El caso de uso se inicia cuando el Administrador va a cambiarle la contraseña a algún usuario. El sistema le solicita la contraseña anterior, nueva contraseña y la confirmación de la misma. El caso de uso finaliza con el cambio de la contraseña.

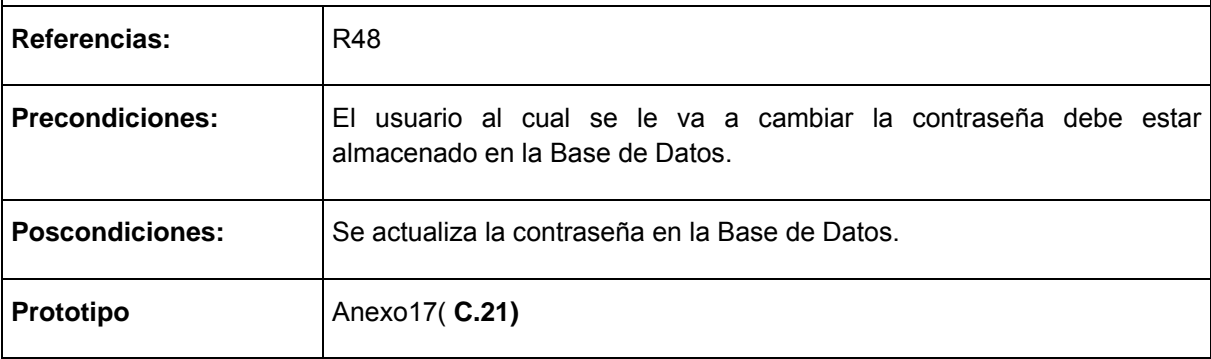

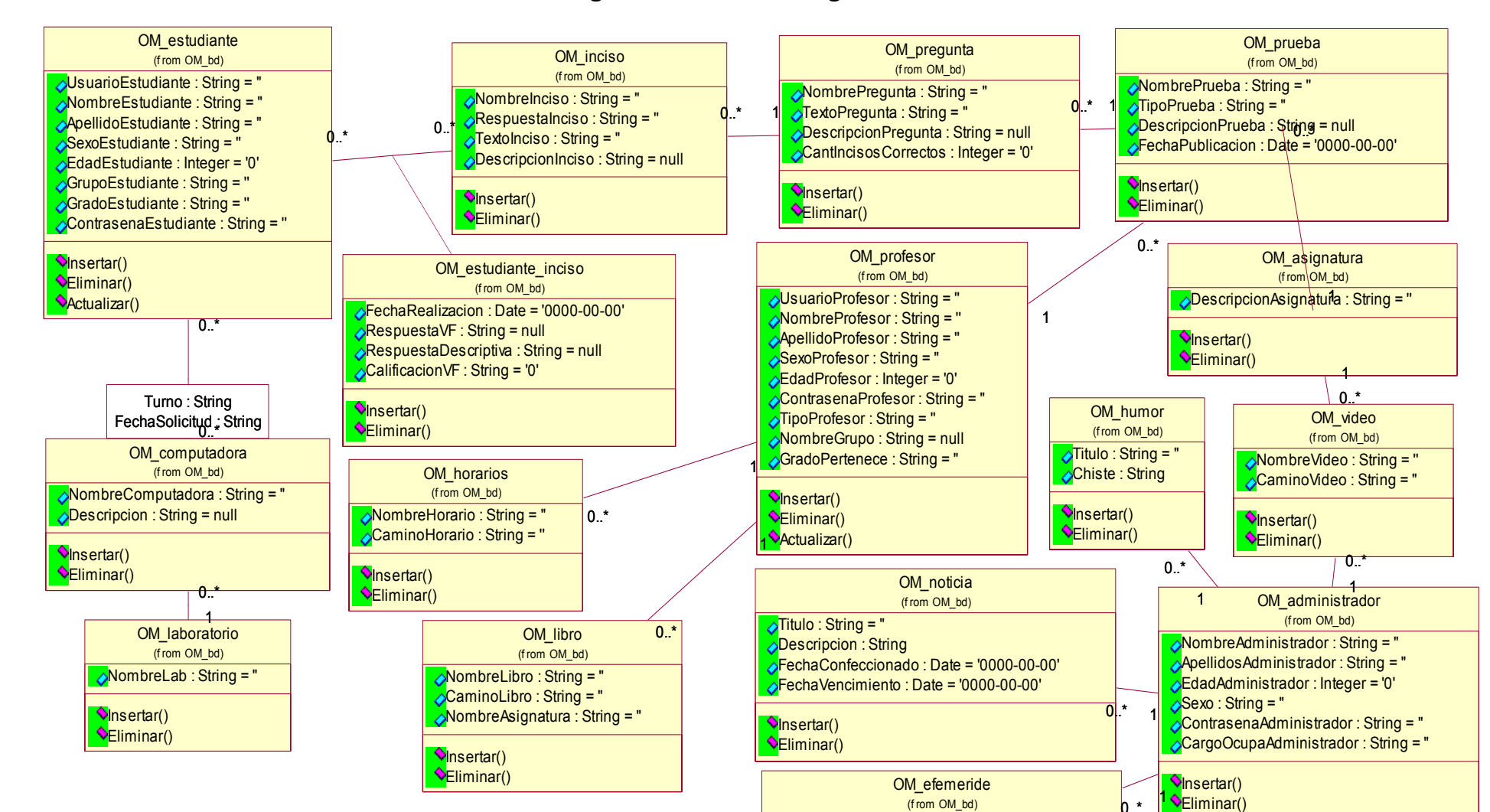

 $\triangle$ Titulo : String = " **O**Descripcion : String = "

**Vinsertar() Climinar()** 

FechaConfeccionado : Date <sup>=</sup>'0000-00-00'

Actualizar()

## **ANEXO 13 Diagrama del modelo lógico de datos.**

### **ANEXO 14 Diagrama del modelo físico de datos.**

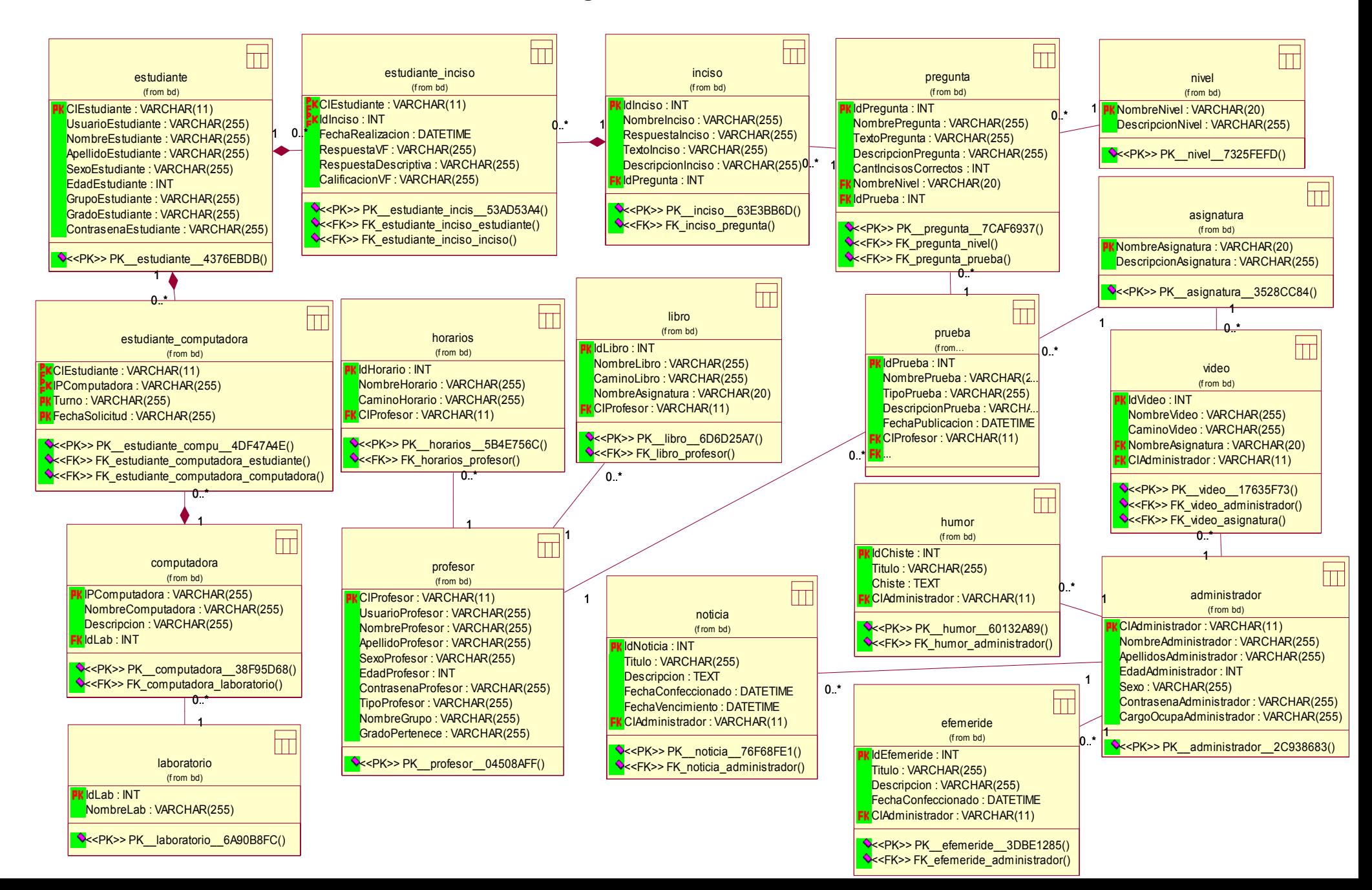

## **ANEXO 15.**

## **Diagramas de Clases Web.**

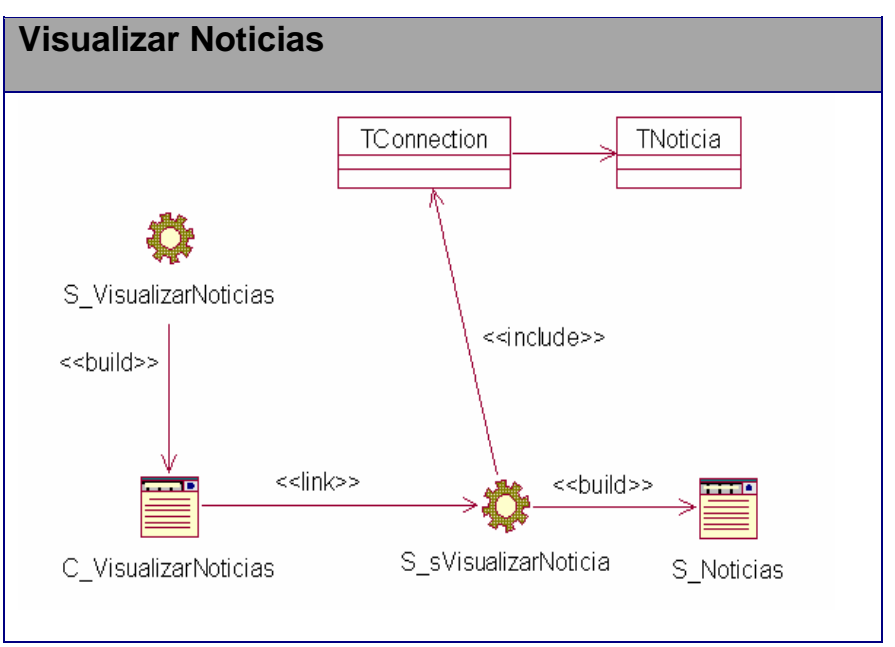

**Figura 1.** Visualizar Noticias.

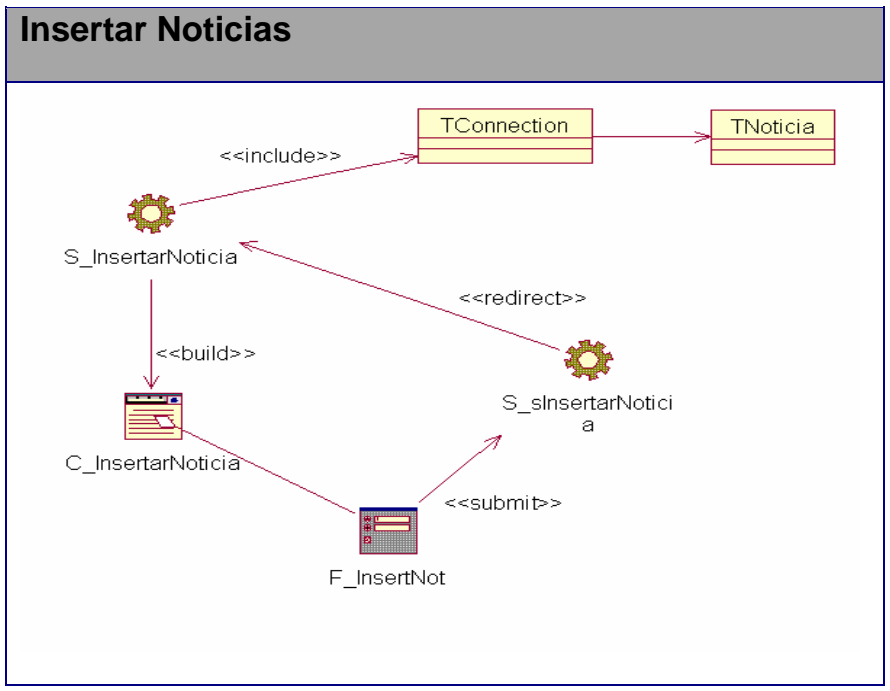

**Figura** 2. **Insertar Noticias.** 

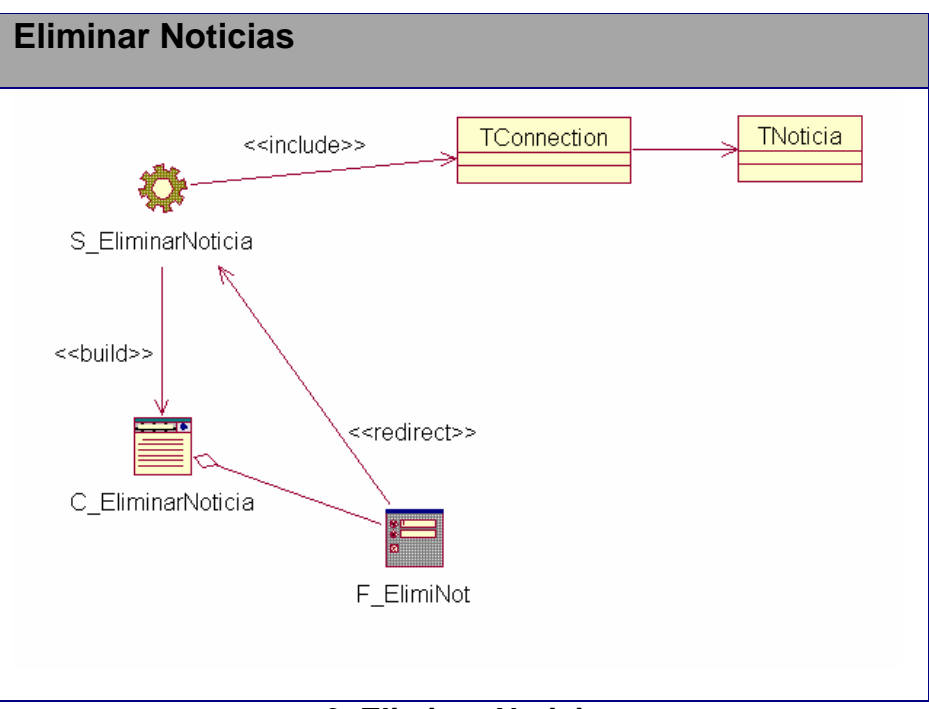

**Figura** 3. **Eliminar Noticias** 

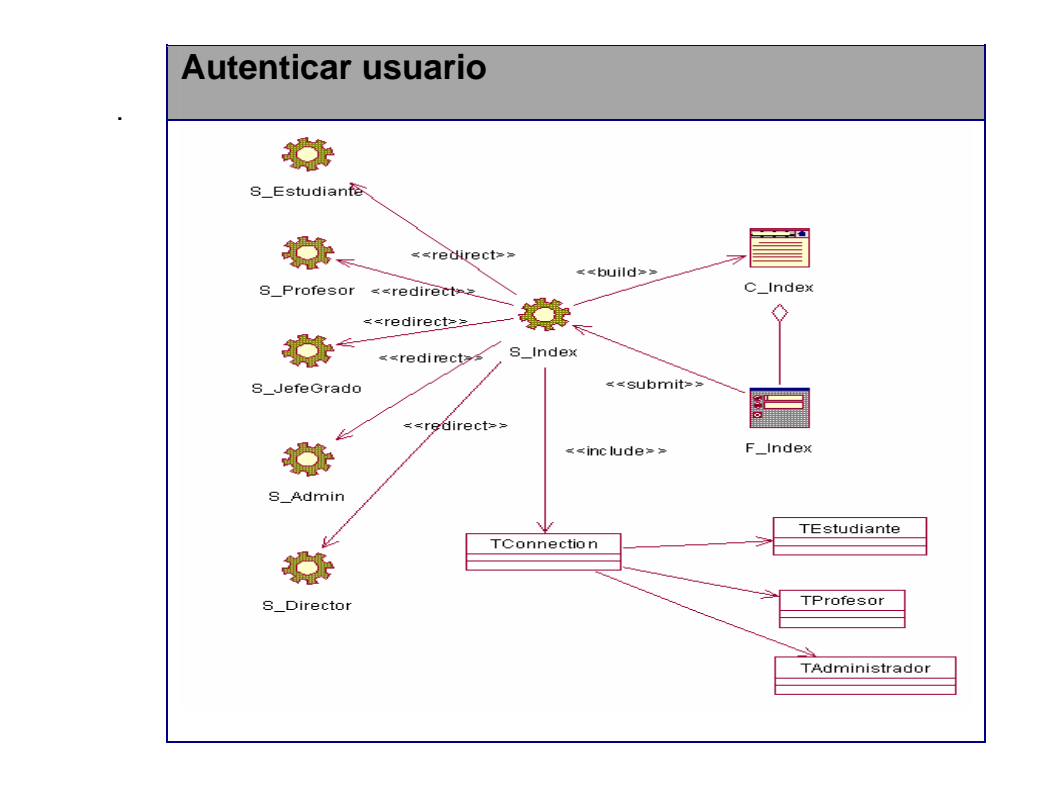

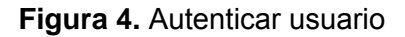

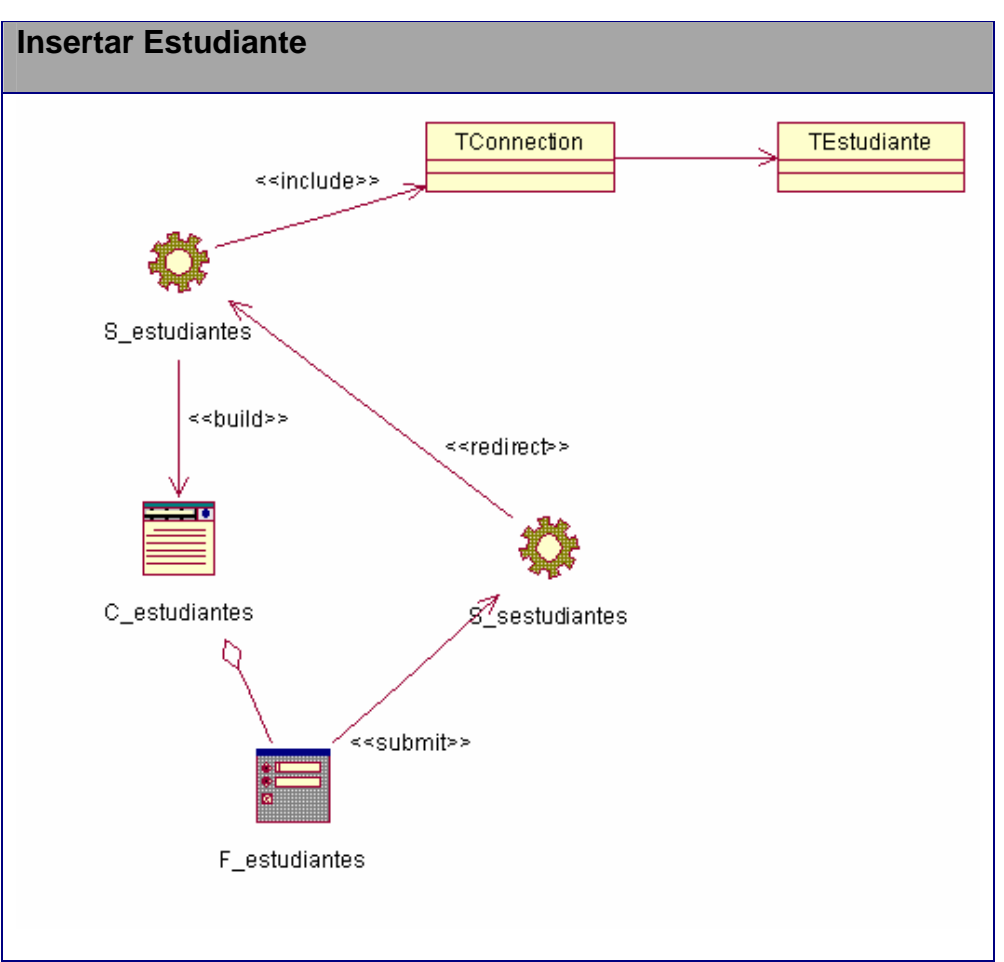

**Figura** 5. **Insertar Estudiante.**

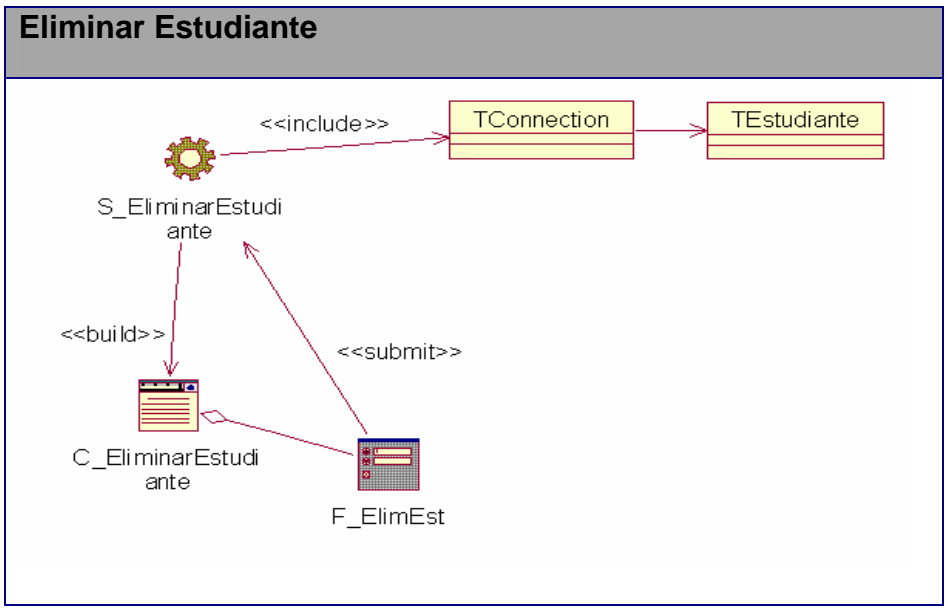

**Figura** 6. **Eliminar Estudiante.**

*Anexos* 

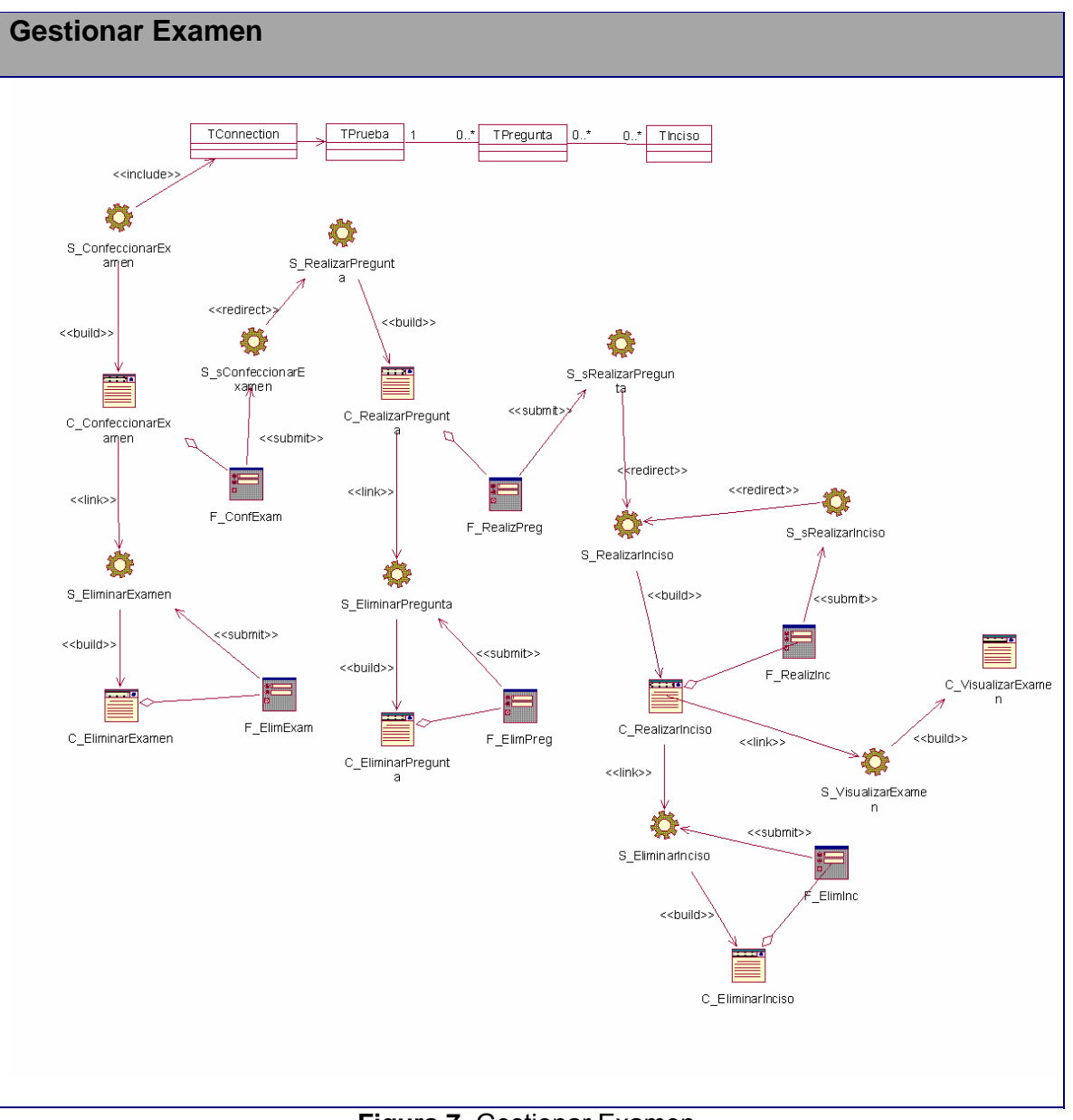

**Figura 7. Gestionar Examen.** 

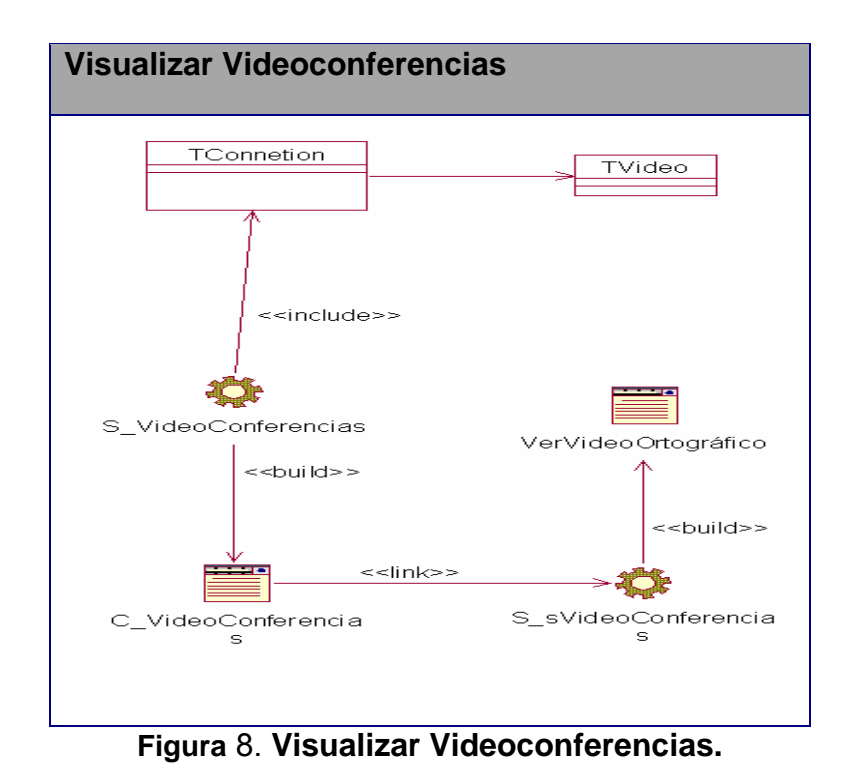

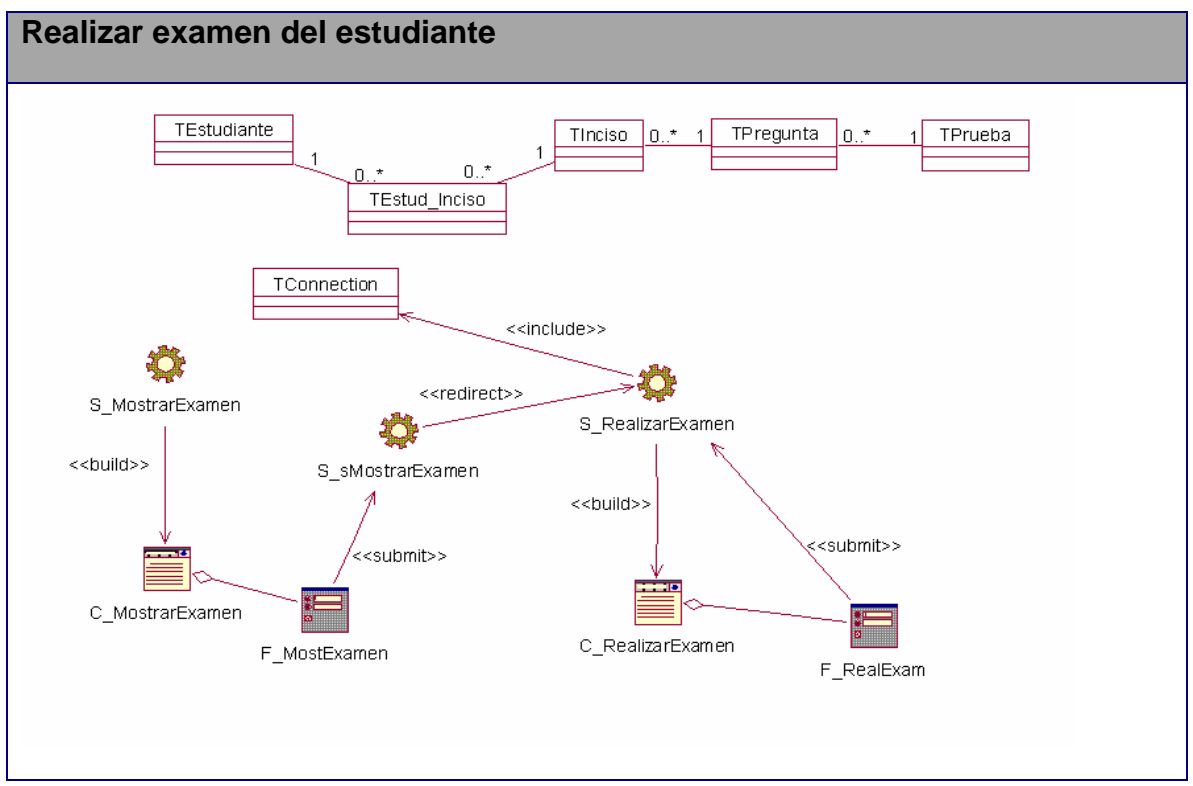

**Figura**. 9 **Realizar examen del estudiante.** 

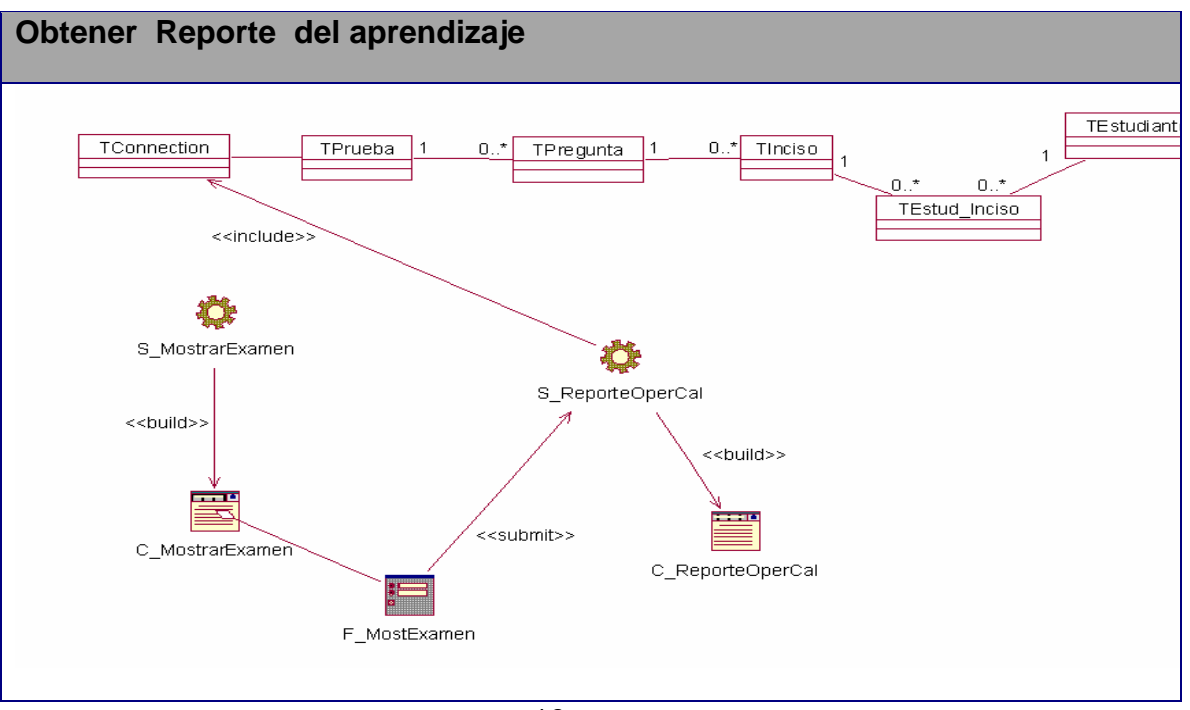

**Figura** 10. Obtener Reporte del aprendizaje.

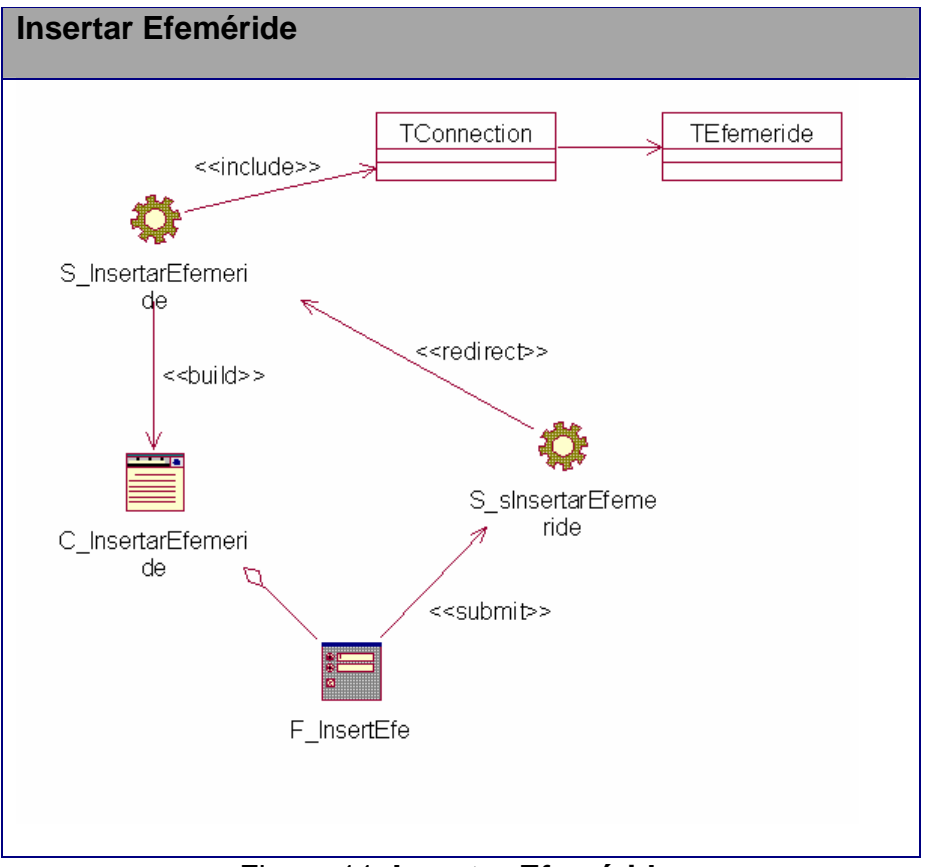

Figura 11. **Insertar Efeméride.** 

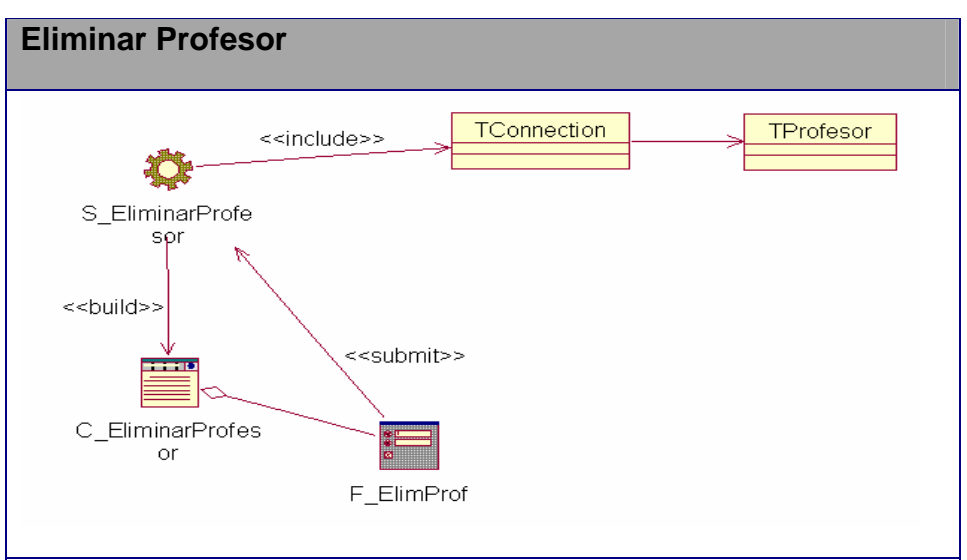

Figura 12. **Eliminar Profesor.** 

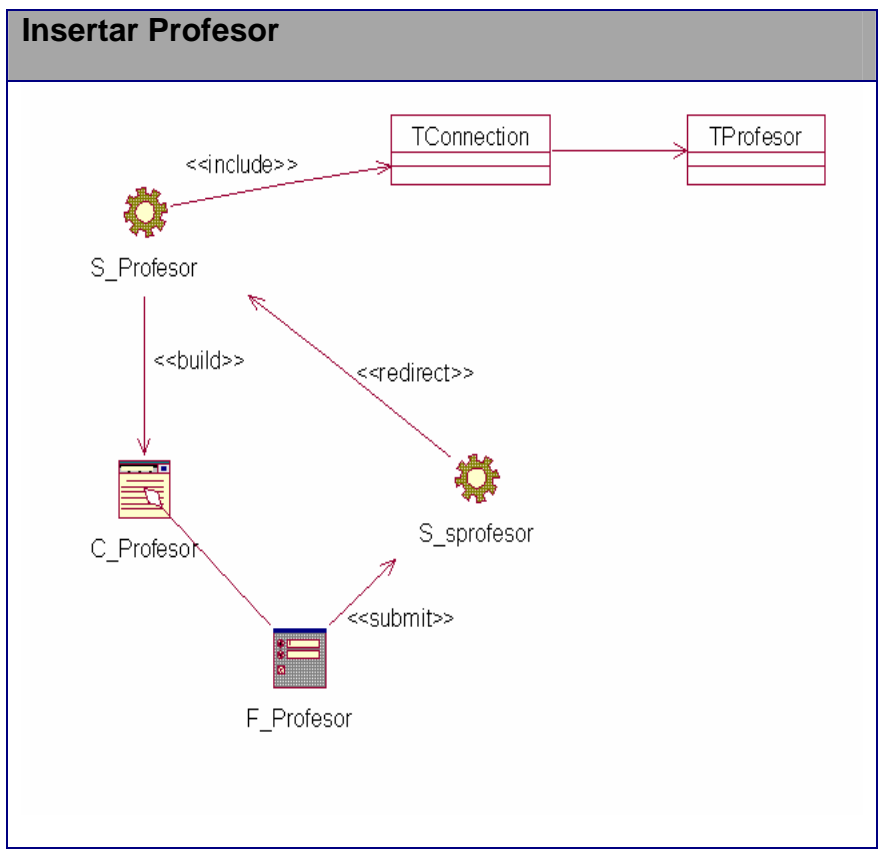

# Figura 13. **Insertar Profesor.**

## **ANEXO 15**

# **Diagrama de implementación.**

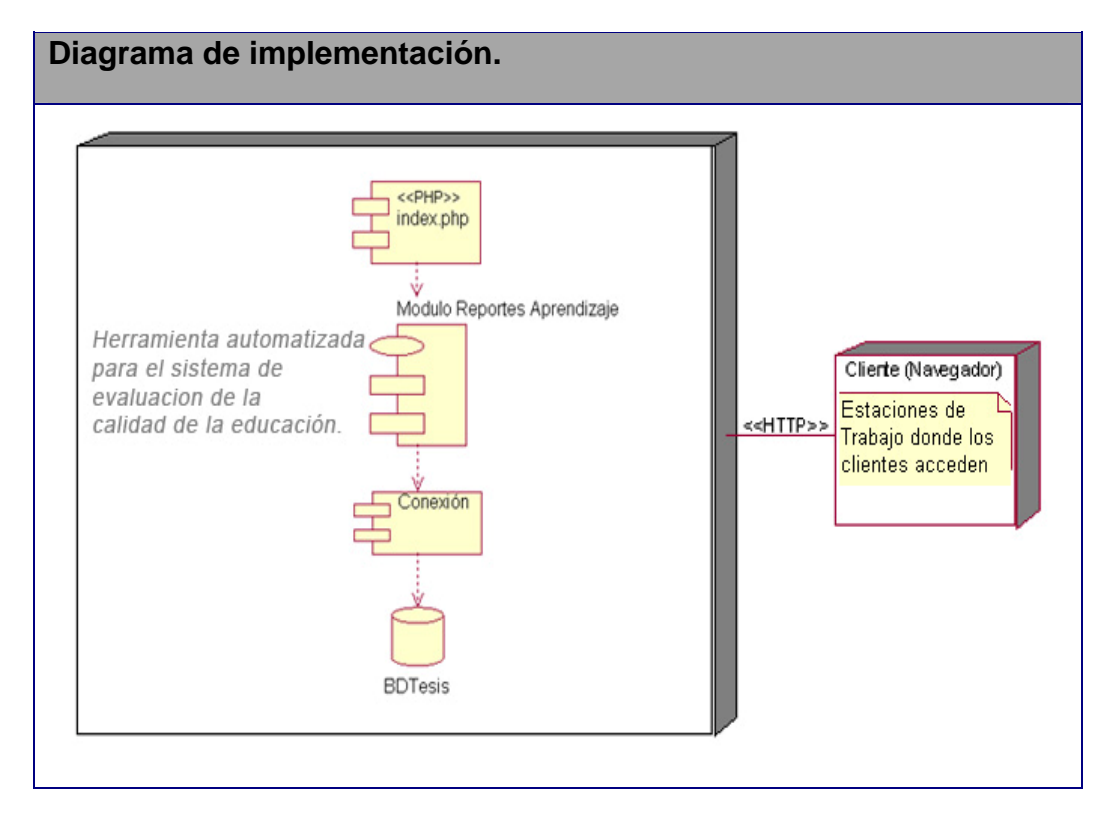

# **ANEXO 17**

# **Prototipos.**

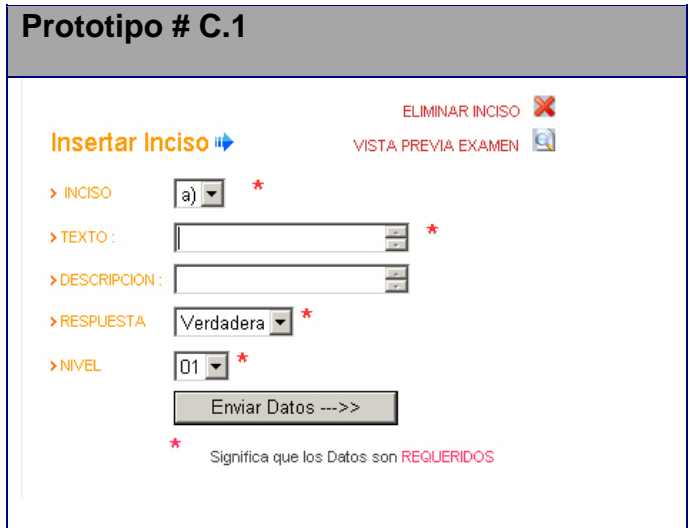

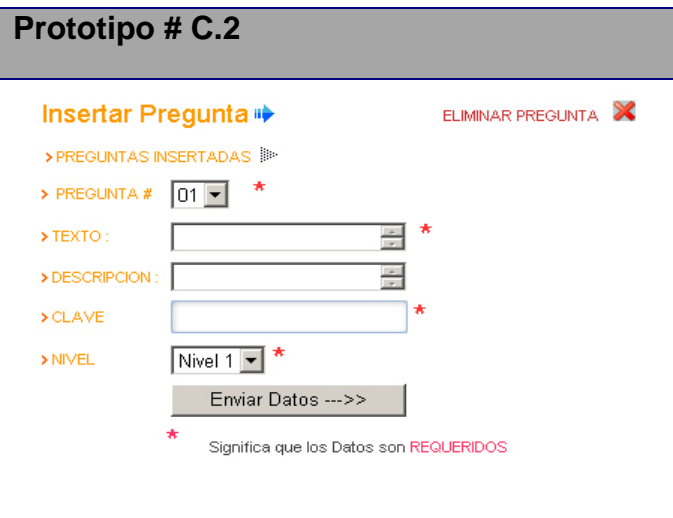

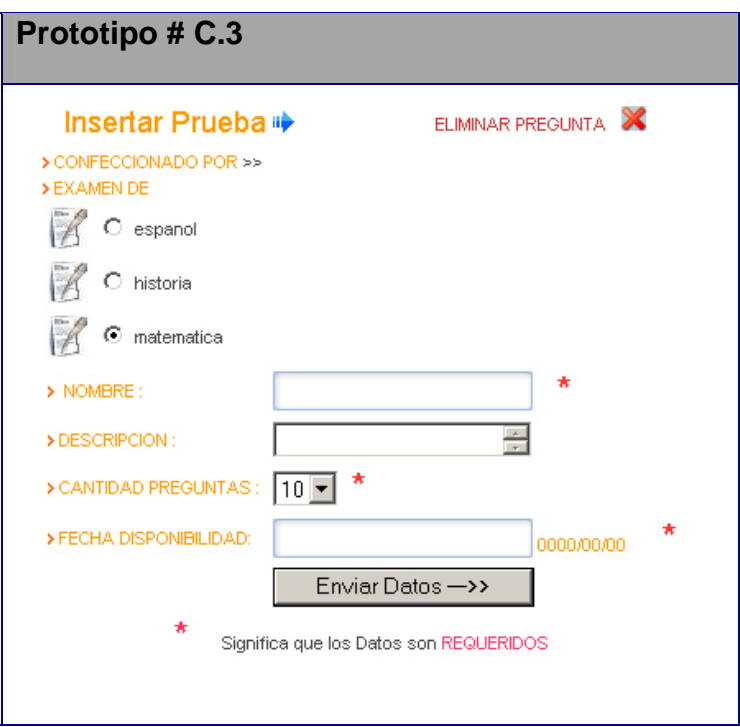

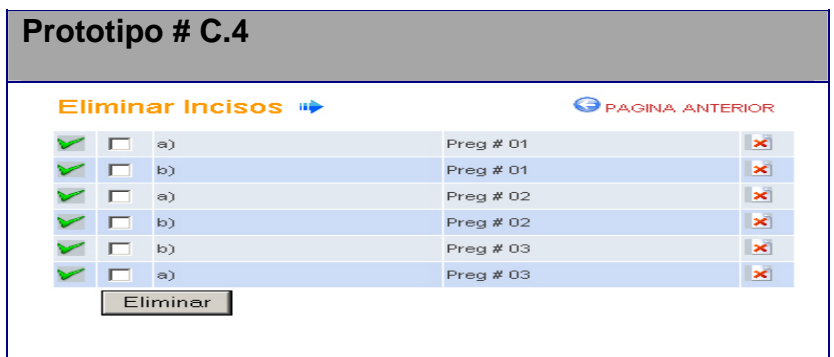

# **Prototipo # C.5**

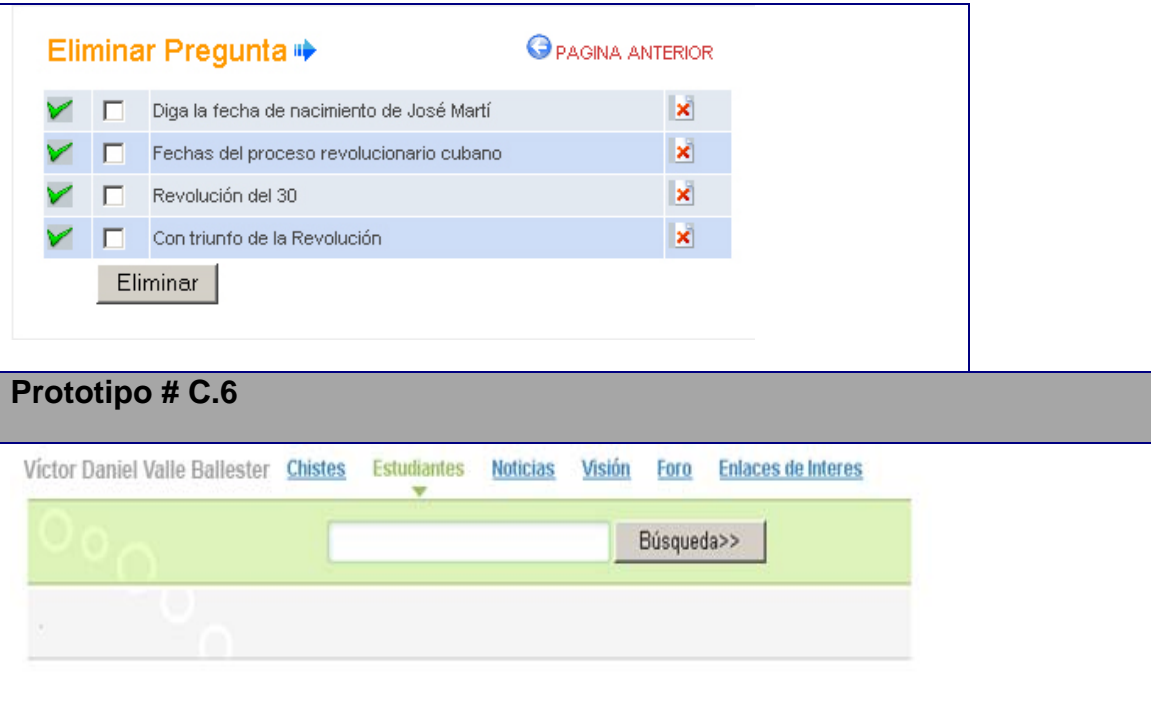

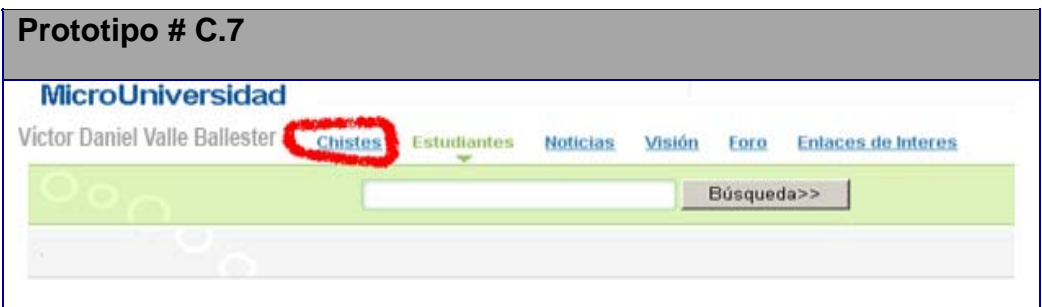

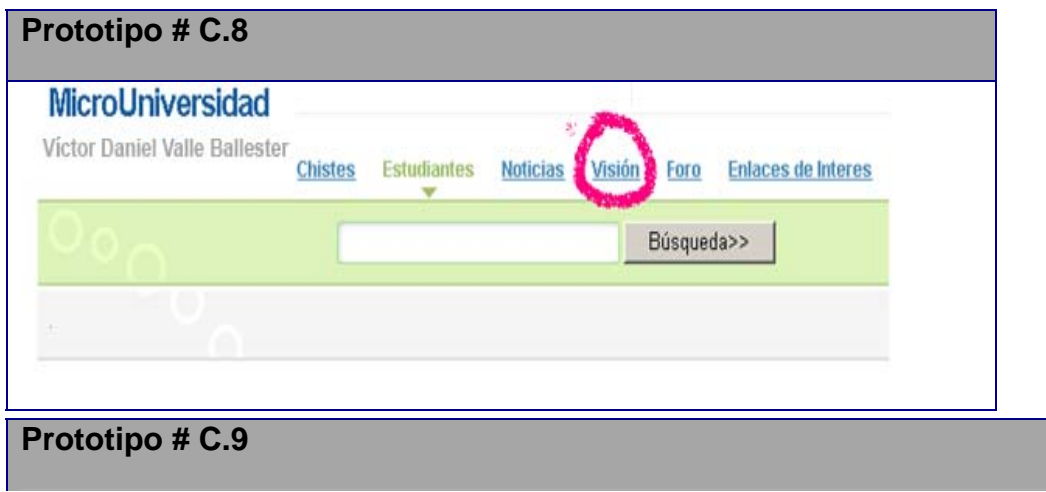

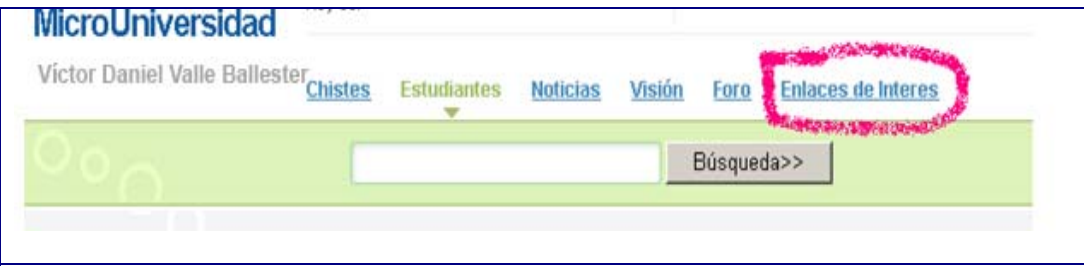

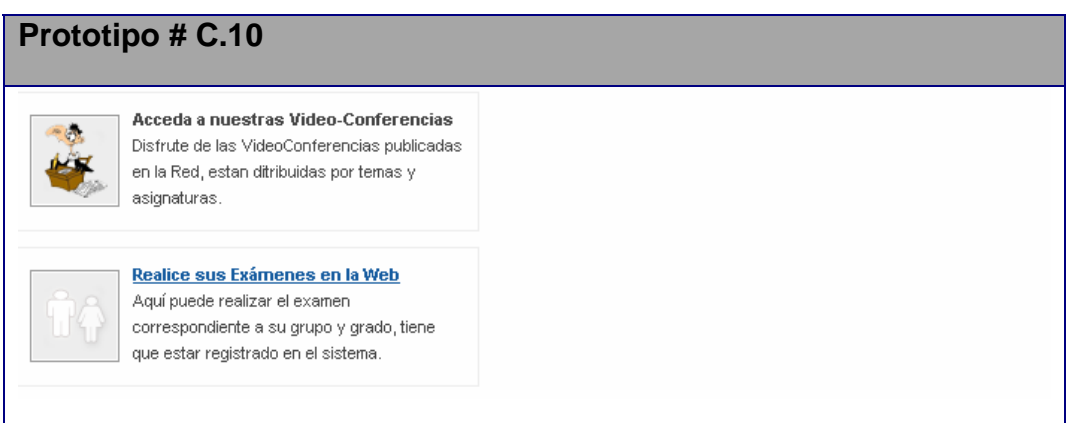

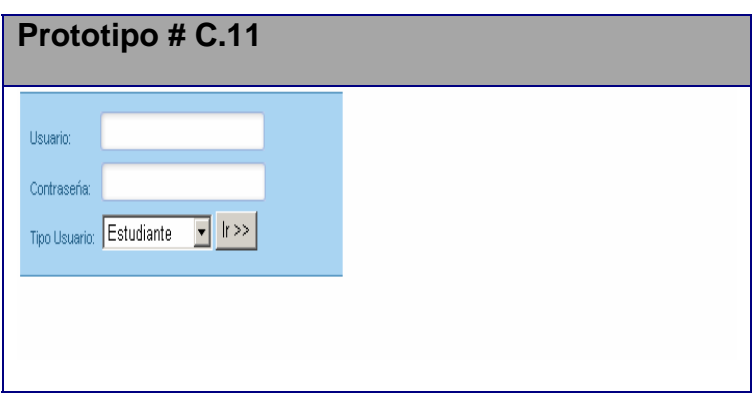

**Prototipo # C.12**
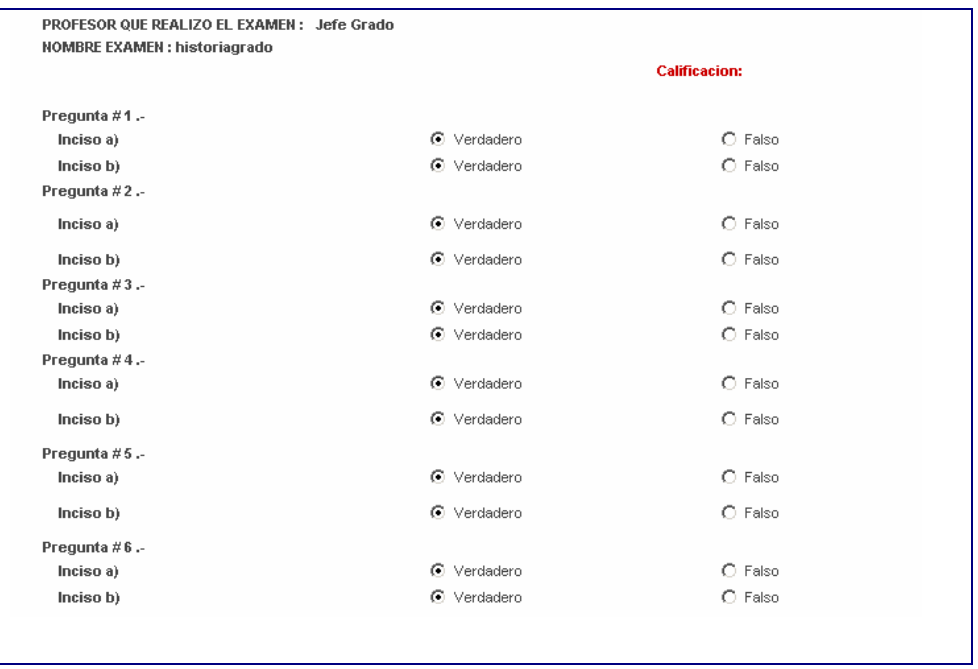

# **Prototipo # C.13**

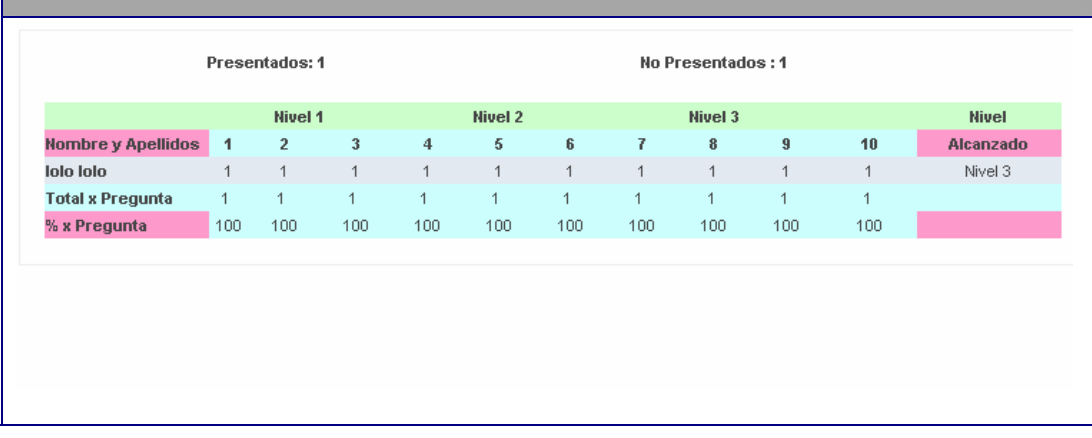

**Prototipo # C.14** 

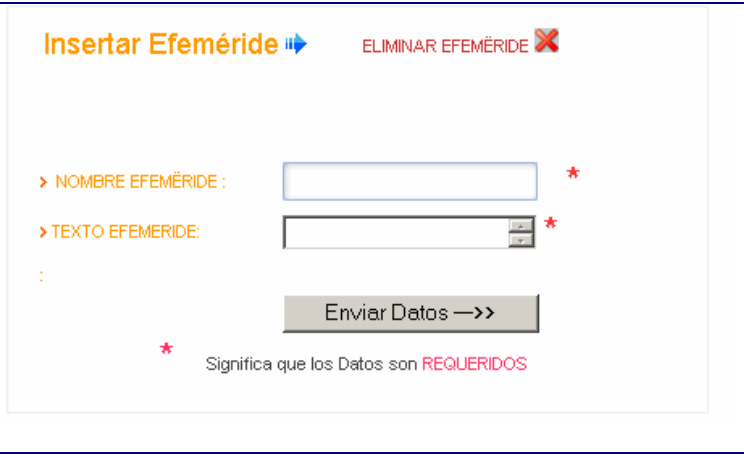

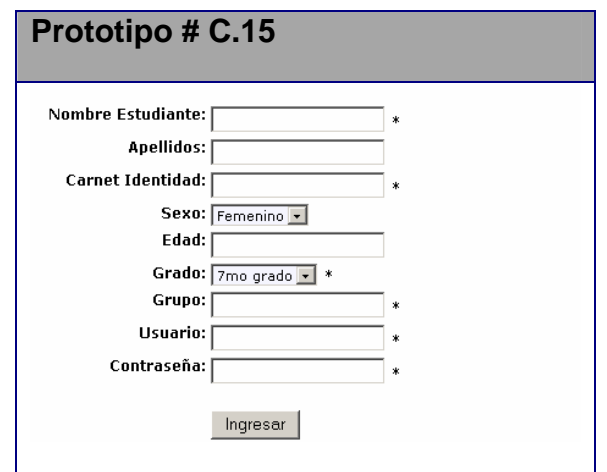

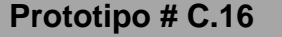

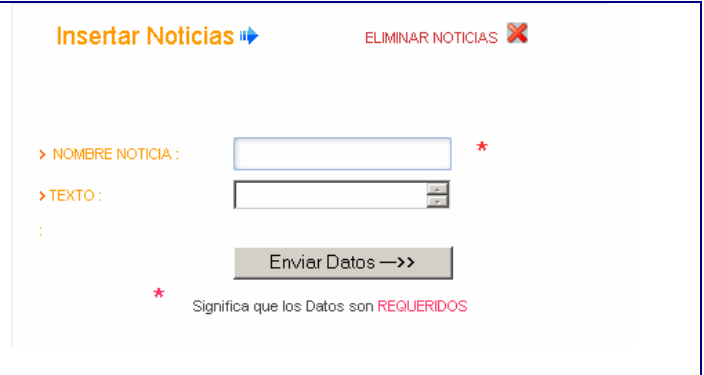

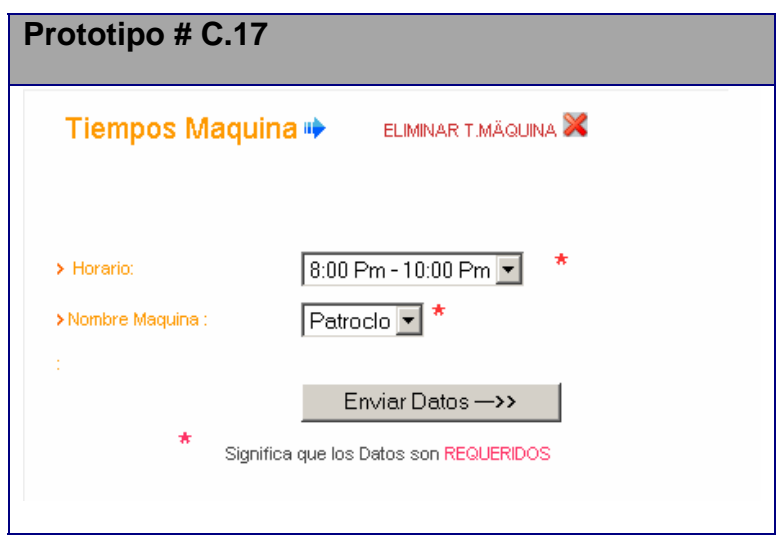

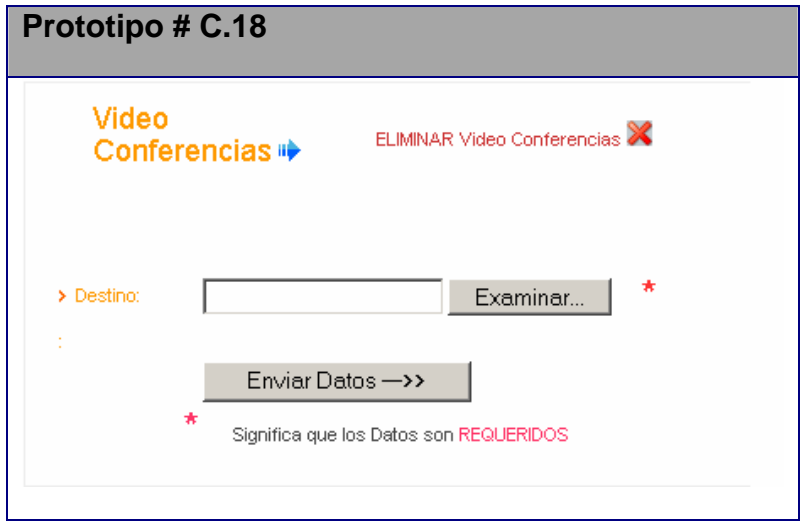

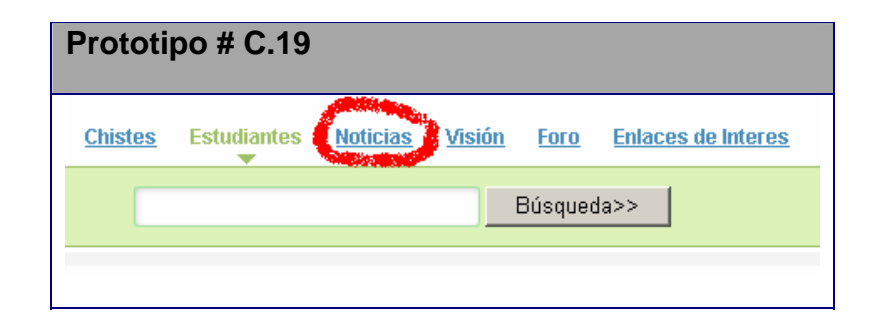

# **Prototipo # C.20**  MicroUniversidad -- FORO Este foro es para la comunicación de usuarios y para debatir sobre temas creados por ellos... **DF.A.Q.** QBuscar ■Lista de Miembros ■Grupos de Usuarios ØRegístrese B Perfil © Conéctese para revisar sus mensajes © Conectarse

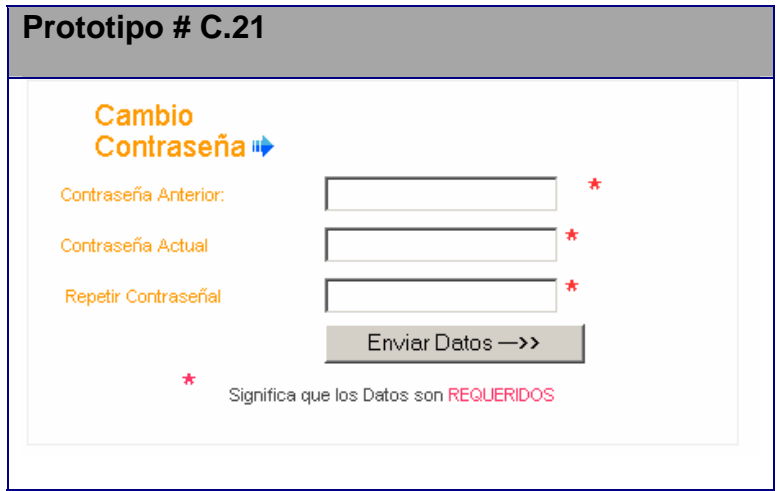

### **ANEXO 18**

## **CARTA DE PRESENTACIÓN A EXPERTOS**.

Compañero(a). Nos encontramos elaborando el documento final de la tesis de maestría en opción al grado científico de master en **"Fundamento de las Tecnologías de la Información y las Comunicaciones en la Educación"** la cual tiene como título **"SITIO WEB PARA CONTRIBUIR AL USO DE LAS TIC, EN LA IMPLEMENTACIÓN DEL SECE EN SECUNDARIA BÁSICA",** dirigida al proceso de evaluación de la calidad en SB.

Autor: Ing. Reydis Rueda Gutiérrez.

Tutor (es): MSc. Daimarelys Acevedo Cardoso.

MSc. Jesús Alioska Denis Valdivia.

Por esta razón, le solicitamos a usted nos de su conformidad si está en condiciones de ofrecer sus criterios en calidad de expertos en el referido tema.

Marque con X Si \_\_\_\_ No \_\_\_\_ Si su respuesta es afirmativa, por favor, llene los siguientes datos: (Enviar su respuesta a rrueda@mail.ss.bpa.cu)

Si su respuesta es positiva favor de llenar los siguientes datos:

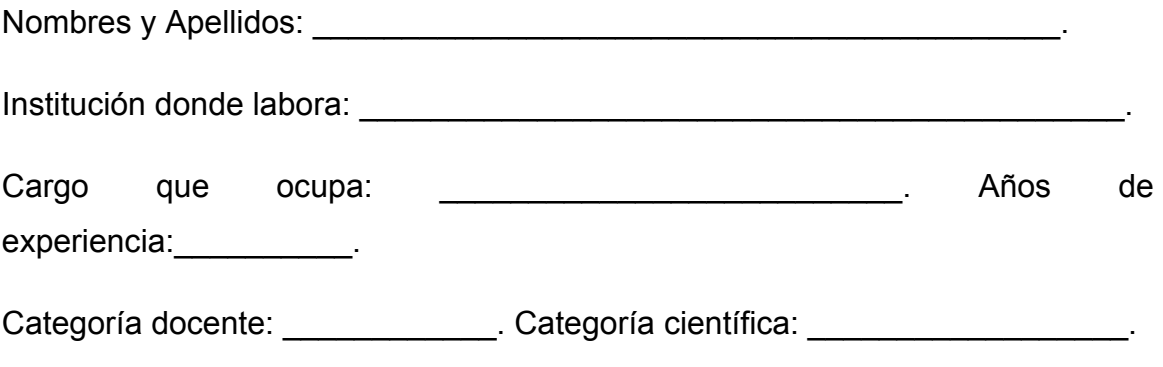

Gracias por su colaboración.

## **ANEXO 19**

# **ENCUESTA PARA DETERMINAR EL COEFICIENTE DE COMPETENCIA DE LOS EXPERTOS.**

Compañero(a). Nos encontramos elaborando el documento final de la tesis de maestría en opción al grado científico de master en **"Fundamento de las Tecnologías de la Información y las Comunicaciones en la Educación"** la cual tiene como título **"SITIO WEB PARA CONTRIBUIR AL USO DE LAS TIC, EN LA IMPLEMENTACIÓN DEL SECE EN SECUNDARIA BÁSICA",** dirigida al proceso de evaluación de la calidad en SB. Usted ha sido seleccionado como

posible experto para ser consultado al respecto, por tal razón, le solicitamos que nos responda si está en condiciones de ofrecer sus criterios sobre el referido tema.

Necesitamos antes de realizar la consulta correspondiente, conocer su coeficiente de competencia en este tema, a los efectos de reforzar la validez de los resultados. Por esta razón le rogamos que responda las siguientes preguntas de la forma más objetiva que le sea posible.

Marque con una (X), en la tabla siguiente, el valor que se corresponda con el grado de conocimiento que usted posee sobre el tema. (Considere que la escala que le presentamos es ascendente, es decir, el conocimiento sobre el tema referido va creciendo desde el 0 hasta el 10).

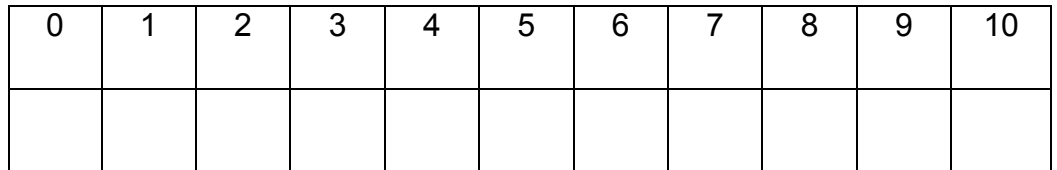

Realice una auto-evaluación del grado de influencia que cada una de las fuentes que le presentamos a continuación ha tenido en sus conocimientos y criterios sobre el tema. Para ello, marque con una (X), según corresponda, en A (alto), M (medio) o B (bajo).

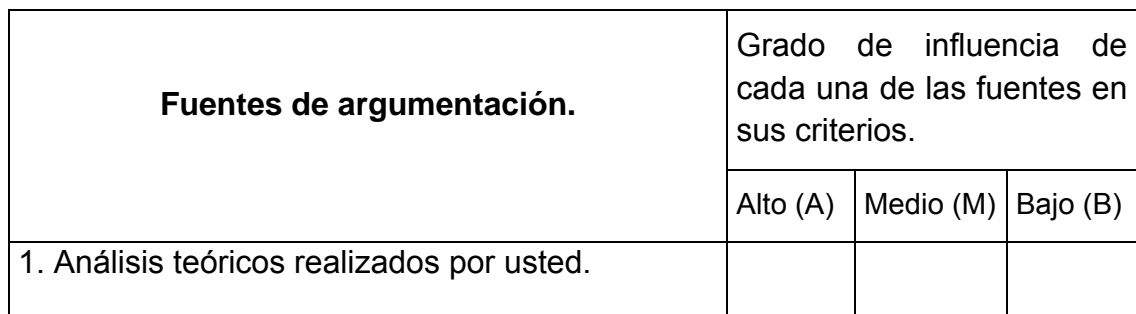

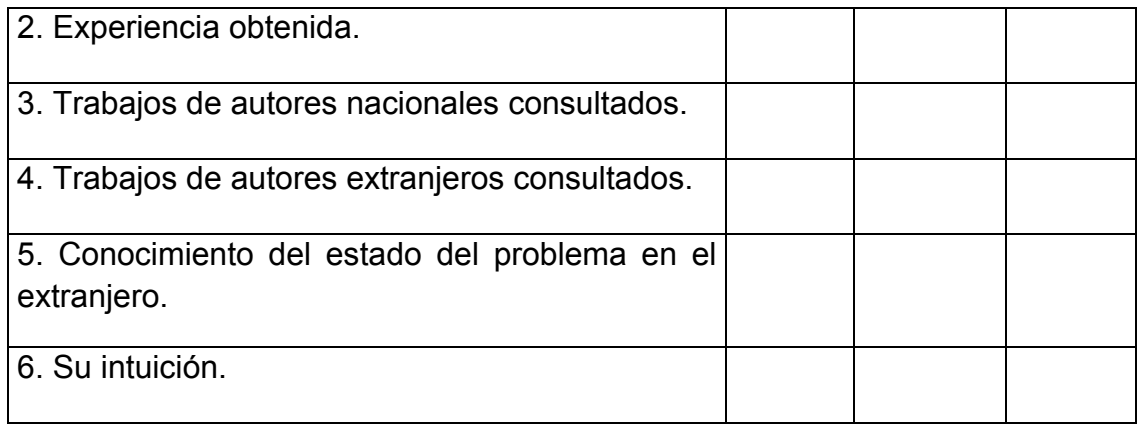

## **ANEXO 20**

## **TABLA PATRÓN**

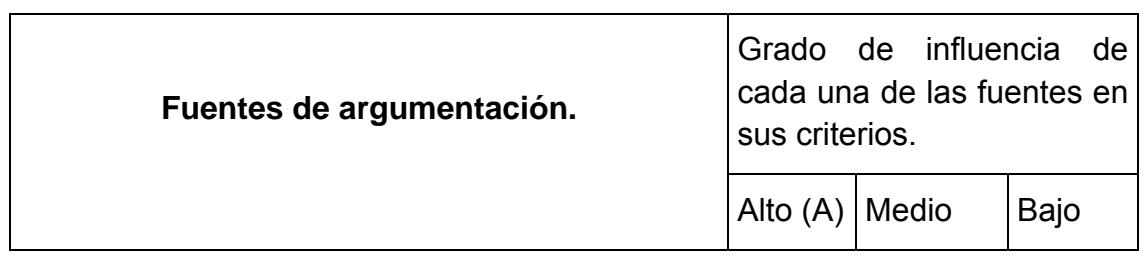

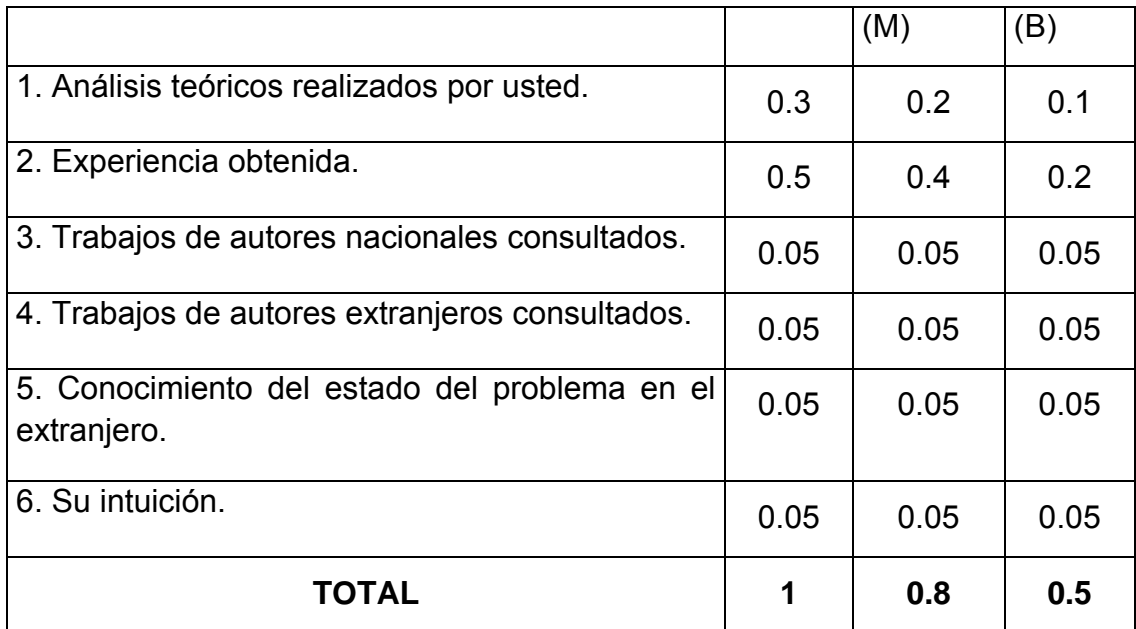

## **ANEXO 21**

## **COEFICIENTE DE COMPETENCIA DE LOS EXPERTOS.**

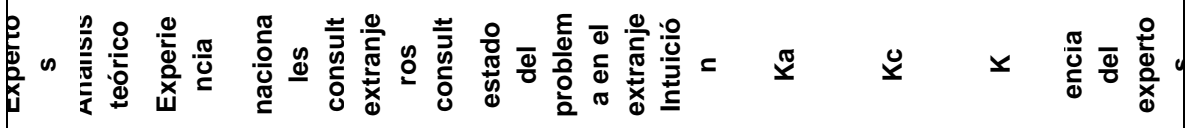

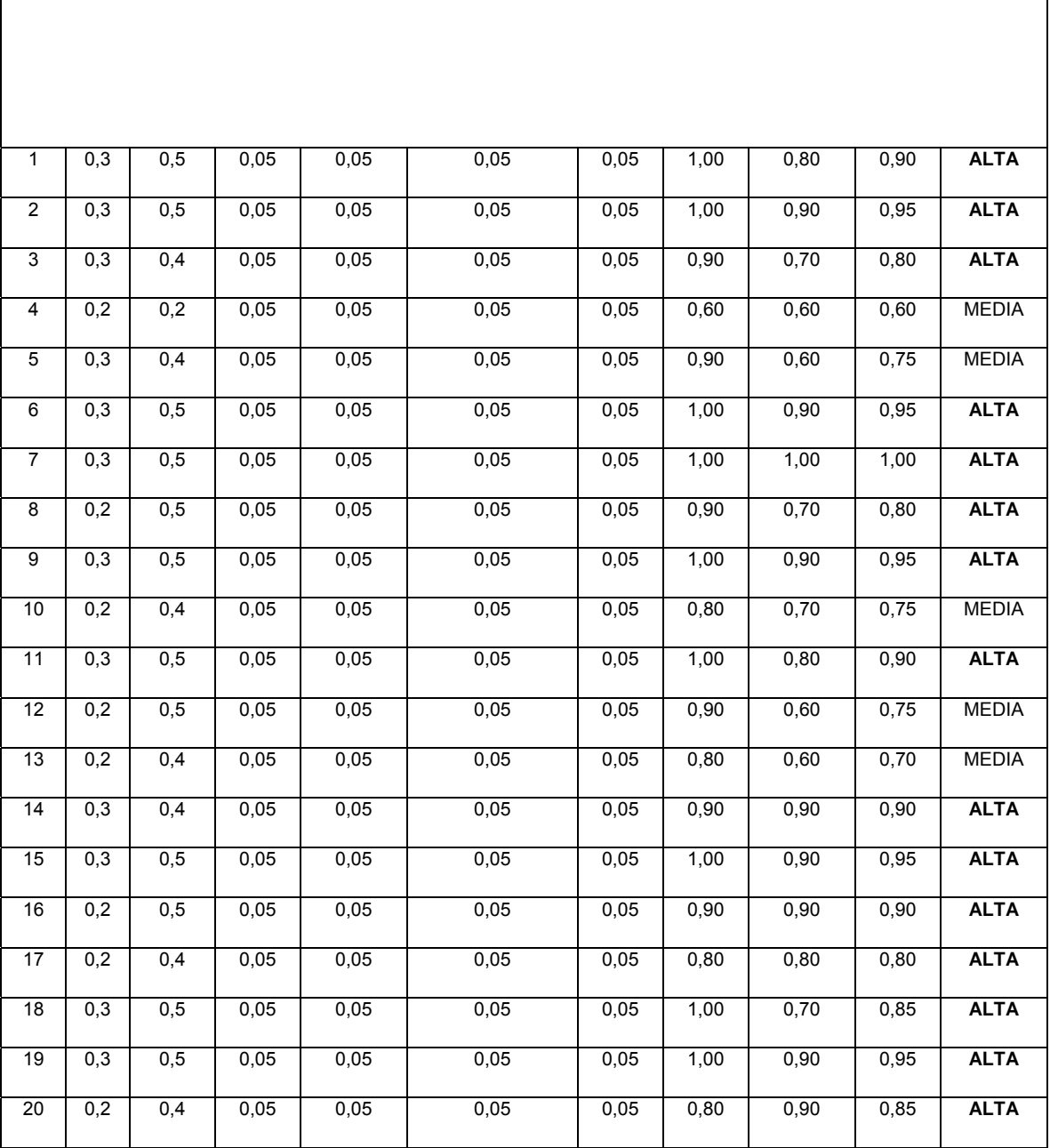

**EVALUACIÓN POR CONSULTA DE EXPERTOS PARA LA EVALUACIÓN DEL SITIO WEB.** 

#### *Anexos*

Objetivo: Evaluar la propuesta de solución a partir de criterios que sean capaces de ofrecer valoraciones conclusivas de un problema y hacer recomendaciones respecto a sus momentos fundamentales con un máximo de competencia y experiencia en el tema de investigación.

Compañero (a):\_\_\_\_\_\_\_\_\_\_\_\_\_\_\_\_\_\_\_\_\_\_\_\_\_\_\_\_\_\_\_\_\_\_\_\_\_\_\_\_\_\_\_\_\_\_\_\_\_\_

Con vistas a realizar una evaluación preliminar de la propuesta se necesita realice un análisis profundo de esta y ofrezca sus consideraciones sobre la base de los indicadores siguientes:

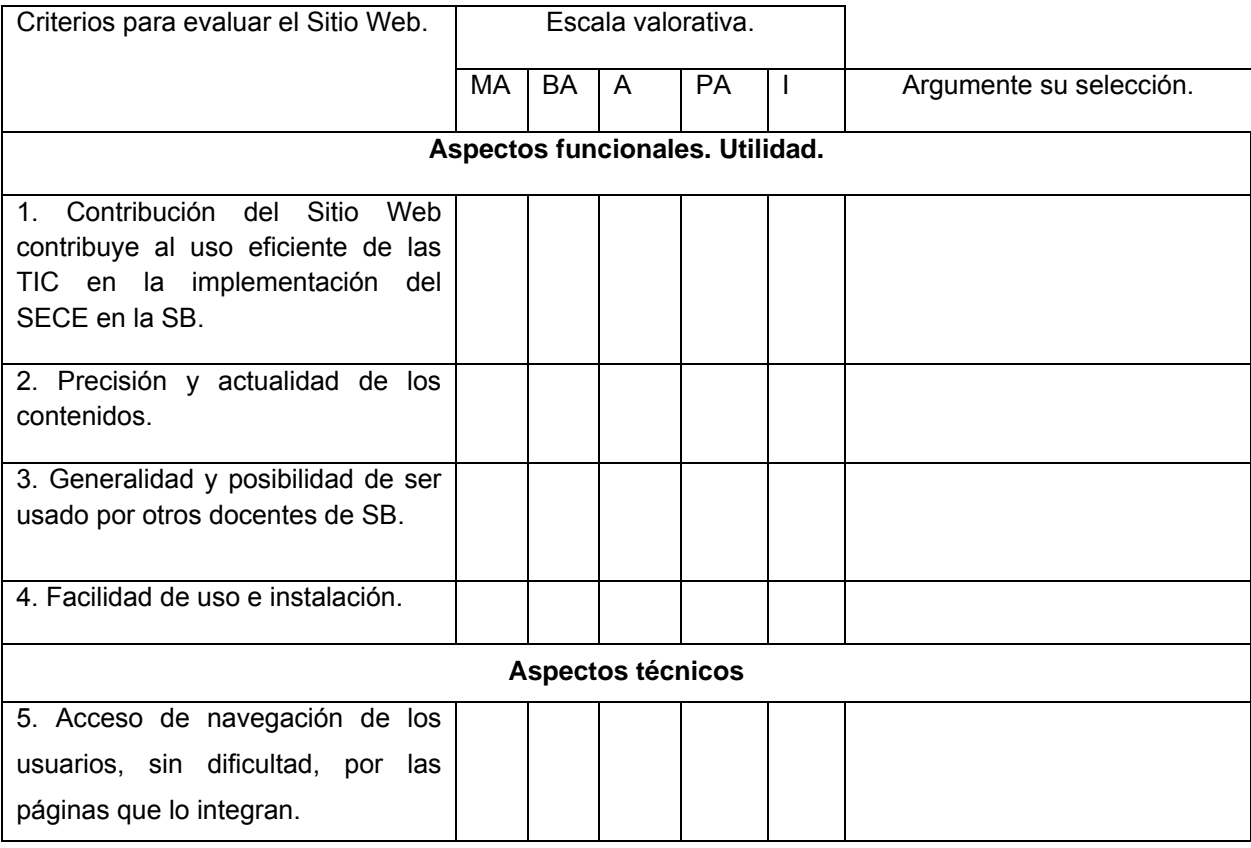

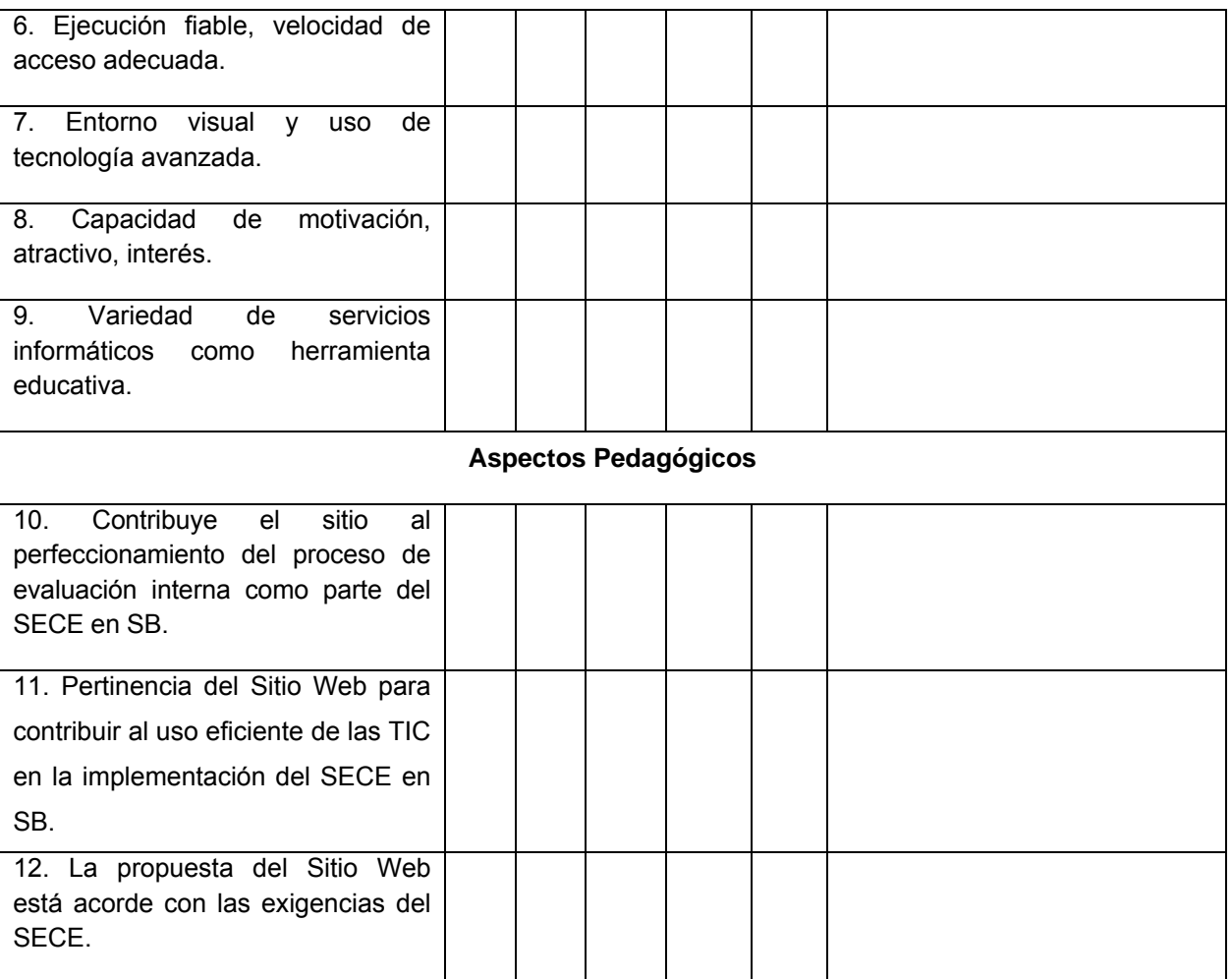

## **ANEXO 23**

## **MATRIZ DE VALORACIÓN.**

A continuación se explican las categorías en las que podrán ser evaluados los indicadores según la escala que se ofrece.

## **CATEGORÍAS.**

**Muy Adecuado (MA):** Se considera aquel aspecto que es óptimo y abarca todos y cada uno los componentes del objeto a evaluar.

**Bastante Adecuado (BA):** Se considera aquel aspecto que aborda en casi toda su totalidad al objeto, siendo capaz de abordarlo en un grado bastante elevado, pero que puede ser considerado con elevada certeza en el momento de tomarlo en cuenta en el contexto donde tiene lugar.

**Adecuado (A):** Tiene en cuenta una parte importante de las cualidades del objeto a evaluar, las cuales pueden aportar juicios de valor, teniendo en cuenta que puede ser susceptible de perfeccionar.

**Poco Adecuado (PA):** Recoge solo algunos de los rasgos distintivos del hecho fenómeno a evaluar los que aportan pocos elementos valorativos.

**Inadecuado (I):** Procesos, aspectos, hechos o fenómenos que por su poco valor o inadecuación en el reflejo de las cualidades del objeto no proceden ser evaluados.

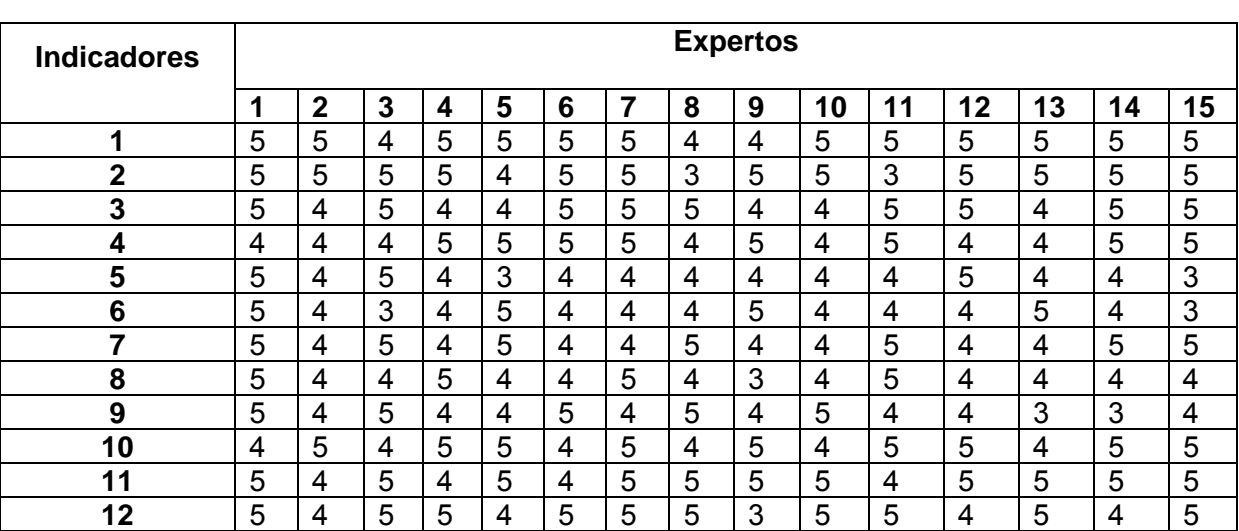

## **DATOS INTRODUCIDOS POR LOS EXPERTOS.**

## **FRECUENCIA ABSOLUTA POR INDICADORES.**

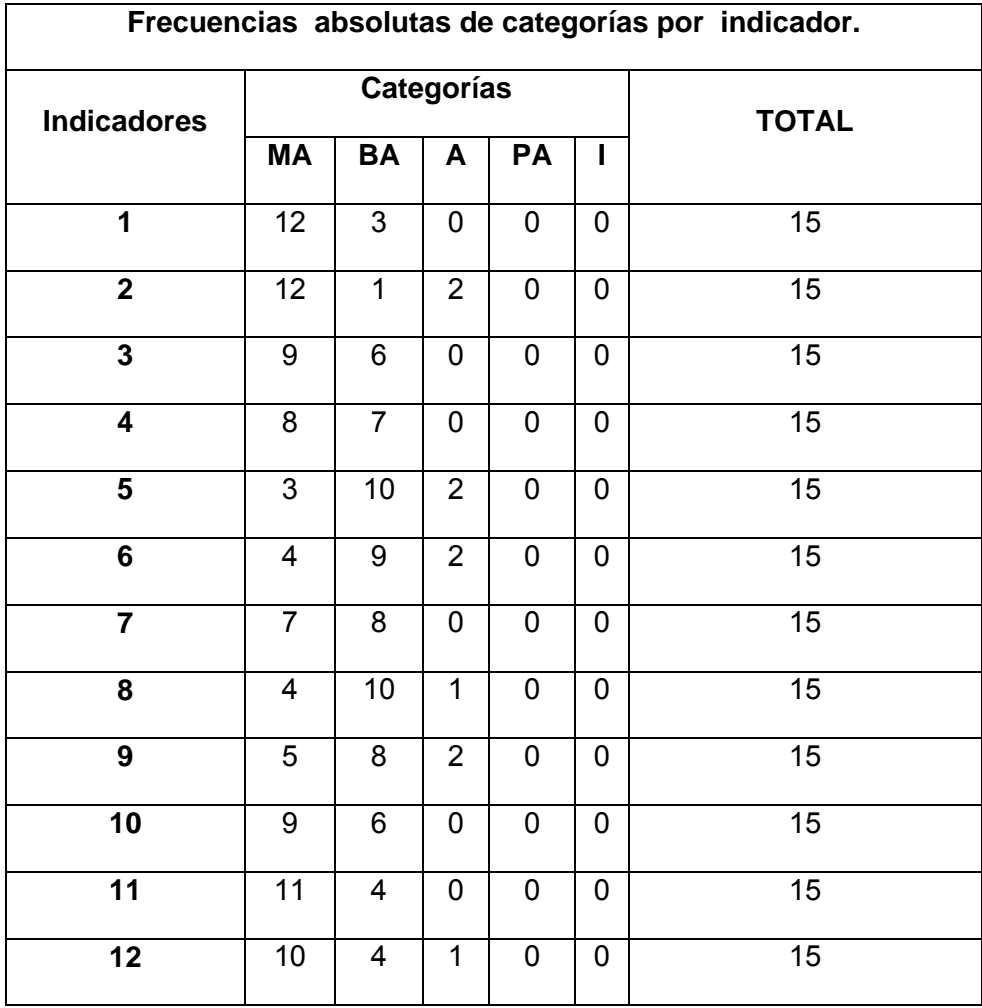

## **TABLA A: FRECUENCIAS ACUMULADAS DE CATEGORÍAS POR INDICADOR**

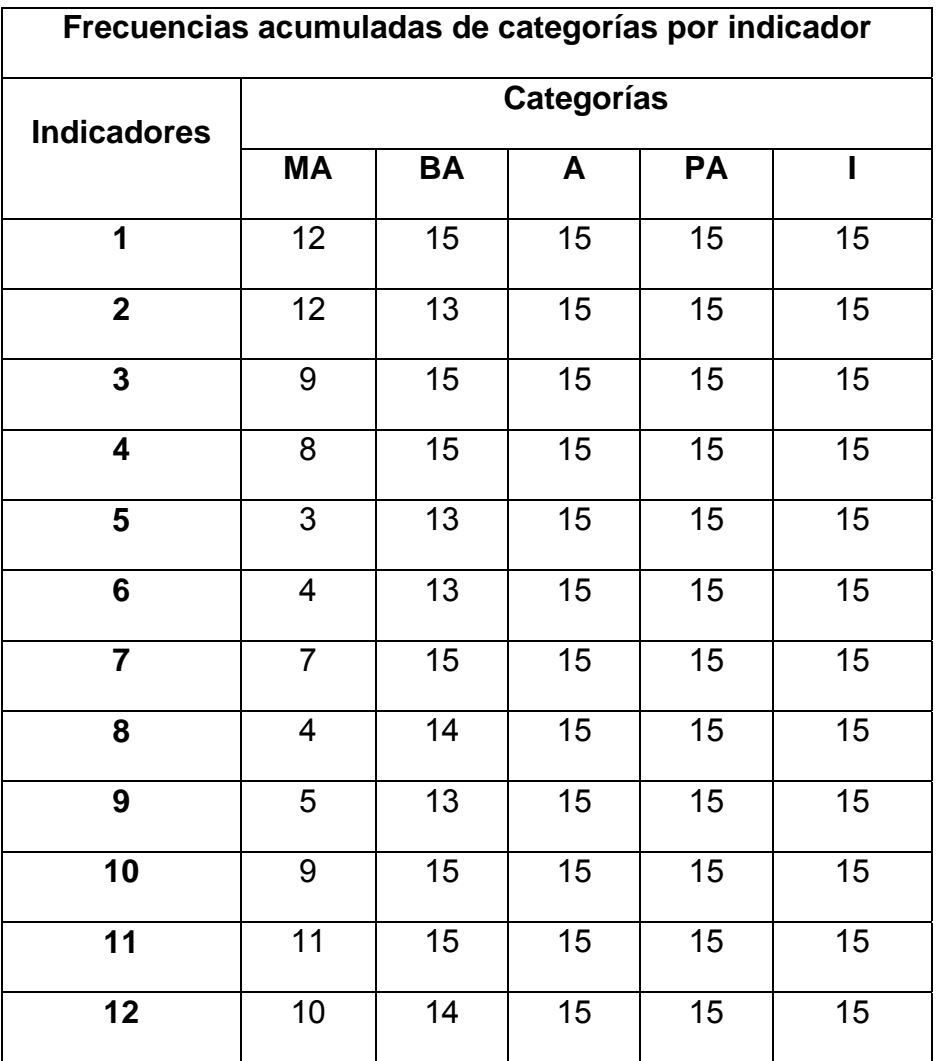

## **TABLA B: FRECUENCIAS ACUMULADAS RELATIVAS DE CATEGORÍAS POR INDICADOR.**

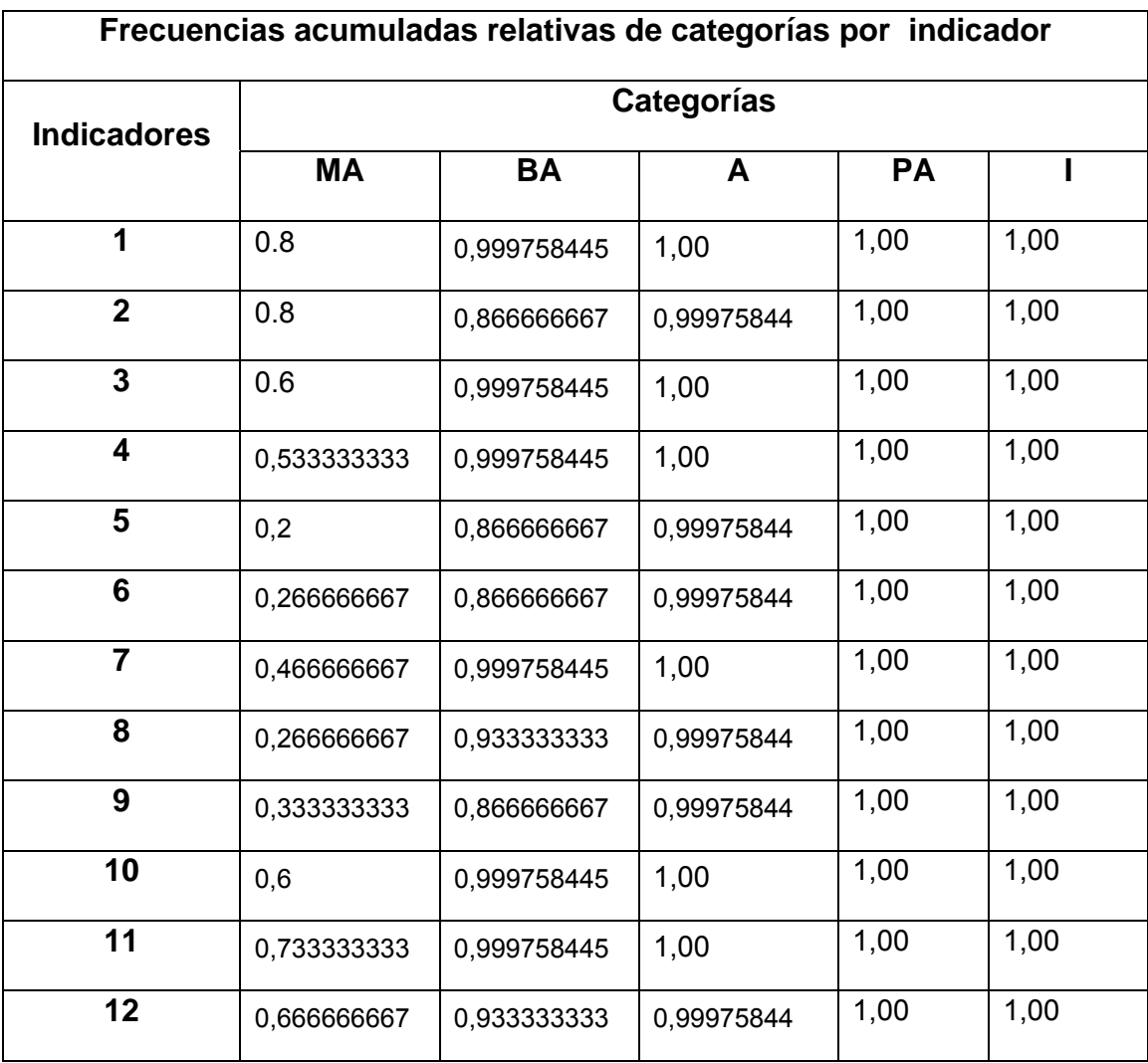

## **PUNTOS DE CORTE Y ESCALA.**

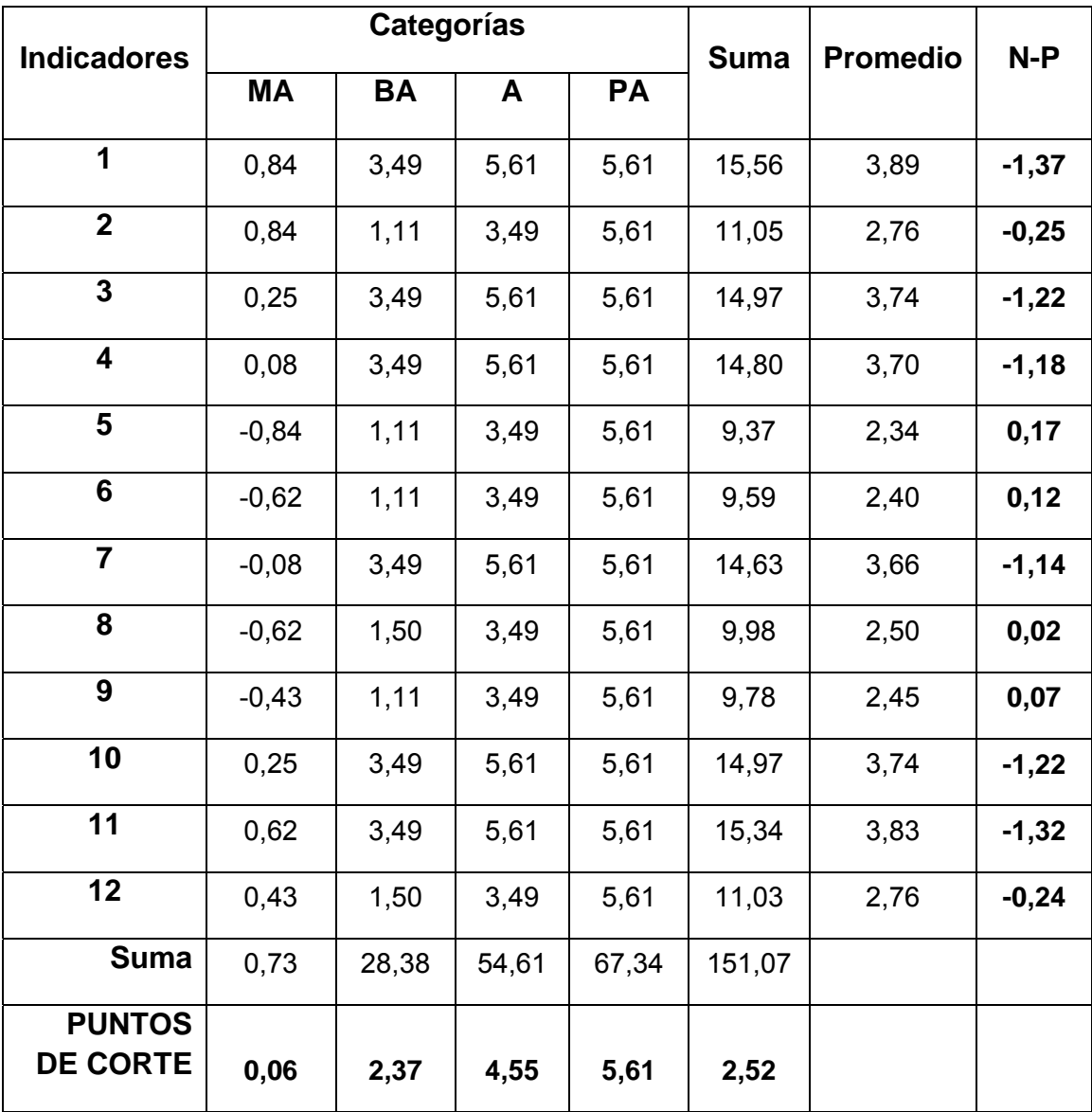

# **Categorías Indicadores MA BA A PA I 1 XXX 2 XXX 3 XXX 4 XXX 5 XXX 6 XXX 7 XXX 8 XXX 9 XXX 10 XXX 11 XXX 12 XXX**

# **MATRIZ DE RELACIÓN INDICADORES-CATEGORÍAS**